# **ATWILC1000**

# Atmel

#### **ATWILC1000 SPI Wi-Fi Link Controller**

# **USER GUIDE**

#### **Introduction**

Atmel® SmartConnect ATWILC1000 is an IEEE® 802.11b/g/n link controller SoC for applications in the Internet-Of-Things. It is an ideal add-on to existing powerful MCU/MPU solutions bringing Wi-Fi® and Ethernet interface capabilities through a UART-to-Wi-Fi or SPI-to-Wi-Fi interface.

#### **Features**

- Wi-Fi IEEE 802.11 b/g/n STA, AP and Wi-Fi Direct<sup>®</sup> modes
- Wi-Fi Protected Setup (WPS)
- Support of WEP, WPA/WPA2 personal, and WPA/WPA2 Enterprise security
- Ultra-low cost IEEE 802.11b/g/n RF/PH/MAC SoC
- Low power consumption with different power saving modes
- SPI, I<sup>2</sup>C, and UART support
- **Ethernet data interface**
- Low footprint host driver with the following capabilities:
	- Can run on 8, 16, and 32 bit MCU
	- Little and Big endian support
	- Consumes about 8KB of code memory and 1KB of data memory on host MCU
- Concurrency support in the following modes:
	- Station Station
	- Station AP
	- Station P2P client
	- Station P2P GO

# Atmel SMART

# **Table of Contents**

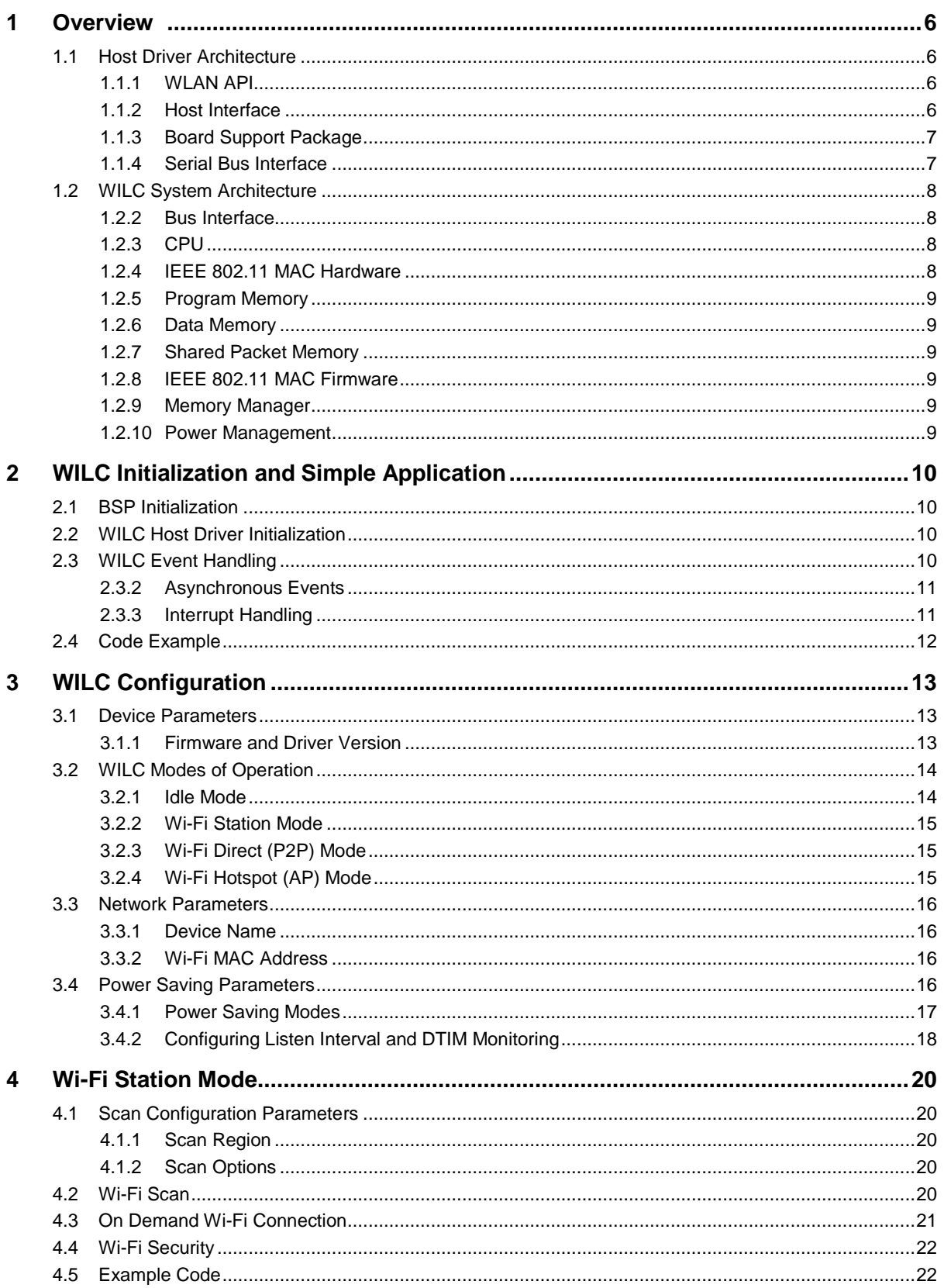

 $\sqrt{2}$ 

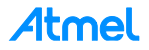

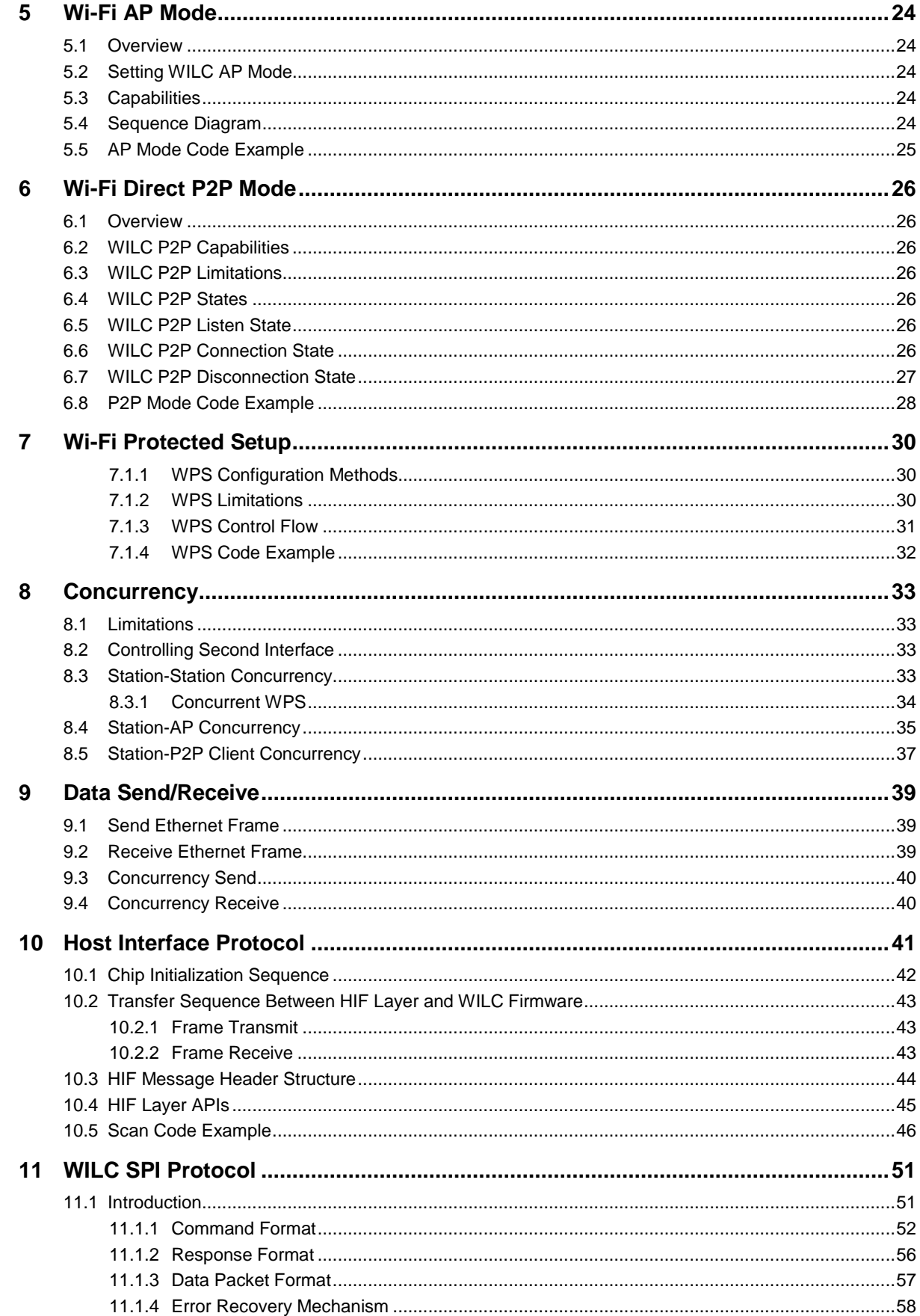

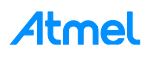

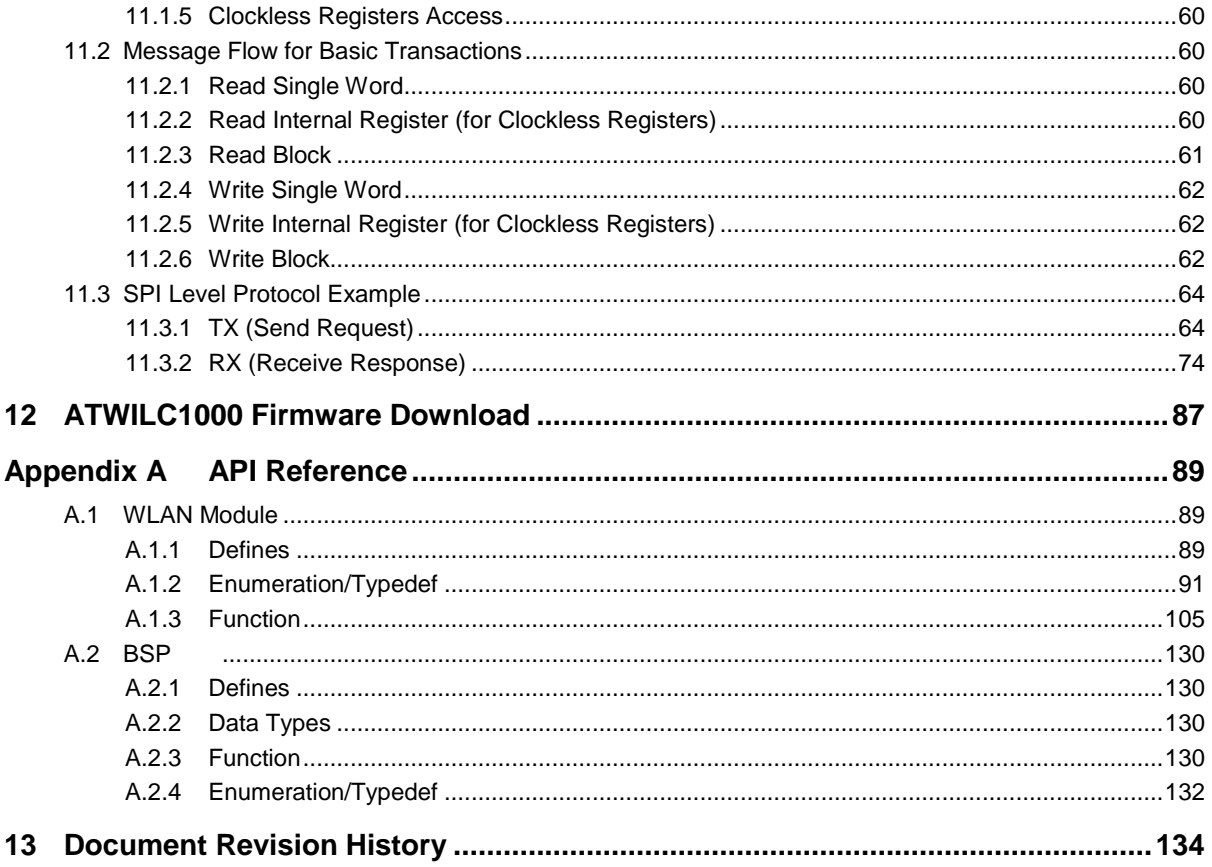

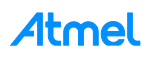

# **Icon Key Identifiers**

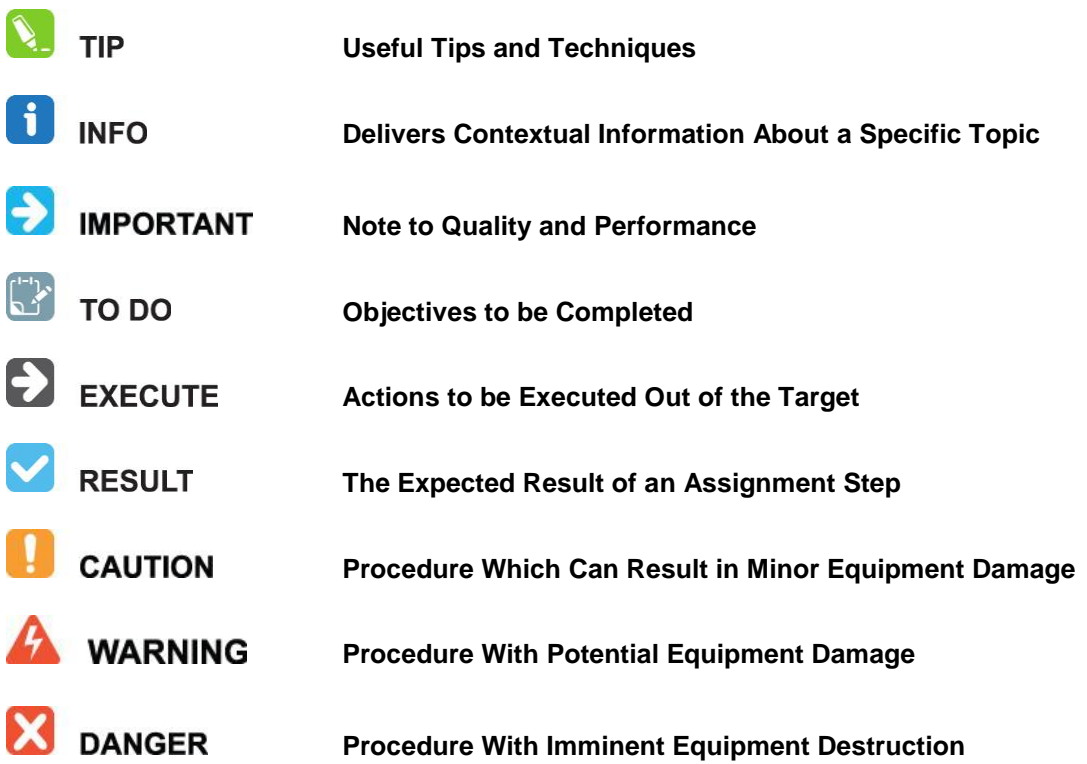

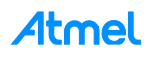

### <span id="page-5-0"></span>**1 Overview**

#### <span id="page-5-4"></span><span id="page-5-1"></span>**1.1 Host Driver Architecture**

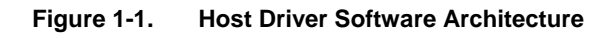

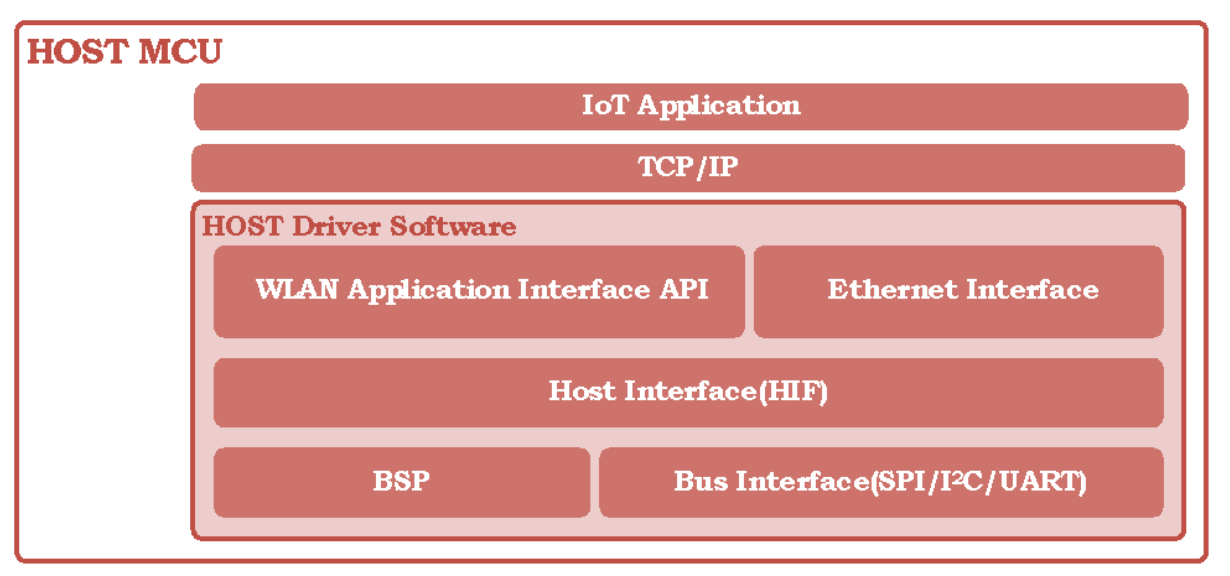

WILC host driver software is a C library which provides the host MCU application with necessary APIs to perform necessary WLAN and Ethernet operations. [Figure 1-1](#page-5-4) shows the architecture of the WILC host driver software which runs on the host MCU. The components of the host driver are described in the following sub-sections.

#### <span id="page-5-2"></span>**1.1.1 WLAN API**

This module provides an interface to the application for all Wi-Fi operations and any non-IP related operations. This includes the following services:

- Wi-Fi STA management operations
	- Wi-Fi Scan
	- Wi-Fi Connection management (Connect, Disconnect, Connection status, etc.)
	- WPS activation/deactivation
- Wi-Fi AP enable/disable
- Wi-Fi Direct enable/disable
- Wi-Fi power save control API
- Wi-Fi monitoring (Sniffer) mode

This interface is defined in the file: m2m\_wifi.h.

#### <span id="page-5-3"></span>**1.1.2 Host Interface**

The Host Interface (HIF) is responsible for handling the communication between the host driver and the WILC firmware. This includes interrupt handling, DMA, and HIF command/response management. The host driver communicates with the firmware in a form of commands and responses formatted by the HIF layer.

The interface is defined in the file: m2m\_hif.h.

The detailed description of the HIF design is provided in Chapter [10.](#page-40-0)

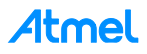

#### <span id="page-6-0"></span>**1.1.3 Board Support Package**

The Board Support Package (BSP) abstracts the functionality of a specific host MCU platform. This allows the driver to be portable to a wide range of hardware and hosts. Abstraction includes: pin assignment, power on/off sequence, reset sequence and peripheral definitions (Push buttons, LEDs, etc.).

The minimum required BSP functionality is defined in the file: nm\_bsp.h.

#### <span id="page-6-1"></span>**1.1.4 Serial Bus Interface**

The Serial Bus Interface module abstracts the hardware associated with implementing the bus between the Host and the WILC. The serial bus interface abstracts I<sup>2</sup>C, SPI, or UART bus interface. The basic bus access operations (Read and Write) are implemented in this module as appropriate for the interface type and the specific hardware.

The bus interface APIs are defined in the file: nm\_bus\_wrapper.h.

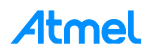

#### <span id="page-7-0"></span>**1.2 WILC System Architecture**

[Figure 1-2](#page-7-4) shows the WILC system architecture. In addition to its built-in Wi-Fi IEEE-802.11 physical layer and RF front end, the WILC ASIC has an embedded APS3S-Cortus 32-bit CPU to run the WILC firmware. The firmware comprises the Wi-Fi IEEE-802.11 MAC layer and embedded protocol stacks which offload the host MCU. The components of the system are described in the following sub-sections.

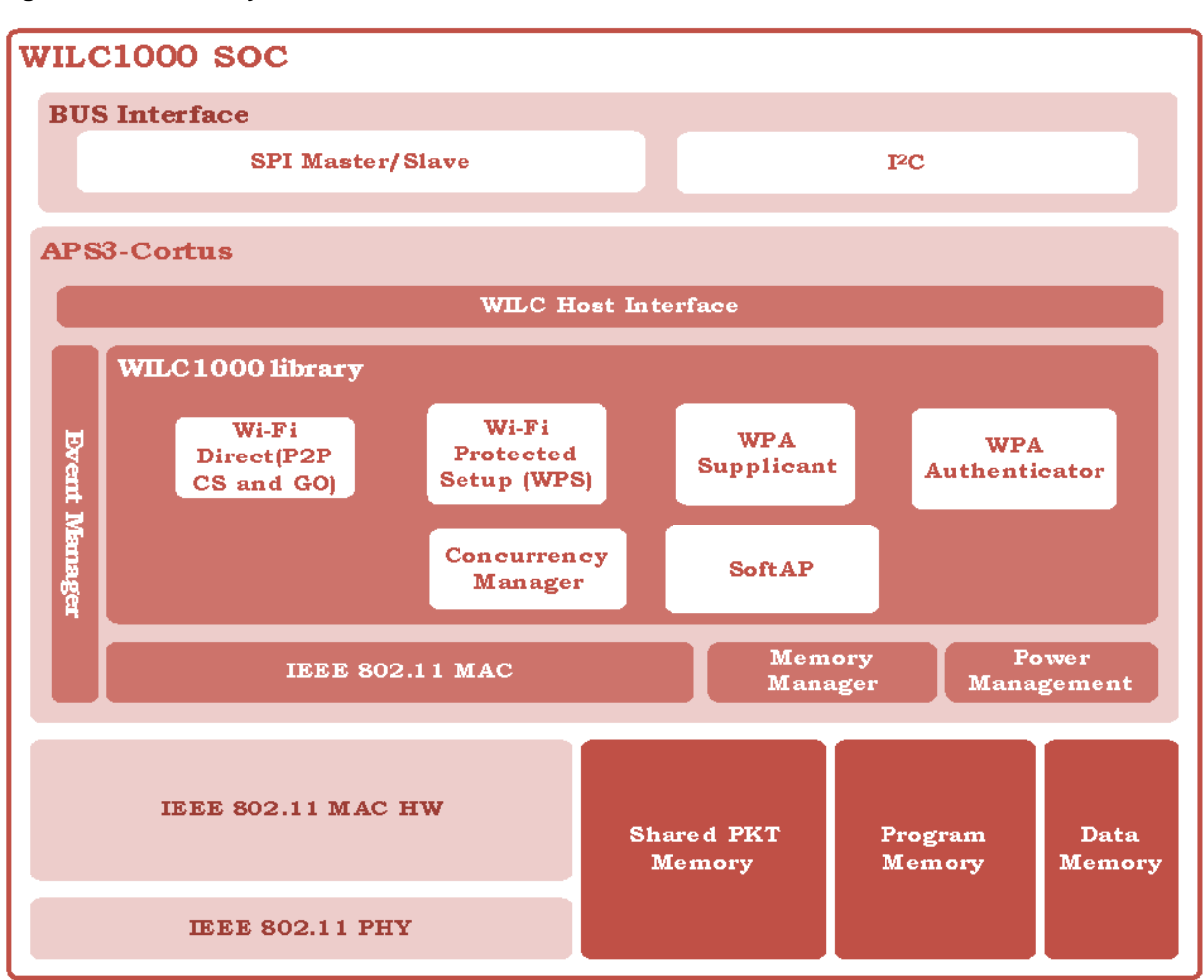

<span id="page-7-4"></span>**Figure 1-2. WILC System Architecture**

#### <span id="page-7-1"></span>**1.2.2 Bus Interface**

Hardware logic for the supported bus types for WILC communications.

#### <span id="page-7-2"></span>**1.2.3 CPU**

The SoC contains an APS3S-Cortus 32-bit CPU running at 40MHz clock speed which executes the embedded WILC firmware.

#### <span id="page-7-3"></span>**1.2.4 IEEE 802.11 MAC Hardware**

The SoC contains a hardware accelerator to ensure fast and compliant implementation of the IEEE 802.11 MAC layer and associated timing. It offloads IEEE 802.11 MAC functionality from firmware to improve performance and boost the MAC throughput. The accelerator includes hardware encryption/decryption of Wi-Fi traffic and traffic filtering mechanisms to avoid unnecessary processing in software.

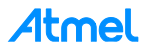

#### <span id="page-8-0"></span>**1.2.5 Program Memory**

128KB Instruction RAM is provided for execution of the WILC firmware code.

#### <span id="page-8-1"></span>**1.2.6 Data Memory**

64KB Data RAM is provided for WILC firmware data storage.

#### <span id="page-8-2"></span>**1.2.7 Shared Packet Memory**

128KB memory is provided for TX/RX packet management. It is shared between the MAC hardware and the CPU. This memory is managed by the Memory Manager SW component.

#### <span id="page-8-3"></span>**1.2.8 IEEE 802.11 MAC Firmware**

The system supports IEEE 802.11 b/g/n Wi-Fi MAC including WEP and WPA/WPA2 security supplicant. Between the MAC hardware and firmware, a full range of IEEE 802.11 features are implemented and supported including beacon generation and reception, control packet generation and reception and packet aggregation and de-aggregation.

#### <span id="page-8-4"></span>**1.2.9 Memory Manager**

The memory manager is responsible for the allocation and de-allocation of memory chunks in both shared packet memory and data memory.

#### <span id="page-8-5"></span>**1.2.10 Power Management**

The Power Management module is responsible for handling different power saving modes supported by the WILC and coordinating these modes with the Wi-Fi transceiver.

#### **EAP-TTLS/MSCHAPV2.0**

This module implements the authentication protocol EAP-TTLS/MsChapv2.0 used for establishing a Wi-Fi connection with an AP by with WPA-Enterprise security.

#### **WI-FI PROTECTED SETUP**

For WPS protocol implementation, see Chapter [7: Wi-Fi Protected Setup](#page-29-0) for details.

#### **WI-FI DIRECT**

For Wi-Fi Direct protocol implementation, see Chapter [6:](#page-25-0) [Wi-Fi Direct P2P Mode](#page-25-0) for details.

#### **CRYPTO LIBRARY**

The Crypto Library contains a set of cryptographic algorithms used by common security protocols. This library has an implementation of the following algorithms:

- **SHA-1** Hash algorithm
- **SHA-256** Hash algorithm
- **DES** Encryption (used only for MsChapv2.0 digest calculation)
- **MS-CHAPv2.0** (used as the EAP-TTLS inner authentication algorithm)
- **AES-128, AES-256** Encryption (used for securing WPS and TLS traffic)
- **BigInt** module for large integer arithmetic (for Public Key Cryptographic computations)
- **RSA** Public Key cryptography algorithms (includes RSA Signature and RSA Encryption algorithms)

# <span id="page-9-0"></span>**2 WILC Initialization and Simple Application**

After powering-up the WILC device, a set of synchronous initialization sequences must be executed, for the correct operation of the Wi-Fi functions. This chapter aims to explain the different steps required during the initialization phase of the system. After initialization, the host MCU application is required to call the WILC driver entry point to handle events from WILC firmware.

- BSP Initialization
- WILC Host Driver Initialization
- Call WILC driver entry point

# **D** IMPORTANT

#### **Failure to complete any of the initializations steps will result in failure in WILC startup.**

#### <span id="page-9-1"></span>**2.1 BSP Initialization**

The BSP is initialized by calling the nm\_bsp\_init API. The BSP initialization routine performs the following steps:

- Resets the WILC (see the note below) using corresponding host MCU control GPIOs
- Initializes the host MCU GPIO which connects to WILC interrupt line. It configures the GPIO as an interrupt source to the host MCU. During runtime, WILC interrupts the host to notify the application of events and data pending inside WILC firmware.
- Initializes the host MCU delay function used within nm\_bsp\_sleep implementation

Note: Refer to the ATWILC1000 datasheet [R03] for more information about WILC hardware reset sequence.

#### <span id="page-9-2"></span>**2.2 WILC Host Driver Initialization**

The WILC host driver is initialized by calling the  $m2m$  wifi init API. The Host driver initialization routine performs the following steps:

- Initializes the bus wrapper,  $I^2C$ , SPI, or UART, depending on the host driver software bus interface configuration compilation flag USE\_I2C, USE\_SPI, or USE\_UART respectively
- Registers an application-defined Wi-Fi event handler
- Initializes the driver and ensures that the current WILC firmware matches the current driver version
- Initializes the host interface and the Wi-Fi layer and registers the BSP Interrupt

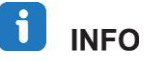

#### **A Wi-Fi event handler is required for the correct operation of any WILC application.**

#### <span id="page-9-3"></span>**2.3 WILC Event Handling**

The WILC host driver API allows the host MCU application to interact with the WILC firmware. To facilitate interaction, the WILC driver implements the Host Interface (HIF) Protocol described in Chapter [10.](#page-40-0) The HIF protocol defines how to serialize and de-serializes API requests and response callbacks over the serial bus interface: I<sup>2</sup>C, UART, or SPI.

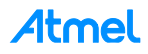

#### **Figure 2-1. WILC System Architecture**

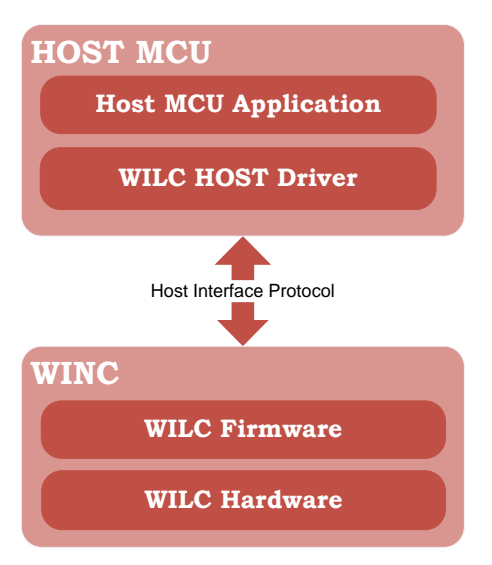

WILC host driver API provides services to the host MCU applications that are mainly divided in two major categories: Wi-Fi control services and Ethernet interface services. The Wi-Fi control services allow actions such as channel scanning, network identification, connection and disconnection. Ethernet interface services allow application to transfer Ethernet frames once a Wi-Fi connection has been established.

#### <span id="page-10-0"></span>**2.3.2 Asynchronous Events**

Some WILC host driver APIs are synchronous function calls, where the result is ready by the return of the function. However, most WILC host driver API functions are asynchronous. This means that when the application calls an API to request a service, the call is non-blocking and returns immediately, most often before the requested action is completed. When completed, a notification is provided in the form of a HIF protocol message from the WILC firmware to the host which, in turn, is delivered to the application via a callback (see the note below) function. Asynchronous operation is essential when the requested service such as Wi-Fi connection may take significant time to complete. In general, the WILC firmware uses asynchronous events to signal the host driver about status change or pending data.

The HIF uses "push" architecture, where data and events are pushed from WILC firmware to the host MCU in FCFS manner. For instance, suppose that WILC received two Ethernet packets, then HIF shall deliver the frame data in two HIF protocol messages in the order they were received. HIF does not allow reading packet 2 data before packet 1 data.

Note: The callback is C function which contains an application-defined logic. The callback is registered using the WILC host driver registration API to handle the result of the requested service.

#### <span id="page-10-1"></span>**2.3.3 Interrupt Handling**

The HIF interrupts the host MCU when one or more events are pending in WILC firmware. The host MCU application is a big state machine which processes received data and events when WILC driver calls the event callback function(s). In order to receive event callbacks, the host MCU application is required to call the m2m wifi\_handle\_events API to let the host driver retrieve and process the pending events from the WILC firmware. It's recommended to call this function either:

- Host MCU application polls the API in main loop or a dedicated task
- Or at least once when host MCU receives an interrupt from WILC firmware

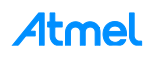

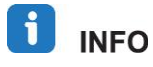

#### **All the application-defined event callback functions registered with WILC driver run in the context m2m\_wifi\_handle\_events API.**

The above HIF architecture allows WILC host driver to be flexible to run in the following configurations:

- Host MCU with no operating system configuration: In this configuration, the MCU main loop is responsible to handle deferred work from interrupt handler.
- Host MCU with operating system configuration: In this configuration, a dedicated task or thread is required to call m2m wifi handle events to handle deferred work from interrupt handler.

 $\mathbf{J}$  INFO **Host driver entry point m2m\_wifi\_handle\_events is non-reentrant. In the operating system configuration, it is required to protect the host driver from reentrance by a synchronization object.**

TIP

**When host MCU is polling m2m\_wifi\_handle\_events, the API checks for pending unhandled interrupt from WILC. If no interrupt is pending, it returns immediately. If an interrupt is pending, m2m\_wifi\_handle\_events reads all the pending the HIF message sequentially and dispatches the HIF message content to the respective registered callback. If a callback is not registered to handle the type of message, the HIF message content is discarded.**

#### <span id="page-11-0"></span>**2.4 Code Example**

The code example below shows the initialization flow as described in previous sections.

```
static void wifi cb(uint8 t u8MsgType, void *pvMsg)
{
}
int main (void)
{
      tstrWifiInitParam param;
      nm bsp init();
      m2m memset((uint8*)&param, 0, sizeof(param));
      param.pfAppWificb = wifi cb;/*intilize the WILC Driver*/
      ret = m2m wifi init(\deltaparam);
      if (M2M SUCCESS != ret) {
            M2M ERR("Driver Init Failed <%d>\n",ret);
            while(1);
      }
      while(1) {
             /* Handle the app state machine plus the WILC event handler */while(m2m_wifi_handle_events(NULL) != M2M_SUCCESS) {
             }
      }
}
```
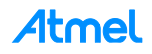

# <span id="page-12-0"></span>**3 WILC Configuration**

WILC firmware has a set of configurable parameters that control its behavior. There is a set of APIs provided to host MCU application to configure these parameters. The configuration APIs are categorized according to their functionality into: device, network, and power saving parameters.

Any parameters left unset by the host MCU application shall use their default values assigned during the initialization of the WILC firmware. A host MCU application needs to configure its parameters when coming out of cold boot or when a specific configuration change is required.

#### <span id="page-12-1"></span>**3.1 Device Parameters**

#### <span id="page-12-2"></span>**3.1.1 Firmware and Driver Version**

During startup, the host driver requests the firmware version through nm\_get\_firmware\_info API which returns the structure  $\text{tstrM2mRev}$  containing the minimum supported driver version and the current WILC firmware version.

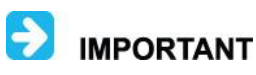

#### **If the current driver version is less than the minimum driver version required by WILC firmware, the driver initialization will fail.**

#### The version parameters provided are:

- $\bullet$  M2M FIRMWARE VERSION MAJOR NO: Firmware Major release version number
- $\bullet$  M2M FIRMWARE VERSION MINOR NO: Firmware Minor release version number
- M2M\_FIRMWARE\_VERSION\_PATCH\_NO: Firmware patch release version number
- M2M\_DRIVER\_VERSION\_MAJOR\_NO: Driver Major release version number
- M2M\_DRIVER\_VERSION\_MINOR\_NO: Driver Minor release version number
- M2M\_DRIVER\_VERSION\_PATCH\_NO: Driver patch release version number

- -
	-
	-
	-

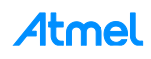

#### <span id="page-13-0"></span>**3.2 WILC Modes of Operation**

The WILC firmware supports the following modes of operation:

- Idle Mode
- Wi-Fi STA Mode
- Wi-Fi Direct (P2P)
- Wi-Fi Hotspot (AP)
- Sniffer mode (Monitoring mode)

#### **Figure 3-1. WILC Modes of Operation**

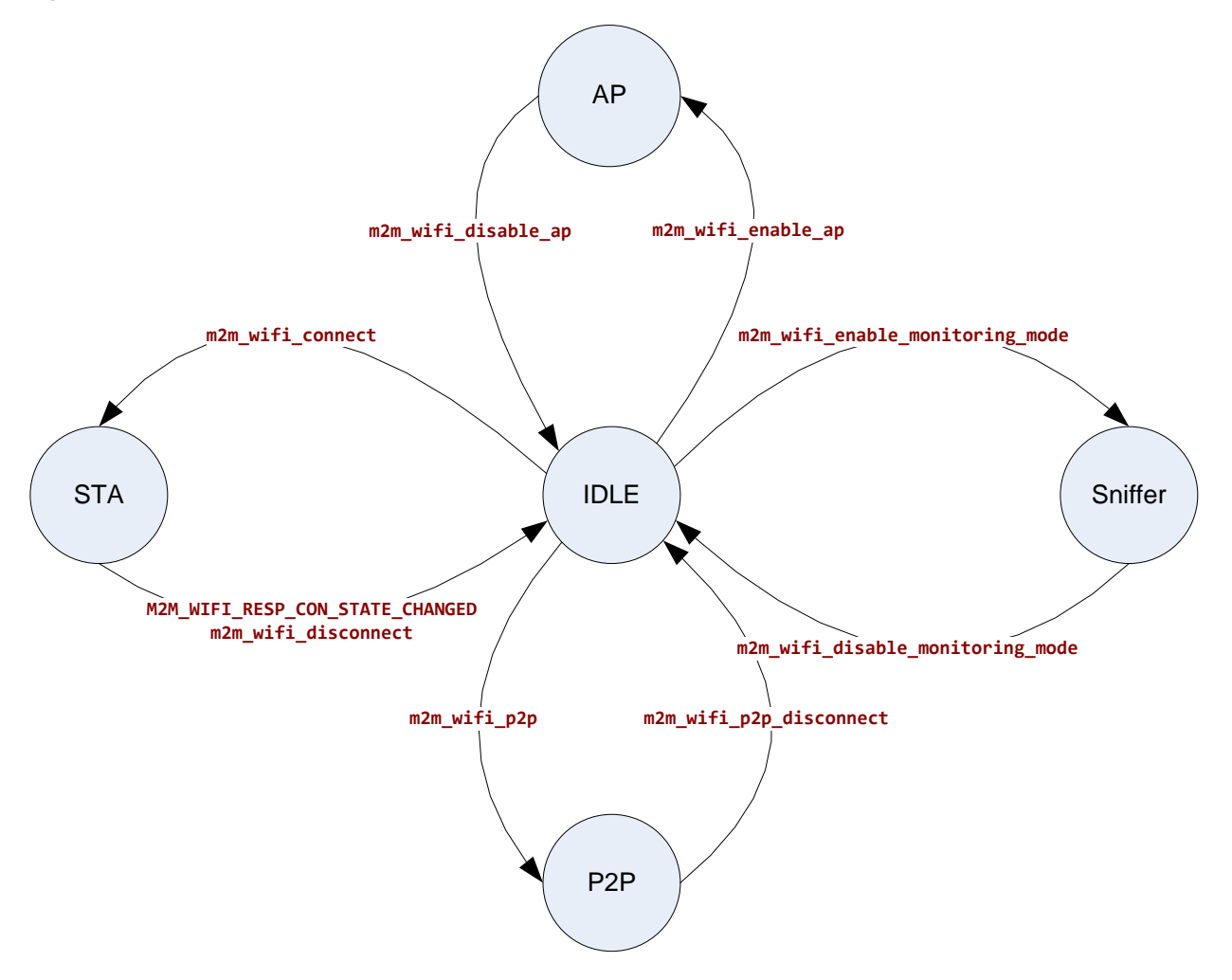

#### <span id="page-13-1"></span>**3.2.1 Idle Mode**

After the host MCU application calls the WILC driver initialization  $m2m$  wifilm init API, WILC remains in idle mode waiting for any command to change the mode or to update the configuration parameters. In this mode WILC will enter power save in which it disables the IEEE 802.11 radio and all unneeded peripherals and suspends the WILC CPU. If WILC receives any configuration commands from the host MCU, WILC will update the configuration, send back the response to the host MCU and then go back the power save mode.

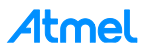

#### <span id="page-14-0"></span>**3.2.2 Wi-Fi Station Mode**

WILC enters station (STA) mode when the host MCU requests connection to an AP using the m2m\_wifi\_connect API. WILC exits STA mode when it receives a disconnect request from the Wi-Fi AP conveyed to the host MCU application via the event callback

M2M\_WIFI\_RESP\_CON\_STATE\_CHANGED or when the host MCU application decides to terminate the connection via m2m\_wifi\_disconnect API. WILC firmware ignores mode change requests while in this mode until WILC exits the mode.

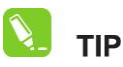

**The supported API functions in this mode use the HIF command types: tenuM2mConfigCmd and tenuM2mStaCmd. See the full list of commands in the header file m2m\_types.h.**

For more information about this mode, refer to Chapter [4: Wi-Fi Station Mode.](#page-19-0)

#### <span id="page-14-1"></span>**3.2.3 Wi-Fi Direct (P2P) Mode**

In Wi-Fi direct mode, WILC can discover, negotiate and connect wirelessly to Wi-Fi Direct capable peer devices. To enter P2P mode, host MCU application calls  $m2m$  wifi  $p2p$  API. To exit P2P mode, the application calls  $m2m$  wifi p2p disconnect API. WILC firmware ignores mode change requests while in this mode until WILC exits the mode.

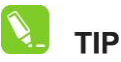

**The supported API functions in this mode use the HIF command types: tenuM2mP2pCmd and tenuM2mConfigCmd. See the full list in the header file m2m\_types.h.**

For more information about this mode, refer to Chapter [6: Wi-Fi Direct P2P Mode.](#page-25-0)

#### <span id="page-14-2"></span>**3.2.4 Wi-Fi Hotspot (AP) Mode**

In AP mode, WILC allows Wi-Fi stations to connect to WILC. To enter AP mode, host MCU application calls m2m wifi\_enable\_ap API. To exit AP mode, the application calls  $m2m$  wifildisable ap API. WILC firmware ignores mode change requests while in this mode until WILC exits the mode.

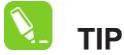

**The supported API functions in this mode use the HIF command types: tenuM2mApCmd and tenuM2mConfigCmd. See the full list of commands in the header file m2m\_types.h.**

For more information about this mode, refer to Chapter [5:](#page-23-0) [Wi-Fi AP Mode:](#page-23-0)

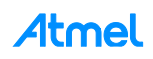

#### <span id="page-15-0"></span>**3.3 Network Parameters**

#### <span id="page-15-1"></span>**3.3.1 Device Name**

The device name is used for the Wi-Fi Direct (P2P) mode only. Host MCU application can set the WILC P2P device name using the m2m wifi\_set\_device\_name API.

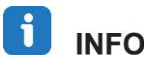

**If no device name is provided, the default device name is the WILC MAC address in colon hexadecimal notation e.g. aa:bb:cc:dd:ee:ff.**

#### <span id="page-15-2"></span>**3.3.2 Wi-Fi MAC Address**

The WILC firmware provides two methods to assign the WILC MAC address:

- **Assignment from host MCU:** when host MCU application calls the m2m wifi set mac address API after initialization using m2m wifi init API
- **Assignment from WILC OTP (One Time Programmable) memory:** WILC supports an internal MAC address assignment method through a built-in OTP memory. If MAC address is programmed in the WILC OTP memory, the WILC working MAC address defaults to the OTP MAC address unless the host MCU application sets a different MAC address programmatically after initialization using the API m2m wifi set mac address.

**i** INFO

#### **OTP MAC address is programmed in WILC OTP memory at manufacturing time.**

For more details, refer to description of the following APIs in Section/Chapter 0.

API Reference:

- m2m wifi qet otp mac address
- m2m\_wifi\_set\_mac\_address
- m2m\_wifi\_get\_mac\_address

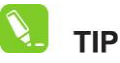

**Use m2m\_wifi\_get\_otp\_mac\_address API to check if there is a valid programmed MAC address in WILC OTP memory. The host MCU application can also use the same API to read the OTP MAC address octets. m2m\_wifi\_get\_otp\_mac\_address API not to be confused with the m2m\_wifi\_get\_mac\_address API which reads the** *working WILC MAC address* **in WILC firmware regardless from whether it is assigned from the host MCU or from WILC OTP.**

#### <span id="page-15-3"></span>**3.4 Power Saving Parameters**

When a Wi-Fi station is idle, it disables the Wi-Fi radio and enters power saving mode. The AP is required to buffer data while stations are in power save mode and transmit data later when stations wake up. The AP transmits a beacon frame periodically to synchronize the network every *beacon period*. A station which is in power save wakes up periodically to receive the beacon and monitor the signaling information included in the beacon. The beacon conveys information to the station about unicast data which belong to the station and currently buffered inside the AP while the station was sleeping. The beacon also provides information to the station when the AP is going to send broadcast/multicast data.

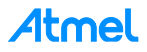

#### <span id="page-16-0"></span>**3.4.1 Power Saving Modes**

WILC firmware supports multiple power saving modes which provide flexibility to the host MCU application to tweak the system power consumption. The host MCU can configure the WILC power saving policy using the m2m\_wifi\_set\_sleep\_mode and m2m\_wifi\_set\_lsn\_int APIs. WILC supports the following power saving modes:

- M2M\_PS\_MANUAL
- M2M\_PS\_AUTOMATIC
- M2M\_PS\_H\_AUTOMATIC
- M2M\_PS\_DEEP\_AUTOMATIC

**TIP** 

#### **M2M\_PS\_DEEP\_AUTOMATIC mode recommended for most applications.**

#### **3.4.1.1 M2M\_PS\_MANUAL**

This is a fully host-driven power saving mode.

- WILC sleeps when the host instructs it to do so using the  $m2m$  wifi request sleep API. During WILC sleep, the host MCU can decide to sleep also for extended durations.
- WILC wakes up when the host MCU application requests services from WILC by calling any host driver API function, e.g., Wi-Fi or data operation

# MPORTANT

#### In M2M PS MANUAL mode, when WILC sleeps due to  $m2m$  wifi re**quest\_sleep API. WILC does not wakeup to receive and monitor AP beacon. Beacon monitoring is resumed when host MCU application wakes up the WILC.**

For an active Wi-Fi connection, the AP may decide to drop the connection if WILC is absent because it sleeps for long time duration. If connection is dropped, WILC detects the disconnection on the next wake up cycle and notifies the host to reconnect to the AP again. In order to maintain an active Wi-Fi connection for extended durations, the host MCU application should wake up the WILC periodically so that WILC can send a keep-alive Wi-Fi frame to the AP. The host should choose the sleep period carefully to satisfy the tradeoff between keeping the Wi-Fi connection uninterrupted and minimizing the system power consumption.

This mode is useful for applications which send notifications very rarely due to a certain trigger. It fits also applications which send notifications periodically with a very long spacing between notifications. Careful power planning is required when using this mode. If the host MCU decides to sleep for very long period, it may use M2M PS\_MANUAL or may power off WILC (see the note below) completely. The advantage of this mode compared to powering off WILC is that M2M\_PS\_MANUAL saves the time required for WILC firmware to boot since the firmware is always loaded in WILC memory. The real pros and cons depend on the nature of the application. In some applications, the sleep duration could be long enough to be a power-efficient decision to power off WILC and power it on again and reconnect to the AP when host MCU wakes up. In other situations, a latency-sensitive application may choose to use M2M\_PS\_MANUAL to avoid WILC firmware boot latency on the expense of slightly increased power consumption.

During WILC sleep, WILC in M2M\_PS\_MANUAL mode saves more power than M2M\_PS\_DEEP\_AUTOMATIC mode since in the former mode WILC skips beacon monitoring while the latter it wakes up to receive beacons. The comparison should also include the effect of host MCU sleep duration: if host MCU sleep period is too large, the Wi-Fi connection may drop frequently and the power advantage of M2M\_PS\_MANUAL is lost due to the power consumed in Wi-Fi reconnection. In contrast,

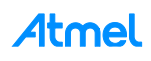

M2M\_PS\_DEEP\_AUTOMATIC can keep the Wi-Fi connection for long durations at the expense of waking up WILC to monitor the AP beacon.

Note: Refer to WILC datasheet in [R03] for hardware power off sequence.

#### **3.4.1.2 M2M\_PS\_AUTOMATIC**

This mode is deprecated and kept for backward compatibility and development reasons. It should not be used in new implementations.

#### **3.4.1.3 M2M\_PS\_H\_AUTOMATIC**

This mode implements the Wi-Fi standard power saving method in which WILC will sleep and wakeup periodically to monitor AP beacons. In contrast to M2M\_PS\_MANUAL, this mode does not involve the host MCU application.

In this mode, when WILC enters sleep state, it only turns off the IEEE 802.11 radio, MAC and PHY. All system clocks and the APS3S-Cortus CPU are on.

This mode is useful for a low-latency packet transmission because WILC clocks are on and ready to transmit packets immediately unlike the M2M\_PS\_DEEP\_AUTOMATIC which may require time to wake up the WILC to transmit a packet if WILC was sleep mode.

M2M\_PS\_H\_AUTOMATIC mode is very similar to M2M\_PS\_DEEP\_AUTOMATIC except that the former power consumption is higher than the latter the since WILC system clock is on.

#### **3.4.1.4 M2M\_PS\_DEEP\_AUTOMATIC**

Like M2M\_PS\_HS\_AUTOMATIC, this mode implements the Wi-Fi standard power saving method. However, when WILC enters sleep state, system clock is turned off.

Before sleep, the WILC programs a hardware timer (running on an internal low-power oscillator) with a sleep period determined by the WILC firmware power management module.

While sleeping, the WILC will wake up if one of the following events happens:

- Expiry of the hardware sleep timer. WILC wakes up to receive the upcoming beacon from AP.
- WILC wakes up (see the note below) when the host MCU application requests services from WILC by calling any host driver API function, e.g. Wi-Fi or data operation.
- Note: The wakeup sequence is handled internally in the WILC host driver in the hif chip wake API. Refer to the reference Chapter 15 for more information.

#### <span id="page-17-0"></span>**3.4.2 Configuring Listen Interval and DTIM Monitoring**

WILC allows the host MCU application to tweak system power consumption by configuring beacon monitoring parameters. The AP sends beacons periodically every beacon period (e.g. 100ms). The beacon contains a *TIM element* which informs the station about presence of unicast data for the station buffer in the AP. The station negotiates with the AP a *listen interval* which is how many beacons periods the station can sleep before it wakes up to receive data buffer in AP. The AP beacon also contains the *DTIM* which contains information to the station about the presence of broadcast/multicast data. Which the AP is ready to transmit following this beacon after normal channel access rules (CSMA/CA).

The WILC driver allows the host MCU application to configure beacon monitoring parameters as follows:

- **Configure DTIM monitoring:** I.e. enable or disable reception of broadcast/multicast data using the API:
	- m2m wifi set sleep mode(desired mode, 1) to receive broadcast data
	- m2m wifi set sleep mode(desired mode, 0) to ignore broadcast data
- **Configure the listen interval:** Using the m2m\_wifi\_set\_lsn\_int API

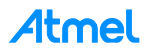

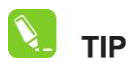

**Listen interval value provided to the m2m\_wifi\_set\_lsn\_int API is expressed in the unit of beacon period.**

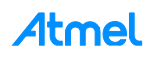

### <span id="page-19-0"></span>**4 Wi-Fi Station Mode**

This chapter provides information about WILC Wi-Fi station (STA) mode described in section [3.2.2: Wi-Fi](#page-14-0)  [Station Mode.](#page-14-0) Wi-Fi station mode involves scan operation; association to an AP using parameters (SSID and credentials) provided by host MCU or using AP parameters stored in WILC non-volatile storage (default connection). The chapter also provides information about supported security modes along with code examples.

#### <span id="page-19-2"></span><span id="page-19-1"></span>**4.1 Scan Configuration Parameters**

#### **4.1.1 Scan Region**

The number of RF channels supported varies by geographical region. For example, 14 channels are supported in Asia while 11 channels are supported in North America. By default the WILC initial region configuration is equal to 14 channels (Asia), but this can be changed by setting the scan region using: the m2m wifi set scan region API.

#### <span id="page-19-3"></span>**4.1.2 Scan Options**

During Wi-Fi scan operation, WILC sends probe request Wi-Fi frames and waits for some time on the current Wi-Fi channel to receive probe response frames from nearby APs before it switches to the next channel. Increasing the scan wait time has a positive effect on the number of access pointed detected during scan. However, it has a negative effect on the power consumption and overall scan duration. WILC firmware default scan wait time is optimized to provide the tradeoff between power consumption and scan accuracy. WILC firmware provides flexible configuration options to the host MCU application to increase the scan time. For more detail, refer to the m2m wifi\_set\_scan\_options API.

#### <span id="page-19-4"></span>**4.2 Wi-Fi Scan**

A Wi-Fi scan operation can be initiated by calling the  $m2m$  wifi request scan API. The scan can be performed on all 2.4GHz Wi-Fi channels or on a specific requested channel.

The scan response time depends on the scan options. For instance, if the host MCU application requests to scan all channels, the scan time will be equal to  $NoOfChannels (14) *$ 

M2M\_SCAN\_MIN\_NUM\_SLOTS\* M2M\_SCAN\_MIN\_SLOT\_TIME (refer to the 0 for how to customize the scan parameters).

The scan operation is illustrated in [Figure 4-1.](#page-20-1)

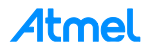

<span id="page-20-1"></span>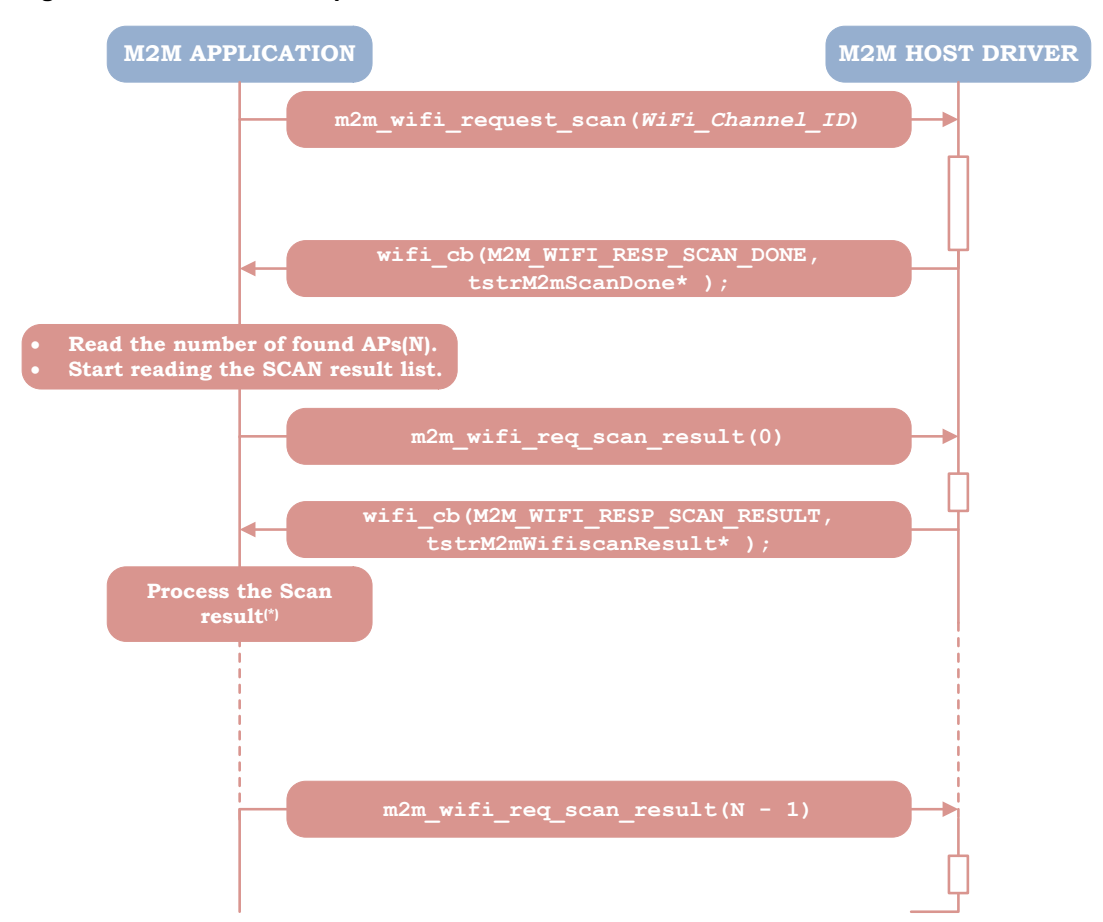

**Figure 4-1. Wi-Fi Scan Operation**

#### <span id="page-20-0"></span>**4.3 On Demand Wi-Fi Connection**

The host MCU application may establish a Wi-Fi connection on demand if all the required connection parameters (SSID, security credentials, etc.) are known to the application. To start a Wi-Fi connection on demand, the application shall call the API m2m wifi\_connect.

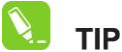

**Using m2m\_wifi\_connect implies that the host MCU application has prior knowledge of the connection parameters. For instance, connection parameters can be stored on non-volatile storage attached to the host MCU.**

The Wi-Fi on demand connection operation is described in [Figure 4-2.](#page-21-2)

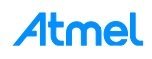

<span id="page-21-2"></span>**Figure 4-2. On Demand Wi-Fi Connector**

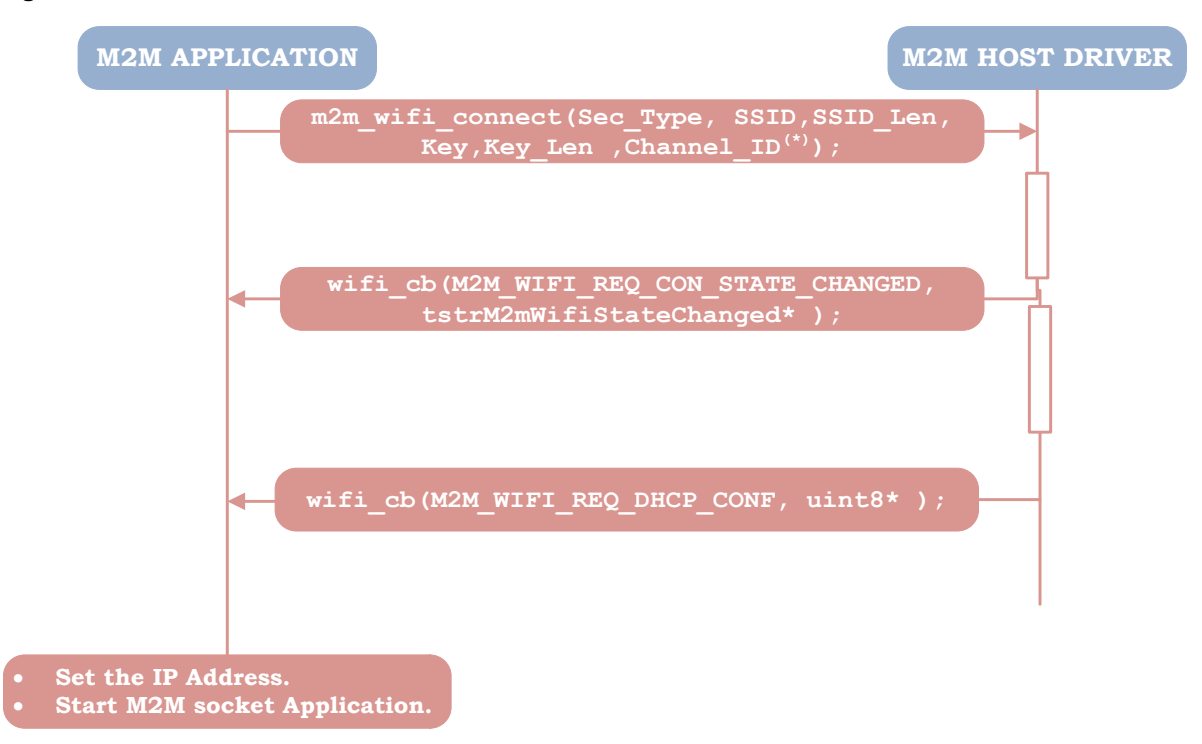

#### <span id="page-21-0"></span>**4.4 Wi-Fi Security**

The following types of security are supported in WILC Wi-Fi STA mode.

- $\bullet$  M2M WIFI SEC OPEN
- $\bullet$  M2M WIFI SEC WEP
- M2M WIFI SEC WPA PSK (WPA/WPA2-Personal Security Mode i.e. Passphrase)
- M2M WIFI\_SEC\_802\_1X (WPA-Enterprise security)

```
j.
   INFO
```
#### **The currently supported 802.1x authentication algorithm is EAP-TTLS with MsChapv2.0 authentication.**

#### <span id="page-21-1"></span>**4.5 Example Code**

```
#define M2M_802_1X_USR_NAME "user_name"
#define M2M 802 1X PWD
#define AUTH_CREDENTIALS {M2M_802_1X_USR_NAME, M2M_802_1X_PWD }
int main (void)
{
    tstrWifiInitParam param;
    tstr1xAuthCredentials gstrCred1x = AUTH_CREDENTIALS;
    nm_bsp_init();
    m2m_memset((uint8*)&param, 0, sizeof(param));
    param.pfAppWifiCb = wifi_event_cb;
    /* intilize the WILC Driver
       */
    ret = m2m_wifi_init(&param);
```
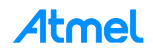

```
if (M2M_SUCCESS != ret)
    {
         M2M_ERR("Driver Init Failed <%d>\n",ret);
         while(1);
    }
    /* Connect to a WPA-Enterprise AP
       */
       m2m_wifi_connect("DEMO_AP", sizeof("DEMO_AP"), M2M_WIFI_SEC_802_1X,
         (uint8*)&gstrCred1x, M2M_WIFI_CH_ALL);
    while(1)
    {
         /************************************************************************/
         /* Handle the app state machine plus the WILC event handler */
         /************************************************************************/
         while(m2m_wifi_handle_events(NULL) != M2M_SUCCESS)
         {
         }
    }
}
```
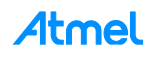

# <span id="page-23-0"></span>**5 Wi-Fi AP Mode**

#### <span id="page-23-1"></span>**5.1 Overview**

This chapter provides an overview of WILC Access Point (AP) mode and describes how to setup this mode and configure its parameters.

#### <span id="page-23-2"></span>**5.2 Setting WILC AP Mode**

WILC AP mode configuration parameters should be set first using tstrM2MAPConfig structure.

There are two functions to enable/disable AP mode.

- sint8 m2m\_wifi\_enable\_ap(CONST tstrM2MAPConfig\* pstrM2MAPConfig)
- sint8 m2m wifi disable ap(void);

For more information about structure and APIs, refer to the API reference in 0.

#### <span id="page-23-3"></span>**5.3 Capabilities**

- The AP supports up to 8 associated stations and up to 7 in case of concurrency (see Section [Station-AP Concurrency\)](#page-34-0).
- Supports all modes of security (Open, WEP, and WPA/WPA2)
- Can be started concurrently with a station interface (see section [Station-AP Concurrency\)](#page-34-0).

#### <span id="page-23-4"></span>**5.4 Sequence Diagram**

Once the AP mode has been established, no data interface exists until after a station associates to the AP. Therefore the application needs to wait until it receives a notification via an event callback. This process is shown in [Figure 5-1.](#page-23-5)

#### **Figure 5-1. WILC AP Mode Establishment**

<span id="page-23-5"></span>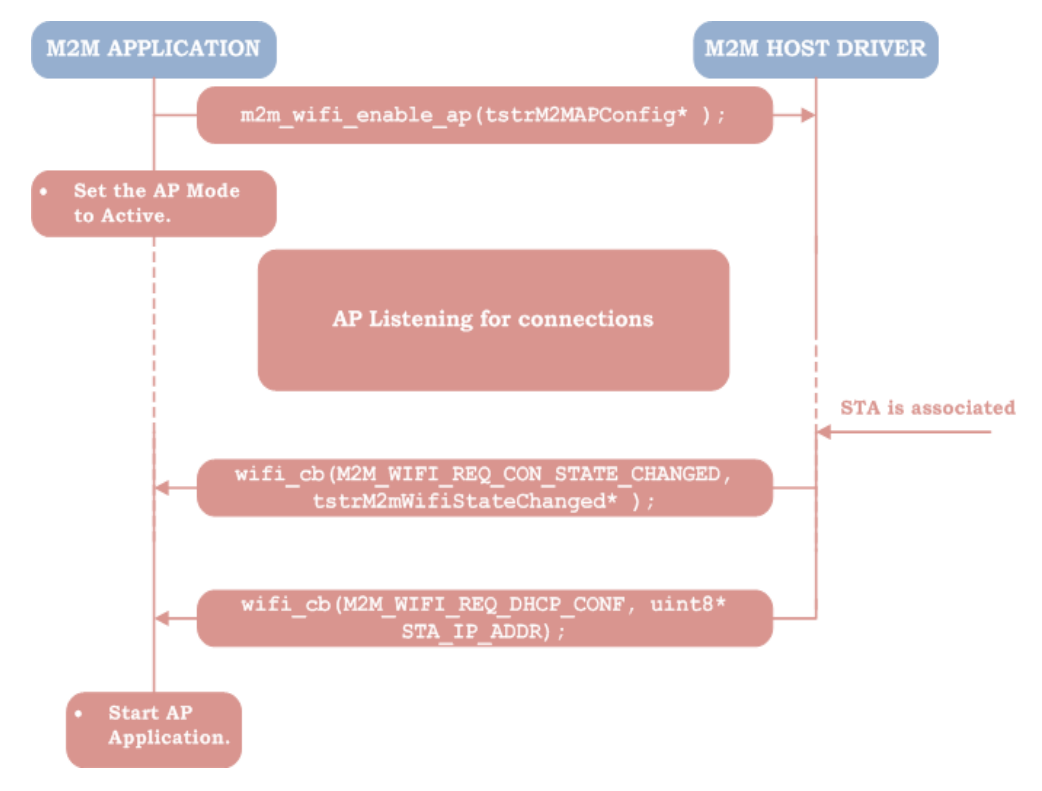

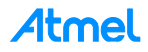

#### <span id="page-24-0"></span>**5.5 AP Mode Code Example**

The following example shows how to configure WILC AP Mode with "WILC\_SSID" as broadcasted SSID on channel one with open security and an IP address equals 192.168.1.1.

```
#include "m2m_wifi.h"
#include "m2m_types.h"
void wifi_event_cb(uint8 u8WiFiEvent, void * pvMsg)
{
     switch(u8WiFiEvent)
     {
         break;
         default:
         break;
     }
}
int main()
{
     tstrWifiInitParam param;
     /* Platform specific initializations. */
     param.pfAppWifiCb = wifi_event_cb;
     if (!m2m_wifi_init(&param))
     {
         tstrM2MAPConfig apConfig;
         strcpy(apConfig.au8SSID, "WILC_SSID"); // Set SSID
         strcpy(apConfig.au8SSID, "WILC_SSID");<br>apConfig.u8SsidHide = SSID_MODE_VISIBLE;
         apConfig.u8ListenChannel = 1; // Set Channel
         apConfig.u8SecType = M2M_WIFI_SEC_WEP; // Set Security to WEP
         apConfig. u8KeyIndx = 0; // Set WEP Key Index
         apConfig.u8KeySz = WEP_40_KEY_STRING_SIZE; // Set WEP Key Size
         strcpy(apConfig.au8WepKey, "1234567890"); // Set WEP Key
         // Start AP mode
         m2m_wifi_enable_ap(&apConfig);
         while(1)
         {
              m2m_wifi_handle_events(NULL);
         }
     }
```
Atmel

}

# <span id="page-25-0"></span>**6 Wi-Fi Direct P2P Mode**

#### <span id="page-25-1"></span>**6.1 Overview**

Wi-Fi Direct or "Peer to Peer" (P2P) allows two wireless devices to discover each other, negotiate on which device will act as a group owner, form a group including WPS key generation and make a connection. The WILC supports a subset of this functionality that allows the WILC firmware to connect to other P2P capable devices that are prepared to become the group owner.

#### <span id="page-25-2"></span>**6.2 WILC P2P Capabilities**

- P2P client mode is supported
- P2P device discovery
- P2P listen state

#### <span id="page-25-3"></span>**6.3 WILC P2P Limitations**

- GO mode is not supported ( P2P negotiation with GO intent set to 1)
- No support for GO-NOA Notice-Of-Absence
- Power save is disabled during P2P mode
- WILC cannot initiate the P2P connection; the other device must be the initiator

#### <span id="page-25-4"></span>**6.4 WILC P2P States**

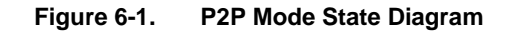

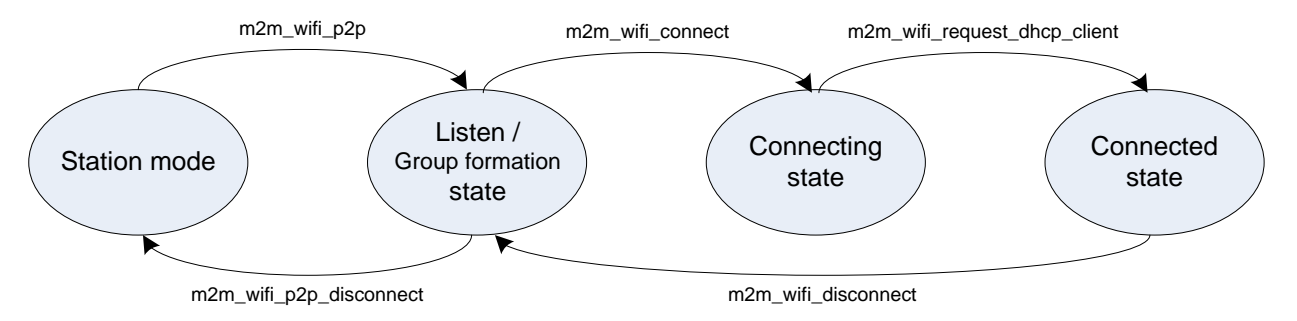

WILC P2P device can be in any of the above mentioned states based on the function call executed; a brief of each of these states will be explained in the following sections.

#### <span id="page-25-5"></span>**6.5 WILC P2P Listen State**

The WILC device becomes discoverable to other P2P devices on a predefined listen channel, ready to accept any connection initiations. To enter the listen state, the user must call the  $m2m-w$  wifipal p2p function to set the WILC firmware in the listening state at a certain listen channel defined through the MAIN WLAN CHANNEL.

#### <span id="page-25-6"></span>**6.6 WILC P2P Connection State**

The peer P2P device will initiate group owner (GO) negotiation and the WILC device will always decline to become group owner. Assuming the peer device **will take** the **GO role**, the WILC will then perform a WPS exchange to establish a mutual shared key. The information about the remote device (which is now acting as an AP), is received by an event via the Wi-Fi callback with the P2P GO information. The Application can then use this information to connect to the GO in the same manner that the WILC

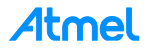

connects to any conventional AP (using the  $m2m\_wifif\_connect$  function). The following sequence diagram shows the above connection flow for the WILC P2P device:

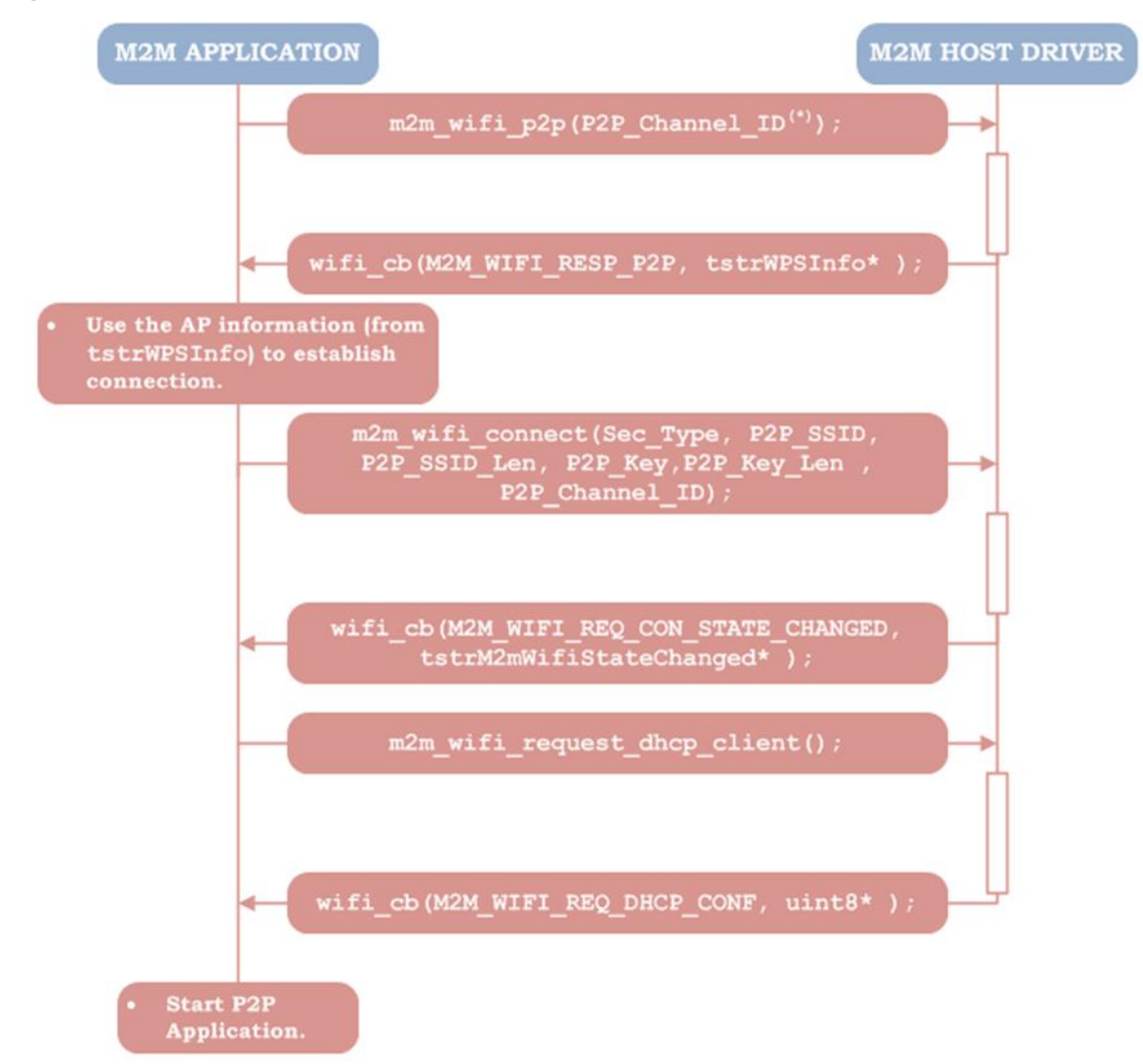

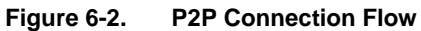

#### <span id="page-26-0"></span>**6.7 WILC P2P Disconnection State**

To terminate the P2P connection, the GO can send a disconnection that is received through the Wi-Fi callback with the event M2M\_WIFI\_RESP\_CON\_STATE\_CHANGED. However, this will not change the P2P listen state, unless a P2P disable request is made.

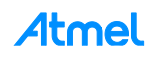

```
#include "driver/include/m2m_wifi.h"
#include "driver/source/nmasic.h"
#define MAIN_WLAN_DEVICE_NAME "WILC1000_P2P" /* < P2P Device Name */
#define MAIN_WLAN_CHANNEL (6) /* < Channel number */
static void wifi_cb(uint8_t u8MsgType, void *pvMsg)
{
    switch (u8MsgType)
    {
         case M2M WIFI RESP CON STATE CHANGED:
         {
              tstrM2mWifiStateChanged *pstrWifiState = (tstrM2mWifiStateChanged *)pvMsg;
              if (pstrWifiState->u8CurrState == M2M_WIFI_CONNECTED) {
                   printf("Wi-Fi P2P connected\r\n");
              } else if (pstrWifiState->u8CurrState == M2M_WIFI_DISCONNECTED) {
                   printf("Wi-Fi disconnected\r\n");
              }
              break;
         }
         default:
         {
              break;
         }
    }
}
int main(void)
{
    tstrWifiInitParam param;
    int8_t ret;
    // Initialize the BSP.
    nm_bsp_init();
    // Initialize Wi-Fi parameters structure.
    memset((uint8_t *)&param, 0, sizeof(tstrWifiInitParam));
    // Initialize Wi-Fi driver with data and status callbacks.
    param.pfAppWifiCb = wifi_cb;
    ret = m2m_wifi\_init(\&param);if (M2M_SUCCESS != ret) {
         printf("main: m2m_wifi_init call error!(%d)\r\n", ret);
         while (1) {
         }
    }
    // Set device name to be shown in peer device.
    ret = m2m_wifi_set_device_name((uint8_t *)MAIN_WLAN_DEVICE_NAME,
                                                 strlen(MAIN_WLAN_DEVICE_NAME));
    if (M2M_SUCCESS != ret) {
         printf("main: m2m_wifi_set_device_name call error!\r\n");
         while (1) {
```

```
}
    }
    // Bring up P2P mode with channel number.
    ret = m2m_wifi_p2p(MAIN_WLAN_CHANNEL);
    if (M2M_SUCCESS != ret) {
         printf("main: m2m wifi p2p call error!\r\n");
        while (1) {
        }
    }
    printf("P2P mode started. You can connect to %s.\r\n", (char *)MAIN_WLAN_DEVICE_NAME);
    while (1) {
         /* Handle pending events from network controller. */
        while (m2m_wifi_handle_events(NULL) != M2M_SUCCESS) {
        }
    }
    return 0;
}
```
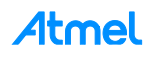

# <span id="page-29-0"></span>**7 Wi-Fi Protected Setup**

Most modern Access Points support Wi-Fi Protected Setup (WPS) method, typically using the push button method. From the user's perspective WPS is a simple mechanism to make a device connect securely to an AP without remembering passwords or passphrases. WPS uses asymmetric cryptography to form a temporary secure link which is then used to transfer a passphrase (and other information) from the AP to the new station. After the transfer, secure connections are made as for normal static PSK configuration.

#### <span id="page-29-1"></span>**7.1.1 WPS Configuration Methods**

There are two authentication methods that can be used with WPS:

- 1. **PBC (Push button) method:** a physical button is pressed on the AP which puts the AP into WPS mode for a limited period of time. WPS is initiated on the ATWILC1000 by calling  $m2m$  wifives with input parameter WPS\_PBC\_TRIGGER.
- 2. **PIN method:** The AP is always available for WPS initiation but requires proof that the user has knowledge of an 8-digit PIN, usually printed on the body of the AP. Because WILC is often used in "headless" devices (no user interface) it is necessary to reverse this process and force the AP to use a PIN number provided with the WILC device. Some APs allow the PIN to be changed through configuration. WPS is initiated on the ATWILC1000 by calling  $m2m$  wifilm wps with input parameter WPS PIN TRIGGER. Given the difficulty of this approach it is not recommend for most applications.

The flow of messages and actions for WPS operation is shown in [Figure 7-1.](#page-30-1)

#### <span id="page-29-2"></span>**7.1.2 WPS Limitations**

- WPS is used to transfer the WPA/WPA2 key only; other security types are not supported
- The WPS standard will reject the session (WPS response fail) if the WPS button pressed on more than one AP in the same proximity, and the application should try after couple of minutes
- If no WPS button pressed on the AP, the WPS scan will timeout after two minutes since the initial WPS trigger
- The WPS is responsible to deliver the connection parameters to the application, the connection procedure and the connection parameters validity is the application responsibility

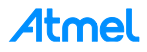

#### <span id="page-30-1"></span><span id="page-30-0"></span>**7.1.3 WPS Control Flow**

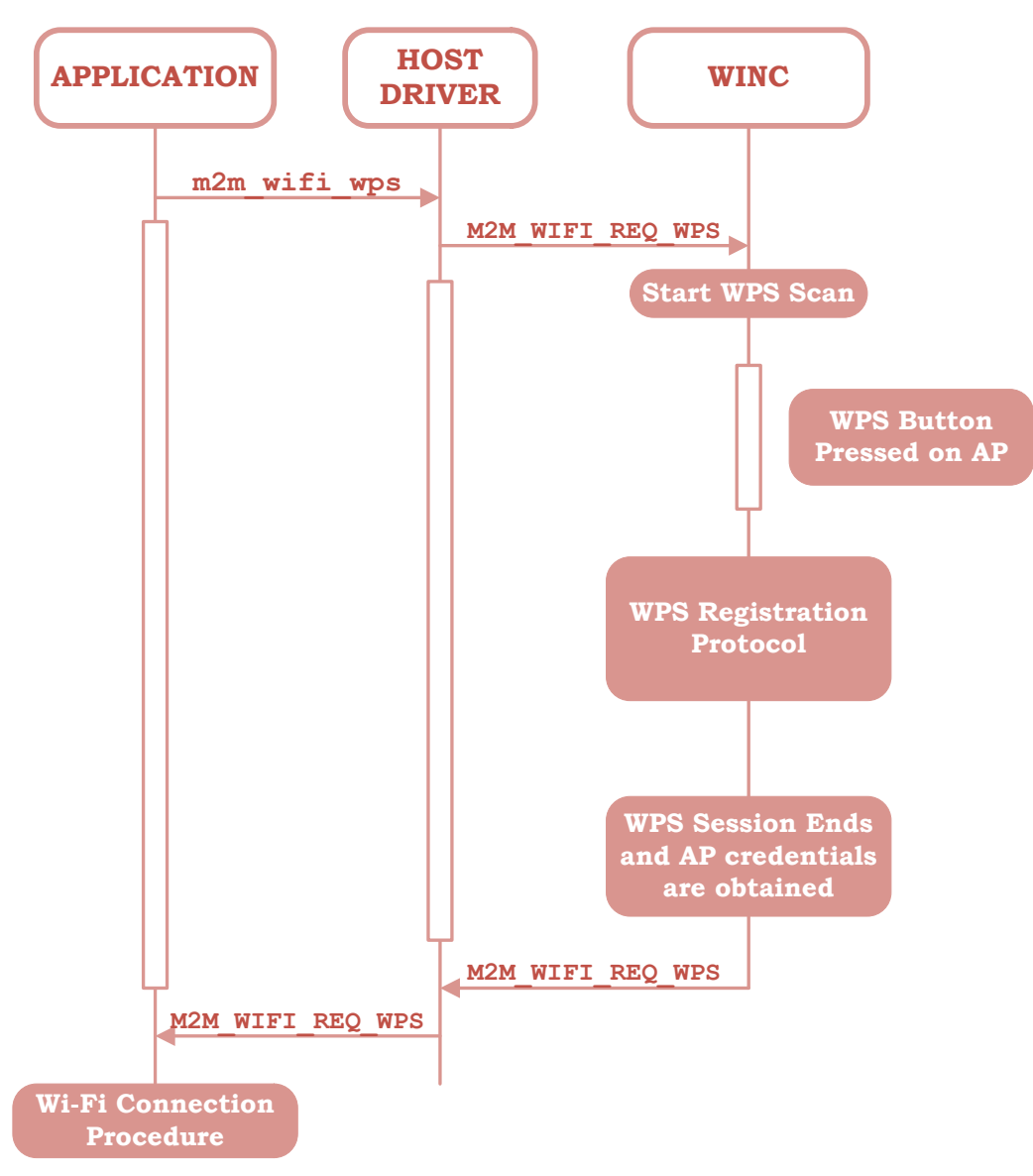

**Figure 7-1. WPS Operation for Push Button Trigger**

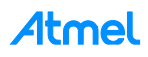

```
void wifi_event_cb(uint8 u8WiFiEvent, void * pvMsg)
{
    if(u8WiFiEvent == M2M_WIFI_REQ_WPS)
    {
          tstrM2MWPSInfo *pstrWPS = (tstrM2MWPSInfo*)pvMsg;
          if(pstrWPS->u8AuthType != 0)
          {
               printf("WPS SSID : %s\n",pstrWPS->au8SSID);
               printf("WPS PSK : %s\n",pstrWPS->au8PSK);
               printf("WPS SSID Auth Type : %s\n",
               pstrWPS->u8AuthType == M2M_WIFI_SEC_OPEN ? "OPEN" : "WPA/WPA2");<br>printf("WPS Channel : %d\n",pstrWPS->u8Ch + 1);
                                           : %d\n",pstrWPS->u8Ch + 1);
               // Establish Wi-Fi connection
               m2m_wifi_connect((char*)pstrWPS->au8SSID, (uint8)m2m_strlen(pstrWPS->au8SSID),
                    pstrWPS->u8AuthType, pstrWPS->au8PSK, pstrWPS->u8Ch);
          }
          else
          {
               printf("(ERR) WPS Is not enabled OR Timedout\n");
          }
    }
}
int main()
{
    tstrWifiInitParam param;
    // Platform specific initializations.
    // Driver initialization.
    param.pfAppWifiCb = wifi_event_cb;
    if(!m2m_wifi_init(&param))
    {
          // Trigger WPS in Push button mode.
          m2m_wifi_wps(WPS_PBC_TRIGGER, NULL);
        while(1)
          {
               m2m_wifi_handle_events(NULL);
          }
    }
}
```
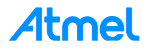

### <span id="page-32-0"></span>**8 Concurrency**

ATWILC1000 firmware supports different modes of concurrent operations as follows:

- Station-Station
- Station-AP
- Station-P2P client

#### <span id="page-32-1"></span>**8.1 Limitations**

- Single channel concurrency, this means the two logical interfaces should operate on the same channel
- Single MAC Address, on current HW revision, the two interfaces will share the same MAC address, this limitation shouldn't make a conflict on the AIR because the two interfaces would always work on different basic service set (BSS)

#### <span id="page-32-2"></span>**8.2 Controlling Second Interface**

Second interface is controlled with the same APIs that is control the first interface however the driver first needs to set which interface is currently under control using the API "sint8 m2m\_wifi\_set\_control\_ifc(uint8 u8IfcId)", this API takes two values to the u8IfcId either 1 to control the first interface and this is the default value or 2 to control the second interface.

If the function "m2m\_wifi\_set\_control\_ifc" is never called, all the control functions would go for the first interface by default.

#### <span id="page-32-3"></span>**8.3 Station-Station Concurrency**

In this mode of concurrency, driver would be able to connect to two different APs operating in any security modes but should be operating on the same channel.

# TIP

**It is recommended to wait for the first connection status before trying to connect on the second interface as the next example does.**

Below is a code example to connect to two different Aps:

```
#define DEMO_WLAN_SSID "Demo_AP"
#define DEMO_WLAN_AUTH M2M_WIFI_SEC_WPA_MIFI_SEC_WPA_MIFI_SEC_WPA_MIFI_SEC_WPA_MIFI_SEC_WPA_MIFI_SEC_WPA_MIFI_SEC_WPA_MIFI_SEC_WPA_MIFI_SEC_WPA_MIFI_SEC_WPA_MIFI_SEC_WPA_MIFI_SEC_WPA_MIFI_SEC_WPA_MIFI_SEC_WPA_MIFI_MIFI_SEC
#define DEMO_WLAN_PSK
#define DEMO_WLAN_SSID_1 "Demo_AP_1"
#define DEMO_WLAN_AUTH_1 M2M_WIFI_SEC_WPA_PSK
#define DEMO WLAN PSK 1
static void wifi cb(uint8 t u8MsgType, void *pvMsg)
{
        switch (u8MsgType)
        {
                 case M2M WIFI RESP CON STATE CHANGED:
                 {
                          static int interfaceNo = 1;
                          tstrM2mWifiStateChanged *pstrWifiState = (tstrM2mWifiStateChanged *)pvMsg;
                          if (pstrWifiState->u8CurrState == M2M_WIFI_CONNECTED) {
                                  printf("Wi-Fi interface [%d] connected\r\n",interfaceNo);
                                  } else if (pstrWifiState->u8CurrState == M2M_WIFI_DISCONNECTED) {
                                  printf("Wi-Fi interface [%d] disconnected\r\n",interfaceNo);
                          }
                          if(interfaceNo == 1)
                          {
                                  printf("Trying to connect on interface 2\r\n");
                                  m2m_wifi_set_control_ifc(2);
```
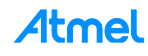

```
ret = m2m wifi connect((char *)DEMO WLAN SSID 1,
sizeof(DEMO_WLAN_SSID_1),
                                 DEMO_WLAN_AUTH_1, (char *)DEMO_WLAN_PSK, M2M_WIFI_CH_ALL)
                                 if (M2M_SUCCESS != ret) {
                                          printf("main: m2m_wifi_p2p call error!\r\n");
                                          while (1) {
                                          }
                                  }
                                  interfaceNo = 2;
                         }
                         break;
                }
                default:
                {
                         break;
                }
        }
}
int main(void)
{
        tstrWifiInitParam param;
        int8_t ret;
        // Initialize the BSP.
        nm_bsp_init();
        // Initialize Wi-Fi parameters structure.
        memset((uint8_t *)&param, 0, sizeof(tstrWifiInitParam));
        // Initialize Wi-Fi driver with data and status callbacks.
        param.pfAppWifiCb = wifi_cb;
        ret = m2m_wifi_init(&param);
        if (M2M_SUCCESS != ret) {
                 printf("main: m2m_wifi_init call error!(%d)\r\n", ret);
                while (1) {
                }
        }
        printf("Trying to connect on interface 1\r\ln");
        // connect to the first AP on interface 1
        ret = m2m_wifi_connect((char *)DEMO_WLAN_SSID, sizeof(DEMO_WLAN_SSID),
        DEMO_WLAN_AUTH, (char *)DEMO_WLAN_PSK, M2M_WIFI_CH_ALL)
        if (M2M_SUCCESS != ret) {
                printf("main: m2m_wifi_p2p call error!\r\n");
                while (1) {
                 }
        }
        while (1) {
                 /* Handle pending events from network controller. */
                while (m2m_wifi_handle_events(NULL) != M2M_SUCCESS) {
                }
        }
        return 0;
}
```
#### <span id="page-33-0"></span>**8.3.1 Concurrent WPS**

WPS session could be started on both interfaces to get the connection parameters as described in [7:](#page-29-0) [Wi-](#page-29-0)[Fi Protected Setup,](#page-29-0) but it is not allowed to the sessions to overlap, the first session should be completed either be success or failure before trying to start a new session on the second interface.

```
void wifi_event_cb(uint8 u8WiFiEvent, void * pvMsg)
{
        static int interfaceNo = 1;
        if(u8WiFiEvent == M2M_WIFI_REQ_WPS)
        {
                tstrM2MWPSInfo *pstrWPS = (tstrM2MWPSInfo*)pvMsg;
                if(pstrWPS->u8AuthType != 0)
```
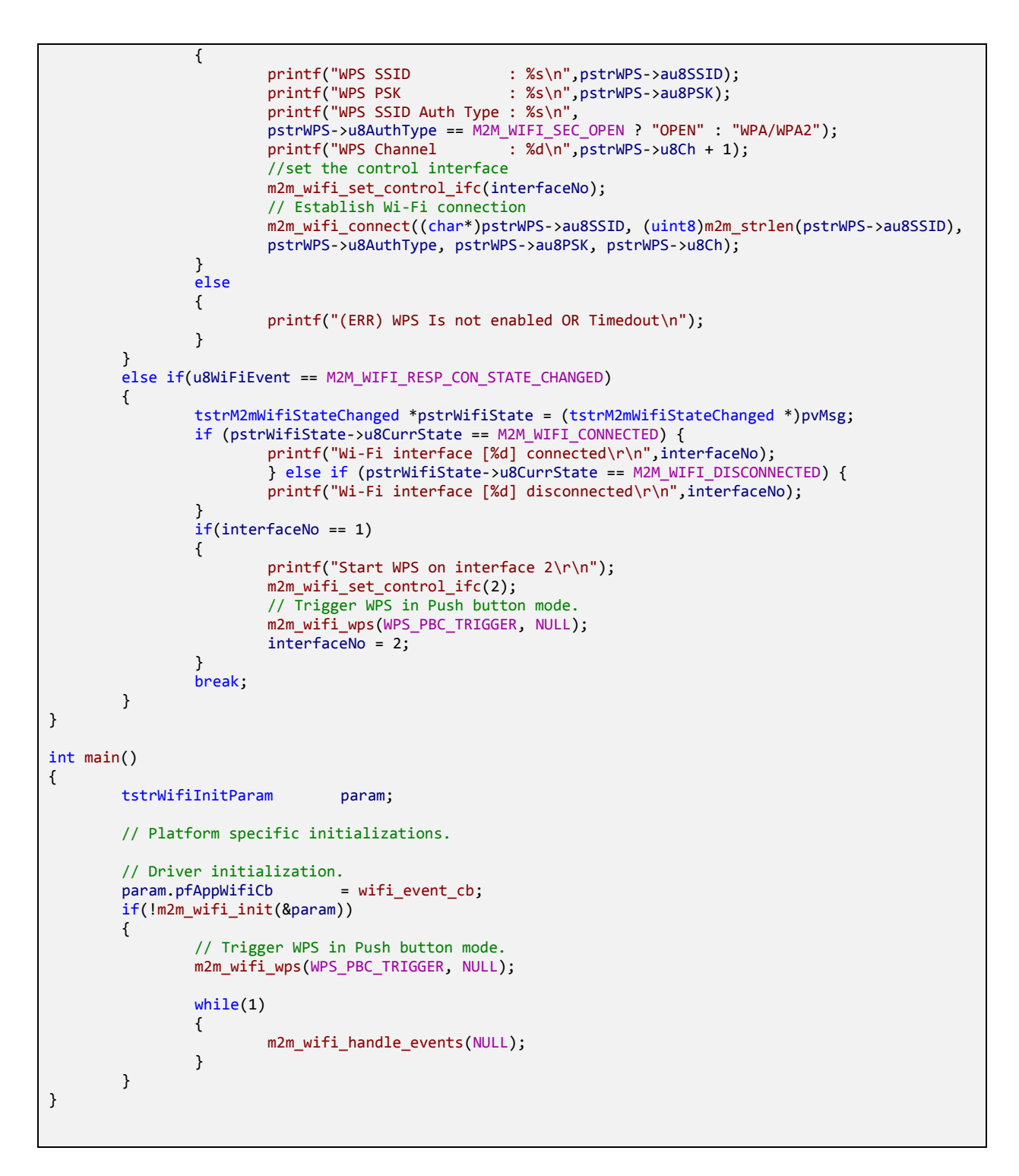

#### <span id="page-34-0"></span>**8.4 Station-AP Concurrency**

In this mode of concurrency, driver would be able to connect to one AP using one interface and start an AP on the second interface regardless which happens first, keeping in mind the following facts and limitations:

1. AP should be started on the second interface regardless of the station interface would connect after or before the AP start.

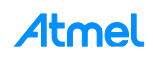

- 2. If the AP started first then the station interface connect to an AP on a different channel, the AP will send a de-authentication frame to all the associated stations and move immediately to the same channel of the station interface so that the previously associated station would be able to connect on the new channel.
- 3. If the station interface is connected to an AP then the AP mode, the AP would start on the same channel of the station mode regardless of the channel number passed in the AP start request.

```
#define DEMO_WLAN_SSID "Demo_AP"
#define DEMO_WLAN_AUTH M2M_WIFI_SEC_WPA_PSK
#define DEMO WLAN PSK
static void wifi cb(uint8 t u8MsgType, void *pvMsg)
{
        static int StartAP = 1;
        switch (u8MsgType)
        {
                case M2M_WIFI_RESP_CON_STATE_CHANGED:
                {
                       tstrM2MAPConfig strM2MAPConfig;
                       tstrM2mWifiStateChanged *pstrWifiState = (tstrM2mWifiStateChanged *)pvMsg;
                       if (pstrWifiState->u8CurrState == M2M_WIFI_CONNECTED) {
                               printf("Wi-Fi interface [%d] connected\r\n");
                               } else if (pstrWifiState->u8CurrState == M2M_WIFI_DISCONNECTED) {
                               printf("Wi-Fi interface [%d] disconnected\r\n");
                        }
                       if(StartAP == 1){
                               StartAP = 0;
                               m2m_wifi_set_control_ifc(2);
                               strcpy(strM2MAPConfig.au8WepKey,"1234567890");
                               strM2MAPConfig.u8KeySz = WEP_40_KEY_STRING_SIZE;
                               strM2MAPConfig.u8KeyIndx = 0;
                               strcpy(strM2MAPConfig.au8SSID,"WILC1000_AP");
                               strM2MAPConfig.u8ListenChannel = M2M_WIFI_CH_11;
                               strM2MAPConfig.u8SecType = M2M_WIFI_SEC_WEP;
                               strM2MAPConfig.u8SsidHide = 0;
                               m2m_wifi_enable_ap(&strM2MAPConfig);
                        }
                       break;
                }
                default:
                {
                       break;
                }
        }
}
int main(void)
{
        tstrWifiInitParam param;
        int8_t ret;
        // Initialize the BSP.
        nm bsp init();
        // Initialize Wi-Fi parameters structure.
        memset((uint8_t *)&param, 0, sizeof(tstrWifiInitParam));
        // Initialize Wi-Fi driver with data and status callbacks.
        param.pfAppWifiCb = wifi_cb;
        ret = m2m_wifi\_init(\&param);if (M2M_SUCCESS != ret) {
                printf("main: m2m_wifi_init call error!(%d)\r\n", ret);
                while (1) {
                }
        }
        printf("Trying to connect on interface 1\r\n");
        // connect to the first AP on interface 1
        ret = m2m_wifi_connect((char *)DEMO_WLAN_SSID, sizeof(DEMO_WLAN_SSID),
```
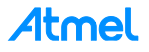
```
DEMO_WLAN_AUTH, (char *)DEMO_WLAN_PSK, M2M_WIFI_CH_ALL)
        if (M2M SUCCESS != ret) {
                printf("main: m2m wifi p2p call error!\r\n");
                while (1) {
                }
        }
        while (1) {
                /* Handle pending events from network controller. */
                while (m2m wifi handle events(NULL) != M2M SUCCESS) {
                }
        }
        return 0;
}
```
# **8.5 Station-P2P Client Concurrency**

In this mode of concurrency, driver would be able to connect to an AP using one interface and start P2P connection on the second interface regardless which happens first, keeping in mind the following facts and limitations:

- 1. P2P connection should be started on the second interface regardless of the station interface connect after or before the P2P connection.
- 2. If the station interface is connected to an AP then the P2P connection, WILC firmware will enforce the GO the channel number of the station interface during the group negotiation frames.
- 3. If the P2P connection happened first, the station interface should connect on the same channel of the P2P group otherwise the P2P connection will be dropped.

```
#define DEMO_WLAN_SSID "Demo_AP"
                                                                        M2M_WIFI_SEC_WPA_PSK<br>"1234567890"
#define DEMO_WLAN_PSK
static void wifi_cb(uint8_t u8MsgType, void *pvMsg)
{
        switch (u8MsgType)
        {
                case M2M_WIFI_RESP_CON_STATE_CHANGED:
                {
                        static int interfaceNo = 1;
                        tstrM2mWifiStateChanged *pstrWifiState = (tstrM2mWifiStateChanged *)pvMsg;
                        if (pstrWifiState->u8CurrState == M2M_WIFI_CONNECTED) {
                                printf("Wi-Fi interface [%d] connected\r\n",interfaceNo);
                                } else if (pstrWifiState->u8CurrState == M2M_WIFI_DISCONNECTED) {
                                printf("Wi-Fi interface [%d] disconnected\r\n",interfaceNo);
                        }
                        if(interfaceNo == 1)
                        {
                                printf("start P2P on interface 2\r\n");
                                m2m wifi set control ifc(2);m2m_wifi_p2p(11);
                                interfaceNo = 2;
                        }
                        break;
                }
                default:
                {
                        break;
                }
        }
}
int main(void)
{
        tstrWifiInitParam param;
        int8_t ret;
```

```
// Initialize the BSP.
nm_bsp_init();
// Initialize Wi-Fi parameters structure.
memset((uint8_t *)&param, 0, sizeof(tstrWifiInitParam));
// Initialize Wi-Fi driver with data and status callbacks.
param.pfAppWifiCb = wifi cb;
ret = m2m_wifi\_init(8param);if (M2M_SUCCESS != ret) {
        printf("main: m2m wifi init call error!(%d)\r\n", ret);
        while (1) {
        }
}
printf("Trying to connect on interface 1\r\n");
// connect to the first AP on interface 1
ret = m2m_wifi_connect((char *)DEMO_WLAN_SSID, sizeof(DEMO_WLAN_SSID),
DEMO_WLAN_AUTH, (char *)DEMO_WLAN_PSK, M2M_WIFI_CH_ALL)
if (M2M_SUCCESS != ret) {
        printf("main: m2m_wifi_p2p call error!\r\n");
        while (1) {
        }
}
while (1) {
        /* Handle pending events from network controller. */
        while (m2m_wifi_handle_events(NULL) != M2M_SUCCESS) {
        }
}
return 0;
```
}

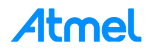

# **9 Data Send/Receive**

In ATWILC1000 the data interface between the host driver and the upper layer is Ethernet frames, In order to use socket interface TCP/IP layer should be ported over the ATWILC1000 Ethernet interface.

# **9.1 Send Ethernet Frame**

The API "m2m\_wifi\_send\_ethernet\_pkt" is used to transmit Ethernet frame over the AIR.

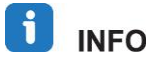

# **If the Wi-Fi is not connected to an AP, the frame will be dropped by the firmware and will not be transmitted over the AIR.**

The function "m2m\_wifi\_send\_ethernet\_pkt" is a synchronous function when it returns with successful code it means the frame has been transferred from the host driver to the firmware but it doesn't mean that the frame has transmitted over the AIR, also there is no way to make sure that the frame is delivered to its final target successfully or it has been lost over the AIR, this should be handled by upper layer protocol e.g. TCP layer.

If the function returns error code M2M\_ERR\_MEM\_ALLOC this means the chip is temporally out of buffers and the frame is not transferred to the chip memory, it is up to the application to wait and retry sending till the function returns success code.

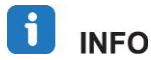

**Frame allocation and freeing is the a[application responsibility once the function "m2m\_wifi\_send\_ethernet\_pkt" returns the application can free the frame or reuse the buffer.**

# <span id="page-38-0"></span>**9.2 Receive Ethernet Frame**

At the initialization an Ethernet callback function must be registered and a receive buffer must be allocated to be used as a receive buffer to the HIF and the registered callback function must add a handling to the "M2M\_WIFI\_RESP\_ETHERNET\_RX\_PACKET" notification in order to receive Ethernet frames, see the below code example.

```
void ethernet demo cb(uint8 u8MsgType,void * pvMsg,void * pvCtrlBf)
{
       if(u8MsgType == M2M_WIFI_RESP_ETHERNET_RX_PACKET)
       {
               int i=0;
               uint8 au8RemoteIpAddr[4];
               uint8 *au8packet = (uint8*)pvMsg;<br>tstrM2mIpCtrlBuf *PstrM2mIpCtrlBuf
                                     tstrM2mIpCtrlBuf *PstrM2mIpCtrlBuf =(tstrM2mIpCtrlBuf *)pvCtrlBf;
               printk("Ethernet Frame Received buffer[%u] , Size = %d , Ifc ID 
= %d\n",pvMsg,PstrM2mIpCtrlBuf->u16DataSize,PstrM2mIpCtrlBuf->u8IfcId);
       }
}
int main()
{
       tstrWifiInitParam param;
       rx buff = linux wlan malloc(15*1024);
       m2m memset((uint8*)&param, 0, sizeof(param));
       param.pfAppWifiCb = m2m_wifi_state;
       param.strEthInitParam.pfAppEthCb = ethernet_demo_cb;
       param.strEthInitParam.au8ethRcvBuf = rx_buff;
       param.strEthInitParam.u16ethRcvBufSize = 1600;
```
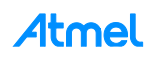

```
ret = m2m wifi init(&param);
return ret;
```
After the return of the callback function the HIF will reuse the registered buffer and will overwrite the data inside so the application should either to move the frame from the buffer or to update the buffer info using the API "m2m\_wifi\_set\_receive\_buffer" before the return of the callback function.

If the received frame is larger than the provided buffer the HIF will receive part of the frame and sets the "u16RemainigDataSize" of the structure tstrM2mIpCtrlBuf to the remaining size of the current frame then after the return of the callback function the HIF will receive the other part(s) and give a callback function on each part till the end of the frame.

# **9.3 Concurrency Send**

}

If the concurrency is used Application can send frames on the second interface using the API "m2m wifi send ethernet pkt ifc1", the API has the same characteristics as of "m2m wifi send ethernet pkt" with an exception it sends the frame on interface 2.

# **9.4 Concurrency Receive**

If the concurrency is used application can distinguish between the frames received on interface 1 and frames received on interface 2 using the parameter "u8IfcId" included in the structure "tstrM2mIpCtrlBuf" , everything else can be used from [Receive Ethernet Frame,](#page-38-0) see Section [9.2.](#page-38-0)

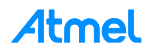

# **10 Host Interface Protocol**

Communication between the user application and the WILC device is facilitated by driver software. This driver implements the Host Interface Protocol and exposes an API to the application with various services. The services are broadly in two categories: Wi-Fi device control and Ethernet data. The Wi-Fi device control services allow actions such as channel scanning, network identification, connection and disconnection. The data services allow data transfer once a connection has been established.

The host driver implements services asynchronously. This means that when the application calls an API to request a service action, the call is non-blocking and returns immediately, often before the action is completed. Where appropriate, notification that an action has completed is provided in a subsequent message from the WILC device to the Host which is delivered to the application via a callback function. More generally, the WILC firmware uses asynchronous events to signal the host driver of certain status changes. Asynchronous operation is essential where functions (such as Wi-Fi connection) make take significant time.

When an API is called, a sequence of layers is activated formatting the request and arranging to transfer it to the WILC device through the serial protocol.

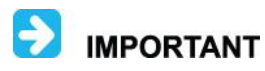

#### **Dealing with HIF messages in host MCU application is an advanced topic. For most applications, it is recommended to use Wi-Fi. This layer hides the complexity of the HIF APIs.**

After the application sends request, the Host Driver (Wi-Fi) formats the request and sends it to the HIF layer which then interrupts the WILC device announcing that a new request will be posted. Upon receipt, the WILC firmware parses the request and starts the required operation.

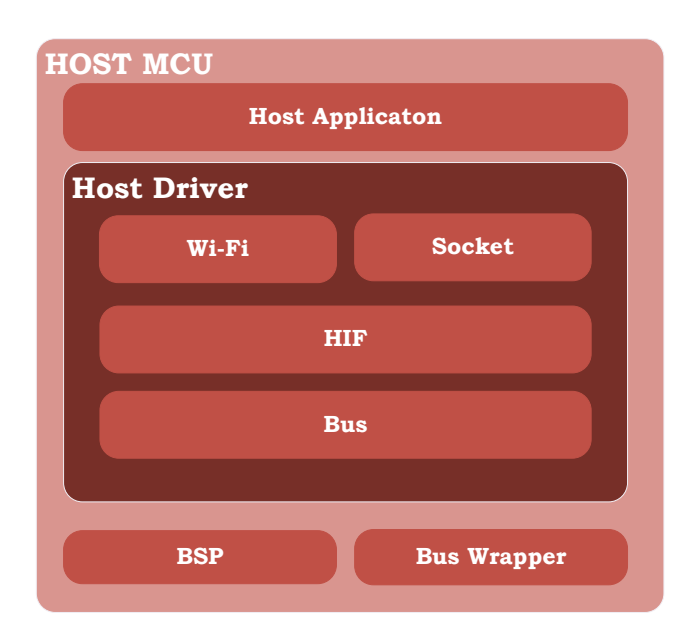

### **Figure 10-1. WILC Driver Layers**

The Host Interface Layer is responsible for handling communication between the host MCU and the WILC device. This includes Interrupt handling, DMA control and management of communication logic between firmware driver at host and WILC firmware.

The Request/Response sequence between the Host and the WILC chip is shown in [Figure 10-2.](#page-41-0)

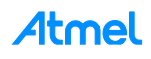

**Figure 10-2. The Request/Response Sequence Diagram**

<span id="page-41-0"></span>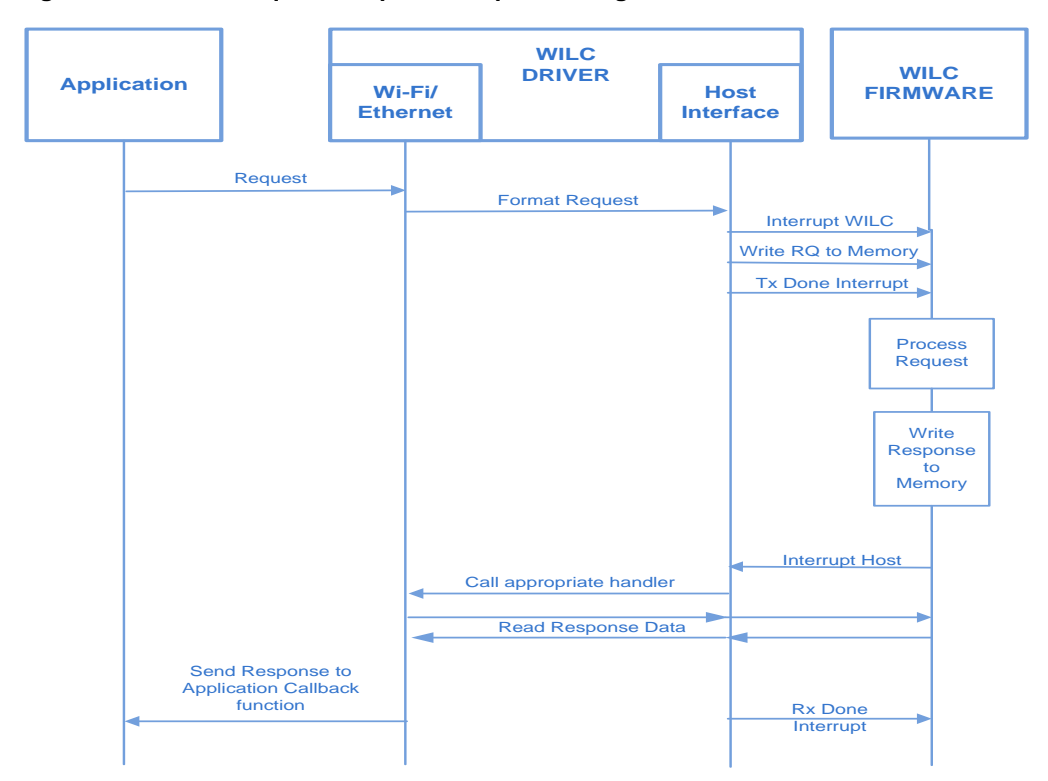

# <span id="page-41-1"></span>**10.1 Chip Initialization Sequence**

[Table 10-1](#page-41-1) shows the sequence and the registers needed to initialize the ATWILC1000 HW.

#### **Table 10-1.**

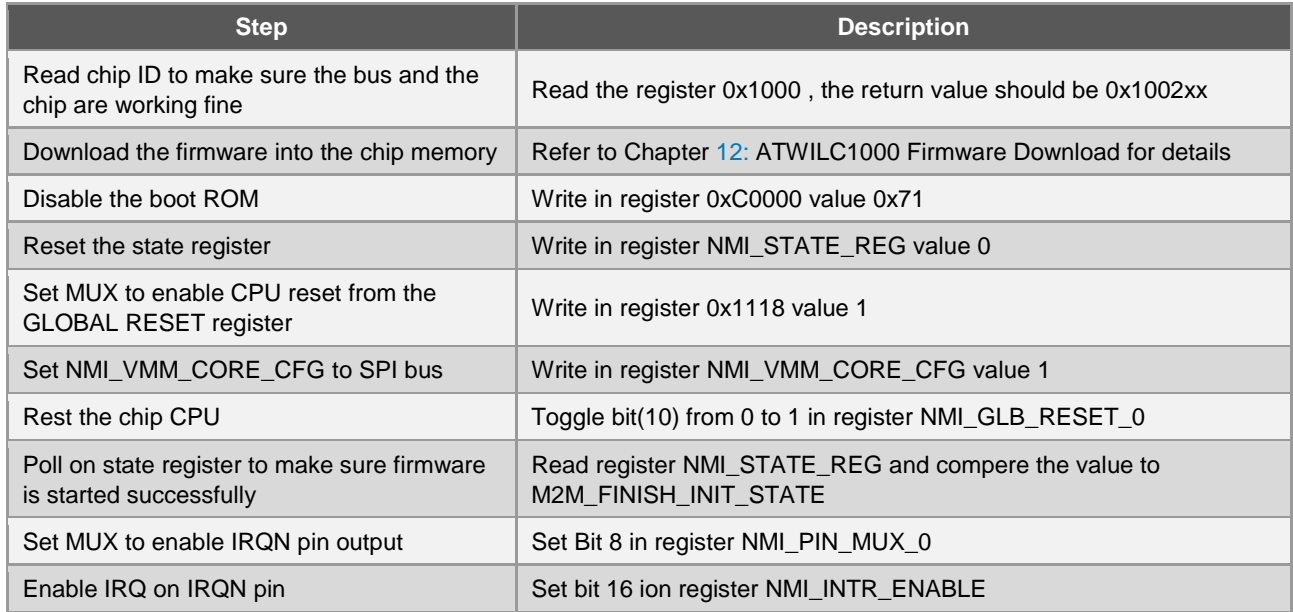

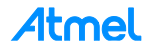

# **10.2 Transfer Sequence Between HIF Layer and WILC Firmware**

The following sections shows the individual steps taken during a HIF frame transmit (HIF message to the WILC) and a HIF frame receive (HIF message from the WILC).

#### **10.2.1 Frame Transmit**

The following diagram shows the steps and states involved in sending a message from the host to the WILC device:

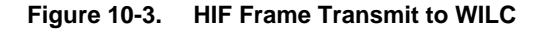

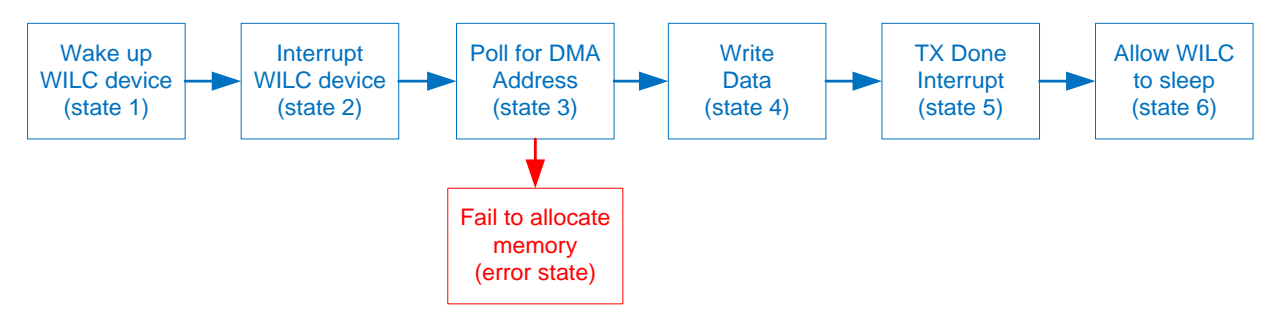

**Table 10-2.**

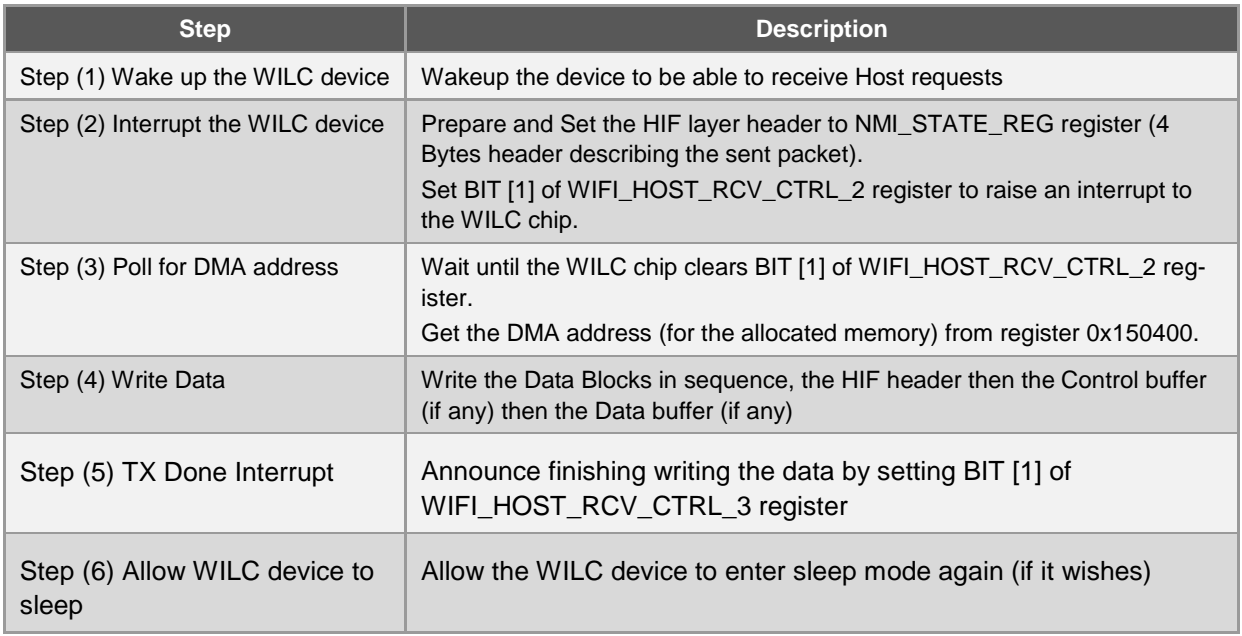

# **10.2.2 Frame Receive**

[Figure 10-4](#page-43-0) shows the steps and states involved in sending a message from the WILC device to the host:

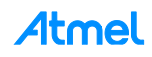

<span id="page-43-0"></span>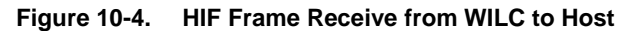

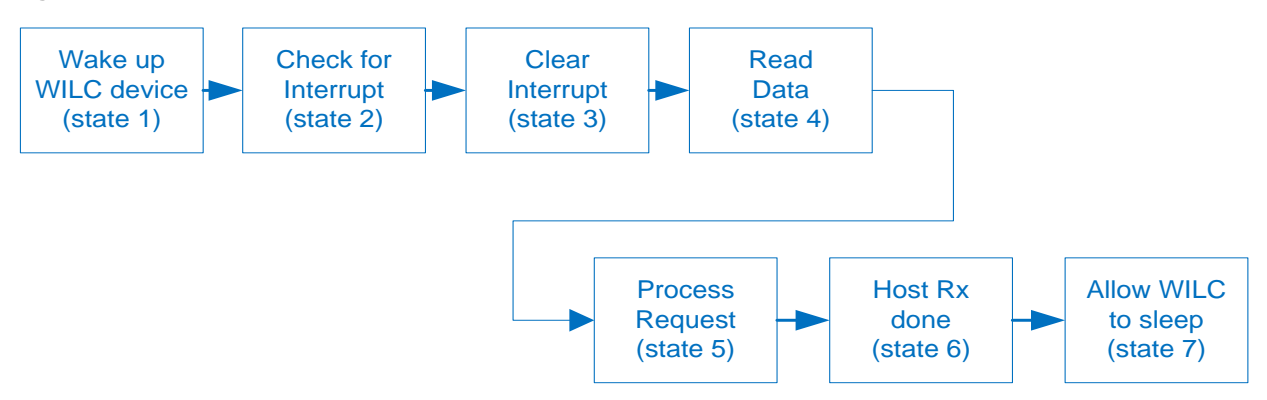

#### **Table 10-3.**

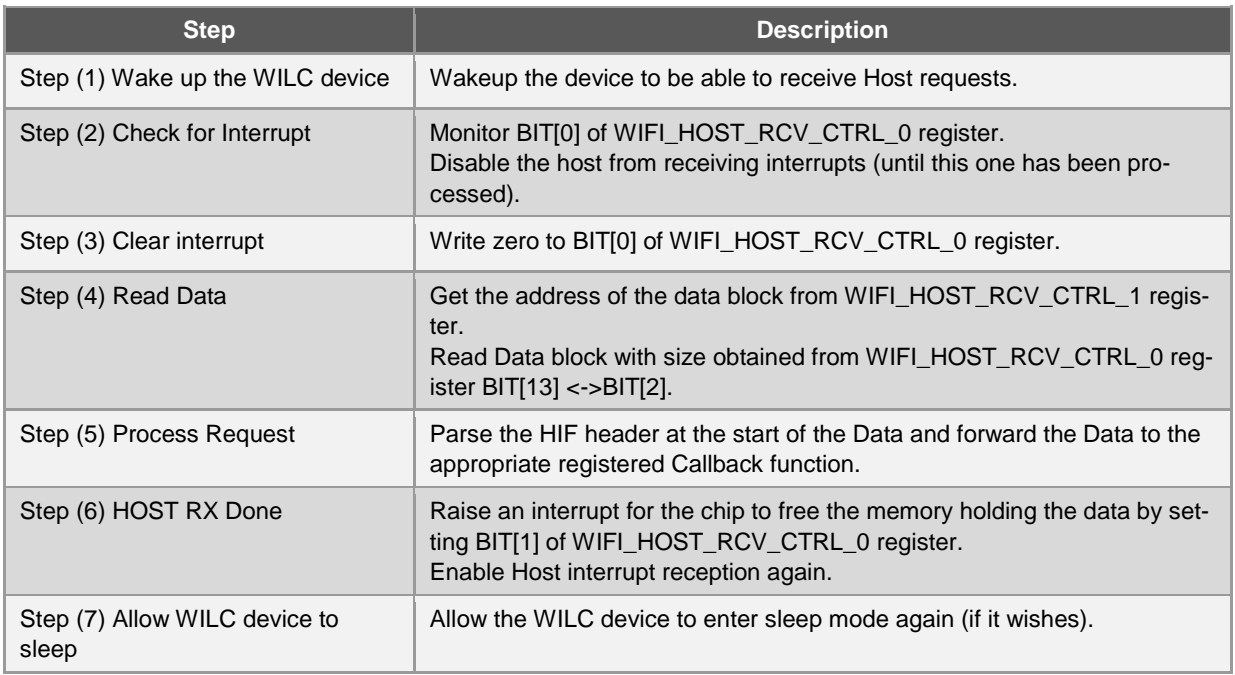

# **10.3 HIF Message Header Structure**

The HIF message is the data structure exchanged back and forth between the Host Interface and WILC firmware. The HIF message header structure consists of three fields:

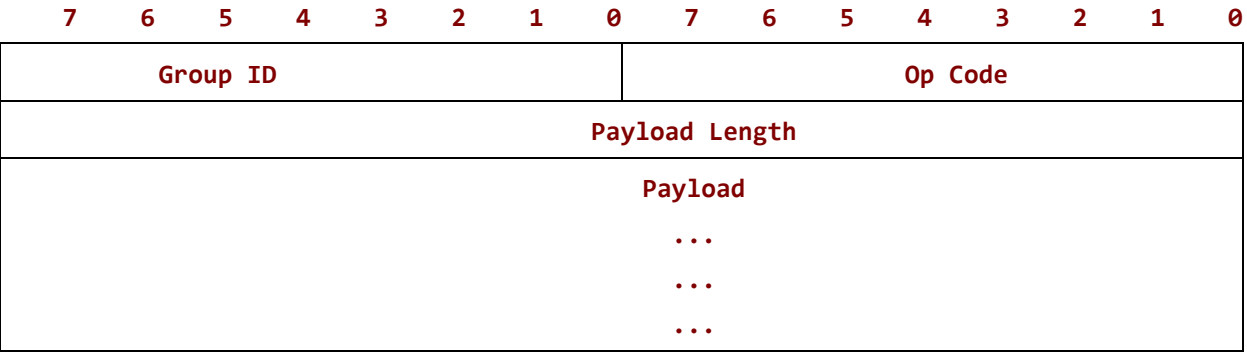

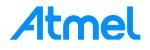

- **The Group ID (8-bits):** A group ID is the category of the message. Valid categories are M2M\_REQ\_GRP\_WIFI, M2M\_REQ\_GRP\_HIF corresponding to Wi-Fi and HIF respectively. A group ID can be assigned one of the values enumerated in tenuM2mReqGrp.
- **Op Code (8-bit):** Is a command number. Valid command number is a value enumerated in: tenuM2mConfigCmd and tenuM2mStaCmd, tenuM2mApCmd and tenuM2mP2pCmd corresponding to configuration, STA mode AP mode and P2P mode commands. See the full list of commands in the header file m2m types.h.
- **Payload Length (16-bits):** The payload length in bytes (does not include header).

# **10.4 HIF Layer APIs**

The interface between the application and the driver will be done at the higher layer API interface (Wi-Fi) as explained previously, the driver upper layer uses a lower layer API to access the services of the Host Interface Protocol. This section describes the Host Interface APIs that the upper layers use.

The following API functions are described:

- hif chip wake
- hif chip sleep
- hif register cb
- hif isr
- hif receive
- hif\_send

For all functions the return value is either M2M\_SUCCESS (zero) in case of success or a negative value in case of failure.

```
sint8 hif_chip_wake(void):
```
This function wakes the WILC chip from sleep mode using clockless register access. It sets BIT[1] of register 0x01 and sets the value of WAKE\_REG register to WAKE\_VALUE.

**sint8 hif\_chip\_sleep(void):**

This function enables sleep mode for the WILC chip by setting the WAKE\_REG register to a value of SLEEP VALUE and clearing BIT[1] of register 0x01.

sint8 hif register cb(uint8 u8Grp,tpfHifCallBack fn):

This function set the callback function for different components (e.g. M2M\_WIFI, M2M\_HIF, M2M\_OTA …etc.). A callback is registered by upper layers to receive specific events of a specific message group.

```
sint8 hif_isr(void):
```
This is the Host interface interrupt service routine. It handles interrupts generated by the WILC chip and parses the HIF header to call back the appropriate handler.

sint8 hif receive(uint32 u32Addr, uint8 \*pu8Buf, uint16 u16Sz, uint8 isDone):

This function causes the Host driver to read data from the WILC chip. The location and length of the data must be known in advance and specified. This will typically have been extracted from an earlier part of a transaction.

```
sint8 hif_send(uint8 u8Gid,uint8 u8Opcode,uint8 *pu8CtrlBuf,uint16 
u16CtrlBufSize,uint8 *pu8DataBuf,uint16 u16DataSize, uint16 16DataOffset):
```
This function causes the Host driver to send data to the WILC chip. The WILC chip will have been prepared for reception according to the flow described in the previous section.

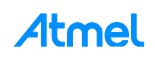

# **10.5 Scan Code Example**

{

}

The following code example illustrates the Request/Response flow on a Wi-Fi Scan request: For more details on the code examples, refer to [R02].

• The application requests a Wi-Fi scan

```
m2m_wifi_request_scan(M2M_WIFI_CH_ALL);
```
The Host driver Wi-Fi layer formats the request and forward it to HIF (Host Interface) layer

```
sint8 m2m_wifi_request_scan(uint8 ch)
{
     tstrM2MScan strtmp;
     sint8 s8Ret = M2M_ERR_SCAN_IN_PROGRESS;
     strtmp.u8ChNum = ch;
     s8Ret = hif_send(M2M_REQ_GRP_WIFI, M2M_WIFI_REQ_SCAN, (uint8*)&strtmp, 
sizeof(tstrM2MScan),NULL, 0,0);
     return s8Ret;
}
```
The HIF layer sends the request to the WILC chip

```
sint8 hif_send(uint8 u8Gid,uint8 u8Opcode,uint8 *pu8CtrlBuf,uint16 u16CtrlBufSize,
                       uint8 *pu8DataBuf,uint16 u16DataSize, uint16 u16DataOffset)
{
      sint8 ret = M2M_ERR_SEND;
      volatile tstrHifHdr strHif;
      strHif.u8Opcode = u8Opcode&(~NBIT7);
      strHif.u8Gid = u8Gid;
      strHif.u16Length = M2M_HIF_HDR_OFFSET;
      if(pu8DataBuf != NULL)
      {
           strHif.u16Length += u16DataOffset + u16DataSize;
      }
      else
      {
           strHif.u16Length += u16CtrlBufSize;
      }
               /* TX STEP (1) */
      ret = hif_chip_wake();
      if(ret == M2M_SUCCESS)
      {
           volatile uint32 reg, dma_addr = 0;
           volatile uint16 cnt = 0;
           rea = OUL;reg |= (uint32)u8Gid;
           reg |= ((uint32)u8Opcode<<8);
           reg |= ((uint32)strHif.u16Length<<16);
           ret = nm_write_reg(NMI_STATE_REG,reg);
           if(M2M_SUCCESS != ret) goto ERR1;
           reg = 0;/* TX STEP (2) */
           reg = (1 < 1);ret = nm_write_reg(WIFI_HOST_RCV_CTRL_2, reg);
```
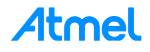

```
if(M2M_SUCCESS != ret) goto ERR1;
           dma= addr = 0;
           for(cnt = 0; cnt < 1000; cnt ++){
                ret = nm_read_reg_with_ret(WIFI_HOST_RCV_CTRL_2,(uint32 *)&reg);
                if(ret != M2M_SUCCESS) break;
                if (!(reg & 0x2))
                {
                        /* TX STEP (3) */
                      ret = nm_read_reg_with_ret(0x150400,(uint32 *)&dma_addr);
                       if(ret != M2M_SUCCESS) {
                /*in case of read error clear the dma address and return error*/
                         dma_addr = 0;
                      }
                      /*in case of success break */
break; and the contract of the contract of the contract of the contract of the contract of the contract of the
                }
           }
           if (dmaaddr != 0)
           {
                volatile uint32 u32CurrAddr;
                u32CurrAddr = dma_addr;
                strHif.u16Length=NM_BSP_B_L_16(strHif.u16Length);
                             /* TX STEP (4) */
                ret = nm_write_block(u32CurrAddr, (uint8*)&strHif, M2M_HIF_HDR_OFFSET);
                if(M2M_SUCCESS != ret) goto ERR1;
                u32CurrAddr += M2M_HIF_HDR_OFFSET;
                if(pu8CtrlBuf != NULL)
                {
                       ret = nm_write_block(u32CurrAddr, pu8CtrlBuf, u16CtrlBufSize);
                       if(M2M_SUCCESS != ret) goto ERR1;
                       u32CurrAddr += u16CtrlBufSize;
                }
                if(pu8DataBuf != NULL)
                {
                      u32CurrAddr += (u16DataOffset - u16CtrlBufSize);
                       ret = nm_write_block(u32CurrAddr, pu8DataBuf, u16DataSize);
                       if(M2M_SUCCESS != ret) goto ERR1;
                      u32CurrAddr += u16DataSize;
                }
               reg = dma\_addr \ll 2;reg |= (1 \le 1); /* TX STEP (5) */
                ret = nm_write_reg(WIFI_HOST_RCV_CTRL_3, reg);
                if(M2M_SUCCESS != ret) goto ERR1;
          }
           else
           {
                              /* ERROR STATE */
                M2M_DBG("Failed to alloc rx size\r");
                ret = M2M_ERR_MEM_ALLOC;
                goto ERR1;
          }
     }
     else
     {
           M2M_ERR("(HIF)Fail to wakup the chip\n");
```
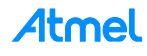

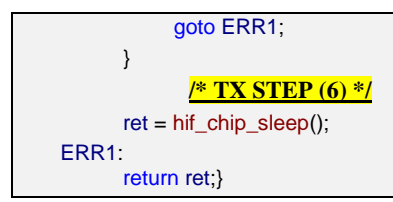

- The WILC chip processes the request and interrupts the host after finishing the operation
- The HIF layer then receives the response

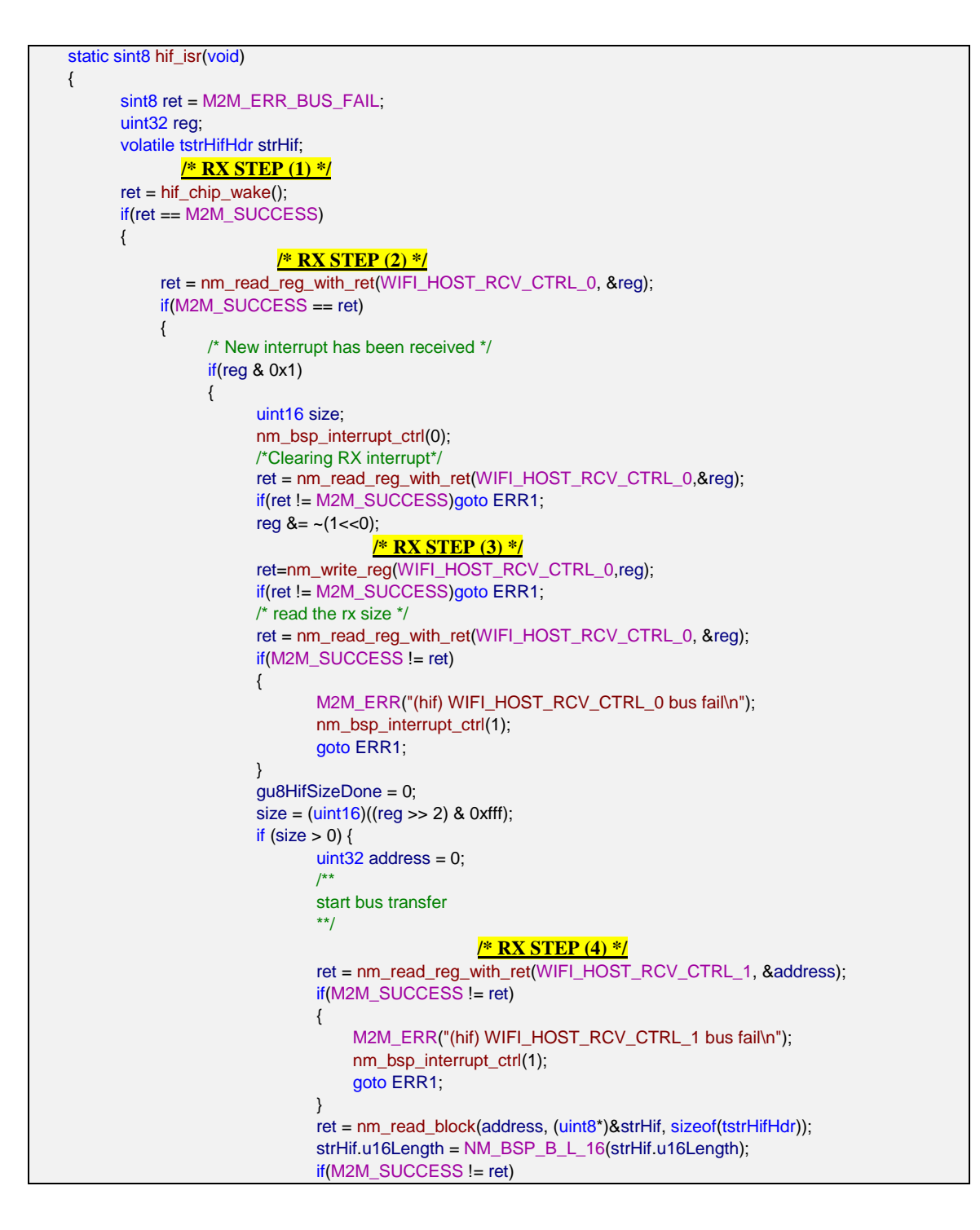

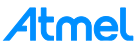

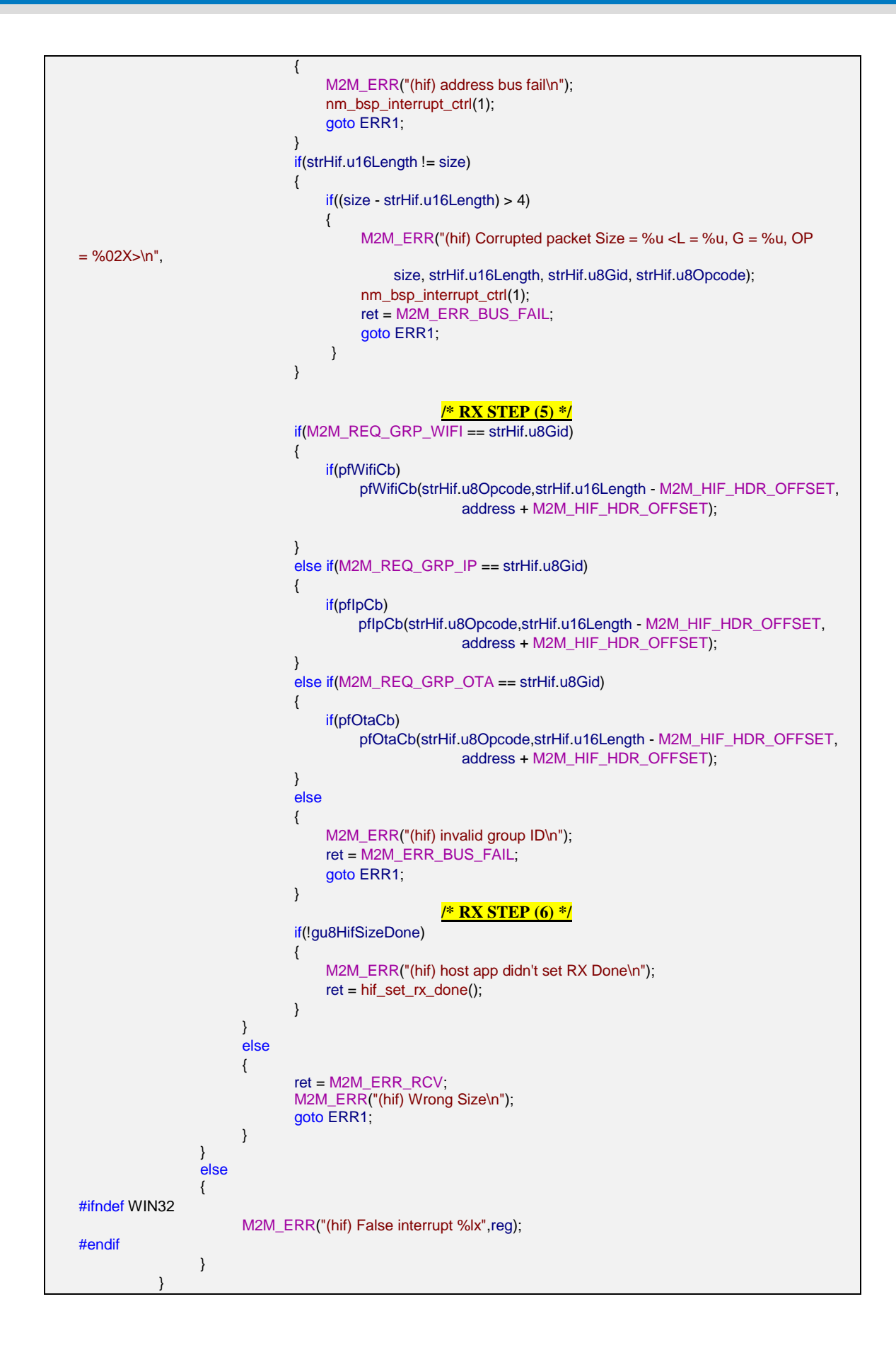

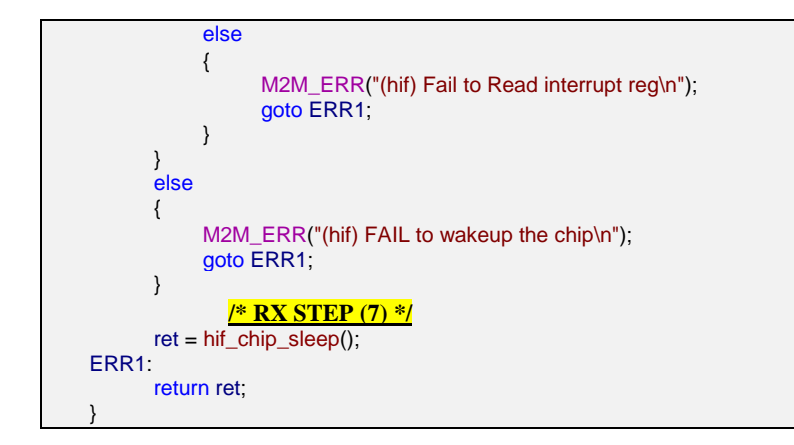

• The appropriate handler is layer Wi-Fi (called from HIF layer)

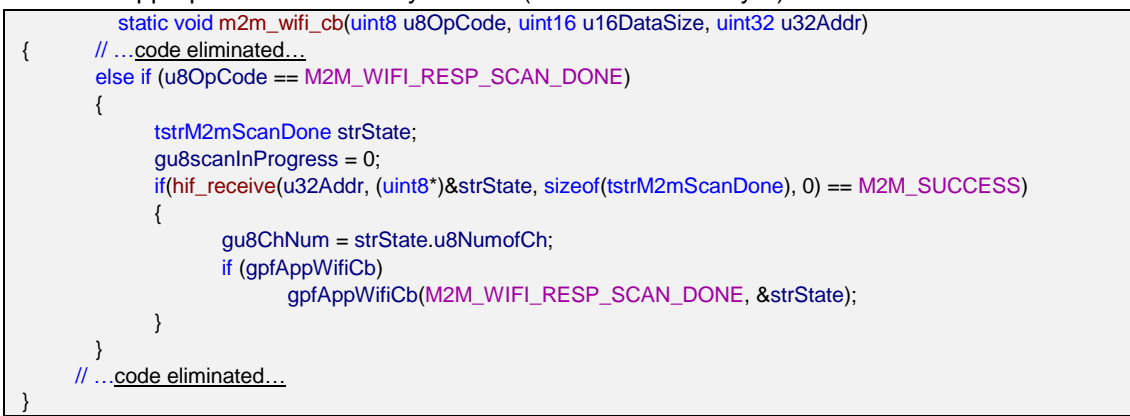

• The Wi-Fi layer sends the response to the application through its callback function

```
if (u8MsgType == M2M_WIFI_RESP_SCAN_DONE)
{
    tstrM2mScanDone *pstrInfo = (tstrM2mScanDone*) pvMsg;
    if( (gu8IsWiFiConnected == M2M_WIFI_DISCONNECTED) &&
                (gu8WPS == WPS_DISABLED) && (gu8Prov == PROV_DISABLED) )
    {
           gu8Index = 0;
          gu8Sleep = PS_WAKE;
           if (pstrInfo->u8NumofCh >= 1)
           {
                m2m_wifi_req_scan_result(gu8Index);
                gu8Index++;
           }
          else
           {
               m2m_wifi_request_scan(M2M_WIFI_CH_ALL);
           }
    }
}
```
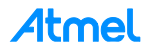

# **11 WILC SPI Protocol**

WILC main interface is SPI. The WILC device employs a protocol to allow exchange of formatted binary messages between WILC firmware and host MCU application. The WILC protocol uses raw bytes exchanged on SPI bus to form high level structures like requests and callbacks.

The WILC SPI protocol consists of three layers:

- **Layer 1:** WILC SPI slave protocol, which allows the host MCU application to perform register/memory read and write operation in the ATWILC1000 device using raw SPI data exchange.
- **Layer 2:** Host MCU application uses the register and memory read and write capabilities to exchange host interface frames with the WILC firmware. It also provides asynchronous callback from the WILC firmware to the host MCU through interrupts and host interface RX frames. This layer was discussed earlier in chapter 15.
- **Layer 3:** Allows the host MCU application to exchange high level messages (e.g. Wi-Fi scan or Ethernet data received) with the WILC firmware to employ in the host MCU application logic.

**Figure 11-1. WILC SPI Protocol Layers**

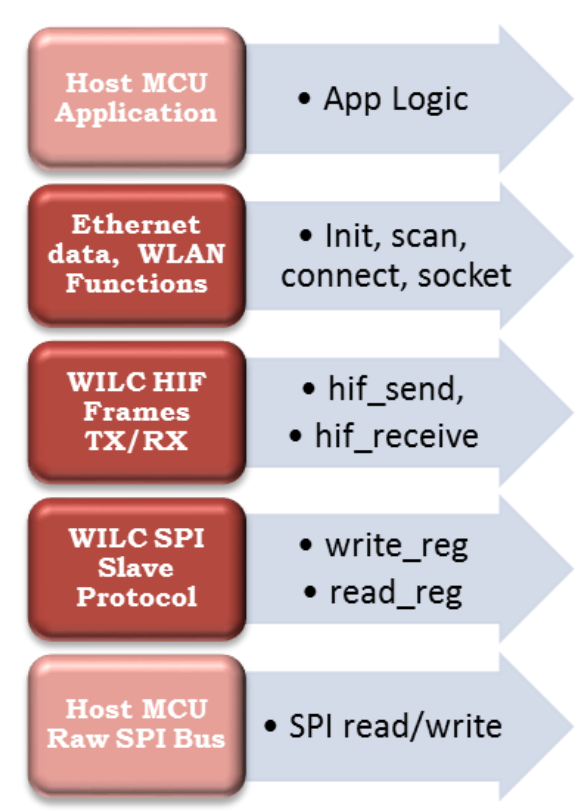

# **11.1 Introduction**

The WILC SPI Protocol is implemented as a command-response transaction and assumes one party is the master and the other is the slave. The roles correspond to the master and slave devices on the SPI bus. Each message has an identifier in the first byte indicating the type of message:

- **Command**
- Response
- Data

In the case of Command and Data messages, the last byte is used as data integrity check.

# Atmel

The format of Command and Response and Data frames is described in the following sections. The following points apply:

- There is a response for each command
- Transmitted/received data is divided into packets with fixed size
- For a write transaction *(Slave is receiving data packets)*, the slave should reply by a response for each data packet
- For a RD transaction *(master is receiving data packets)*, the master doesn't send response. If there is an error, the master should request retransmission on the lost data packet.
- Protection of commands and data packets by CRC is optional

### **11.1.1 Command Format**

The following frame formation is used for commands where the host supports a DMA address of three bytes.

**Figure 11-2.**

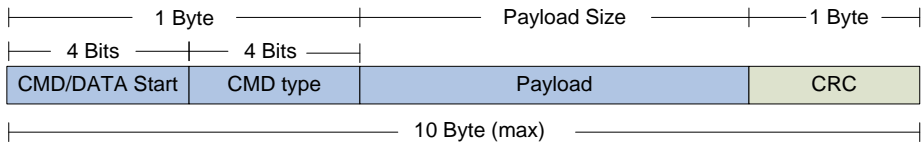

The first byte contains two fields:

- The CMD/Data Start field indicates that this is a Command frame
- The CMD type field specifies the command to be executed

The **CMD type** may be one of 15 commands:

- DMA write
- DMA read
- Internal register write
- Internal register read
- Transaction termination
- Repeat data Packet
- DMA extended write
- DMA extended read
- DMA single-word write
- DMA single-word read
- Soft reset

The **Payload** field contains command specific data and its length depends on the CMD type.

The **CRC** field is optional and generally computed in software.

The **Payload** field can be one of four types each having a different length:

- A: 3 bytes
- B: 5 bytes
- C: 6 bytes
- D: 7 bytes

**Type A** commands include:

DMA single-word RD

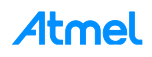

- **•** internal register RD
- Transaction termination command
- Repeat Data PKT command
- Soft reset command

**Type B** commands include:

- DMA RD Transaction
- DMA WR Transaction

**Type C** commands include:

- DMA Extended RD transaction
- DMA Extended WR transaction
- Internal register WR

**Type D** commands include:

• DMA single-word WR

Full details of the frame format fields are provided in [Table 11-1:](#page-52-0)

#### <span id="page-52-0"></span>**Table 11-1.**

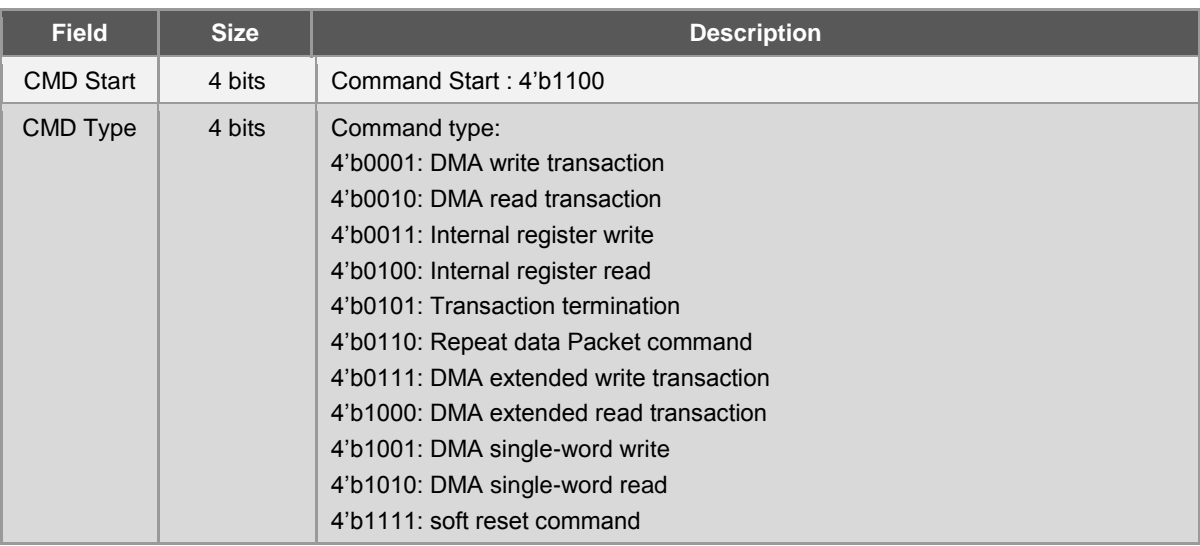

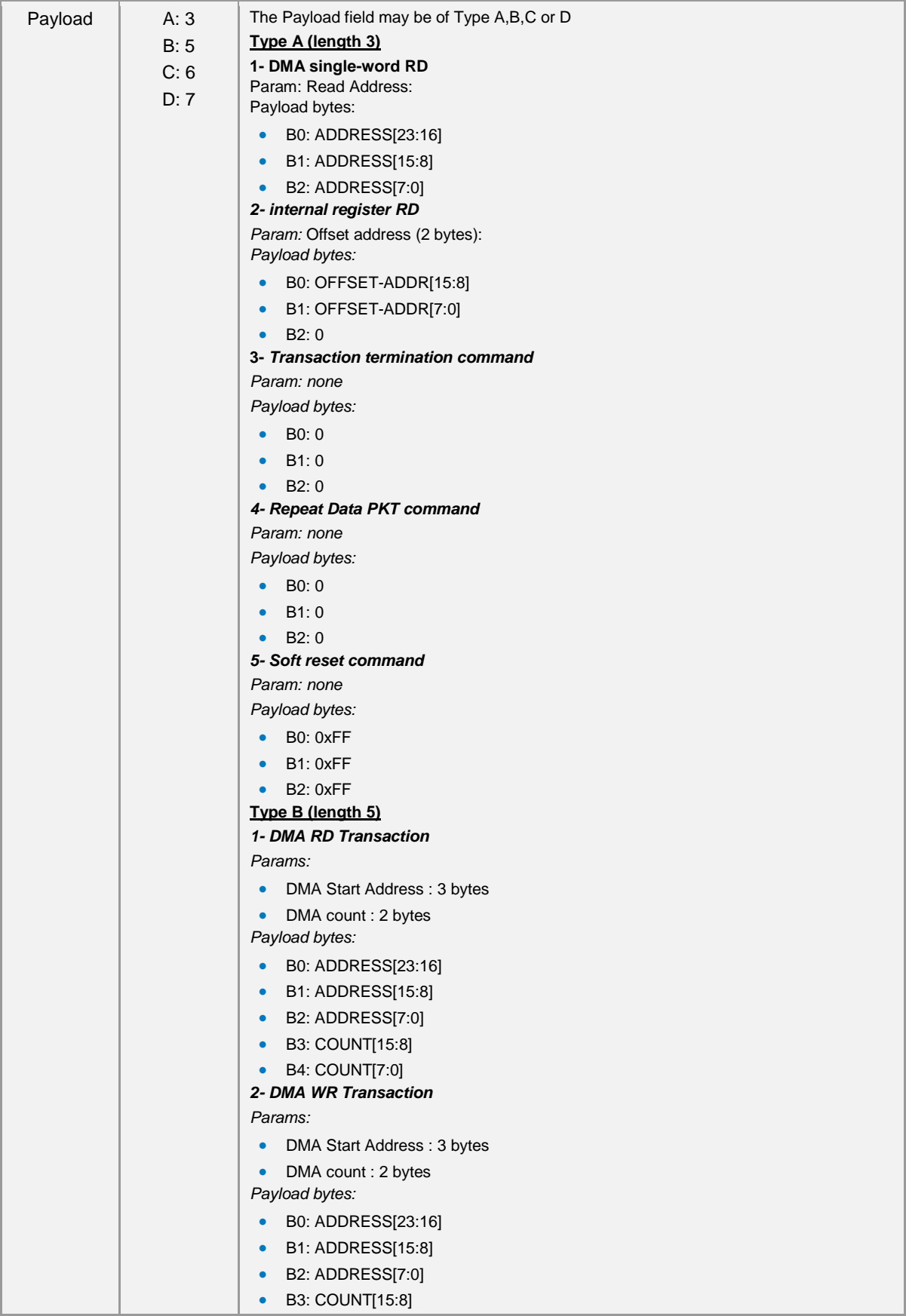

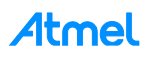

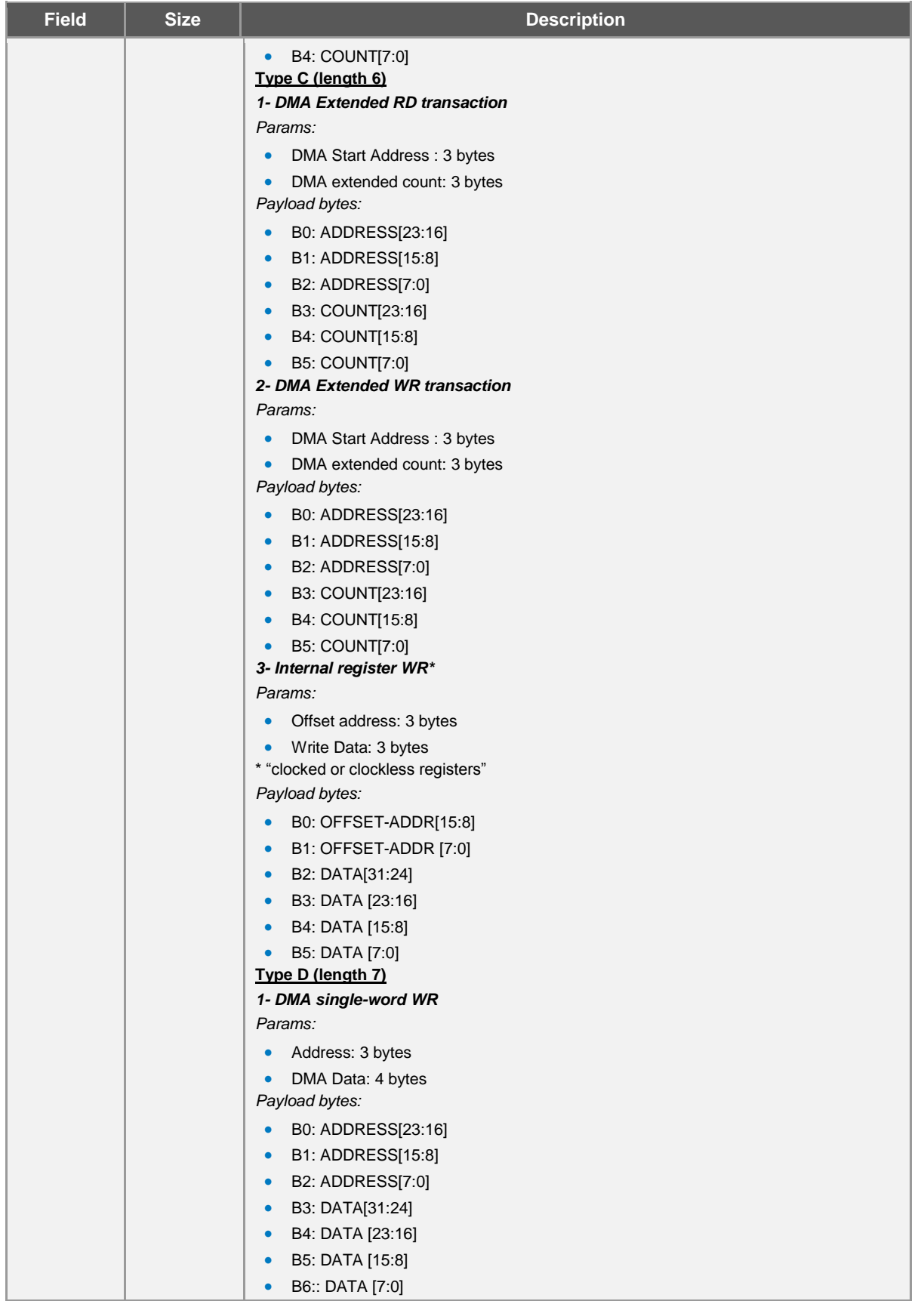

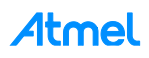

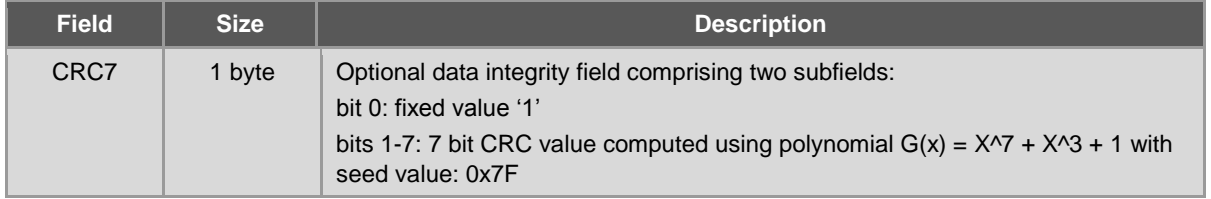

[Table 11-2](#page-55-0) summarizes the different commands according to the payload type (DMA address = 3-bytes).

<span id="page-55-0"></span>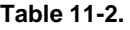

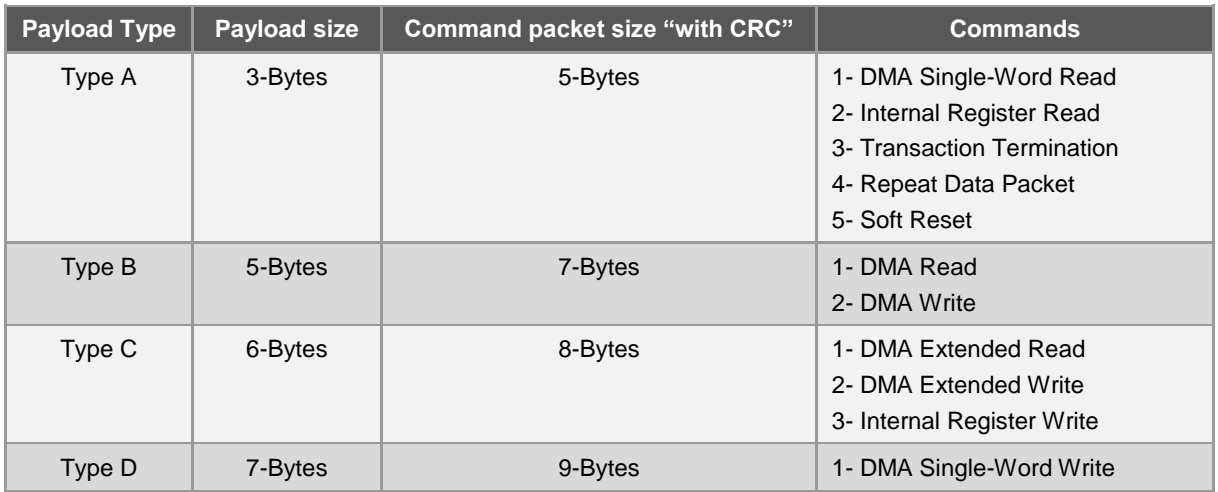

#### **11.1.2 Response Format**

The following frame formation is used for responses sent by the WILC device as the result of receiving a Command or certain Data frames. The Response message has a fixed length of two bytes.

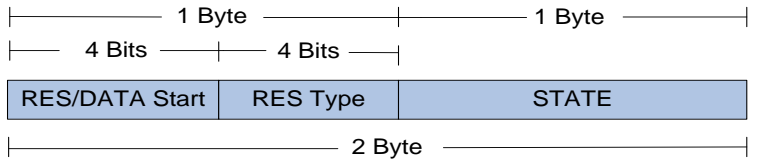

The first byte contains two four bit fields which identify the response message and the response type.

The second byte indicates the status of the WILC after receiving and, where possible, executing the command/data. This byte contains two sub fields:

- B0-B3: Error state
- B4-B7: DMA state

States that may be indicated are:

- DMA state:
	- DMA ready for any transaction
	- DMA engine is busy
- Error state:
	- No error
	- Unsupported command
	- Receiving unexpected data packet
	- Command CRC7 error

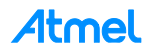

#### **Table 11-3.**

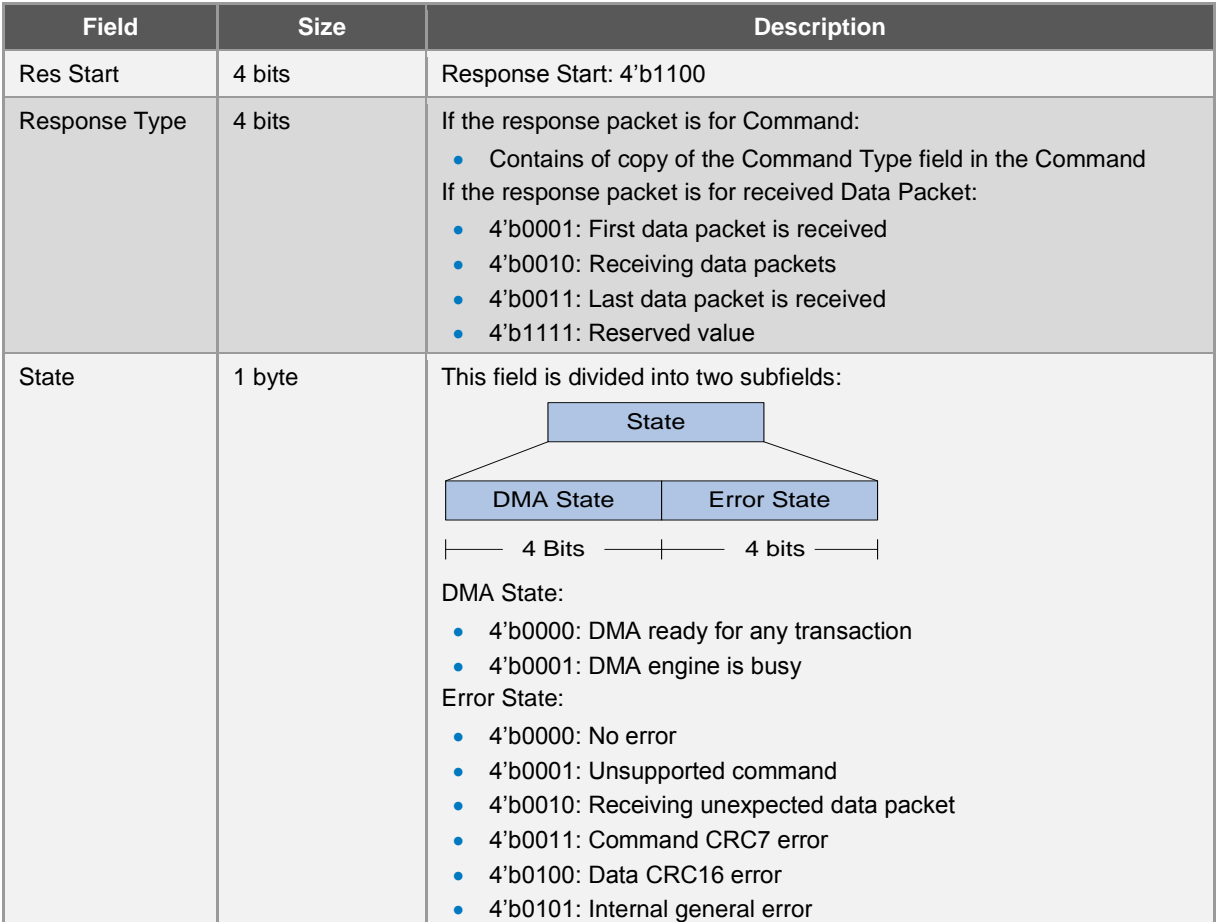

## **11.1.3 Data Packet Format**

The Data Packet Format is used in either direction (master to slave or slave to master) to transfer opaque data. A Command frame is used either to inform the slave that a data packet is about to be sent or to request the slave to send a data packet to the master. In the case of master to slave, the slave sends a response after the command and each subsequent data frame. The format of a data packet is shown below.

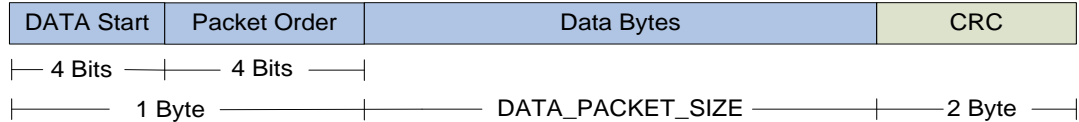

To support DMA hardware a large data transfer may be fragmented into multiple smaller Data Packets. This is controlled by the value of DATA\_PACKET\_SIZE which is agreed between the master and slave in software and is a fixed value such as 256B, 512B, 1KB (default), 2KB, 4KB, or 8KB. If a transfer has a length **m** which exceeds DATA\_PACKET\_SIZE the sender must split into **n** frames where frames **1..n-1** will be length DATA\_PACKET\_SIZE and frame **n** will be length:

(m – (n-1)\* DATA\_PACKET\_SIZE).This is shown diagrammatically below:

### **If DMA count <= DATA\_PACKET\_SIZE**

The data packet is "DATA\_Header + DMA count +optional CRC16 ", i.e. No padding.

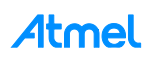

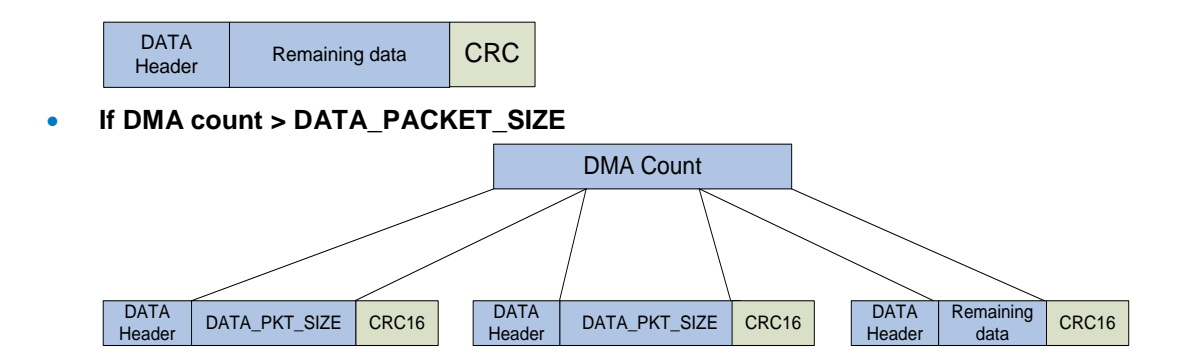

If **remaining data** < DATA\_PACKET\_SIZE, the **last data packet** is:

"DATA\_Header + remaining data + optional CRC16 ", i.e. No padding The frame fields are describe in detail in [Table 11-4.](#page-57-0)

#### <span id="page-57-0"></span>**Table 11-4.**

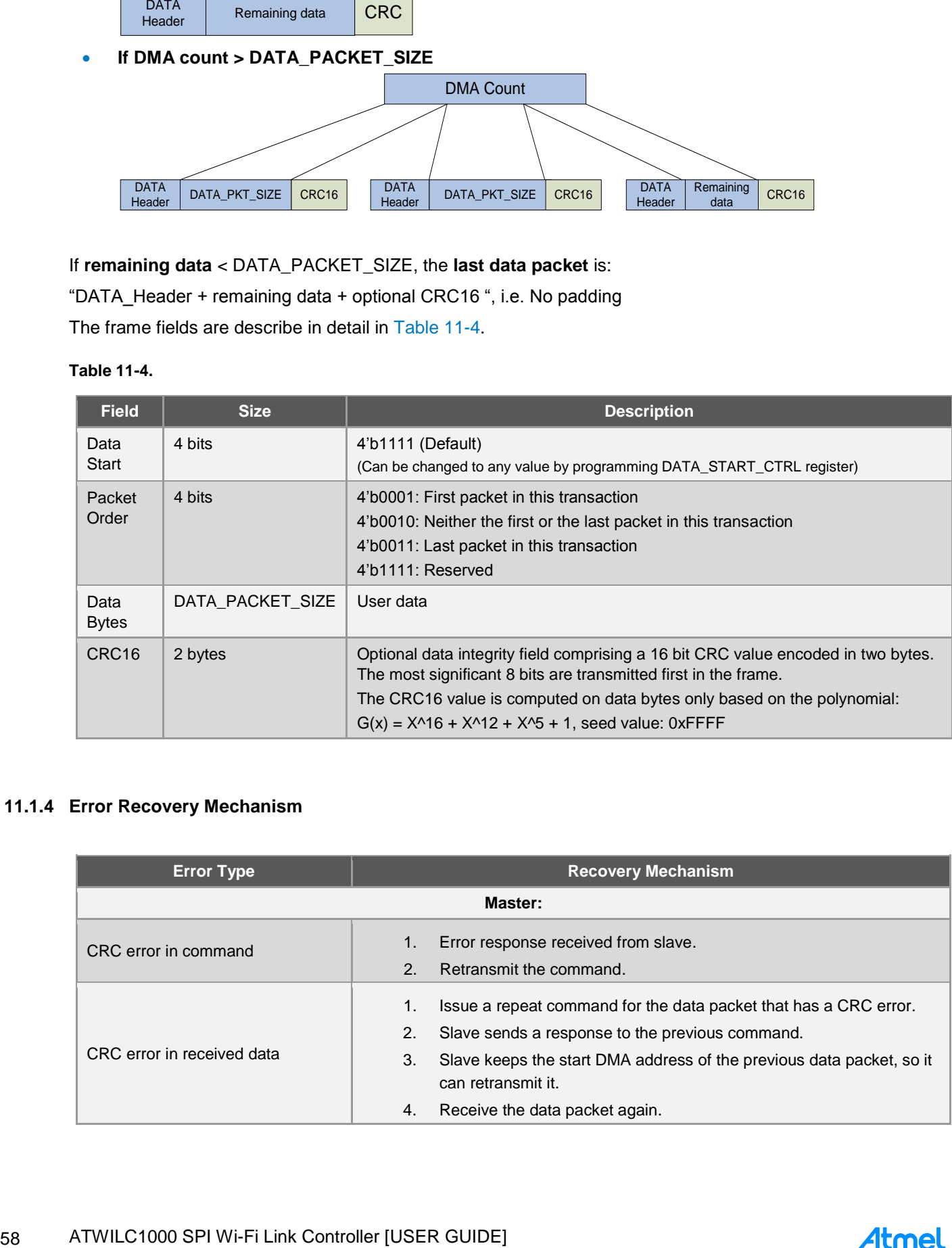

# **11.1.4 Error Recovery Mechanism**

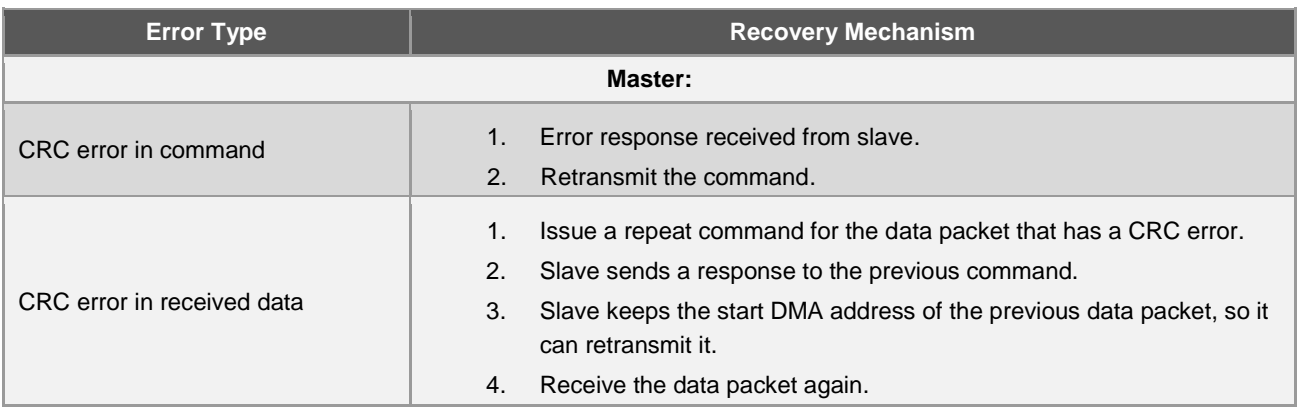

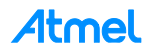

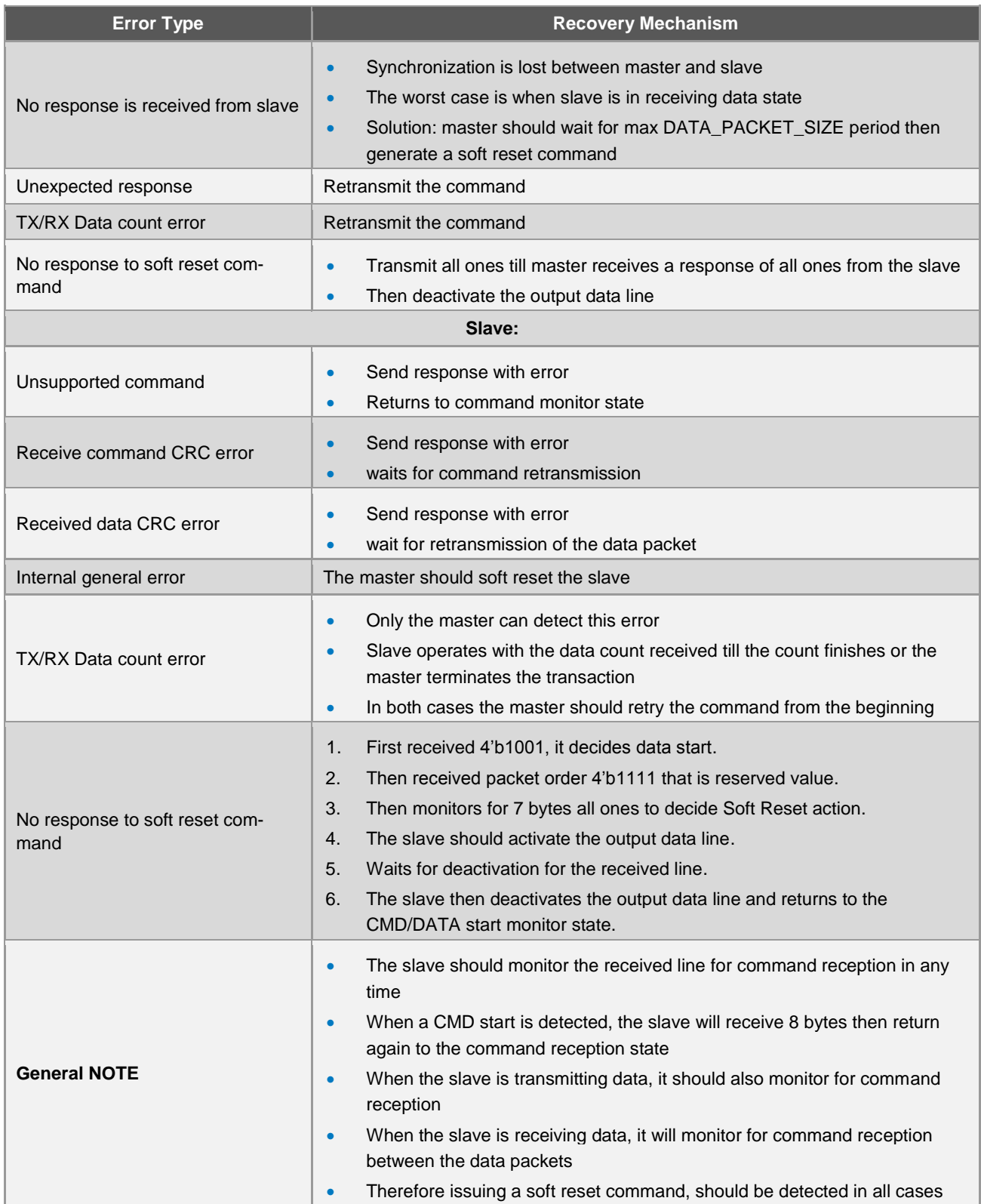

**Atmel** 

#### **11.1.5 Clockless Registers Access**

Clockless register access allows a host device to access registers on the WILC device while it is held in a reset state. This type of access can only be done using the "internal register read" and "internal register write" commands. For clockless access, bit 15 of the Offset addr in the command should be '1' to differentiate between clockless and clocked access mode.

For clock-less register write: The protocol master should wait for the response as shown below.

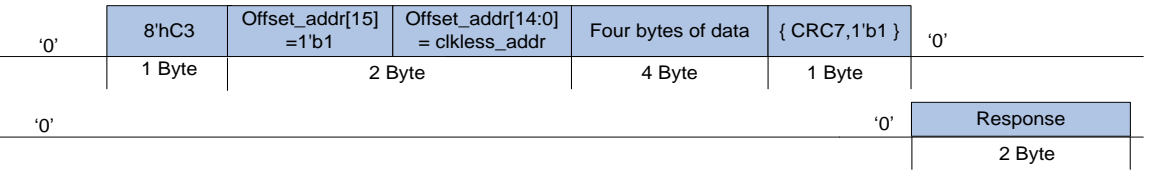

For clock-less register read: According to the interface, the protocol slave may not send CRC16. One or two byte padding depends on three or four byte DMA addresses.

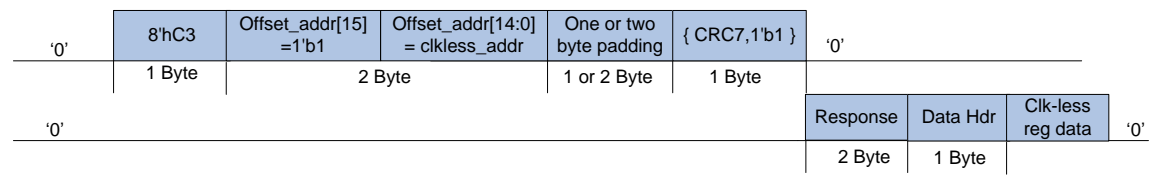

# **11.2 Message Flow for Basic Transactions**

This section shows the essential message exchanges and timings associated with the following commands:

- Read Single Word
- Read Internal Register (clockless)
- Read Block
- Write Single Word
- Write Internal Register (clockless)
- Write Bock

#### **11.2.1 Read Single Word**

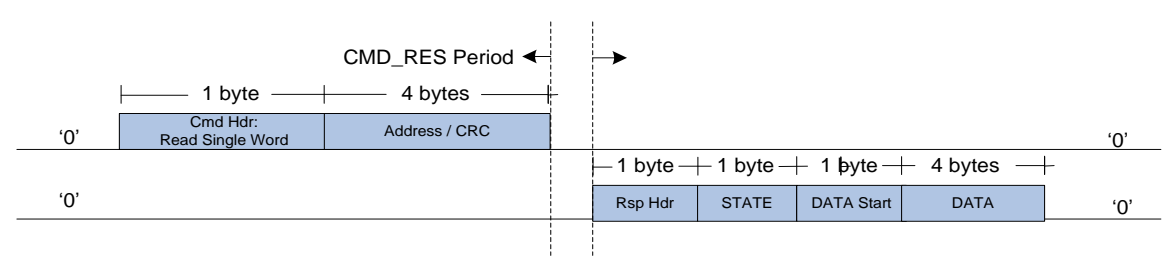

### **11.2.2 Read Internal Register (for Clockless Registers)**

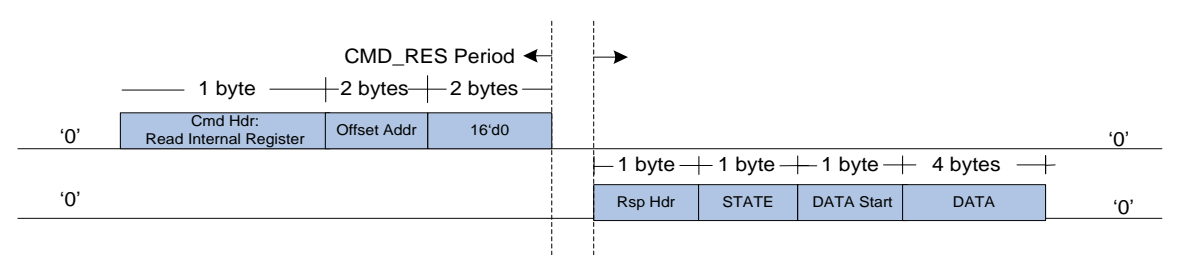

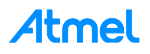

#### **11.2.3 Read Block**

**Normal Transaction**

Master: Issues a DMA read transaction and waits for a response.

Slave: Sends a response after CMD\_RES\_PERIOD.

Master: Waits for a data packet start.

Slave: Sends the data packets, separated by DATA\_DATA\_PERIOD (see note below) where DATA\_DATA\_PERIOD is controlled by software and has one of these values:

NO\_DELAY (default), 4\_BYTE\_PERIOD, 8\_BYTE\_PERIOD and 16\_BYTE\_PERIOD

Slave: Continues sending till the count ends.

Master: Receive data packets. No response is sent for data packets but a termination/retransmit command may be sent if there is an error.

Note: Actually the period between data packets is "DATA\_DATA\_PERIOD + DMA access time." The master should monitor for DATA\_START directly after DATA\_DATA\_PERIOD

'0' CMD\_RES Period <br>
DATA\_DATA Period <br>
DATA\_DATA Period <br>
DATA\_DATA Period <br>
DATA\_DATA Period <br>
DATA\_DATA Period <br>
DATA DATA Period <br>
Part Period Size -12 byte -1 byte -1 byte -1 byte -1 byte -1 byte -1 byte -1 byte -1 byte

The message sequence for this case is shown below:

#### **Termination Command Is Issued**

Master: Can issue a termination command at any time during the transaction.

Master: Should monitor for RES\_START after CMD\_RESP\_PERIOD.

Slave: Should cut off the current running data packet "if any".

Slave: Should respond to the termination command after CMD\_RESP\_PERIOD from the end of the termination command packet.

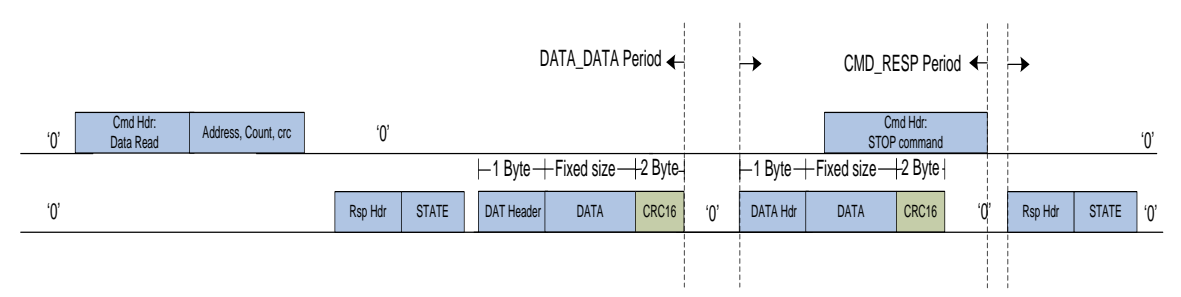

#### **Repeat Command Is Issued**

Master: Can issue a repeat command at any time during the transaction.

Master: Should monitor for RES\_START after CMD\_RESP\_PERIOD.

Slave: Should cut off the current running data packet, if any.

Slave: should respond to the repeat command after CMD\_RESP\_PERIOD from the end of the repeat command packet.

Slave: Resends the data packet that has an error then continues the transaction as normal.

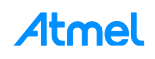

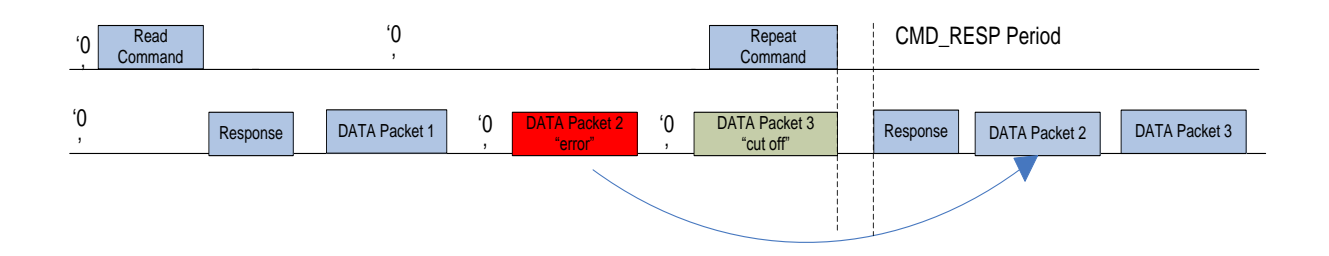

#### **11.2.4 Write Single Word**

Master: Issues DMA single-word write command, including the data.

Slave: Takes the data and sends a command response.

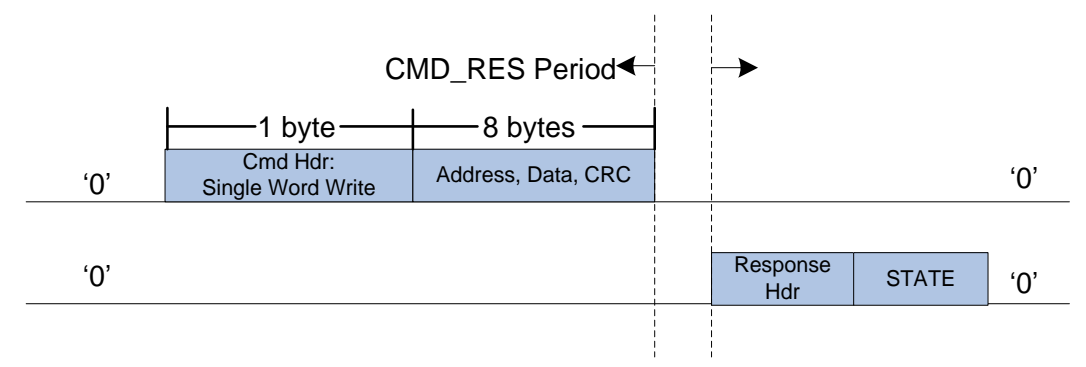

## **11.2.5 Write Internal Register (for Clockless Registers)**

Master: Issues an internal register write command, including the data.

Slave: Takes the data and sends a command response.

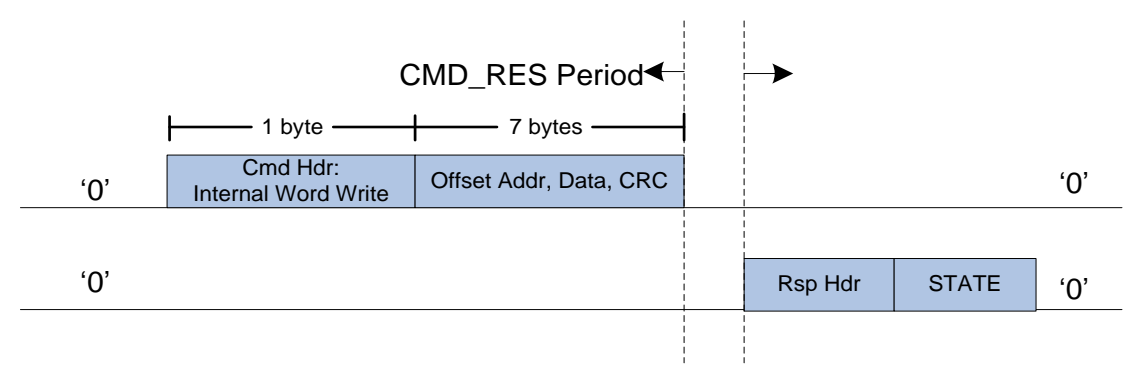

### **11.2.6 Write Block**

**Case 1: Master Waits for a Command Response**

Master: Issues a DMA write command and waits for a response.

Slave: Sends response after CMD\_RES\_PERIOD.

Master: Sends the data packets after receiving response.

Slave: Sends a response packet for each data packet received after DATA\_RES\_PERIOD.

Master: Does not wait for the data response before sending the following data packet.

Note: CMD\_RES\_PERIOD is controlled by SW taking one of the values: NO\_DELAY (default), 1\_BYTE\_PERIOD, 2\_BYTE\_PERIOD and 3\_BYTE\_PERIOD.

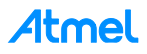

The master should monitor for RES\_START after CMD\_RES\_PERIOD.

Note: DATA\_RES\_PERIOD is controlled by SW taking one of the values: NO\_DELAY (default), 1\_BYTE\_PERIOD, 2\_BYTE\_PERIOD and 3\_BYTE\_PERIOD.

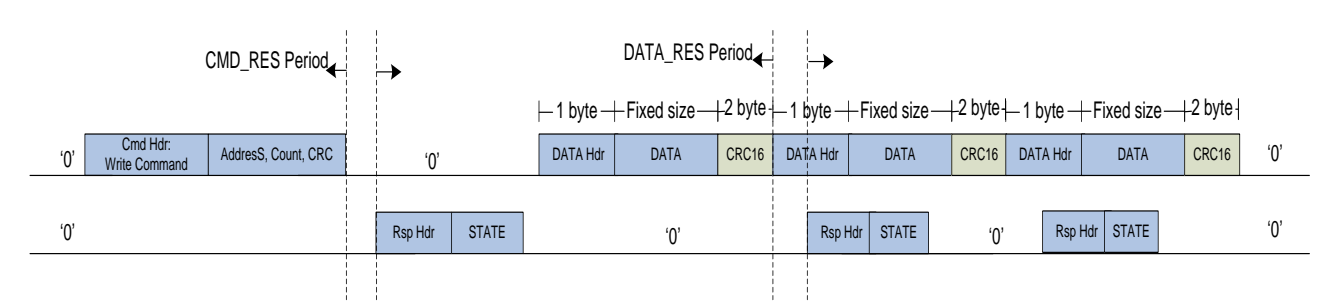

**Case 2: Master does not wait for a command response:**

Master: Sends the data packets directly after the command but it still monitors for a command response after CMD\_RESP\_PERIOD.

Master: Retransmits the data packets if there is an error in the command.

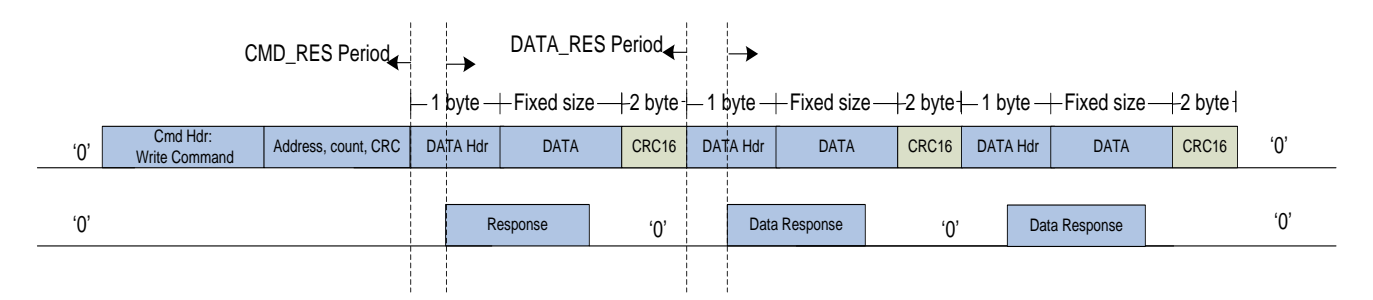

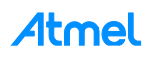

# **11.3 SPI Level Protocol Example**

In order to illustrate how WILC SPI protocol works, SPI Bytes from the scan request example were dumped and the sequence is described below.

#### **11.3.1 TX (Send Request)**

First step in hif\_send() API is to wake up the chip:

```
sint8 nm_clkless_wake(void)
{
       ret = nm\_read\_reg\_with\_ret(0x1, \&reg);/* Set bit 1 */
       ret = nm_write_reg(0x1, reg | (1 << 1));
       // Check the clock status
       ret = nm_read_reg_with_ret(clk_status_reg_adr, &clk_status_reg);
       // Tell Firmware that Host waked up the chip
       ret = nm_write_reg(WAKE_REG, WAKE_VALUE);
       return ret;
}
```
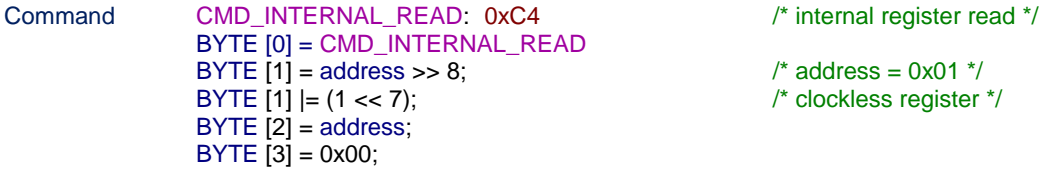

 $/*$  address = 0x01  $*/$ /\* clockless register \*/

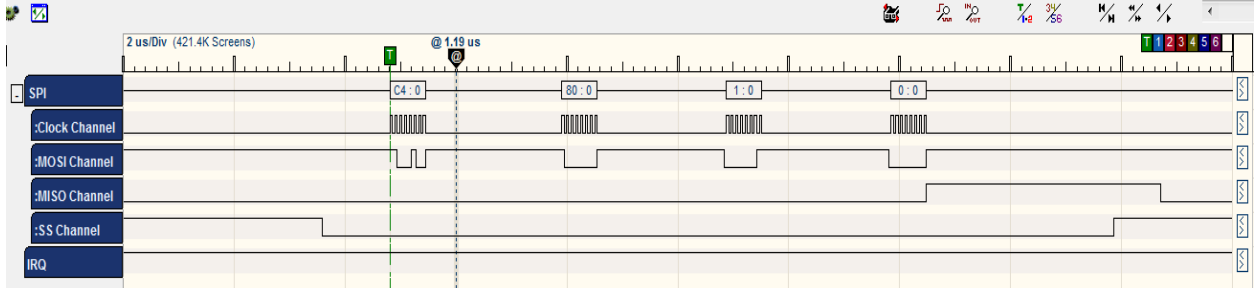

WILC acknowledges the command by sending three bytes [C4] [0] [F3].

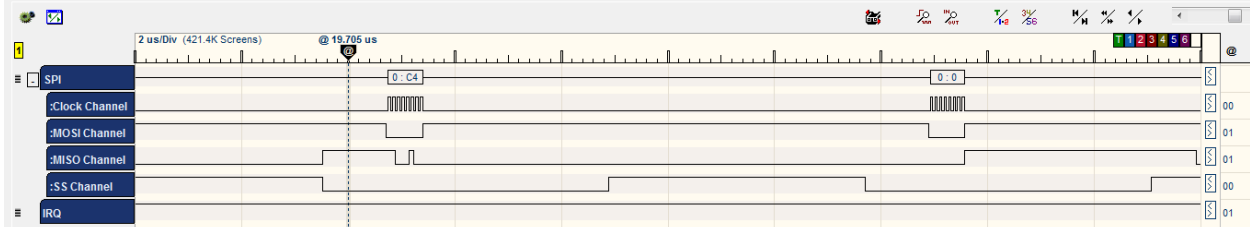

Then WILC chip sends the value of the register 0x01 which equals 0x01.

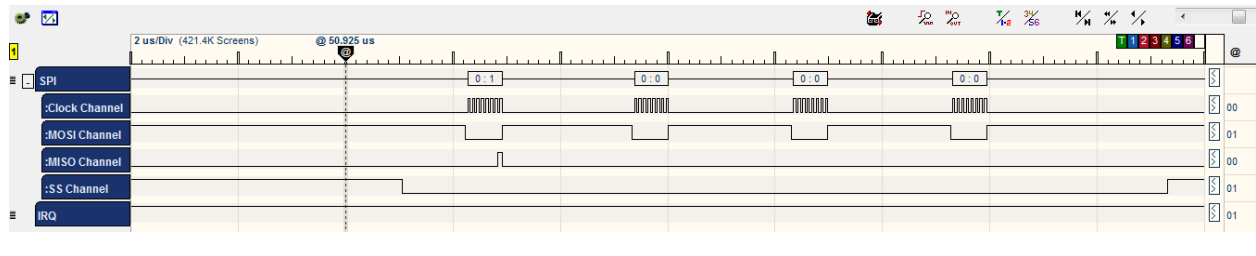

```
Command CMD_INTERNAL_WRITE: C3 /* internal register write */
            BYTE [0] = CMD_INTERNAL_WRITE
            BYTE [1] = address >> 8; \frac{1}{2} address = 0x01 \frac{1}{2}
```
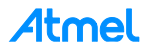

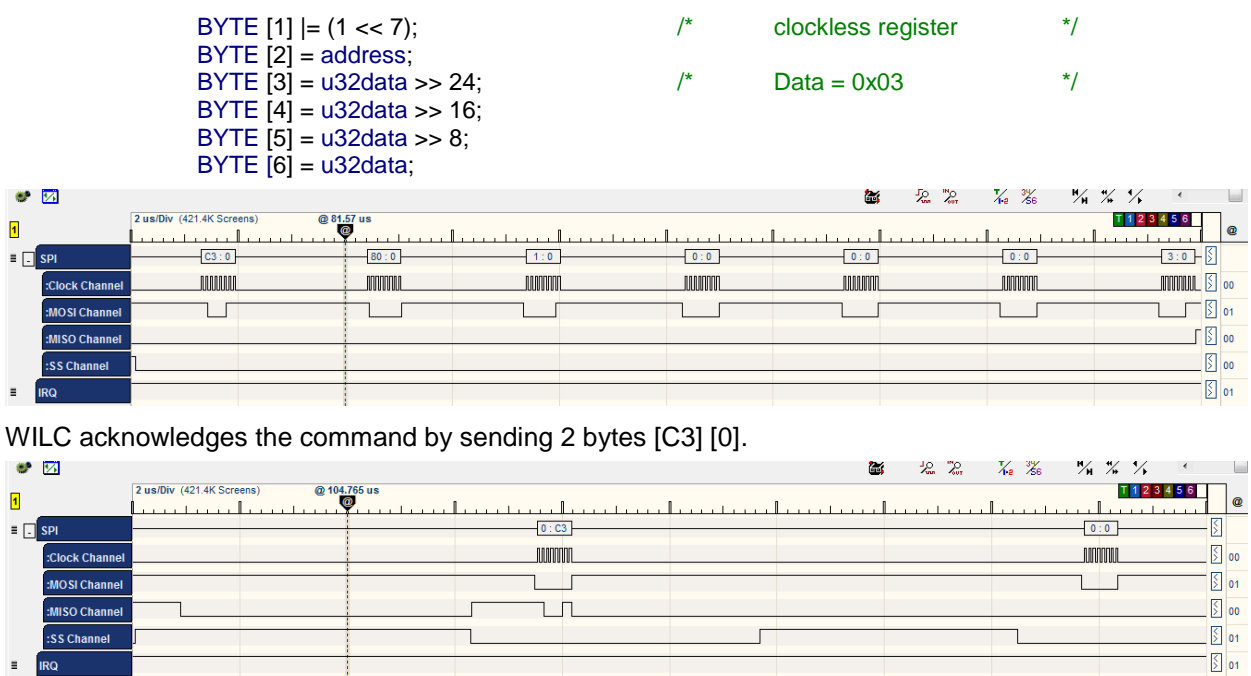

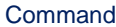

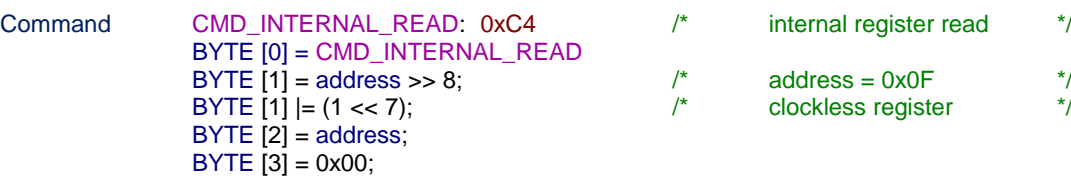

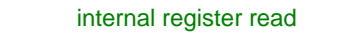

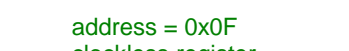

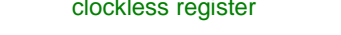

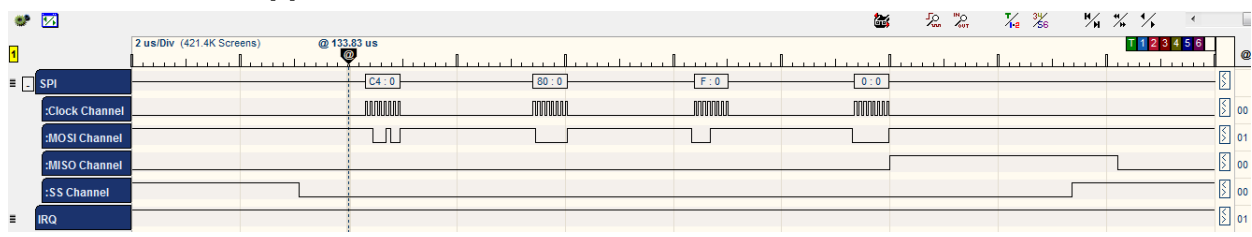

WILC acknowledges the command by sending 3 bytes [C4] [0] [F3].

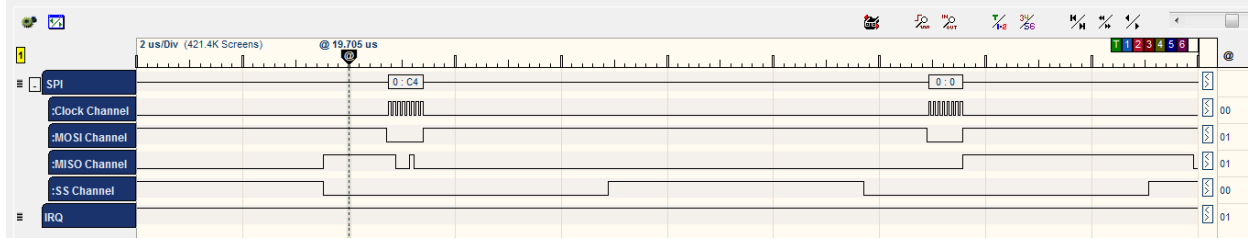

Command CMD\_SINGLE\_WRITE:0XC9 /\* single word write \*/ BYTE  $[0]$  = CMD\_SINGLE\_WRITE<br>BYTE  $[1]$  = address >> 16; BYTE  $[2]$  = address >> 8; BYTE  $[3]$  = address;<br>BYTE  $[4]$  = u32data >> 24; BYTE [5] = u32data >> 16; BYTE  $\overline{6}$  $\overline{1}$  = u32data >> 8; BYTE [7] = u32data;

 $\prime$ \* WAKE\_REG address = 0x1074 \*/

 $\prime$ \* WAKE\_VALUE Data = 0x5678 \*/

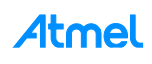

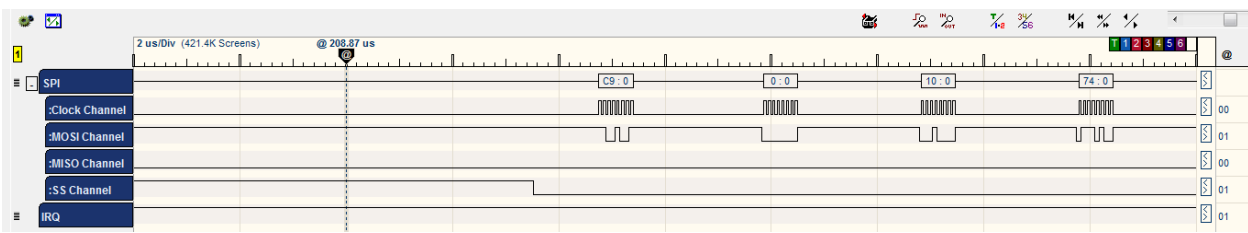

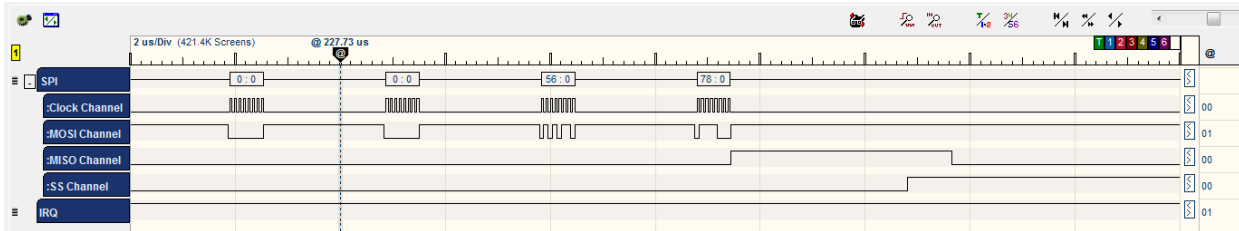

The chip acknowledges the command by sending 2 bytes [C9] [0].

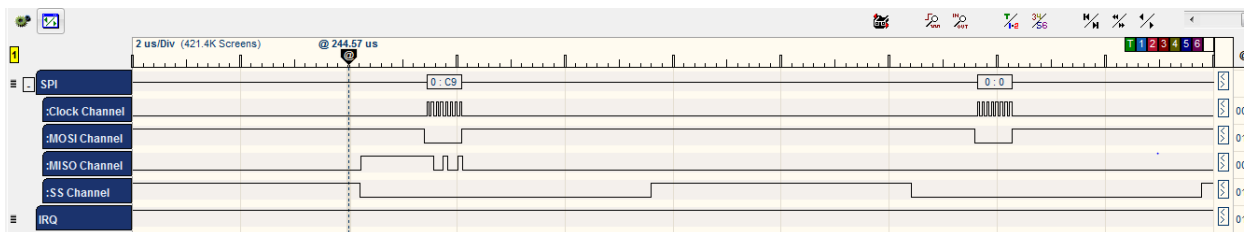

At this point, HIF finishes executing the clockless wakeup of the WILC chip.

The HIF layer Prepares and Sets the HIF layer header to NMI\_STATE\_REG register (4 | 8 Byte header describing the packet to be sent).

Set BIT [1] of WIFI\_HOST\_RCV\_CTRL\_2 register to raise an interrupt to the chip.

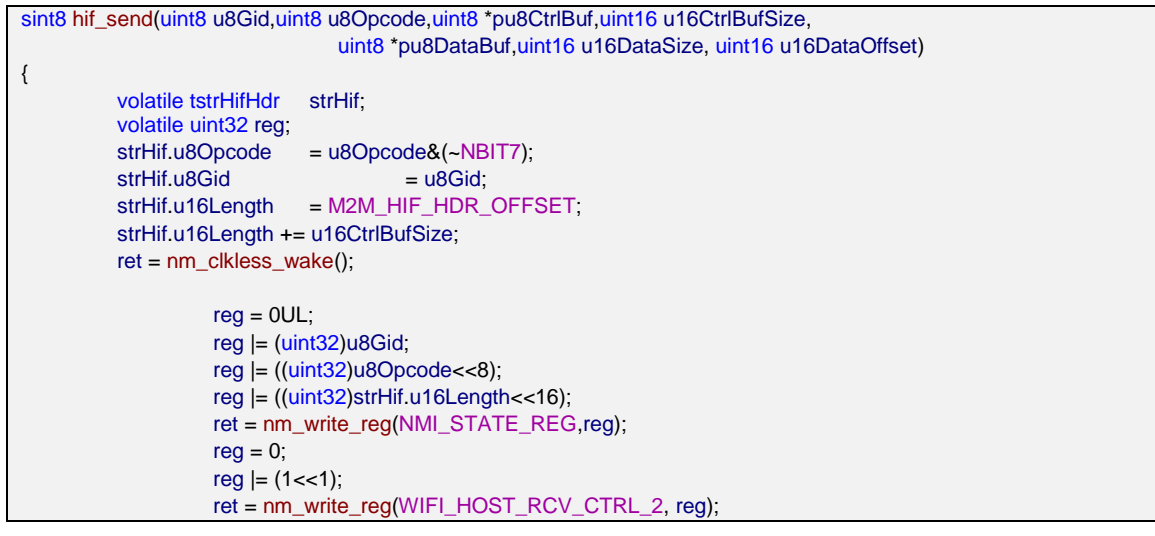

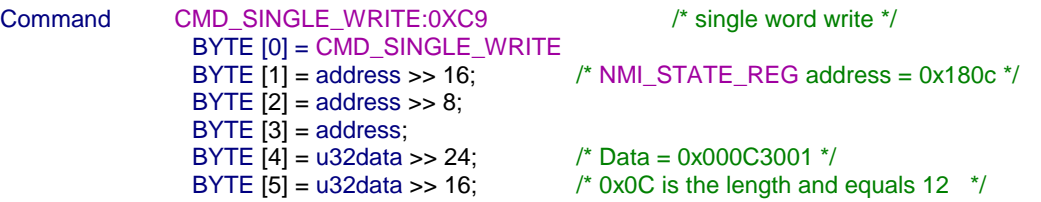

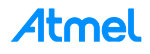

BYTE [6] = u32data >> 8;  $/$ \* 0x30 is the Opcode=M2M\_WIFI\_REQ\_SET\_SCAN\_REGION

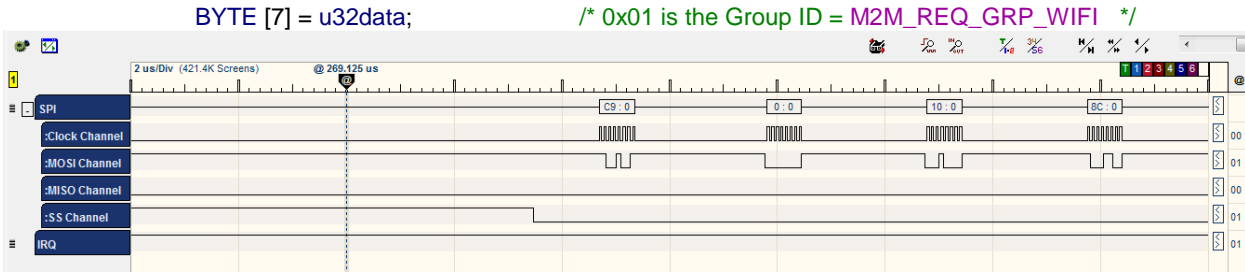

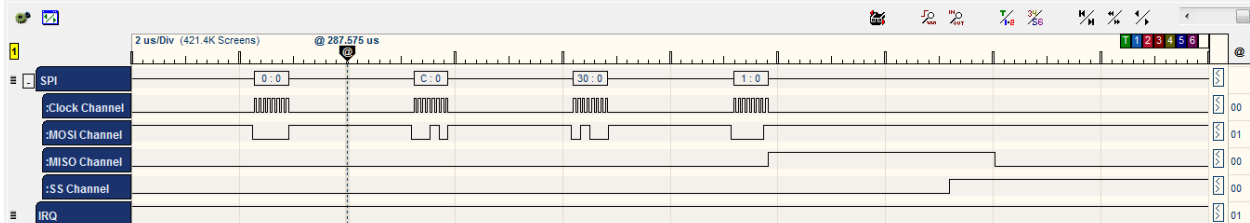

#### WILC acknowledges the command by sending two bytes [C9] [0].

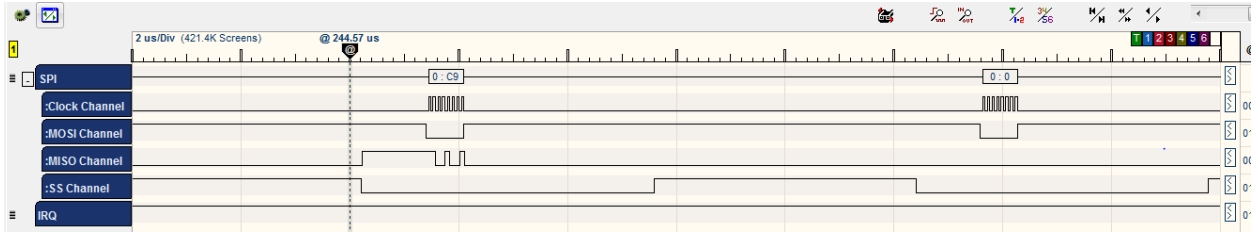

\*/

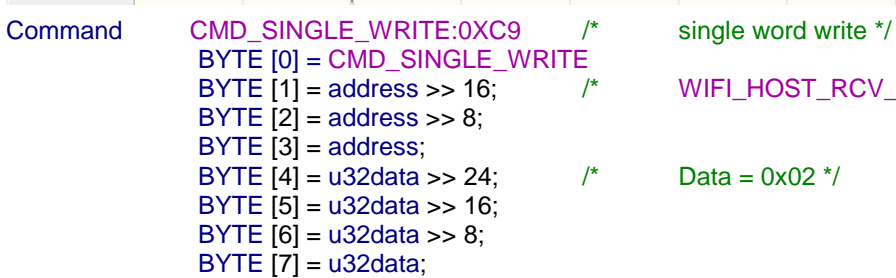

#### $\frac{1}{2}$  WIFI\_HOST\_RCV\_CTRL\_2address = 0x1087\*/

 $\frac{x}{2}$  Data = 0x02  $\frac{x}{2}$ 

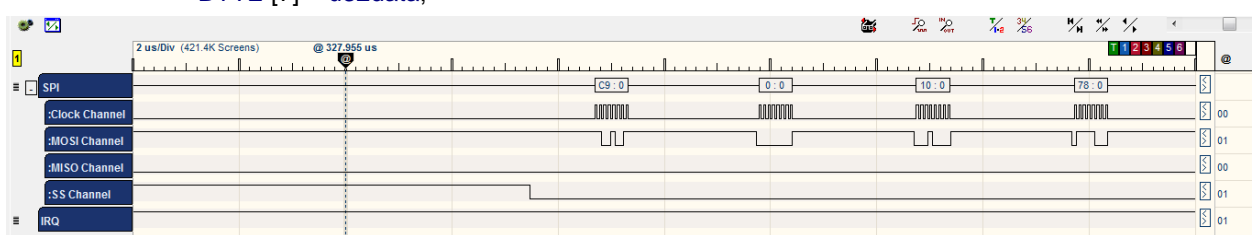

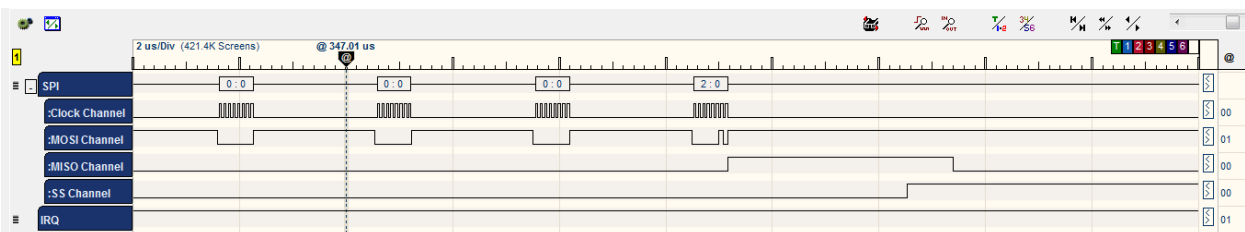

WILC acknowledges the command by sending two bytes [C9] [0].

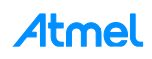

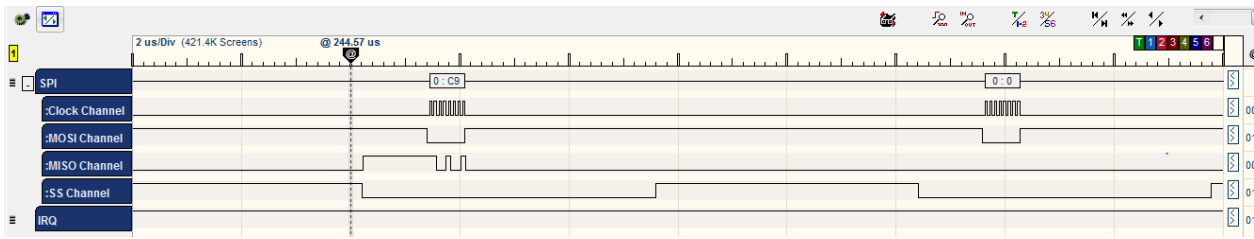

#### Then HIF polls for DMA address.

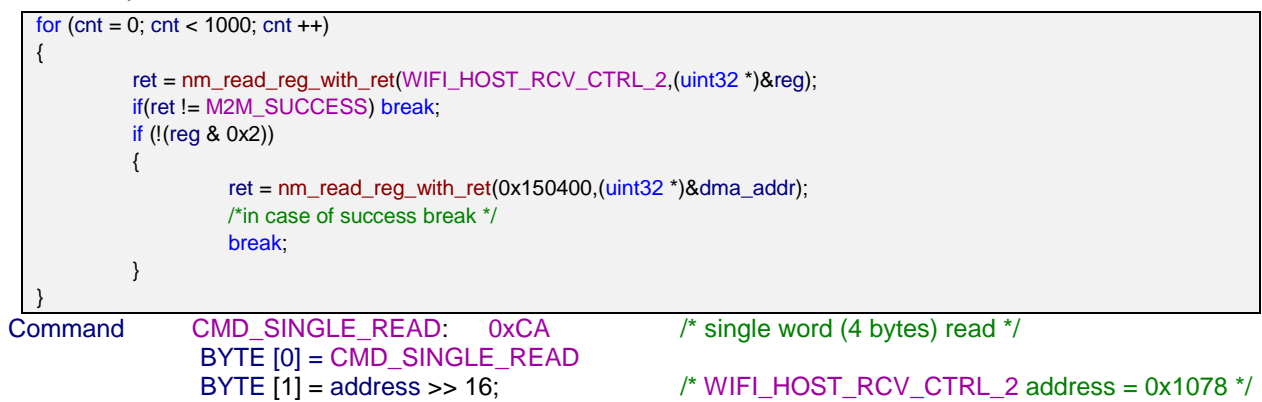

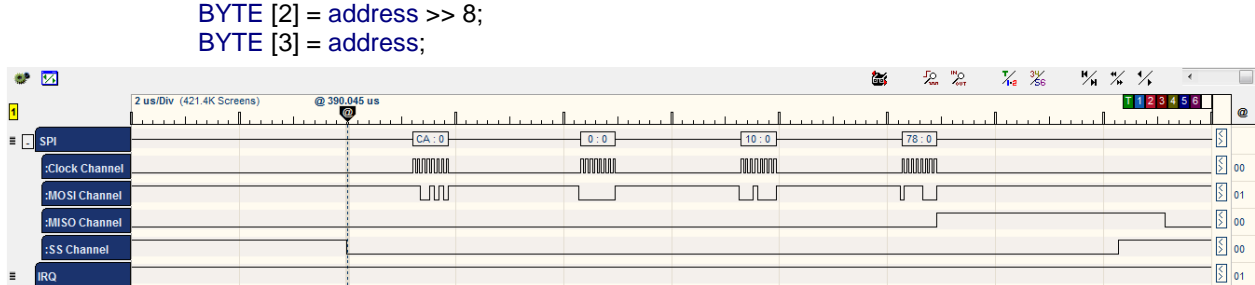

#### WILC acknowledges the command by sending three bytes [CA] [0] [F3].

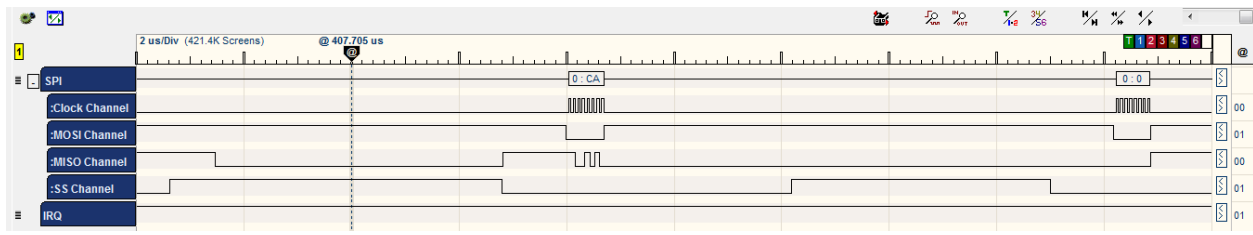

Then WILC chip send the value of the register 0x1078 which equals 0x00.

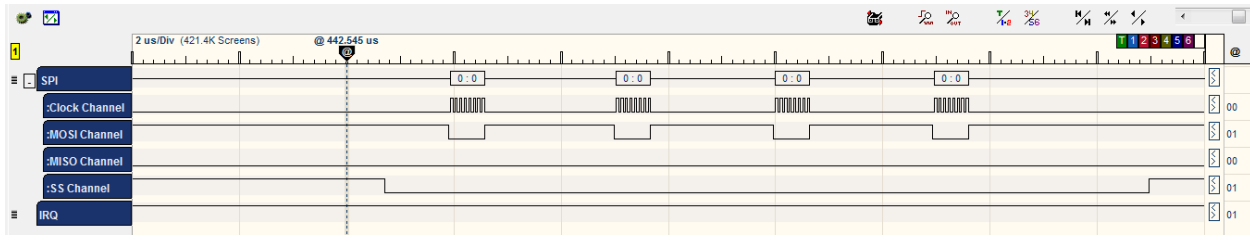

Command CMD\_SINGLE\_READ: 0xCA /\* single word (4 bytes) read \*/ BYTE [0] = CMD\_SINGLE\_READ BYTE [1] = address >> 16; /\* address = 0x1504 \*/ BYTE  $[2]$  = address >> 8; BYTE [3] = address;

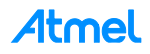

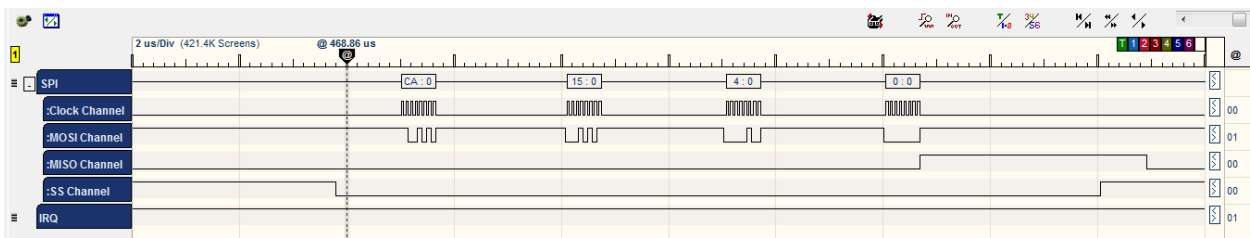

WILC acknowledges the command by sending three bytes [CA] [0] [F3].

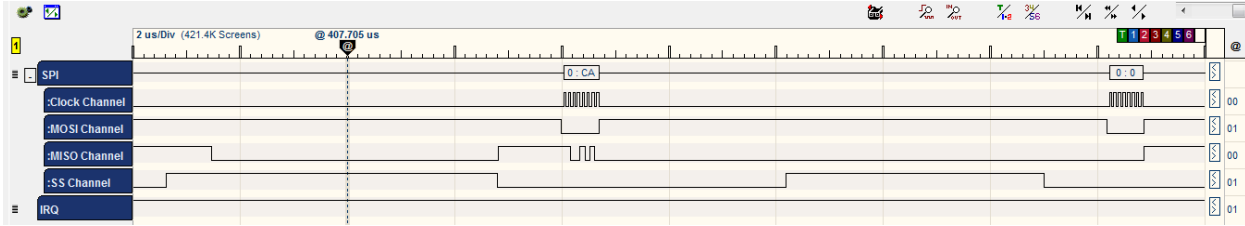

Then WILC chip send the value of the register 0x1504 which equals 0x037AA0.

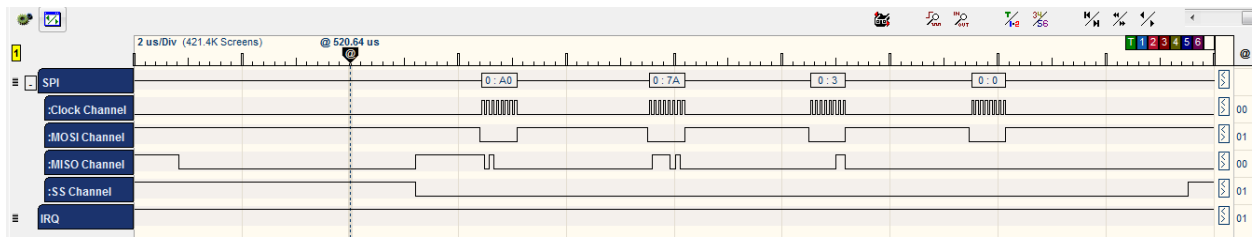

WILC writes the HIF header to the DMA memory address.

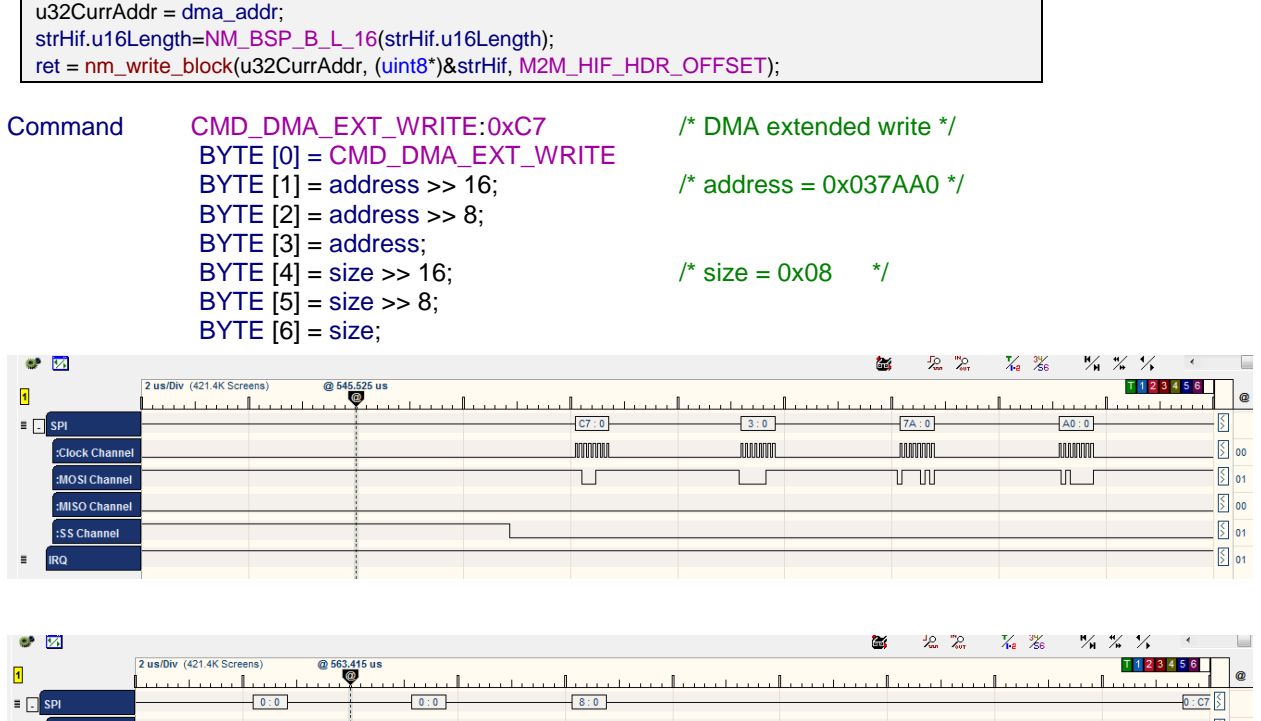

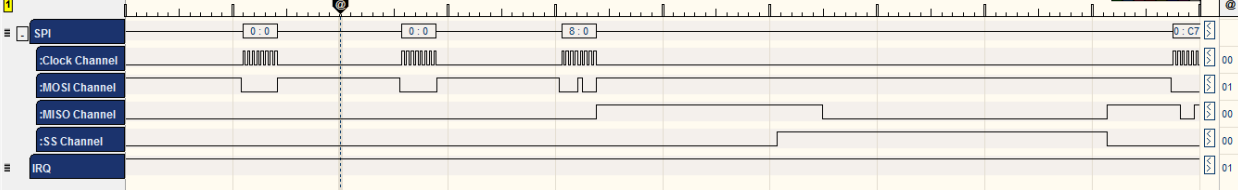

WILC acknowledges the command by sending three bytes [C7] [0] [F3].

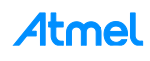

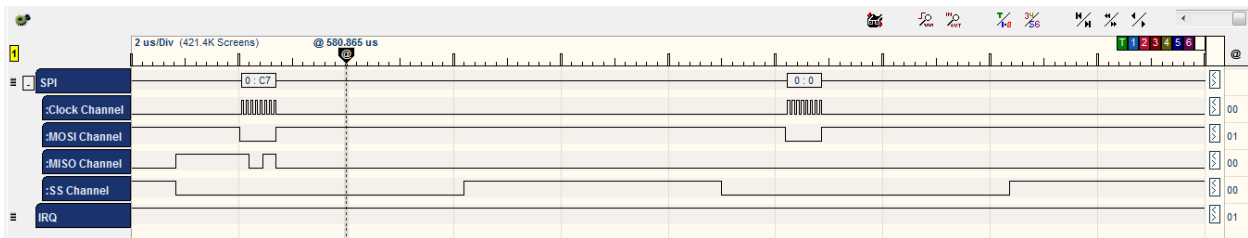

#### The HIF layer writes the Data.

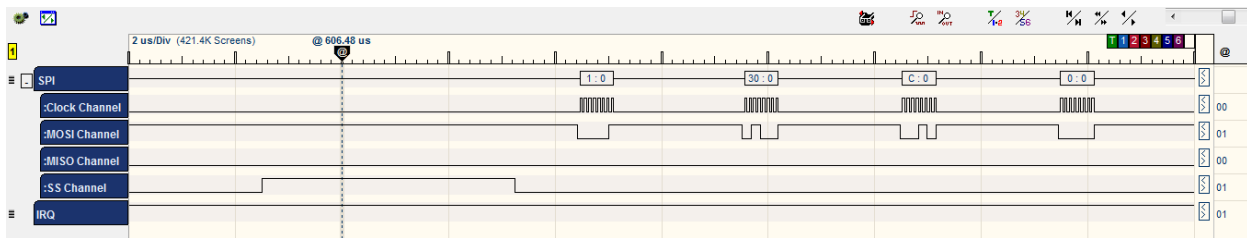

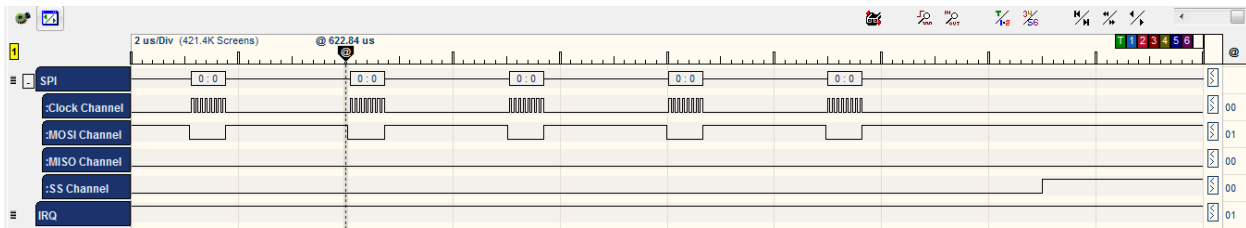

HIF writes the Control Buffer data (part of the framing of the request).

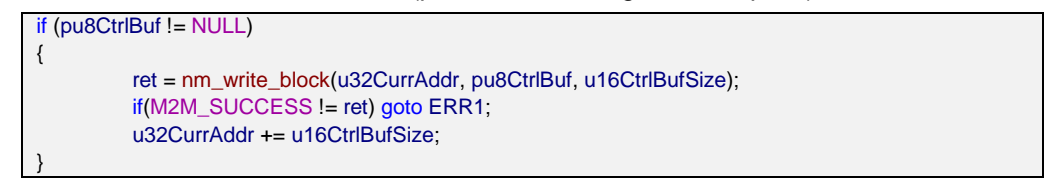

BYTE [0] = CMD\_DMA\_EXT\_WRITE BYTE  $[1]$  = address >> 16;  $\frac{1}{2}$  /\* address = 0x037AA8 \*/ BYTE  $[2]$  = address >> 8; BYTE  $[3]$  = address; BYTE  $[4] = size \gg 16$ ;  $\frac{120}{15} = 16$ ;  $\frac{120}{15} = 0 \times 16$ BYTE  $[5] = size \gg 8;$ BYTE  $[6]$  = size;

Command CMD\_DMA\_EXT\_WRITE:0xC7 /\* DMA extended write \*/

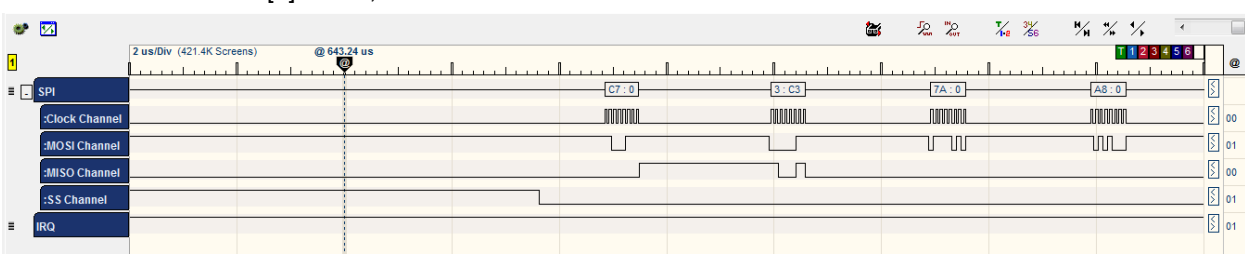

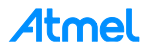

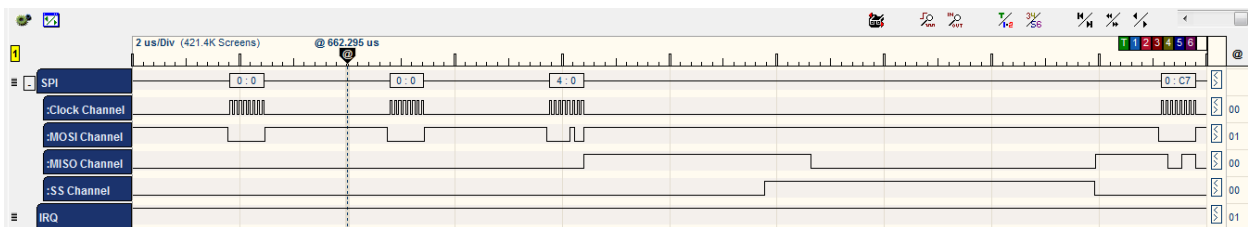

WILC acknowledges the command by sending three bytes [C7] [0] [F3].

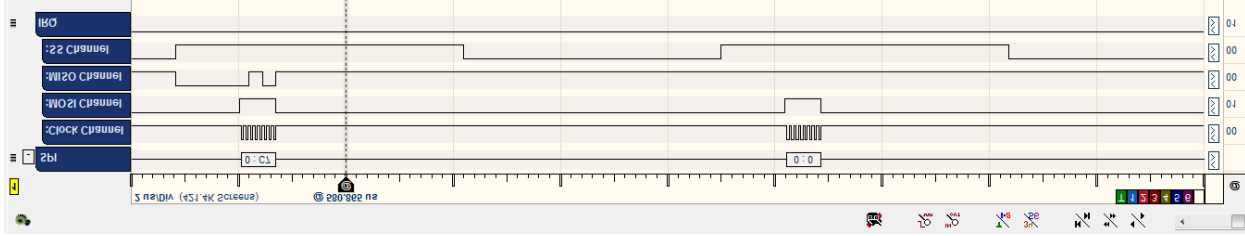

#### HIF layer writes the Data.

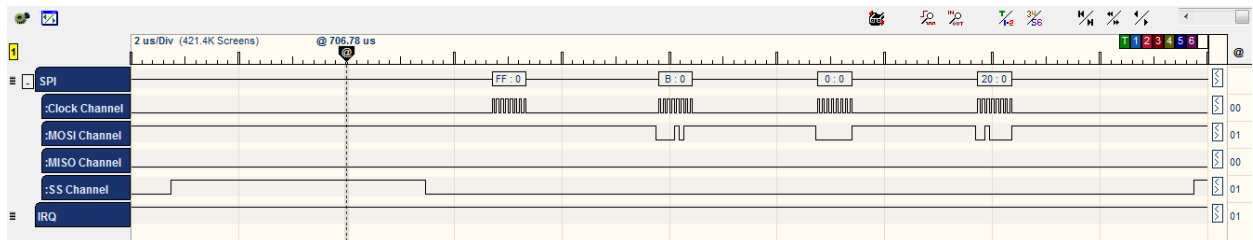

Finally, HIF finished writing the request data to memory and is going to interrupt the chip announcing that host TX is done.

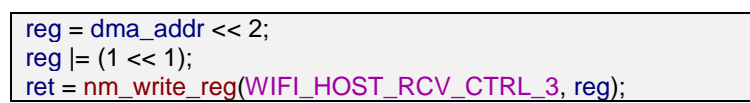

Command CMD\_SINGLE\_WRITE:0XC9 /\* single word write \*/ BYTE [0] = CMD\_SINGLE\_WRITE BYTE  $[2]$  = address >> 8;  $BYTE$  [3] = address; BYTE [5] = u32data >> 16; BYTE [6] = u32data >> 8; BYTE  $[7] = u32$ data:

BYTE [1] = address >> 16; /\* WIFI\_HOST\_RCV\_CTRL\_3 address = 0x106C \*/

BYTE [4] = u32data >> 24; /\* Data = 0x000DEA82 \*/

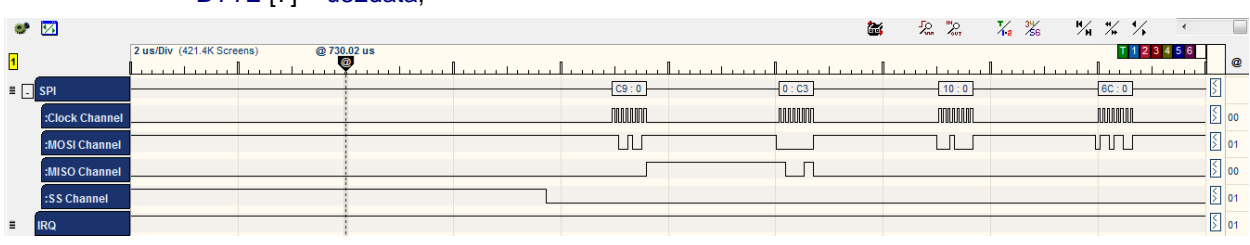

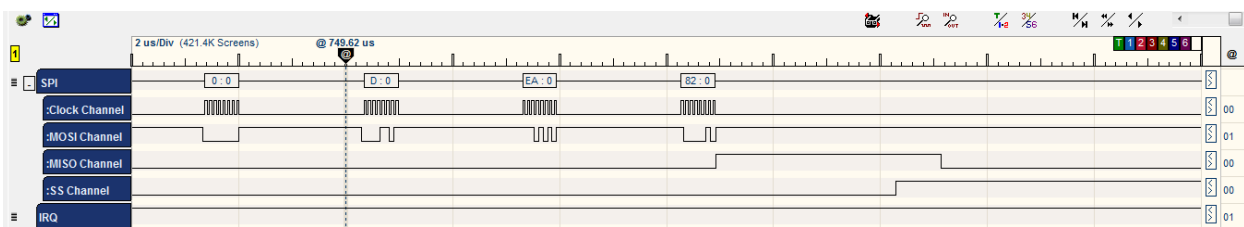

WILC acknowledges the command by sending two bytes [C9] [0].

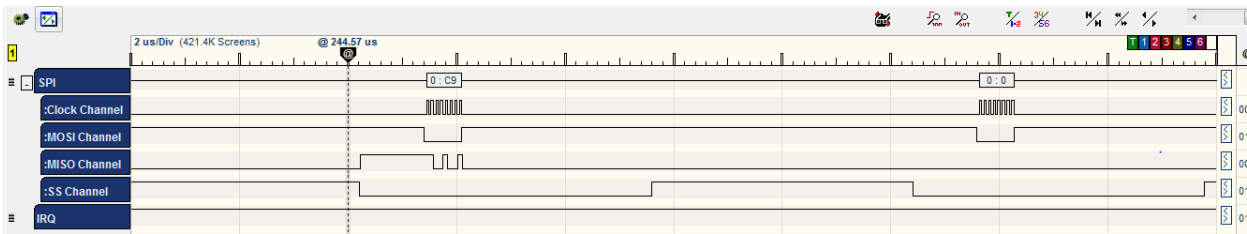

HIF layer allows the chip to enter sleep mode again.

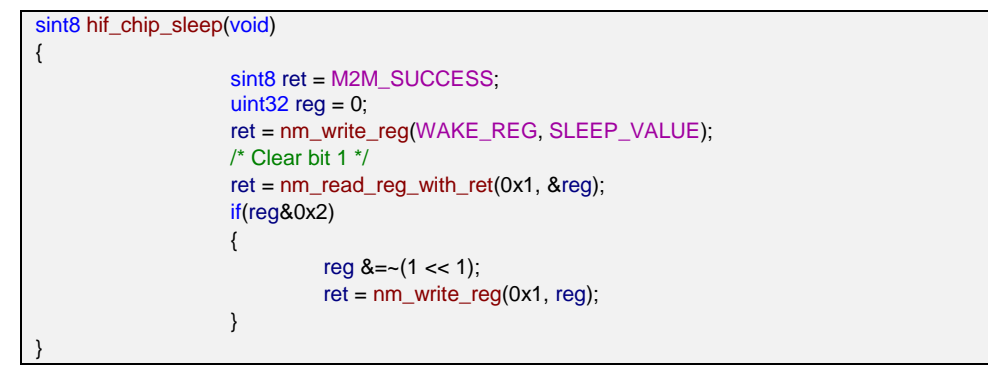

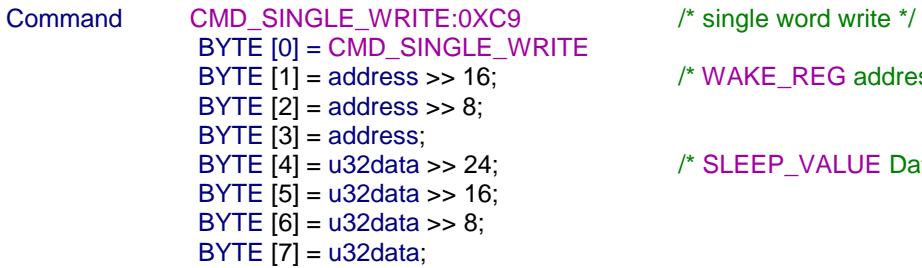

 $/*$  WAKE\_REG address = 0x1074  $*/$ 

 $/*$  SLEEP\_VALUE Data = 0x4321  $*/$ 

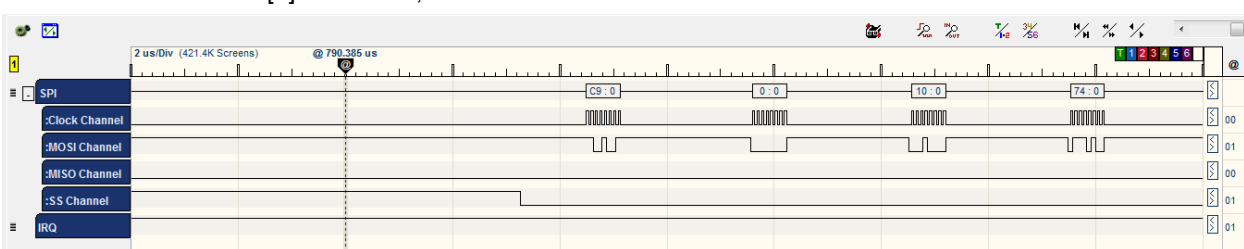

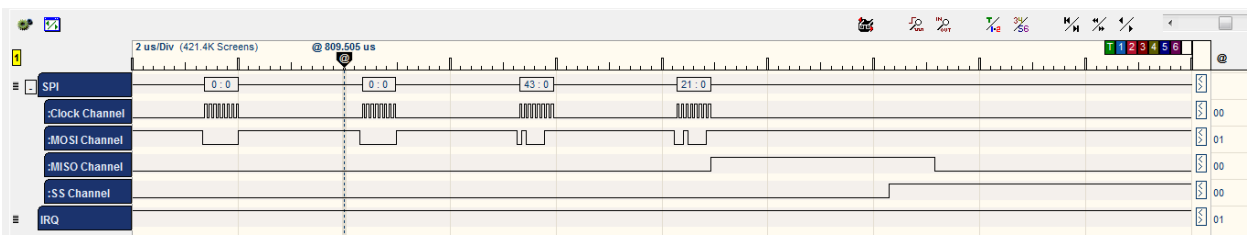

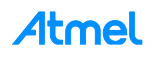
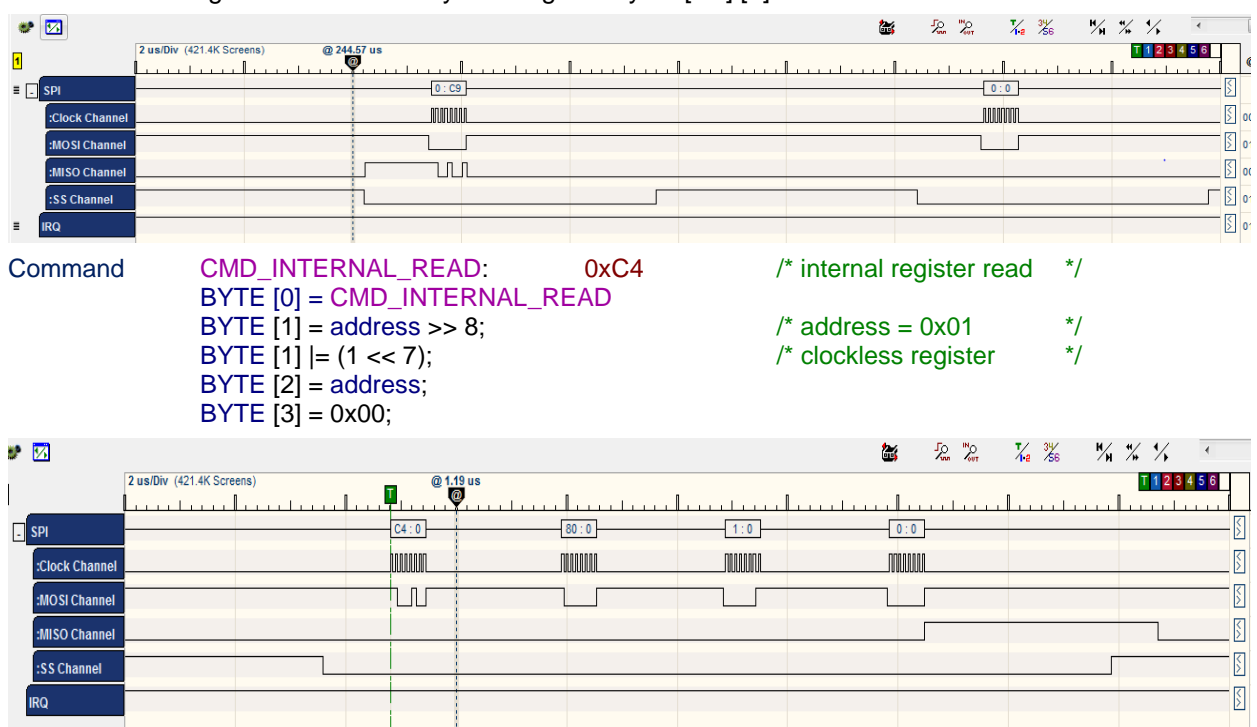

WILC acknowledges the command by sending two bytes [C9] [0].

WILC acknowledges the command by sending three bytes [C4] [0] [F3].

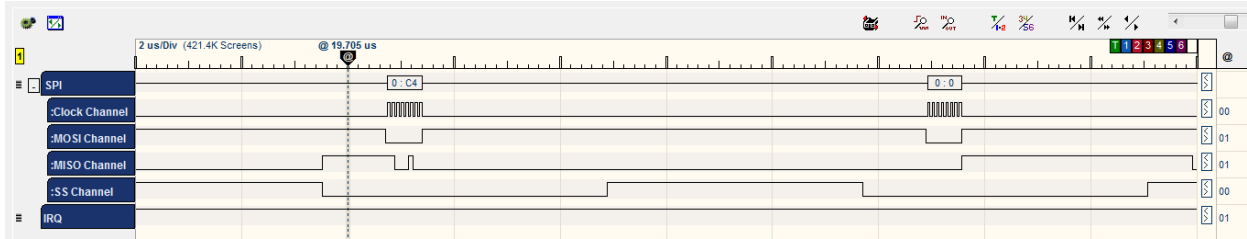

Then WILC chip sends the value of the register 0x01 which equals 0x03.

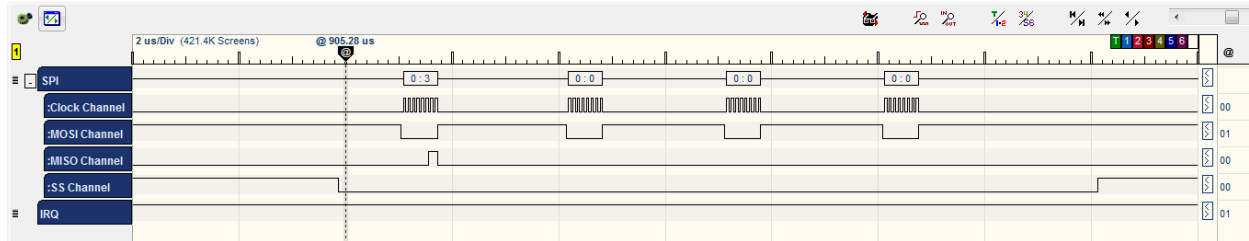

Command CMD\_INTERNAL\_WRITE: C3 BYTE [0] = CMD\_INTERNAL\_WRITE BYTE  $[1]$  = address >> 8; BYTE  $[1]$  = (1 << 7); BYTE [2] = address; BYTE  $[3] = u32$ data >> 24;  $\frac{1}{2}$  /\* Data = 0x01  $\frac{1}{2}$ BYTE [4] = u32data >> 16; BYTE  $[5] = u32$ data >> 8; BYTE [6] = u32data;

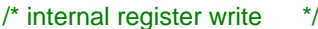

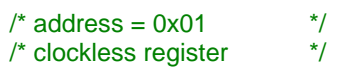

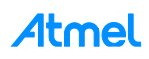

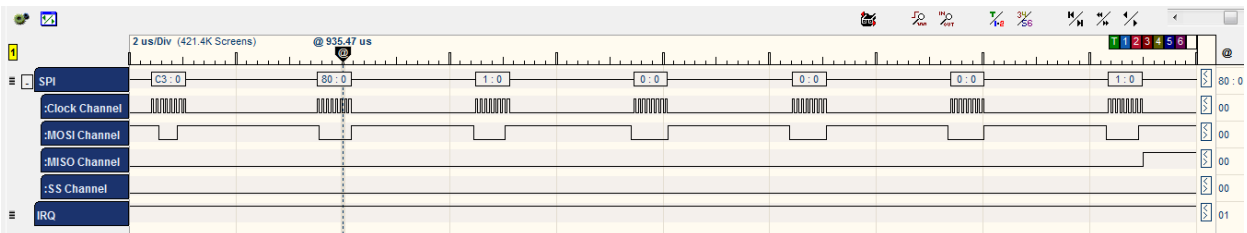

The WILC chip acknowledges the command by sending two bytes [C3] [0].

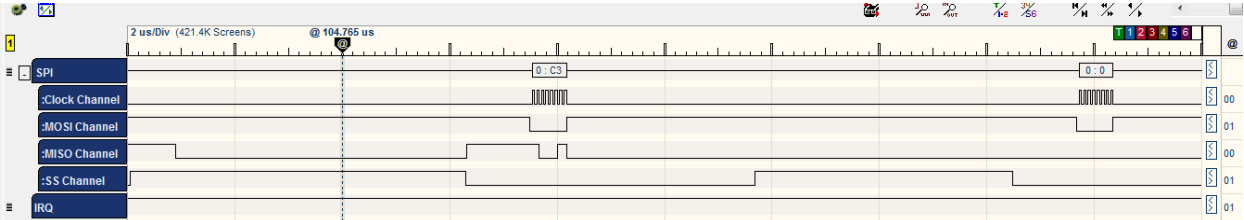

At this point, the HIF layer has finished posting the scan Wi-Fi request to the WILC chip and the request is being processed by the chip.

## **11.3.2 RX (Receive Response)**

:SS Channel

**IRQ** 

After finishing the required operation (scan Wi-Fi) the WILC will interrupt the Host announcing that the request has been processed.

Host will handle this interrupt to receive the response.

First step in hif isr ( ) is to wake up the WILC chip.

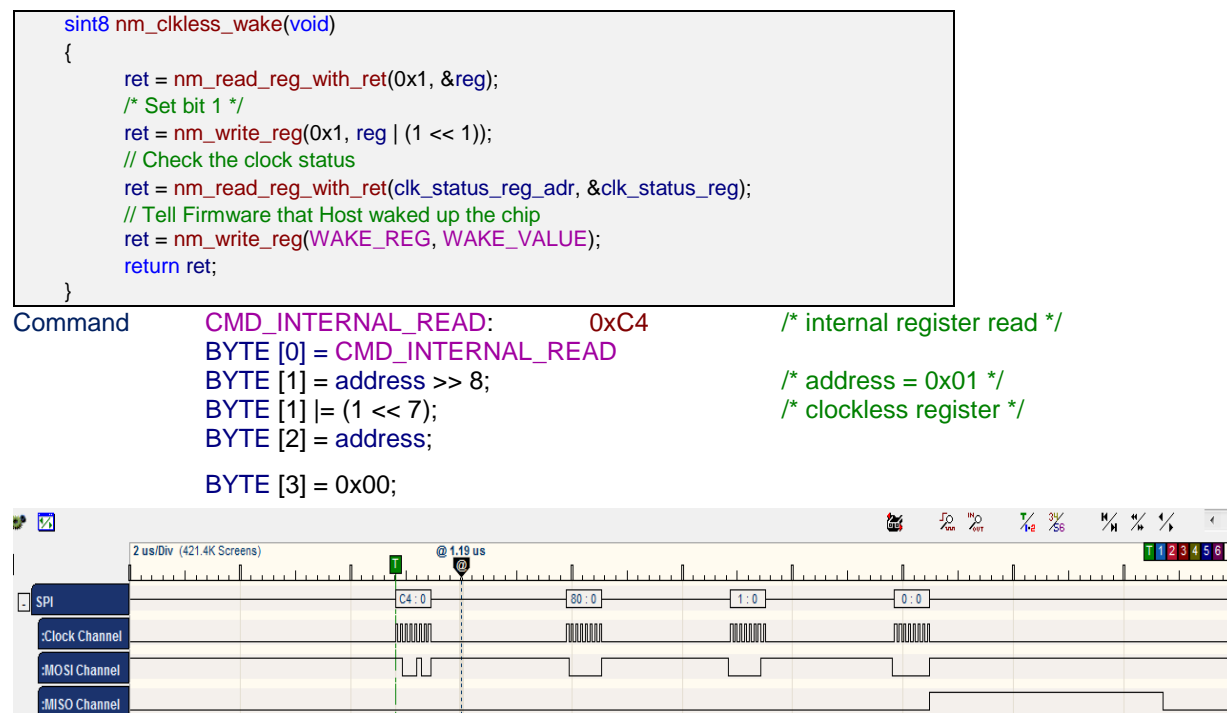

WILC acknowledges the command by sending three bytes [C4] [0] [F3].

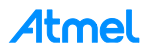

 $\overline{4}$ 

 $\sqrt{2}$ 

 $\frac{1}{2}$ 

 $\sqrt{2}$ 

 $\frac{\zeta}{\zeta}$ 

 $\sqrt{2}$ 

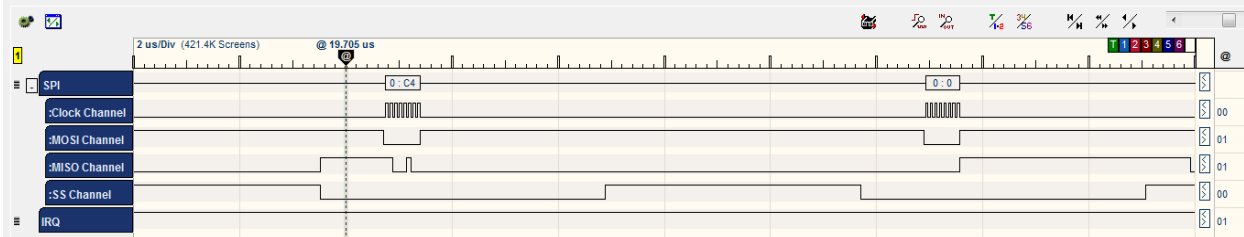

Then WILC chip sends the value of the register 0x01 which equals 0x01.

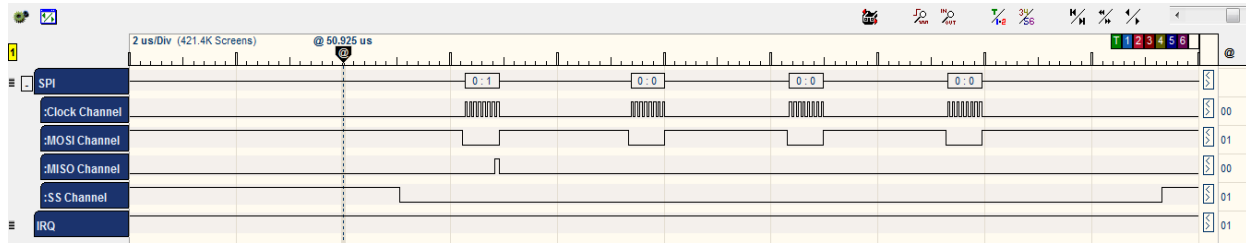

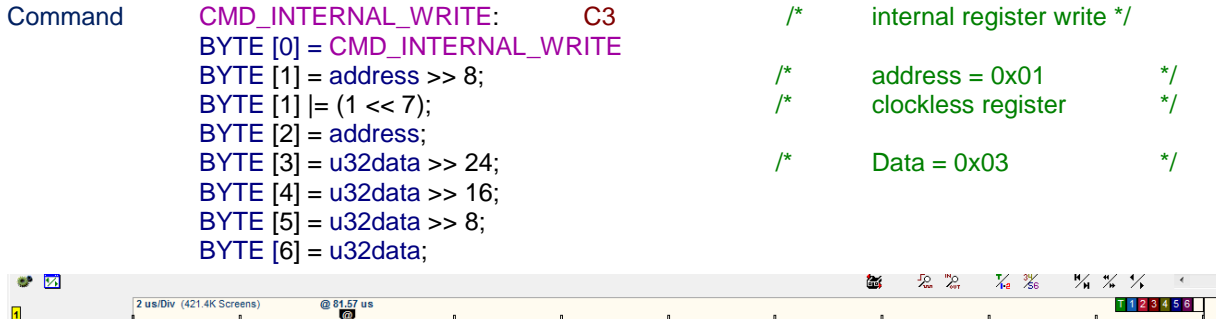

|  |                     | $\vert$ 2 us/DIV $\vert$ (421.4K Screens).<br>(02 81.57 US |                    |                     |               |       |       | $1$ $1$ $2$ $3$ $4$ $5$ $6$ | $\omega$                    |
|--|---------------------|------------------------------------------------------------|--------------------|---------------------|---------------|-------|-------|-----------------------------|-----------------------------|
|  |                     |                                                            |                    |                     |               |       |       |                             |                             |
|  | $\equiv$ $\Box$ SPI | C3:0                                                       | $-80:0$            | $1 - 0$<br>$\cdots$ | 0:0           | 0:0   | 0:0   | $-3:0$ – $5$                |                             |
|  | :Clock Channel      | <b>MANAMA</b>                                              | <b><i>MMMM</i></b> | nomo                | <b>MANALE</b> | nnnmn | nnnnn | <b>ANNANIA</b>              |                             |
|  | :MOSI Channel       |                                                            |                    |                     |               |       |       |                             | $\left  \cdot \right $ 01   |
|  | :MISO Channel       |                                                            |                    |                     |               |       |       |                             | $\frac{1}{2}$ oo            |
|  | :SS Channel         |                                                            |                    |                     |               |       |       |                             | $\overline{\phantom{0}}$ 00 |
|  | <b>IRQ</b>          |                                                            |                    |                     |               |       |       |                             | $\left  \cdot \right $ 01   |

WILC acknowledges the command by sending two bytes [C3] [0].

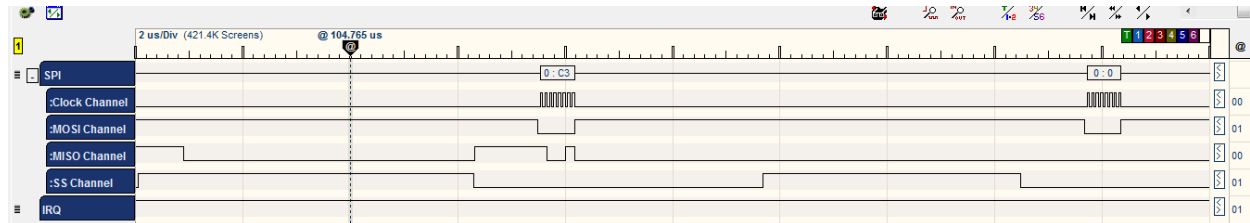

Command CMD\_INTERNAL\_READ: 0xC4 /\* BYTE [0] = CMD\_INTERNAL\_READ BYTE  $[1] = \text{address} >> 8;$  /\*<br>BYTE  $[1] = (1 \le 7):$ BYTE  $[1]$  =  $(1 \le 7)$ ; BYTE [2] = address; BYTE [3] = 0x00;

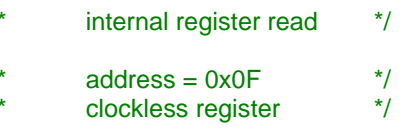

 $\overline{\phantom{a}}$ 

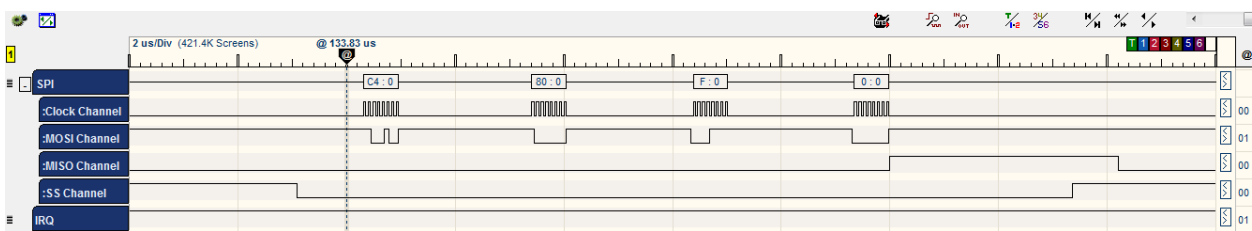

WILC acknowledges the command by sending three bytes [C4] [0] [F3].

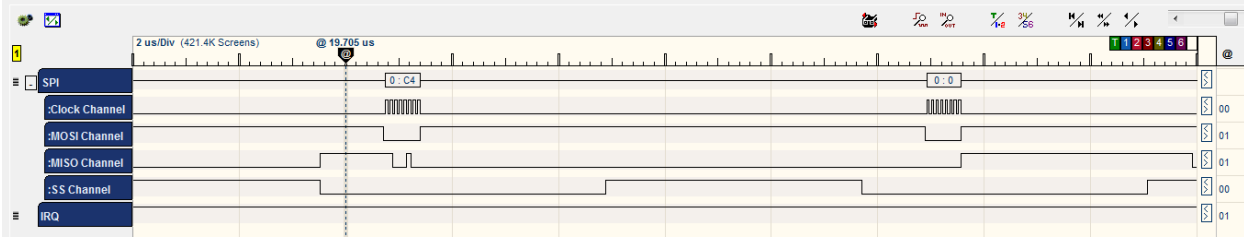

Then WILC chip sends the value of the register 0x01 which equals 0x07.

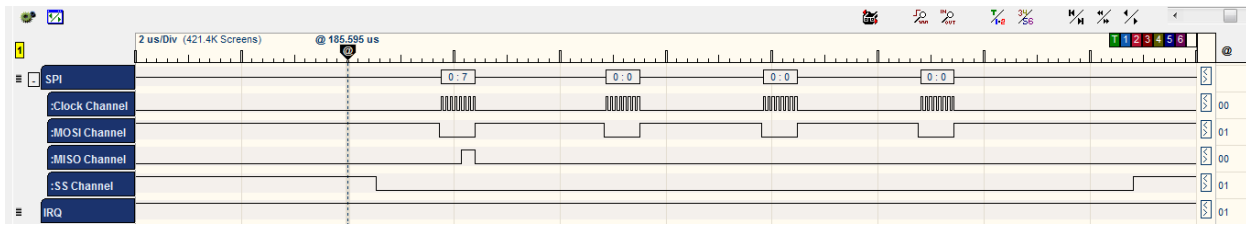

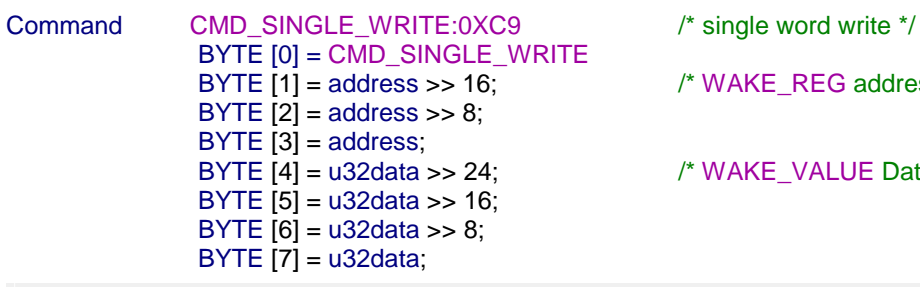

 $\prime$ \* WAKE\_REG address = 0x1074 \*/

 $\prime$ \* WAKE\_VALUE Data = 0x5678 \*/

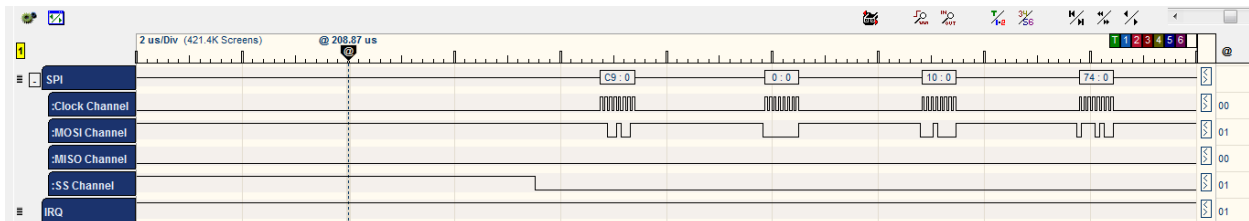

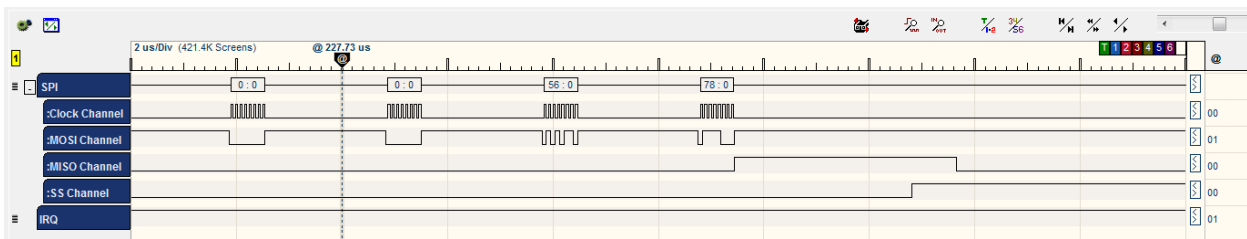

The chip acknowledges the command by sending two bytes [C9] [0].

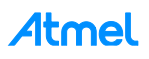

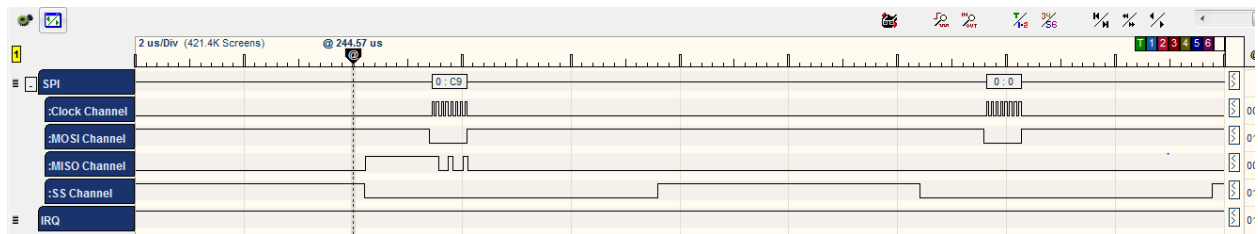

Read register WIFI\_HOST\_RCV\_CTRL\_0 to check if there is new interrupt, and if so, clear it (as it will be handled now).

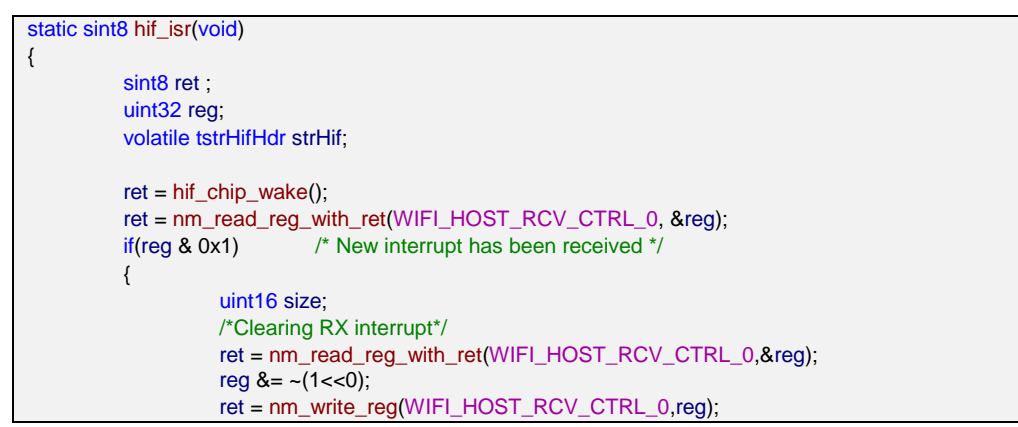

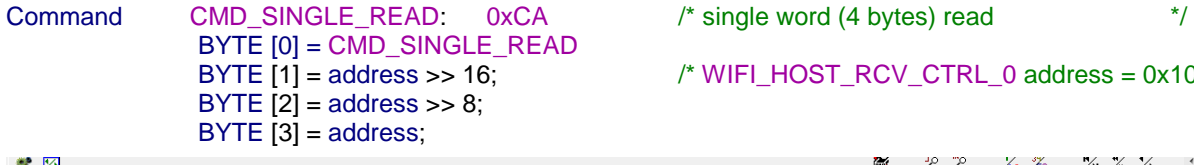

## $\frac{\text{'}}{\text{WIFL}$  HOST\_RCV\_CTRL\_0 address = 0x1070  $\frac{\text{'}}{\text{W}}$

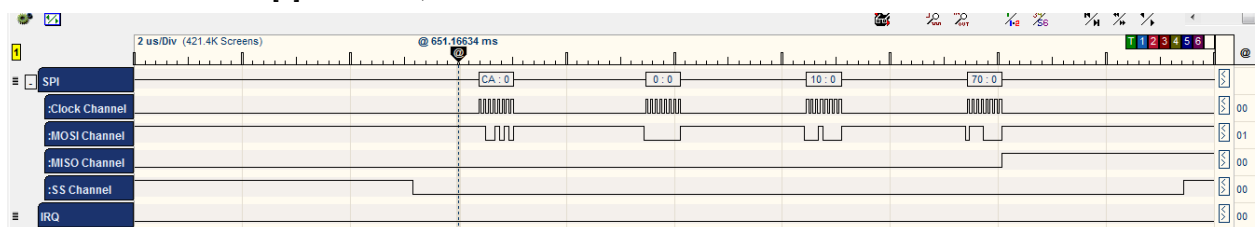

WILC acknowledges the command by sending three bytes [CA] [0] [F3].

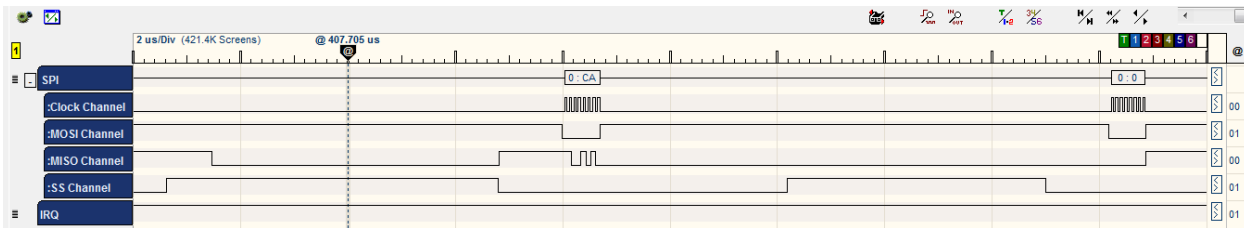

Then WILC chip sends the value of the register 0x1070 which equals 0x31.

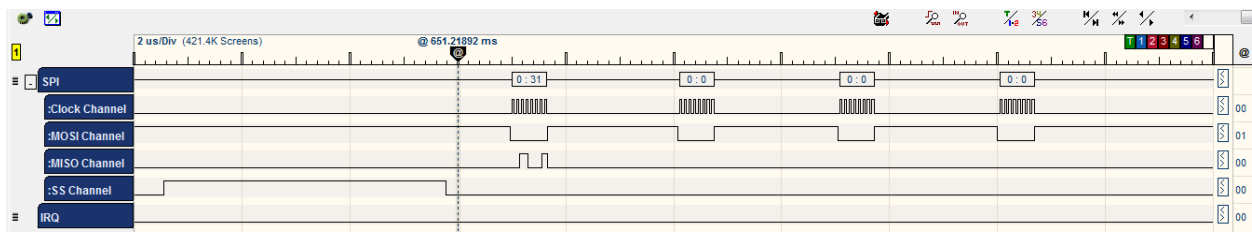

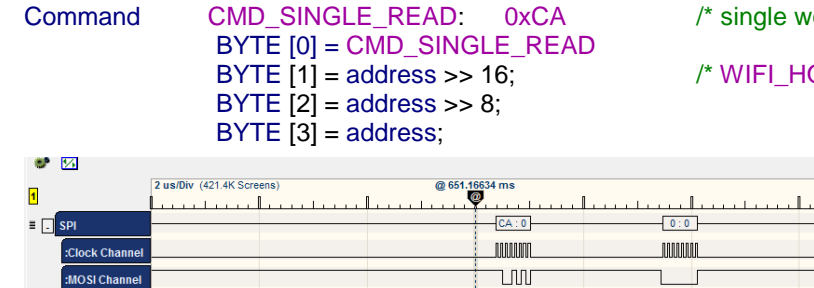

 $\gamma$  and (4 bytes) read  $\gamma$ 

## $OST\_RCV\_CTRL\_0$  address = 0x1070  $^*/$

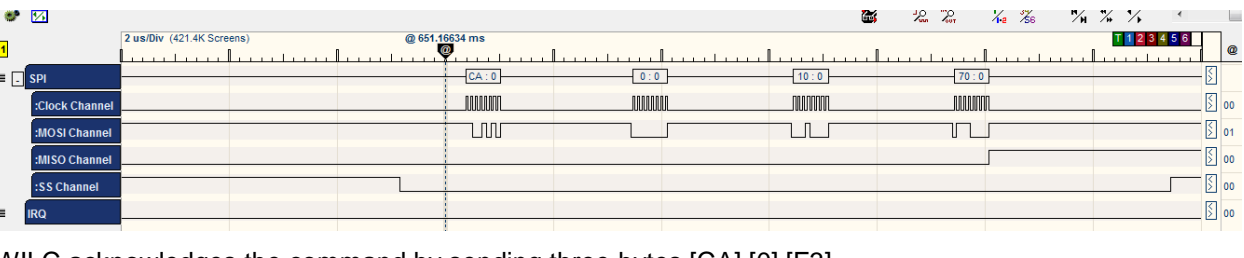

#### WILC acknowledges the command by sending three bytes [CA] [0] [F3].

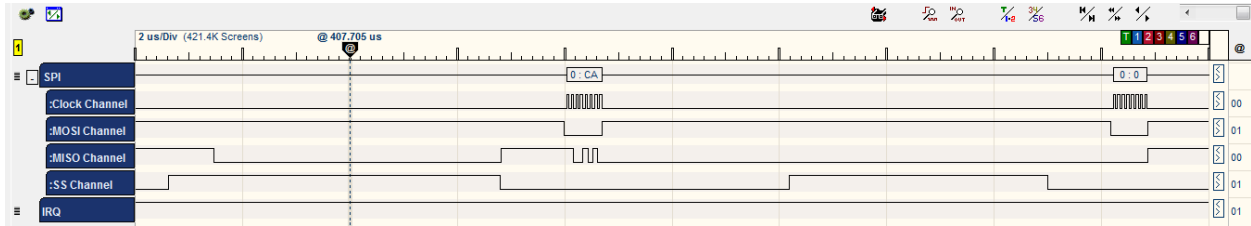

## Then WILC chip sends the value of the register 0x1070 which equals 0x31.

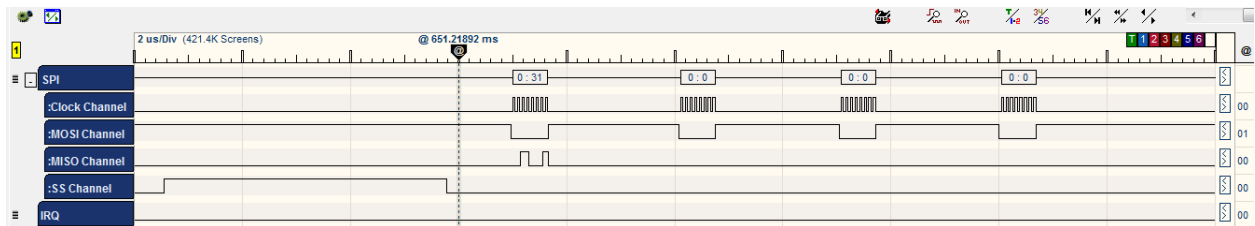

Clear the WILC Interrupt.

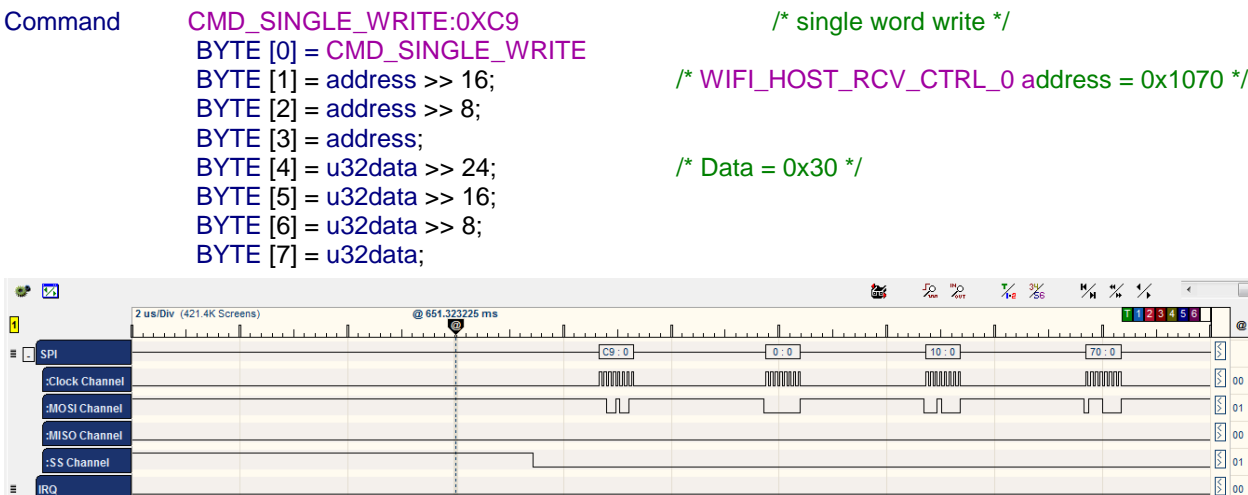

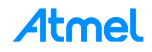

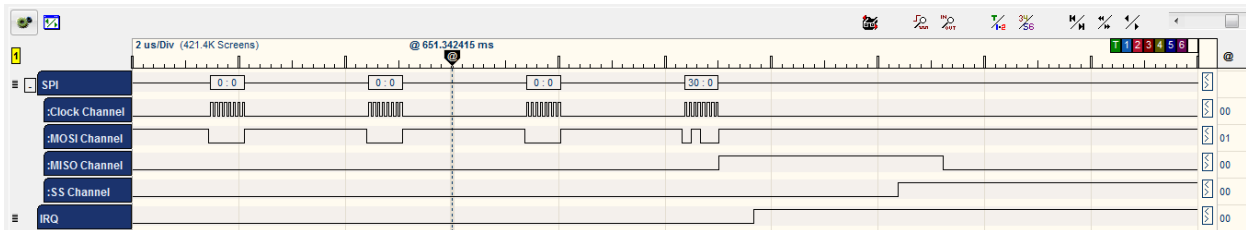

The chip acknowledges the command by sending two bytes [C9] [0].

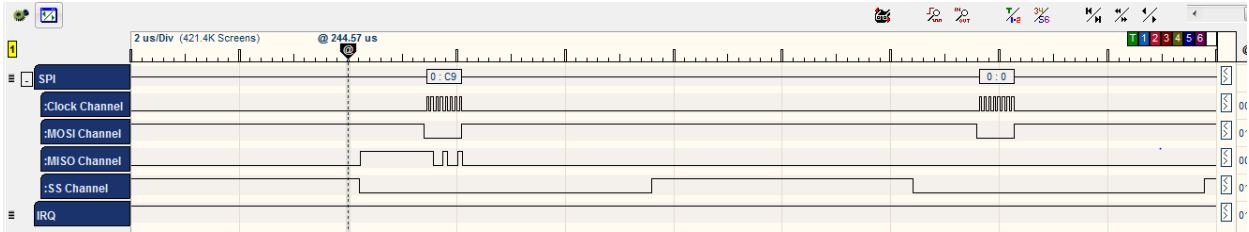

## Then HIF reads the data size.

/\* read the rx size \*/ ret = nm\_read\_reg\_with\_ret(WIFI\_HOST\_RCV\_CTRL\_0, &reg);

Command CMD\_SINGLE\_READ: 0xCA /\* single word (4 bytes) read \*/ BYTE  $[0]$  = CMD\_SINGLE\_READ<br>BYTE  $[1]$  = address >> 16; BYTE  $[2]$  = address >> 8; BYTE [3] = address;

 $\frac{1}{2}$  WIFI\_HOST\_RCV\_CTRL\_0 address = 0x1070  $\frac{*}{2}$ 

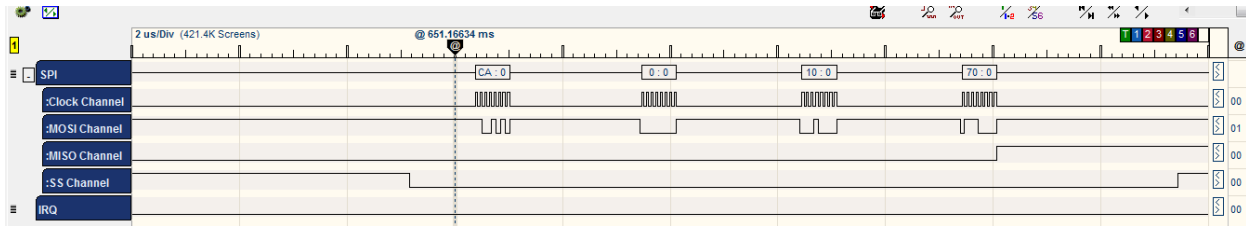

WILC acknowledges the command by sending three bytes [CA] [0] [F3].

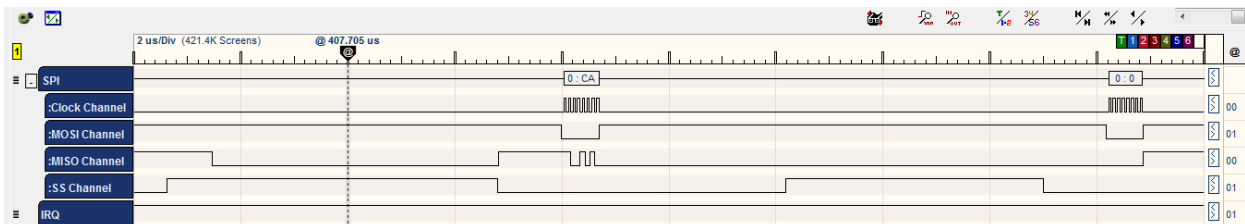

Then WILC chip sends the value of the register 0x1070 which equals 0x30.

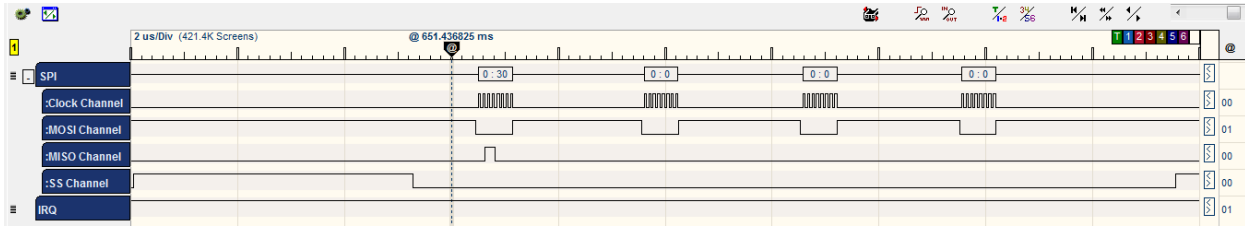

HIF reads hif header address.

/\*\* start bus transfer\*\*/

ret = nm\_read\_reg\_with\_ret(WIFI\_HOST\_RCV\_CTRL\_1, &address);

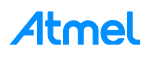

## Command CMD\_SINGLE\_READ: 0xCA /\* single word (4 bytes) read \*/ BYTE [0] = CMD\_SINGLE\_READ BYTE  $[2]$  = address  $>> 8$ ;  $PVTE$  [3] = address;

## BYTE  $[1]$  = address >> 16; /\* WIFI\_HOST\_RCV\_CTRL\_1 address = 0x1084 \*/

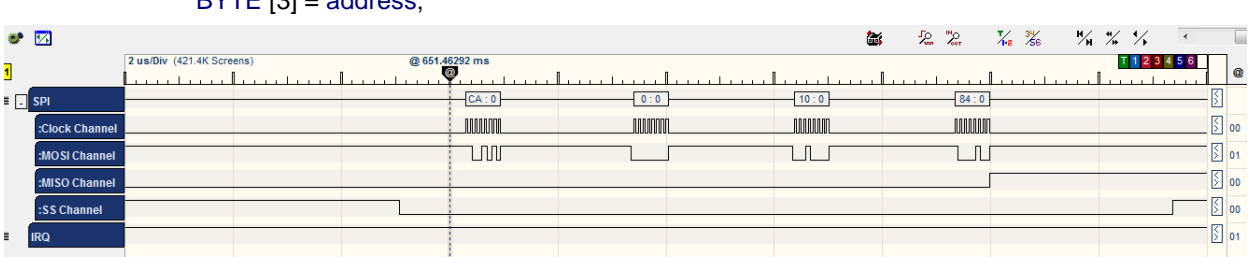

#### WILC acknowledges the command by sending three bytes [CA] [0] [F3].

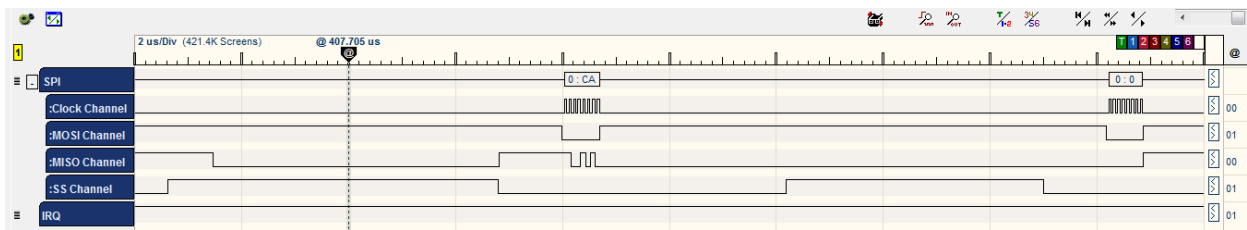

Then WILC chip sends the value of the register 0x1078 which equals 0x037AB0.

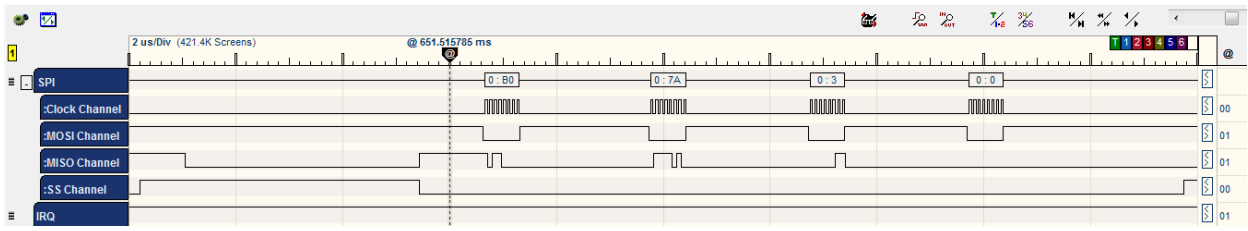

HIF reads the hif header data (as a block).

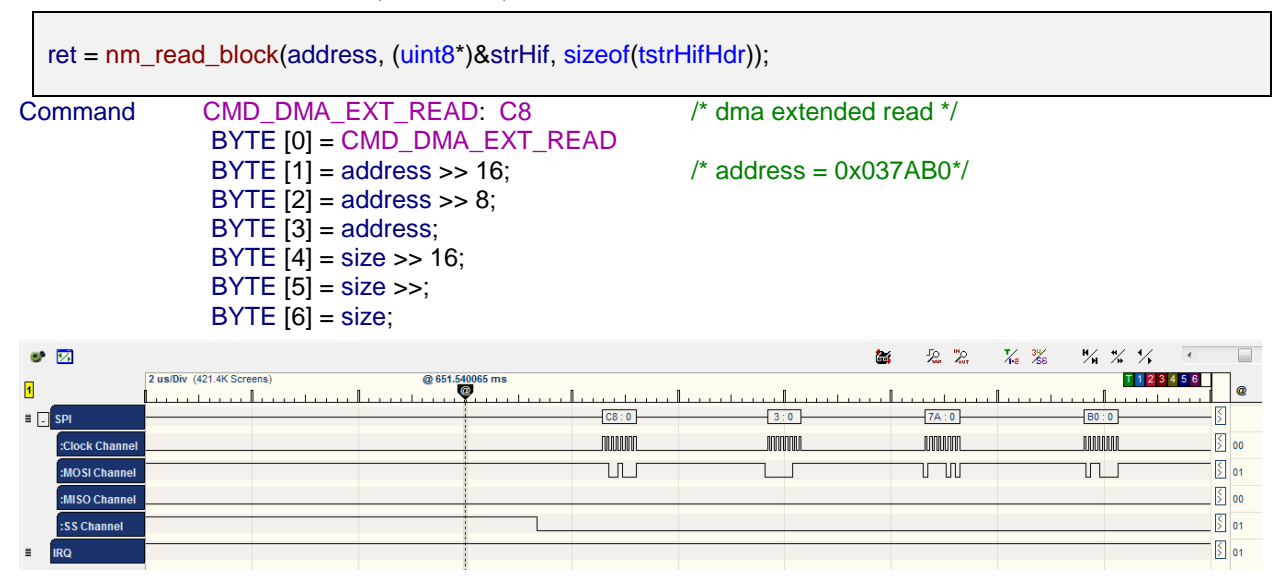

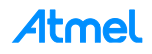

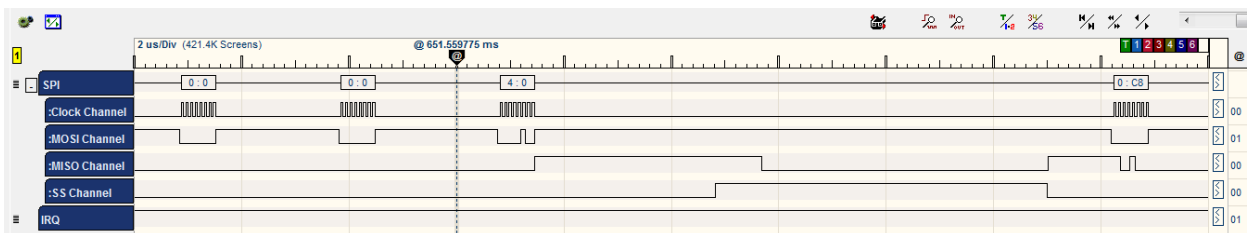

WILC acknowledges the command by sending three bytes [C8] [0] [F3].

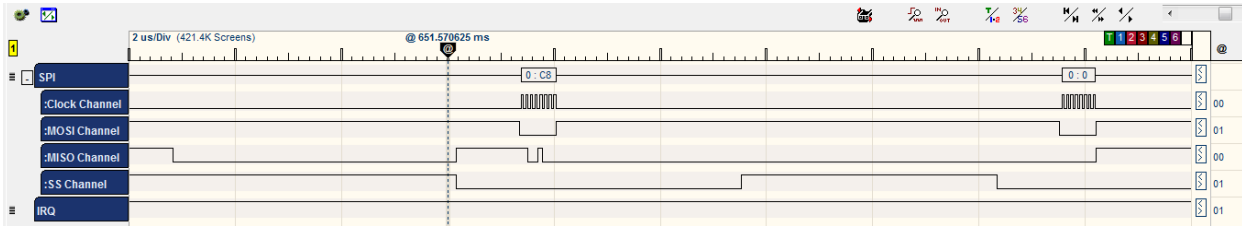

WILC sends the data block (4 Bytes).

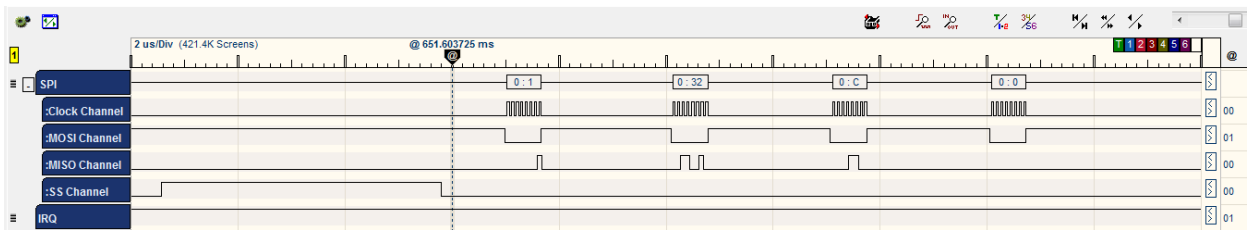

HIF then calls the appropriate handler according to the hif header received which tries to receive the Response data payload. (Note that hif\_receive ( ) obtains some data again for checks).

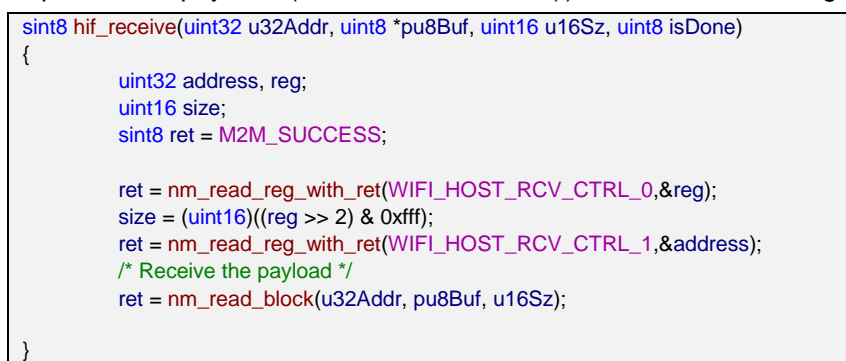

## Command CMD\_SINGLE\_READ: 0xCA /\* single word (4 bytes) read \*/ BYTE [0] = CMD\_SINGLE\_READ

BYTE  $[2]$  = address >> 8;

BYTE [1] = address >> 16; /\* WIFI\_HOST\_RCV\_CTRL\_0 address = 0x1070 \*/

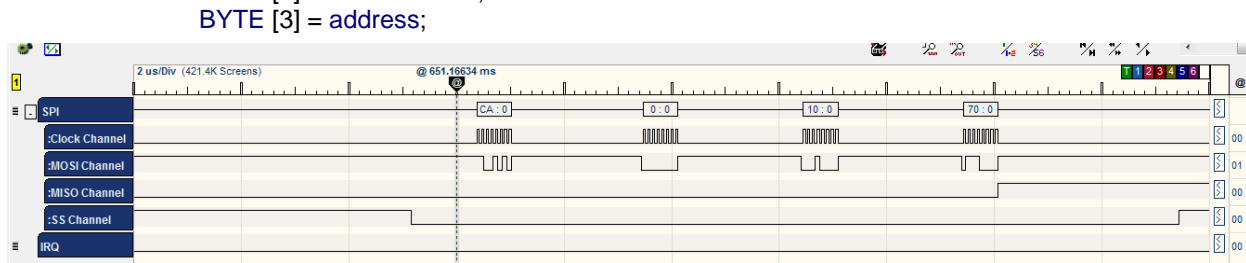

WILC acknowledges the command by sending three bytes [CA] [0] [F3].

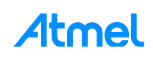

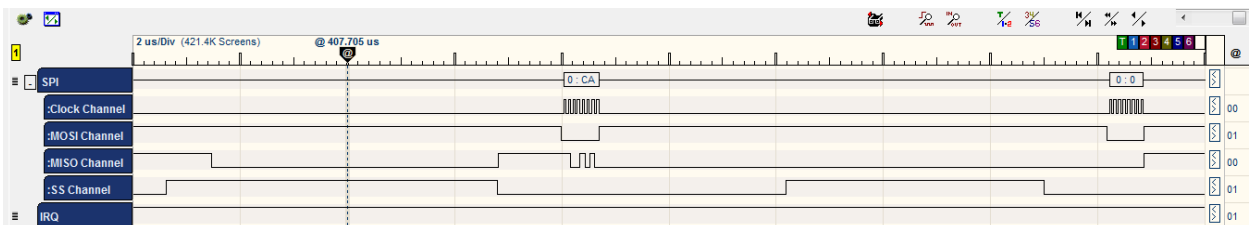

## Then WILC chip sends the value of the register 0x1070 which equals 0x30.

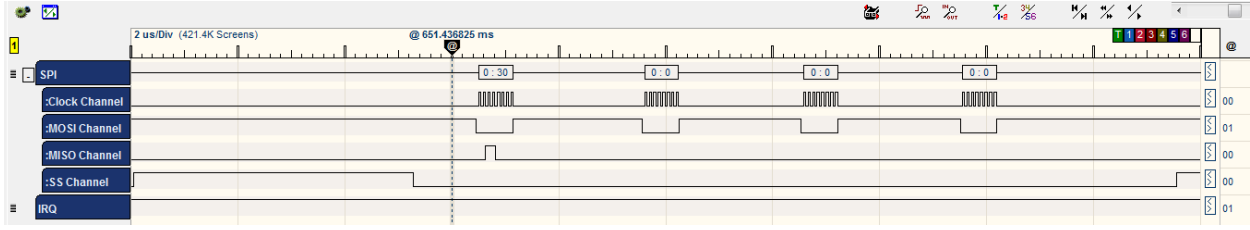

## Command CMD\_SINGLE\_READ: 0xCA /\* single word (4 bytes) read \*/ BYTE [0] = CMD\_SINGLE\_READ<br>BYTE [1] = address >> 16; BYTE  $[2]$  = address >> 8; BYTE  $[3]$  = address;

/\* WIFI\_HOST\_RCV\_CTRL\_1 address = 0x1084 \*/

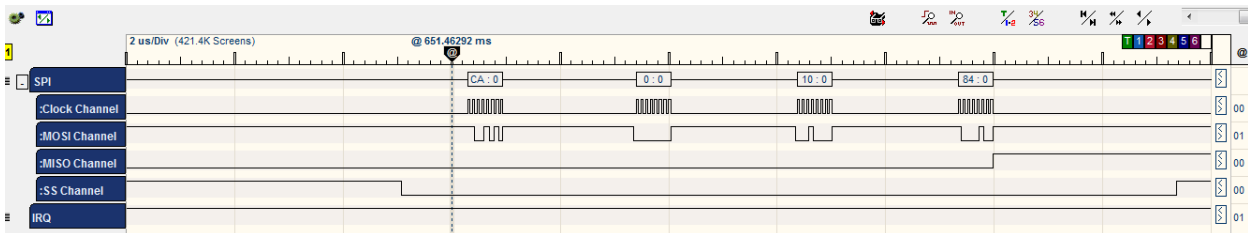

## WILC acknowledges the command by sending three bytes [CA] [0] [F3].

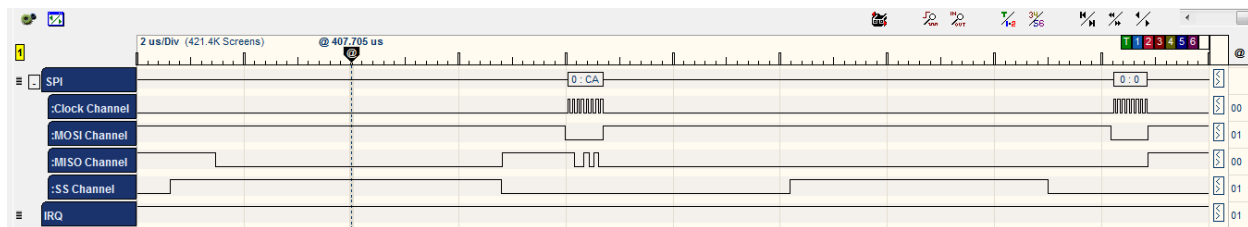

## Then WILC chip sends the value of the register 0x1078 which equals 0x037AB0.

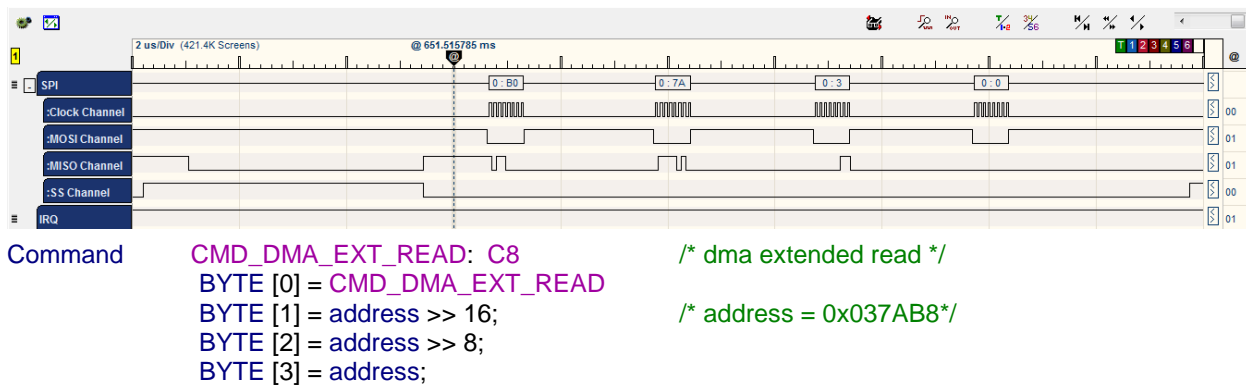

BYTE [4] = size >> 16; BYTE  $[5]$  = size >>; BYTE  $[6]$  = size;

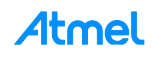

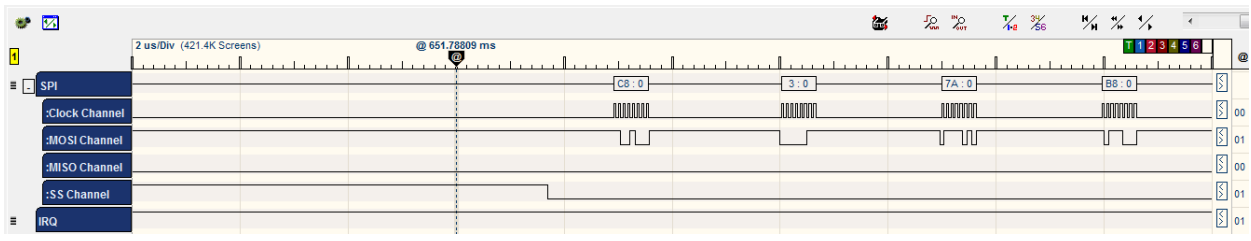

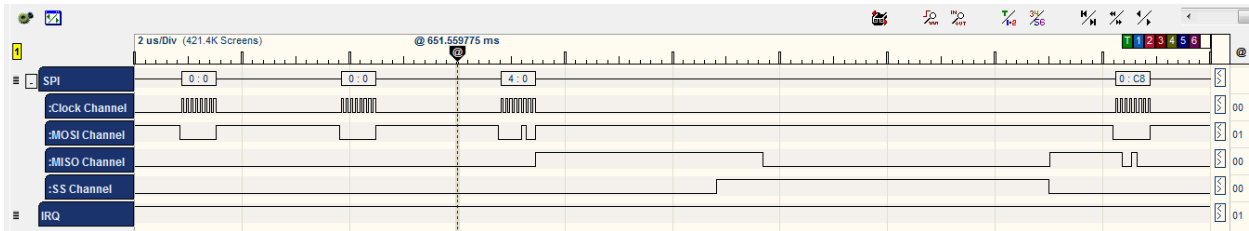

#### WILC acknowledges the command by sending three bytes [C8] [0] [F3].

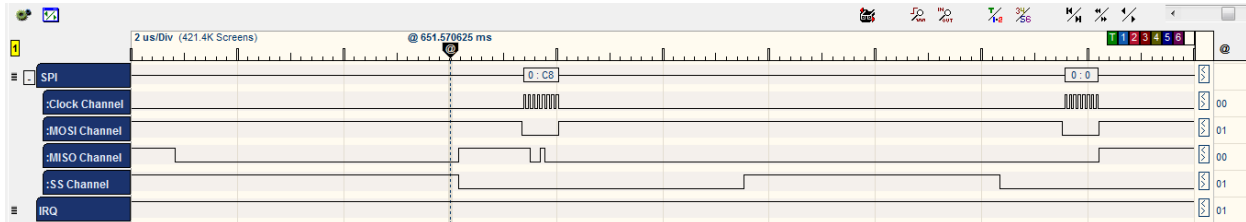

## WILC sends the data block (4 Bytes).

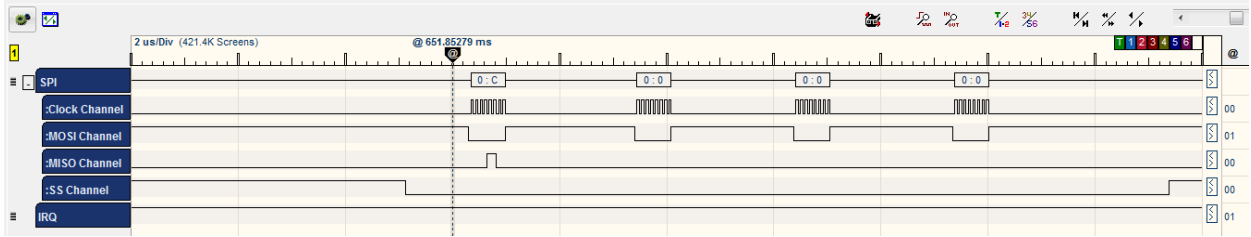

Now, after HIF layer received the response, it interrupts the chip to announce host RX is done.

```
static sint8 hif_set_rx_done(void)
{
         uint32 reg;
         sint8 ret = M2M_SUCCESS;
         ret = nm_read_reg_with_ret(WIFI_HOST_RCV_CTRL_0,&reg);
         /* Set RX Done */
         reg |= (1 < 1);ret = nm_write_reg(WIFI_HOST_RCV_CTRL_0,reg);
}
```
Command CMD\_SINGLE\_READ: 0xCA /\* single word (4 bytes) read \*/ BYTE [0] = CMD\_SINGLE\_READ BYTE  $[2]$  = address >> 8; BYTE [3] = address;

BYTE [1] = address >> 16; /\* WIFI\_HOST\_RCV\_CTRL\_0 address = 0x1070 \*/

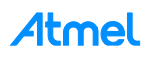

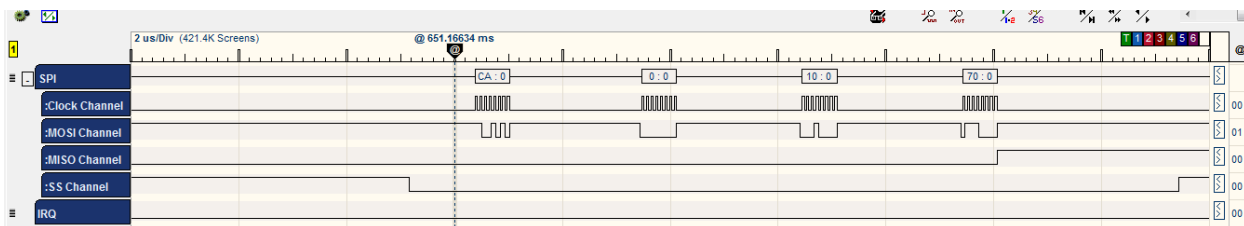

## WILC acknowledges the command by sending three bytes [CA] [0] [F3].

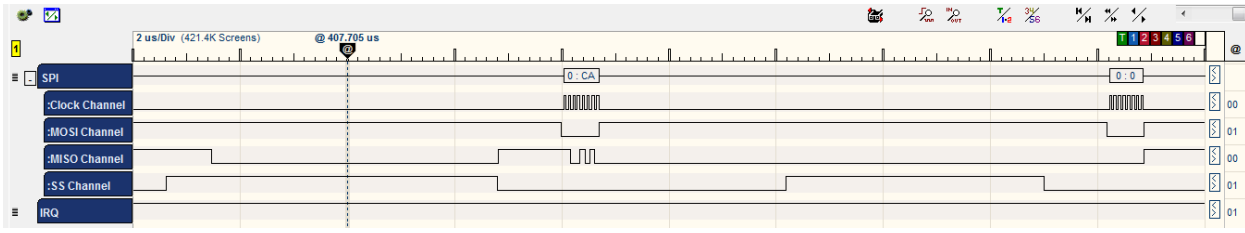

## Then WILC chip sends the value of the register 0x1070 which equals 0x30.

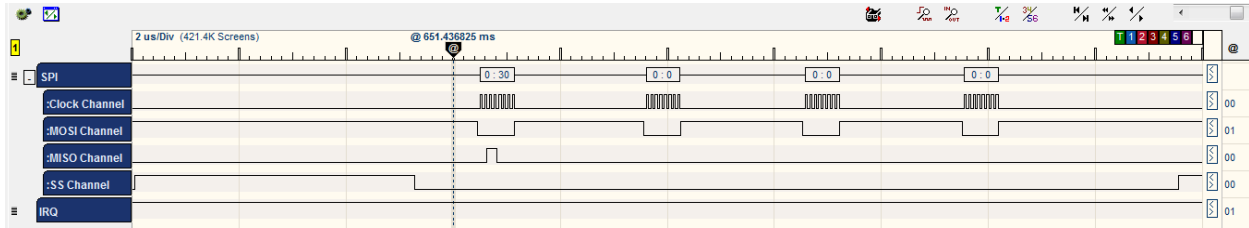

## Command CMD\_SINGLE\_WRITE:0XC9 /\* single word write \*/ BYTE  $[0]$  = CMD\_SINGLE\_WRITE<br>BYTE  $[1]$  = address >> 16; BYTE  $[2]$  = address >> 8; BYTE  $\overline{3}$  = address; BYTE [4] = u32data >> 24; /\* Data = 0x32\*/ BYTE [5] = u32data >> 16; BYTE  $[6] = u32$ data >> 8; BYTE [7] = u32data;

/\* WIFI\_HOST\_RCV\_CTRL\_0 address= 0x1070 \*/

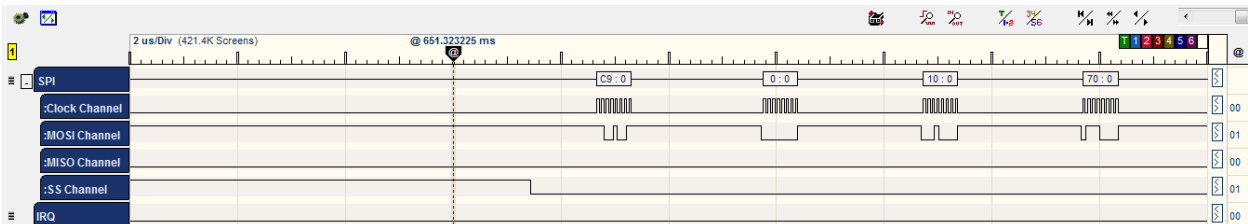

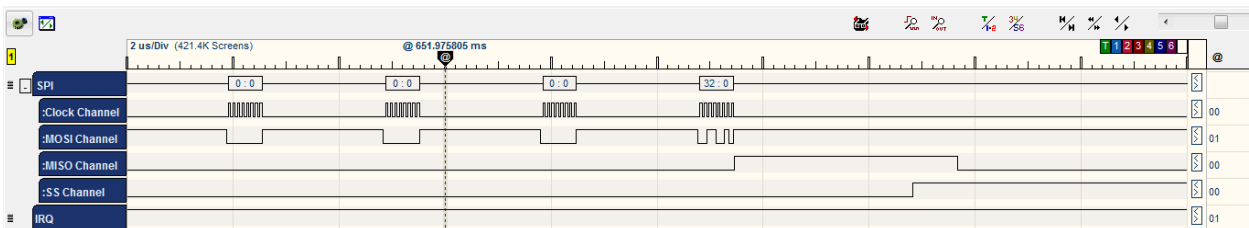

The chip acknowledges the command by sending two bytes [C9] [0].

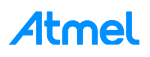

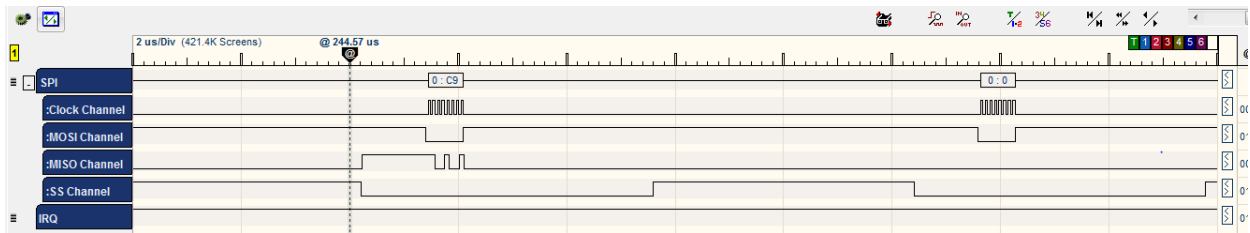

The HIF layer allows the chip to enter sleep mode again.

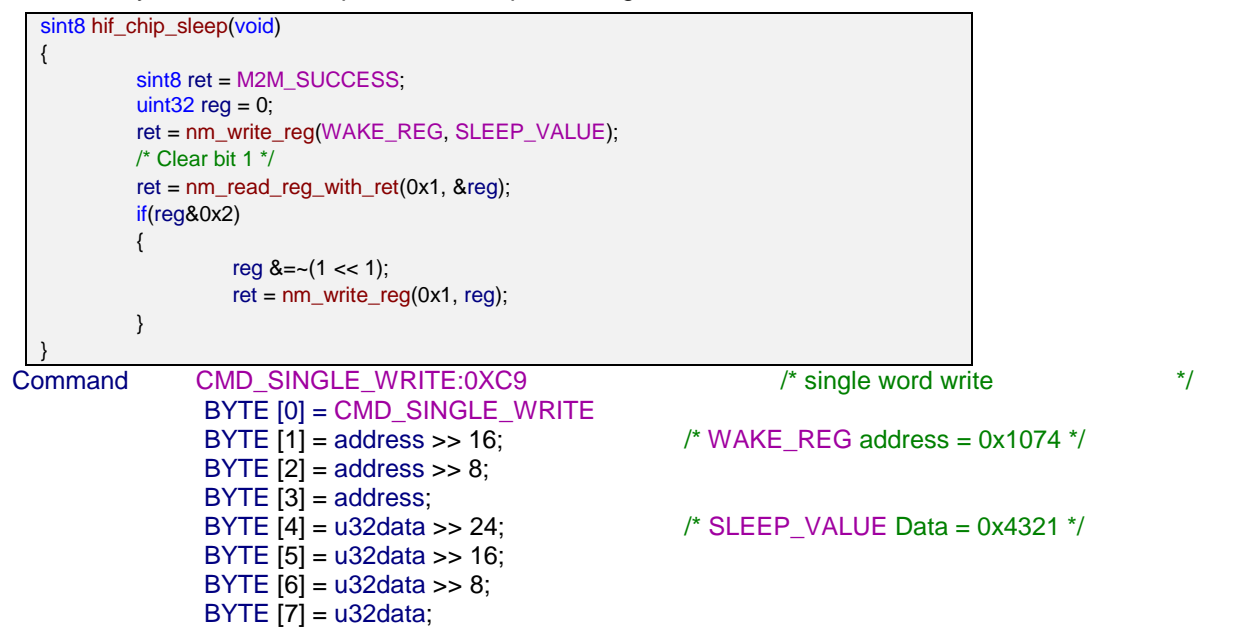

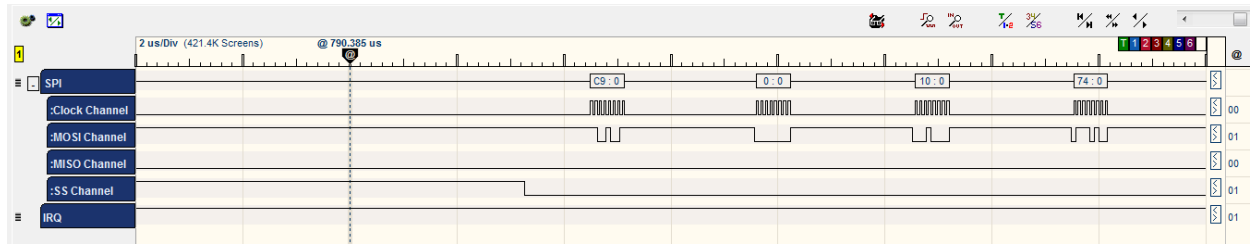

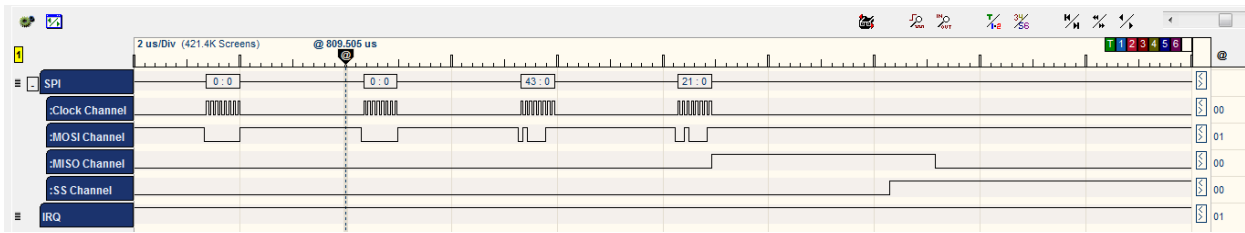

WILC acknowledges the command by sending two bytes [C9] [0].

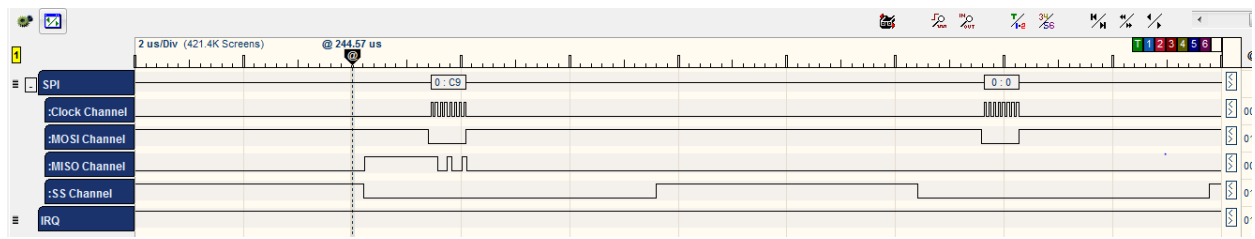

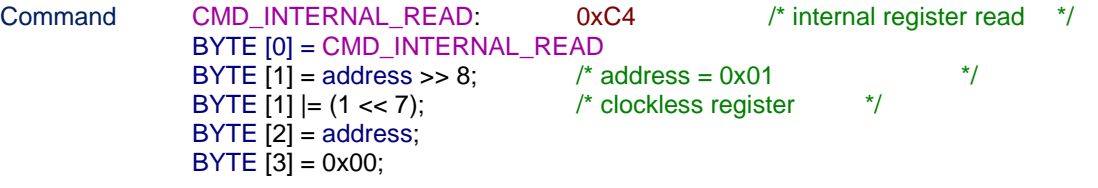

WILC acknowledges the command by sending three bytes [C4] [0] [F3].

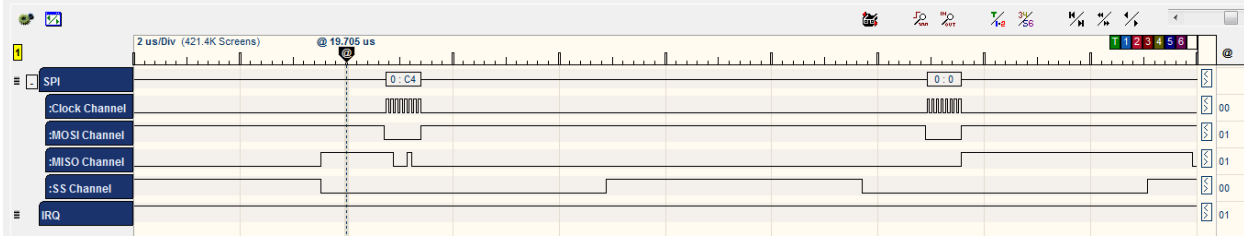

Then WILC chip sends the value of the register 0x01 which equals 0x03.

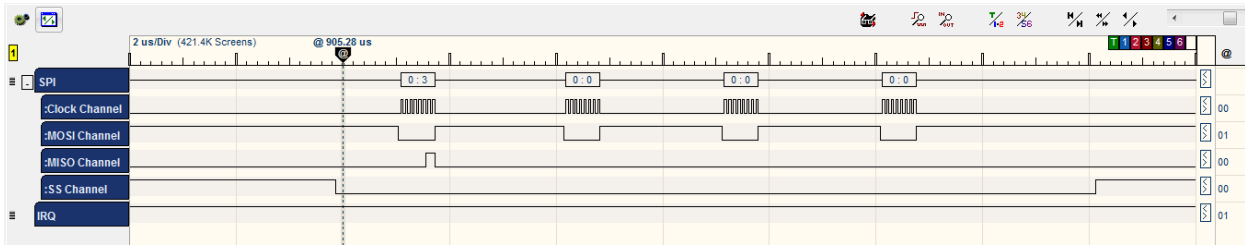

Command CMD\_INTERNAL\_WRITE: C3 /\* internal register write \*/ BYTE [0] = CMD\_INTERNAL\_WRITE BYTE  $[1]$  = address >> 8;  $\frac{1}{2}$  /\* address = 0x01  $\frac{1}{2}$ BYTE  $[1]$  =  $(1 \ll 7)$ ;  $\sqrt{2}$  /\* clockless register  $\sqrt{2}$ BYTE  $[2]$  = address; BYTE  $[3] = u32data >> 24;$  /\* Data = 0x01  $*$ BYTE [4] = u32data >> 16; BYTE [5] = u32data >> 8; BYTE [6] = u32data;

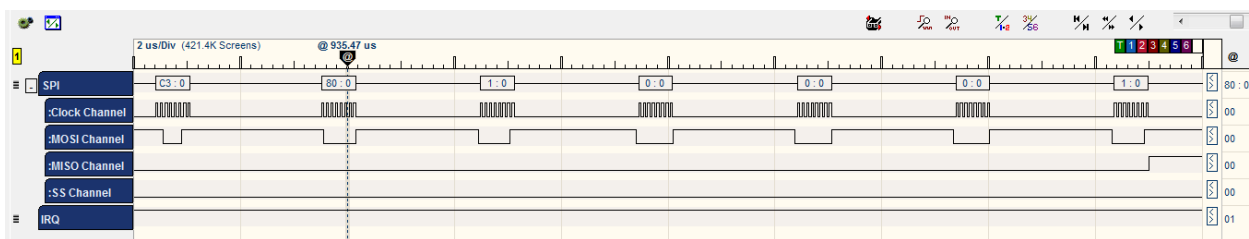

The WILC chip acknowledges the command by sending two bytes [C3] [0].

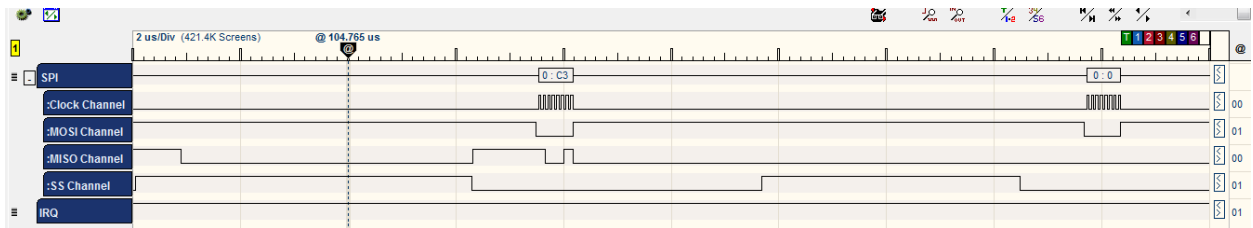

Scan Wi-Fi request has been sent to the WILC chip and the response is sent to the host successfully.

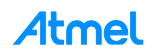

# **12 ATWILC1000 Firmware Download**

ATWILC1000 HW doesn't have an internal Flash to store the firmware, so the firmware has to be stored on the host Flash and to be downloaded to the ATWILC1000 ram once at the driver initialization

The firmware binary is delivered as a part of the ATWILC1000 SW release at the file firmware.h where the firmware binary array is defined as "const char firmware[]"

The firmware binary is composed of a number of sections; each section is composed as follows:

- 1. The first 4-bytes is the write address of the current section in the ATWILC1000 chip memory.
- 2. 4-Bytes the current section data size.
- 3. Section data with length equals to the section size.

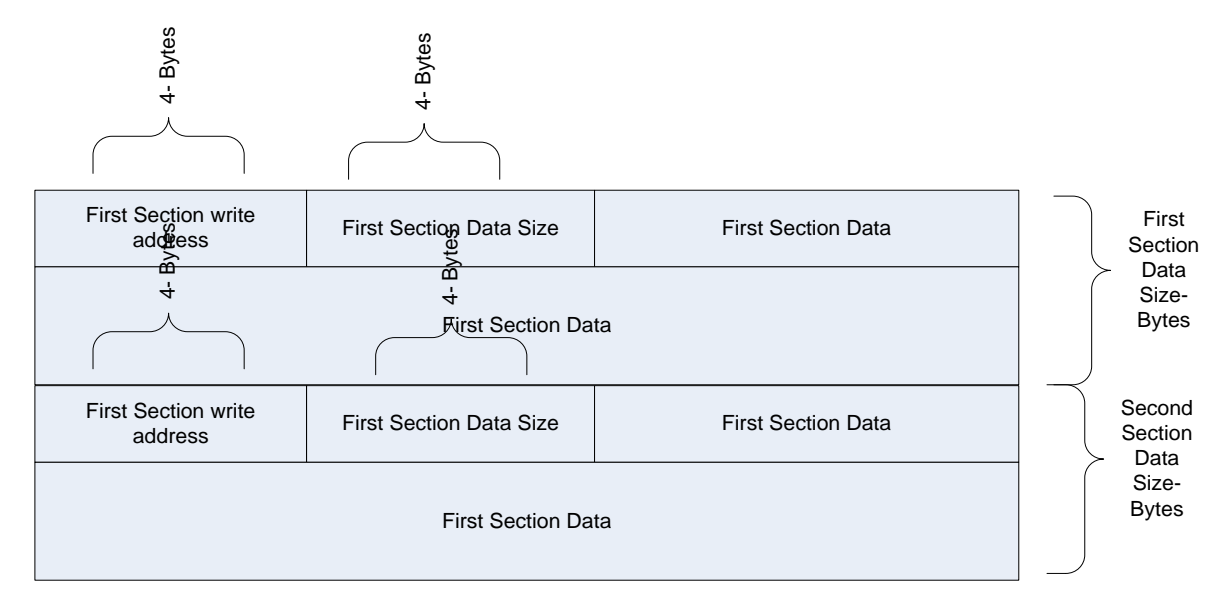

**D** IMPORTANT

**The Driver should repeat the pervious pattern till the end of the array and shouldn't assume a predefined number of sections, as the number of sections could be changed from release to release.**

#### **IMPORTANT On some platforms Flash memory is not directly connected to the DMA engine, In that case the driver should copy the firmware in chunks to the host ram then write those chunks to the SPI interface.**

Writing the firmware on the SPI bus should follow the same sequence at Data Packet Format.

Below is a code sample of downloading the firmware with ram chunks of 32 bytes, this could be changed to any chunk size.

```
sint8 firmware_download(void)
{
         sint8 ret = M2M_SUCCESS;
         uint32 u32SecSize,u32SecAddress;
         uint8_t* pu8FirmwareBuffer;
         sint32 BuffIndex = 0, Current SecSize = 0;
         uint8_t u8TransferChunk[32],ChunkSize = 32;
         pu8FirmwareBuffer = (uint8_t*)firmware;
         M2M_DBG("firmware size = %d\n", sizeof(firmware));
```
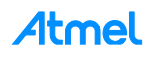

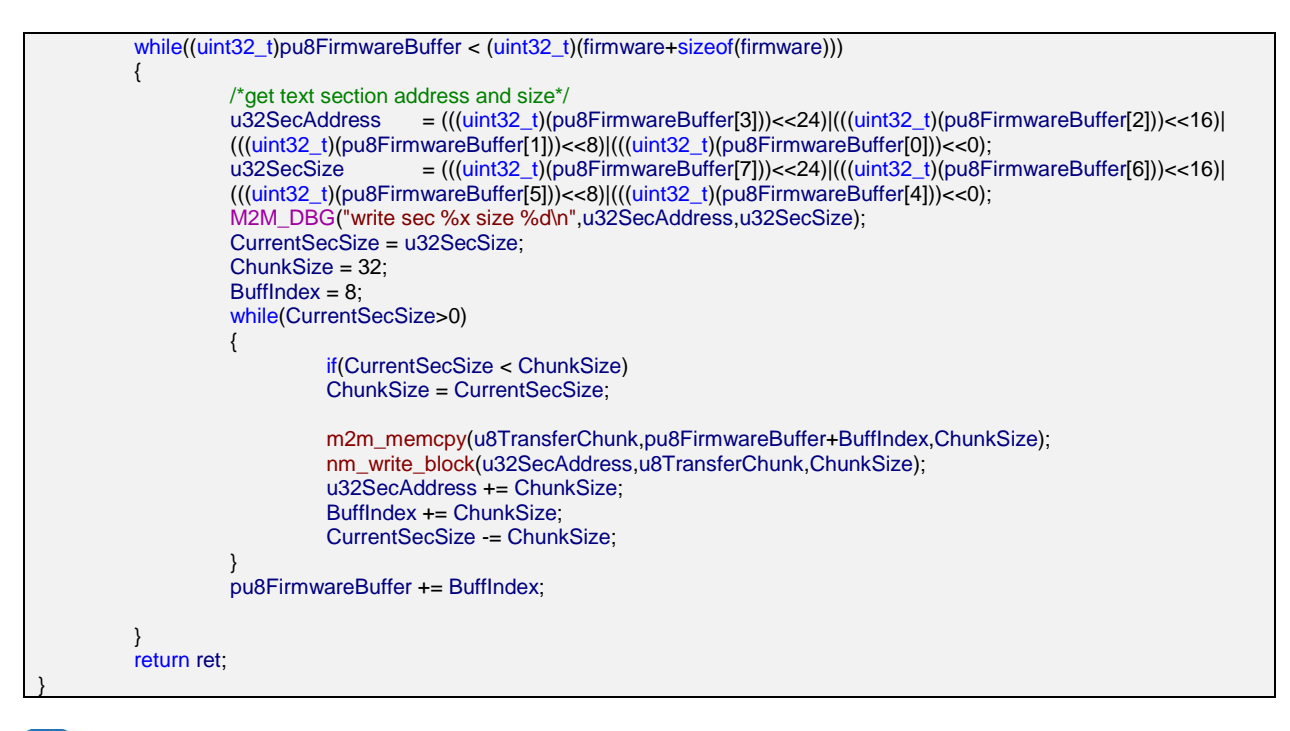

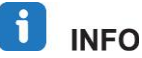

**There is only one firmware for all mode of operations of ATWILC1000 (Station, AP, and P2P).**

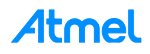

# **Appendix A API Reference**

## **A.1 WLAN Module**

## **A.1.1 Defines**

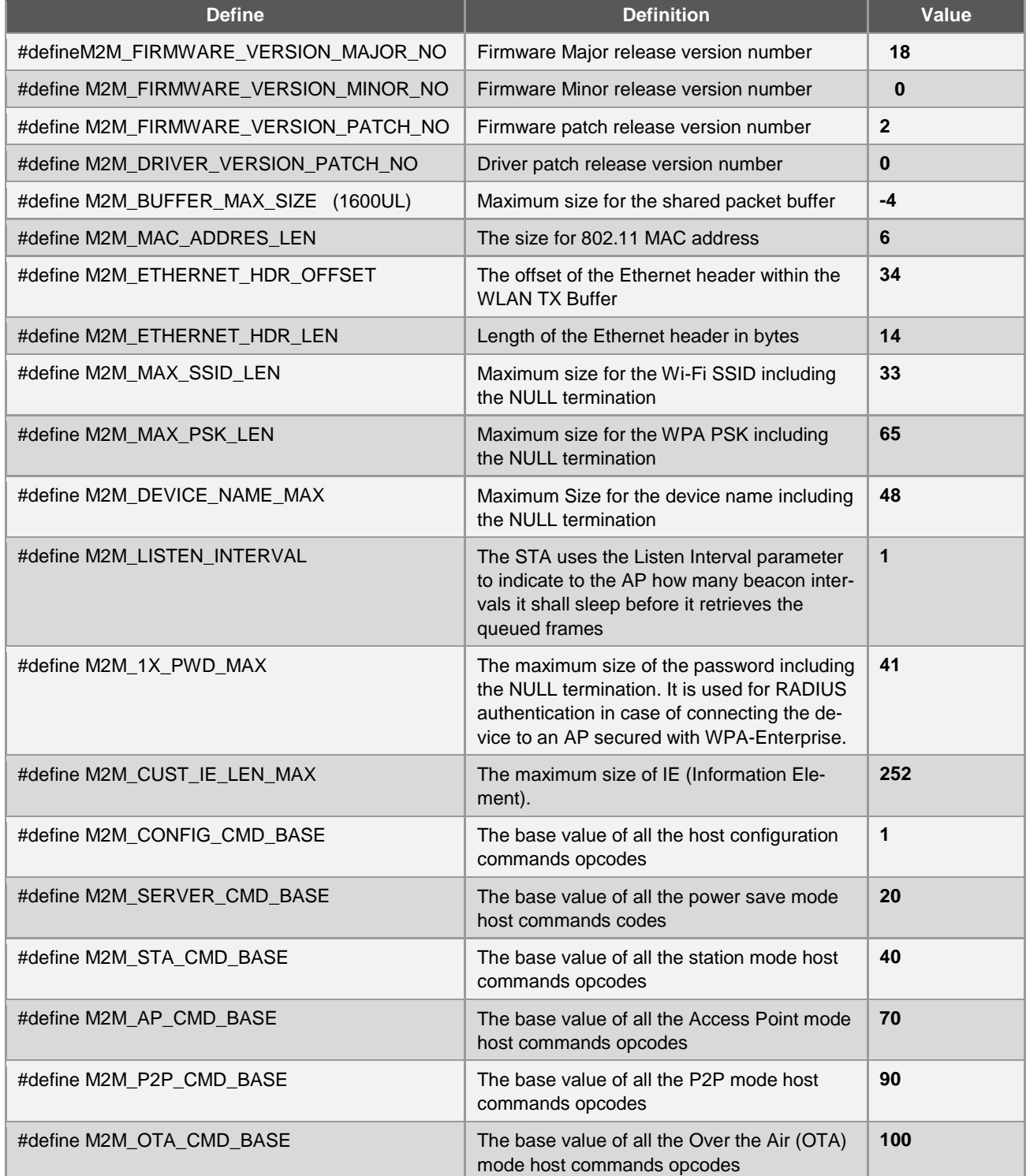

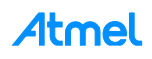

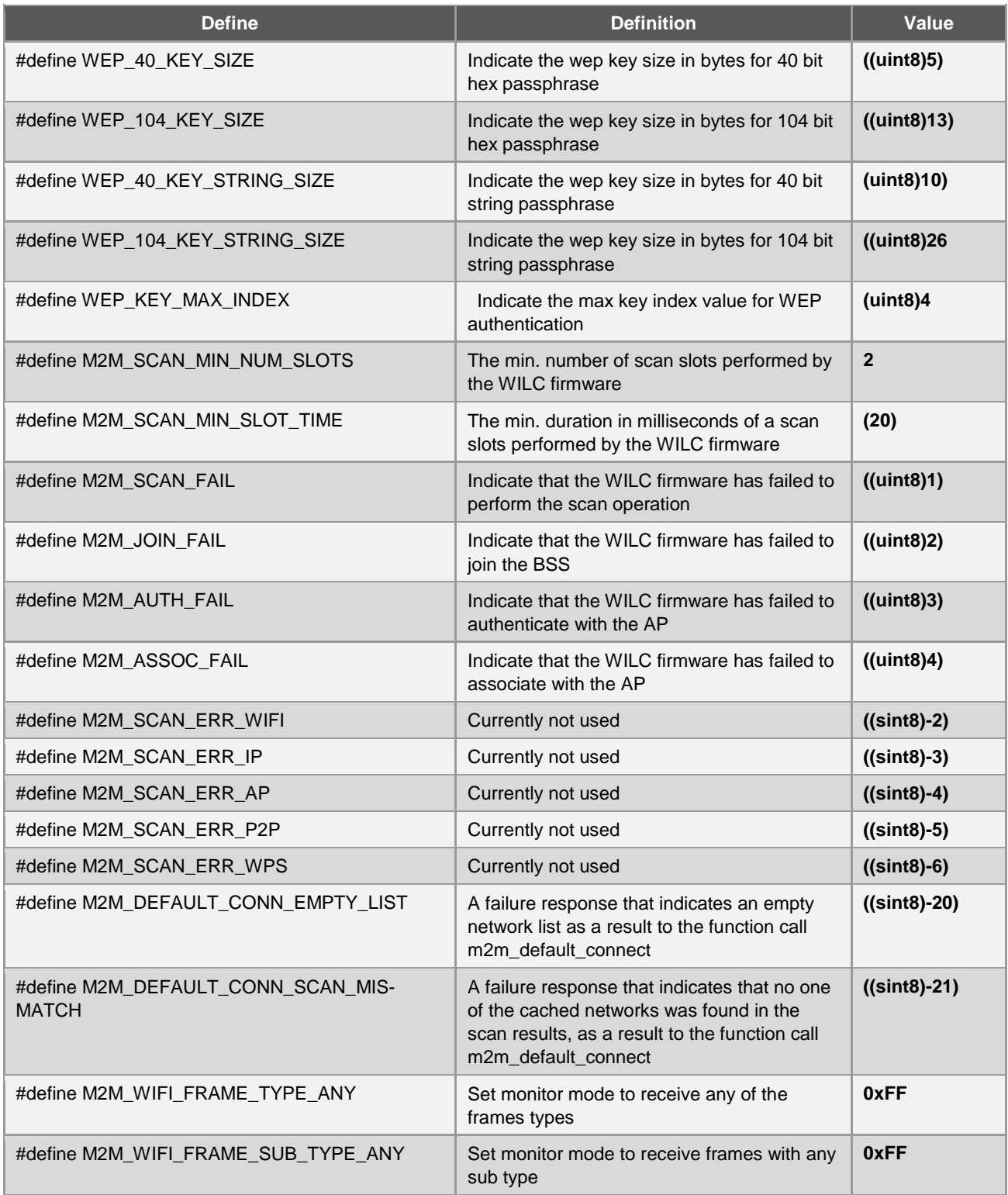

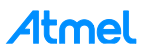

## **A.1.2 Enumeration/Typedef**

**enum tenuM2mConfigCmd**

This enum contains all the host commands used to configure the WILC firmware

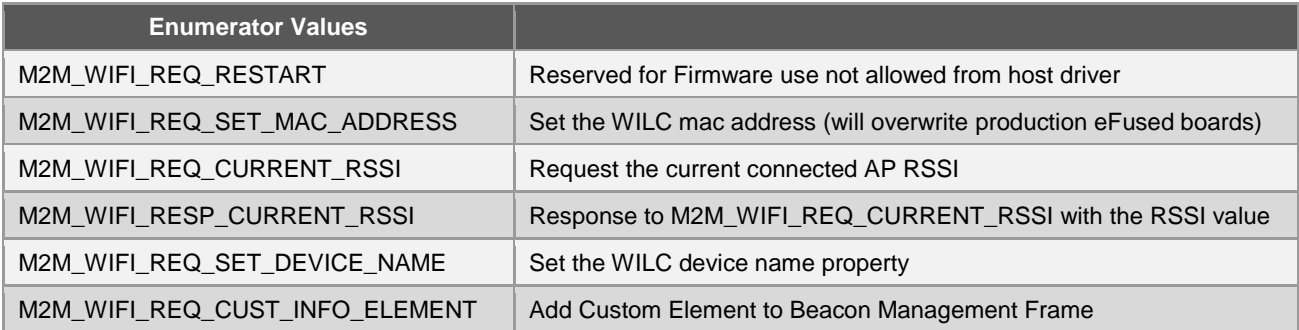

## **enum tenuM2mStaCmd**

This enum contains all the WILC commands while in Station mode.

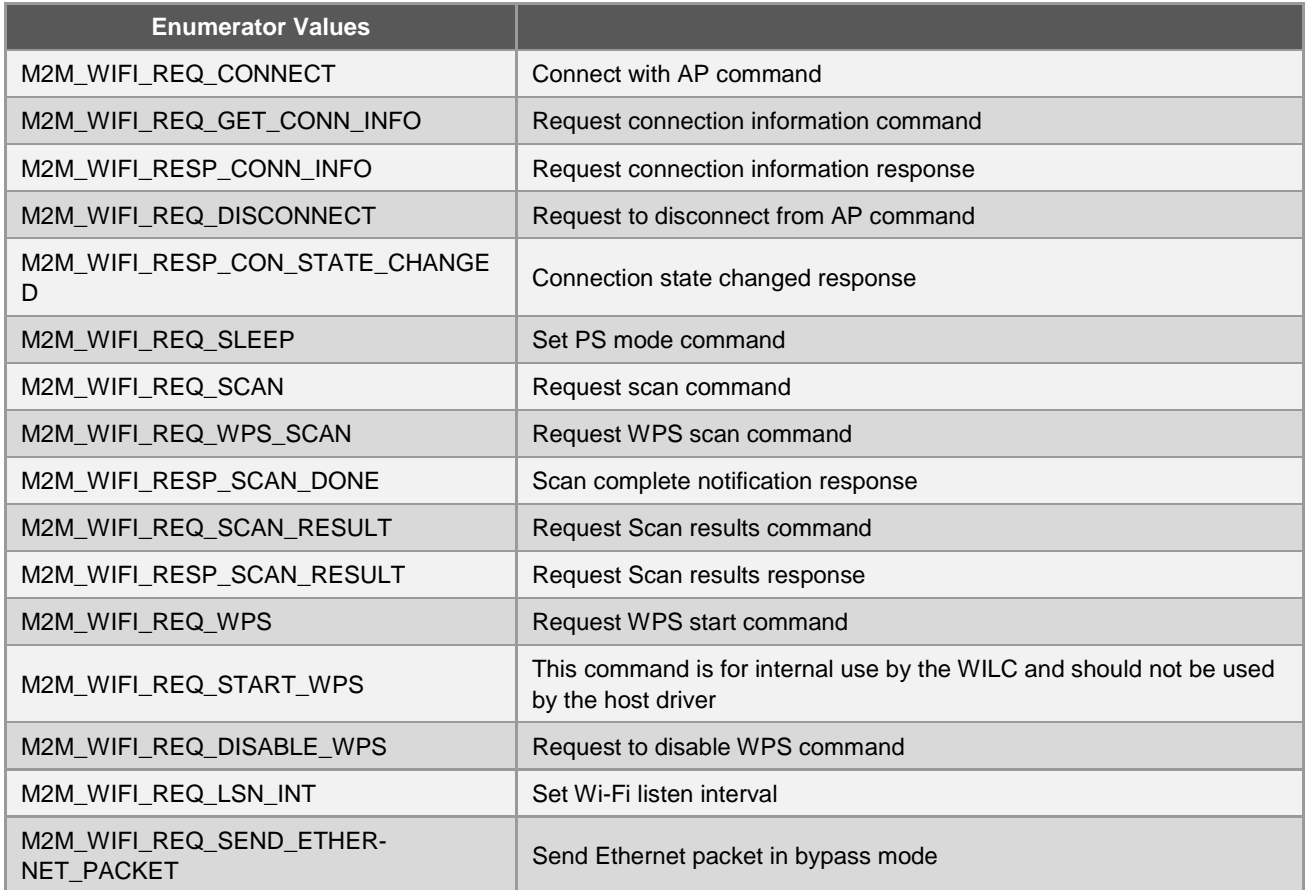

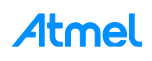

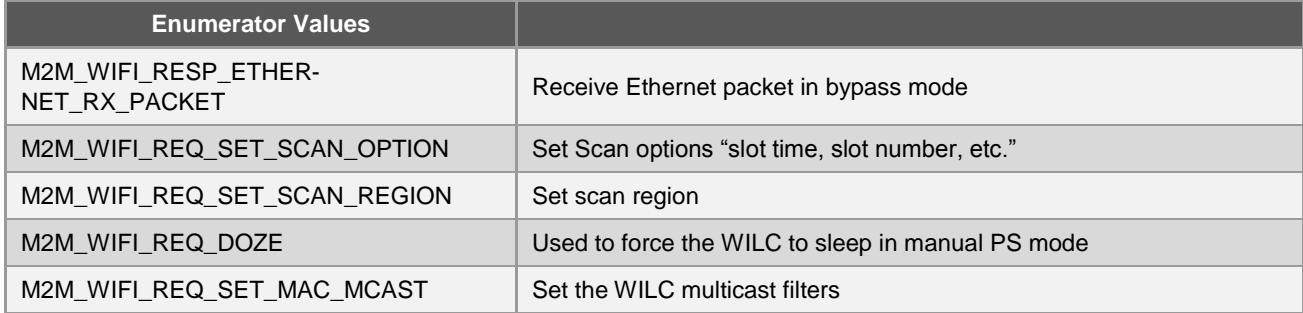

## **enum tenuM2mP2pCmd**

This enum contains all the WILC commands while in P2P mode.

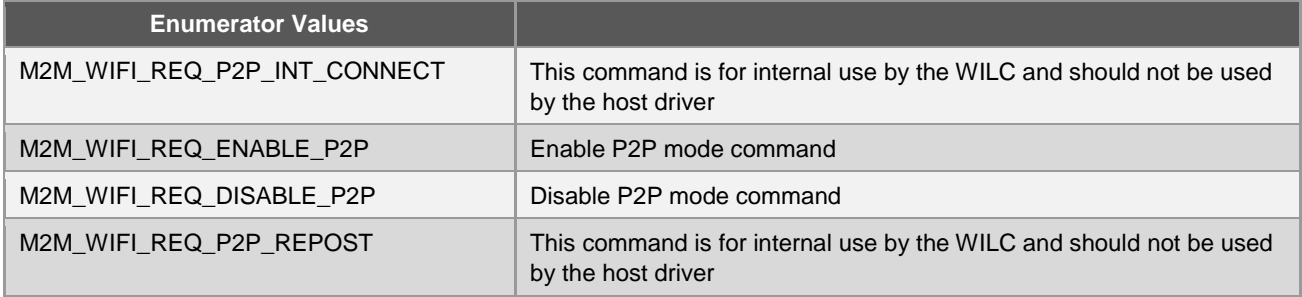

## **enum tenuM2mApCmd**

This enum contains all the WILC commands while in AP mode.

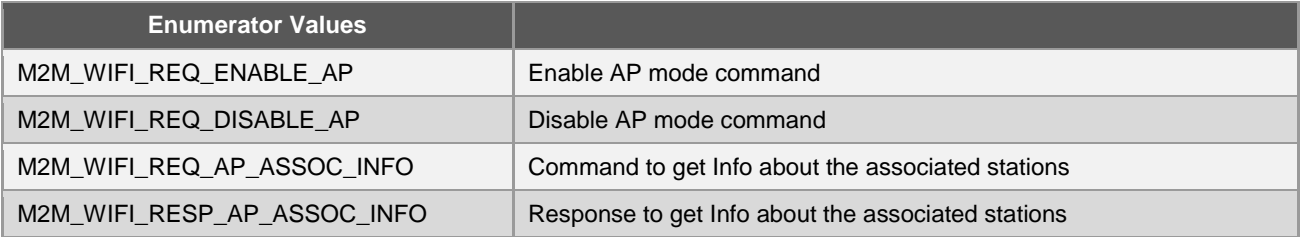

## **enum tenuM2mConnState**

#### Wi-Fi Connection State.

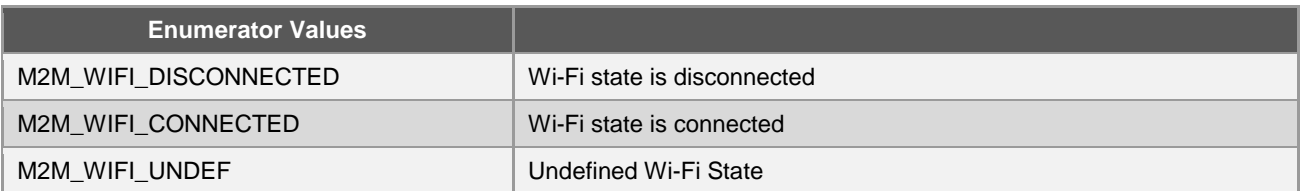

## **enum tenuM2mSecType**

Wi-Fi Supported Security types.

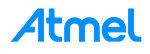

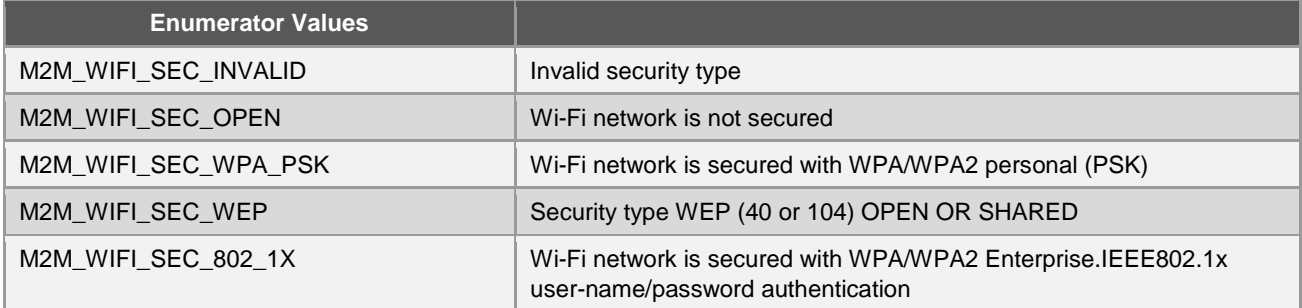

## **enum tenuM2mSsidMode**

Wi-Fi Supported SSID types.

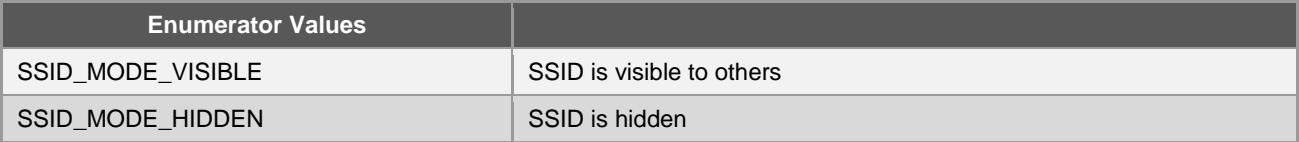

## **enum tenuM2mScanCh**

## Wi-Fi RF Channels.

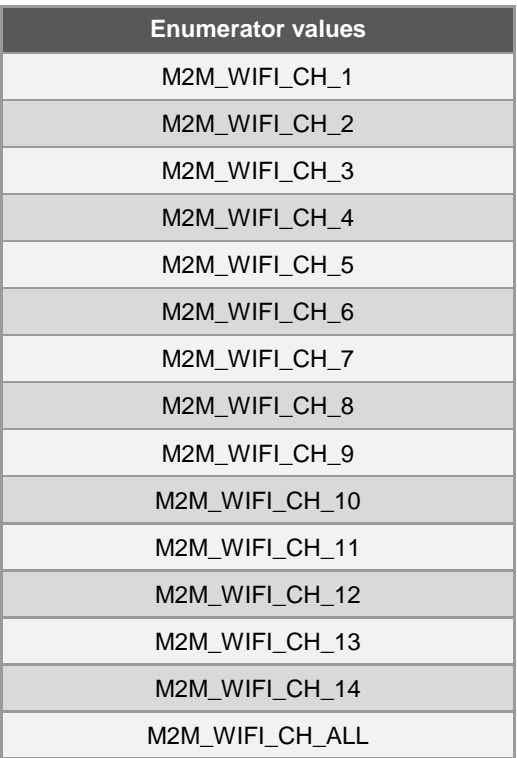

## **enum tenuM2mScanRegion**

Wi-Fi RF Channels.

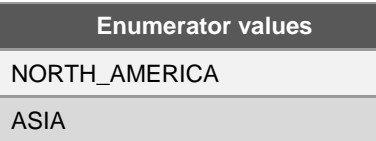

#### **enum tenuPowerSaveModes**

Power save Modes.

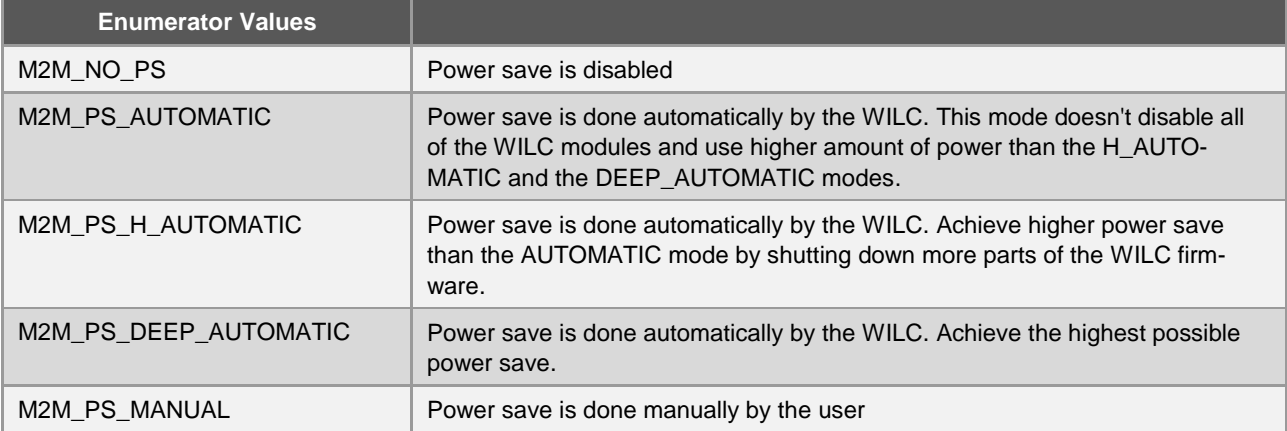

#### **enum tenuWPSTrigger**

WPS triggering methods.

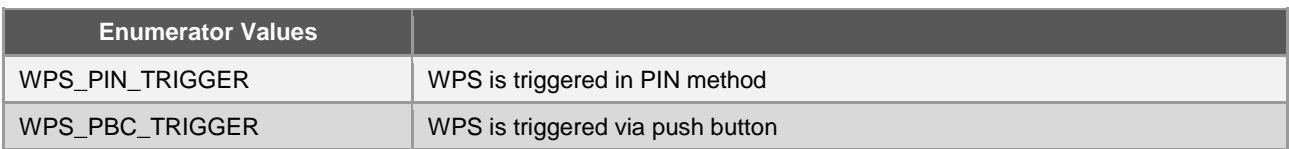

#### **enum tenuControlInterface**

Values used to set the interface currently under control, Used in case of concurrency.

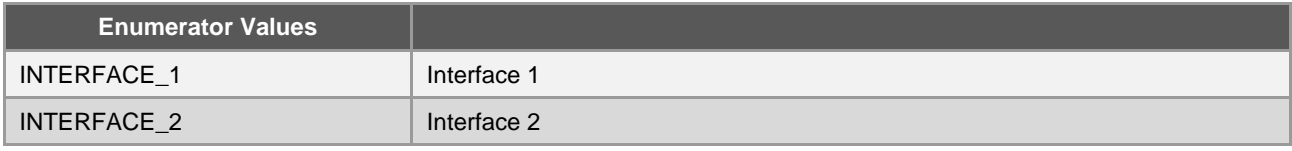

## **enum tenuWifiFrameType**

Enumeration for Wi-Fi MAC frame type codes (2-bit), the following types are used to identify the type of frame sent or received. Each frame type constitutes a number of frame subtypes as defined in **tenuSubTypes** to specify the exact type of frame. Values are defined as per the IEEE 802.11 standard.

## **Remarks:**

The following frame types are useful for advanced user usage when CONF\_MGMT is defined and the user application requires monitoring the frame transmission and reception.

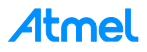

## **See also:**

## **tenuSubTypes**

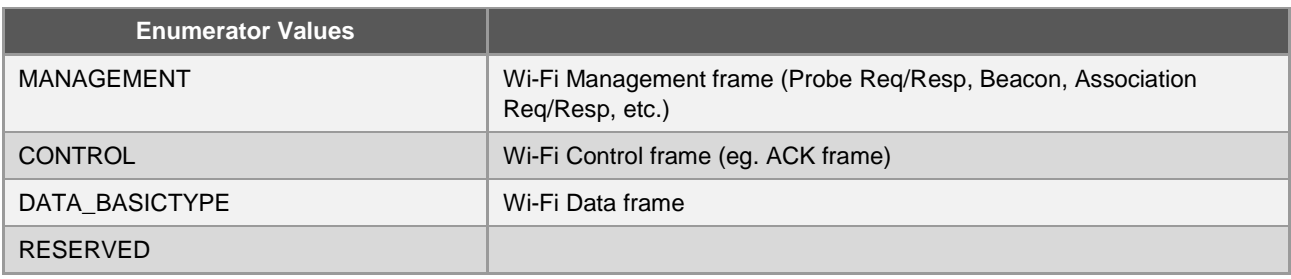

#### **enum tenuSubTypes**

Enumeration for Wi-Fi MAC Frame subtype code (6-bit). The frame subtypes fall into one of the three frame type groups as defined in **tenuWifiFrameType** (MANAGEMENT, CONTROL, and DATA). Values are defined as per the IEEE 802.11 standard.

## **Remarks:**

The following sub-frame types are useful for advanced user usage when CONF\_MGMT is defined and the application developer requires monitoring the frame transmission and reception.

## **See also:**

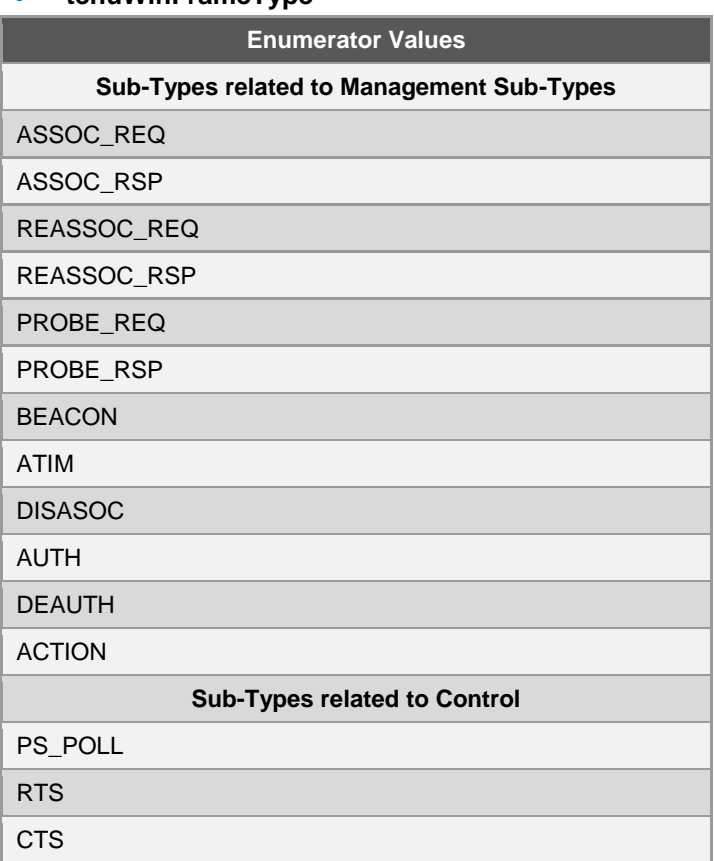

## **tenuWifiFrameType**

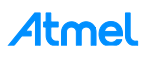

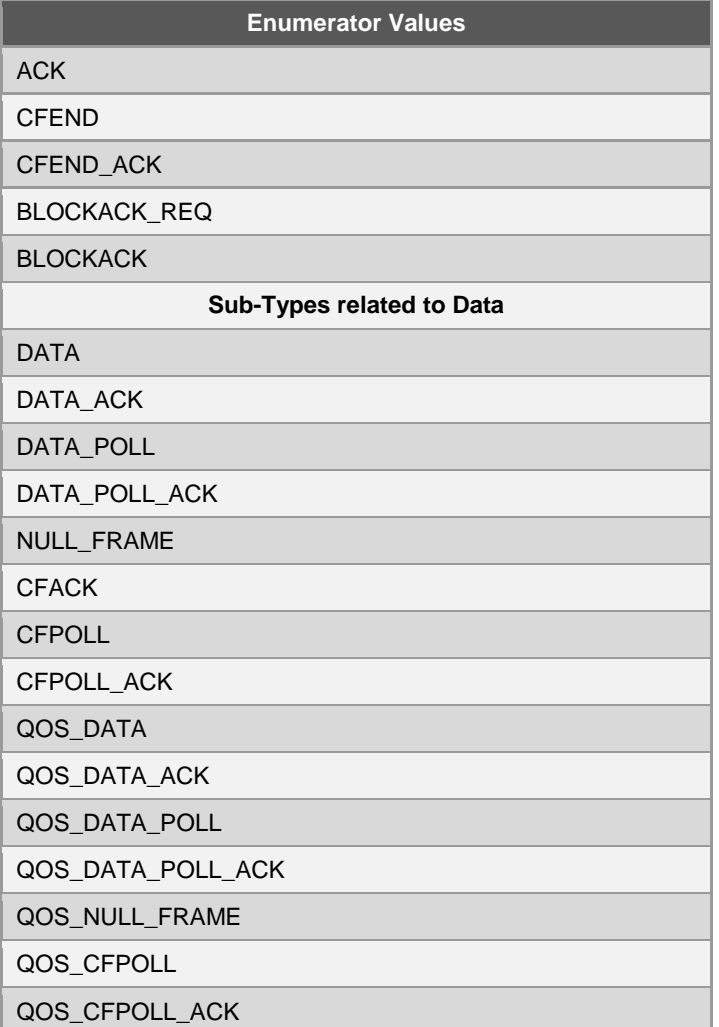

## **enum tenuInfoElementId**

Enumeration for the Wi-Fi Information Element (IE) IDs, which indicates the specific type of IEs. IEs are management frame information included in management frames. Values are defined as per the IEEE 802.11 standard.

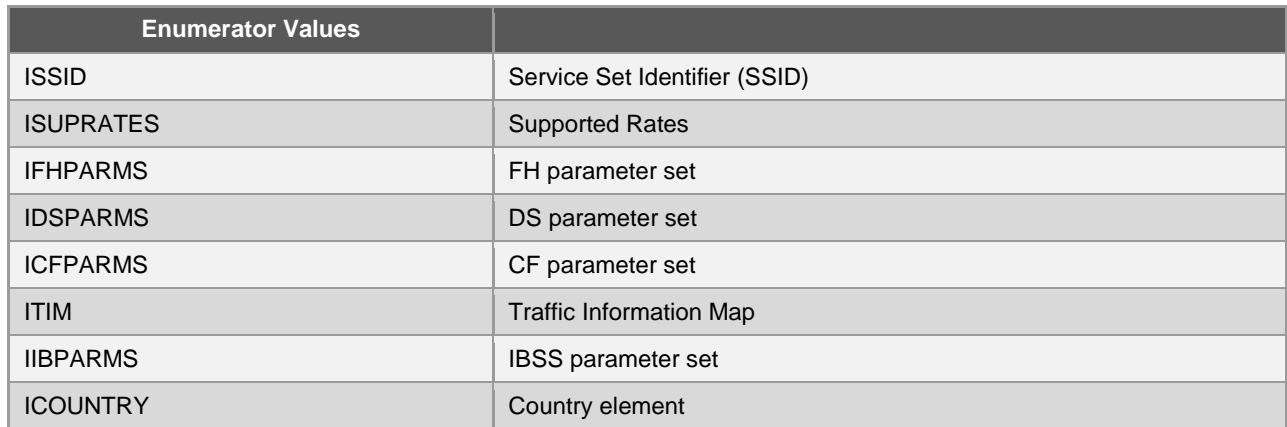

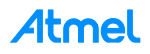

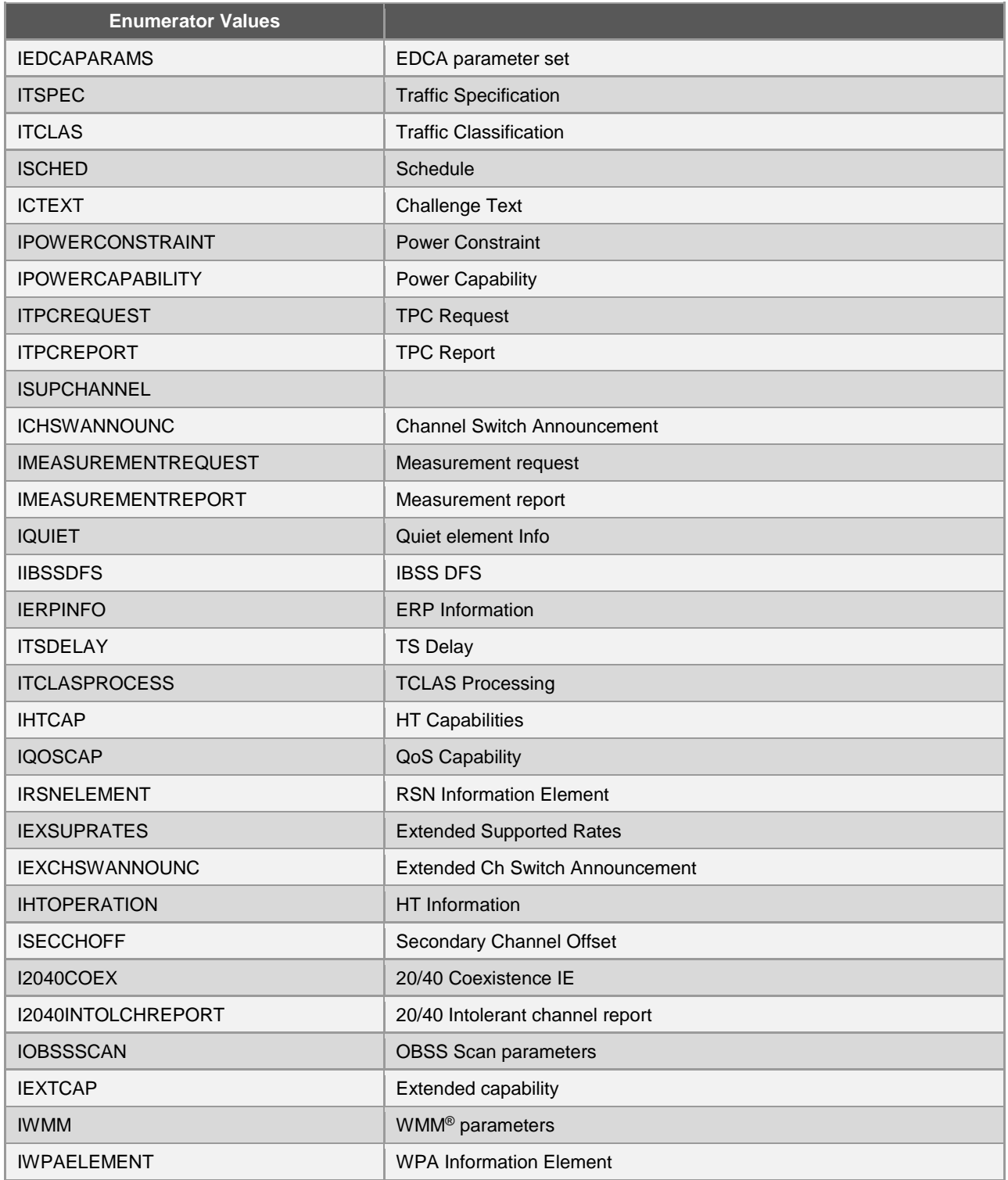

**typedef struct tstr1xAuthCredentials**

Credentials for the user to authenticate with the AAA server (WPA-Enterprise Mode IEEE802.1x).

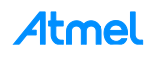

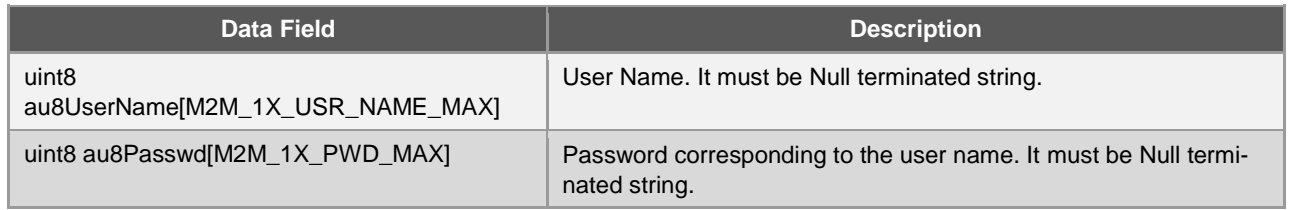

## **typedef struct tstrEthInitParam**

Structure to hold Ethernet interface parameters. Structure should be defined, based on the application's functionality. Before a call is made to the initialize the Wi-Fi operations, set the structure's attributes and pass it as a parameter (part of the Wi-Fi configuration structure **tstrWifiInitParam**) to the **m2m\_wifi\_init** function.

Applications shouldn't need to define this structure, if the bypass mode is not defined.

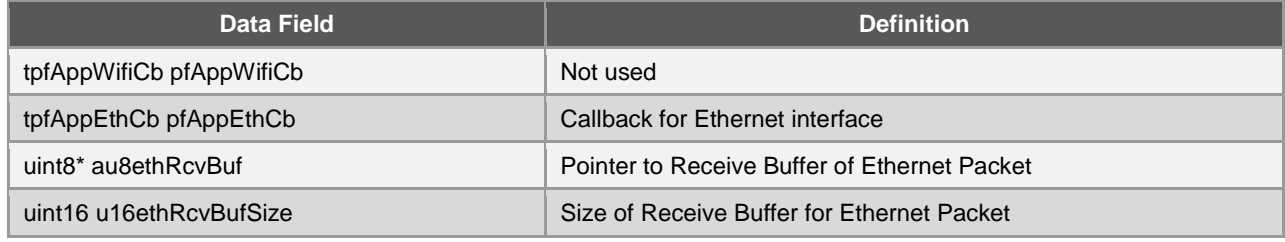

## **See also:**

- **tpfAppEthCb tpfAppWifiCb**
- **m2m\_wifi\_init**

## **Warning:**

Make sure that bypass mode is defined before using **tstrEthInitParam**.

**typedef struct tstrM2MAPConfig**

AP Configuration structure. This structure holds the configuration parameters for the M2M AP mode. It should be set by the application when it requests to enable the M2M AP operation mode. The M2M AP mode currently supports only OPEN and WEP security.

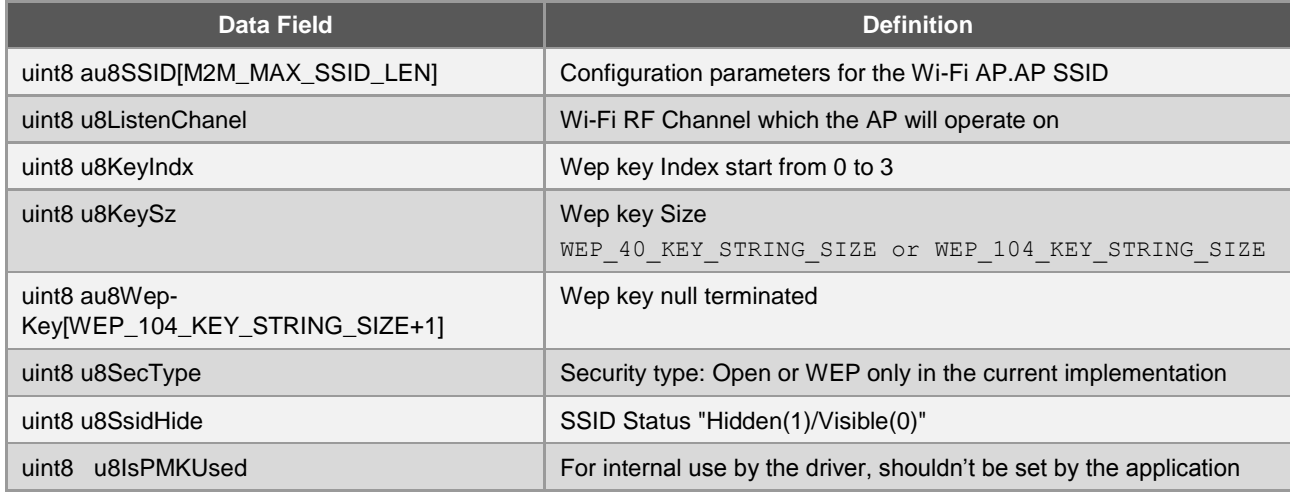

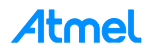

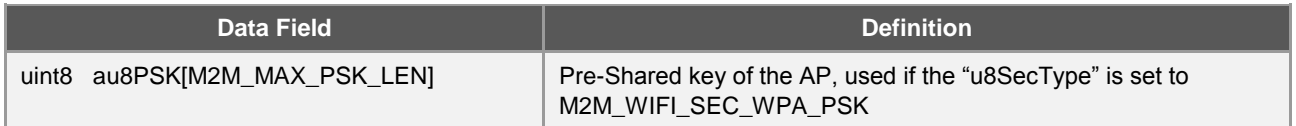

## **typedef struct tstrM2mClientState**

PS Client State.

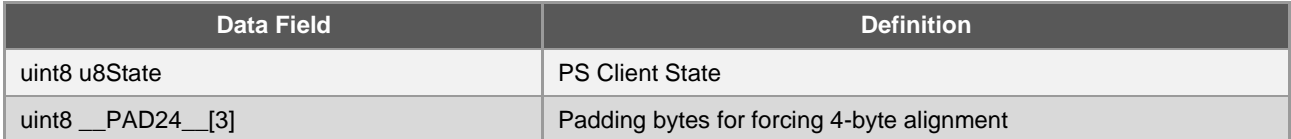

## **typedef struct tstrM2MConnInfo**

M2M Provisioning Information obtained from the HTTP Provisioning server.

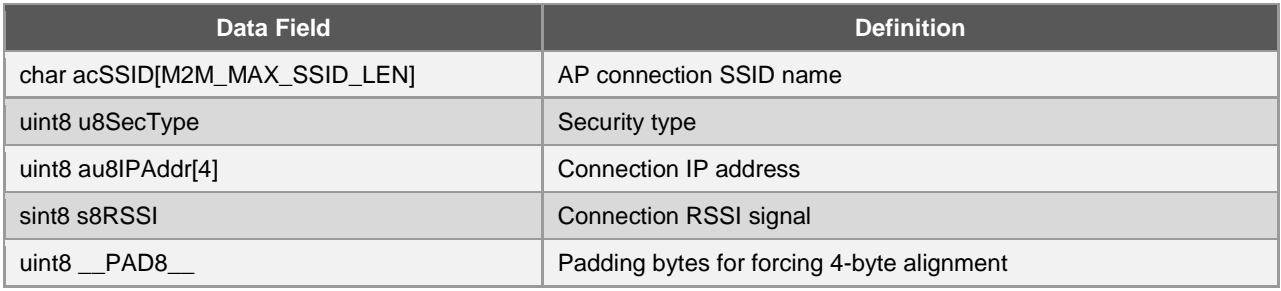

## **typedef struct tstrM2MDeviceNameConfig**

Device name.

It is assigned by the application. It is used mainly for Wi-Fi Direct device discovery and WPS device information.

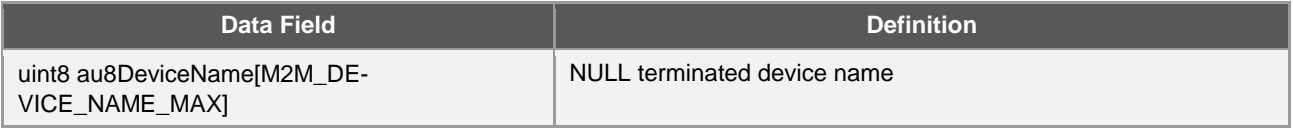

## **typedef struct tstrM2MAssocEntryInfo**

Holds the assoc info of an entry in AP mode.

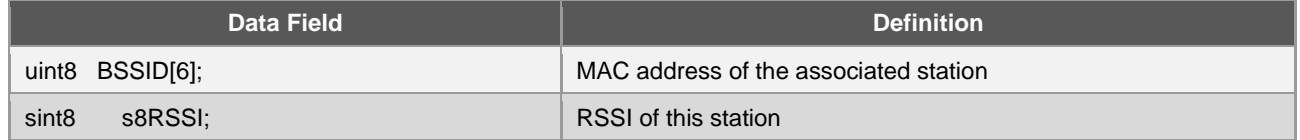

## **typedef struct tstrM2MAPAssocInfo**

Holds the assoc info of all entries associated in AP mode.

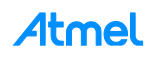

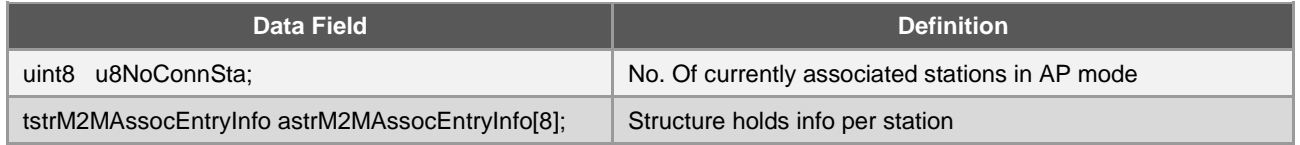

#### **typedef struct tstrM2mIpCtrlBuf**

Structure holding the incoming buffer's data size information, indicating the data size of the buffer and the remaining buffer's data size. The data of the buffer which holds the packet sent to the host when in the bypass mode, is placed in the **tstrEthInitParam** structure in the au8ethRcvBuf attribute. This following information is retrieved in the host when an event **M2M\_WIFI\_RESP\_ETHERNET\_RX\_PACKET** is received in the Wi-Fi callback function tpfAppWifiCb.

The application is expected to use this structure's information to determine if there is still incoming data to be received from the firmware.

#### **See also:**

- **tpfAppEthCb**
- **tstrEthInitParam**

#### **Warning:**

Make sure that bypass mode is defined before using **tstrM2mIpCtrlBuf**.

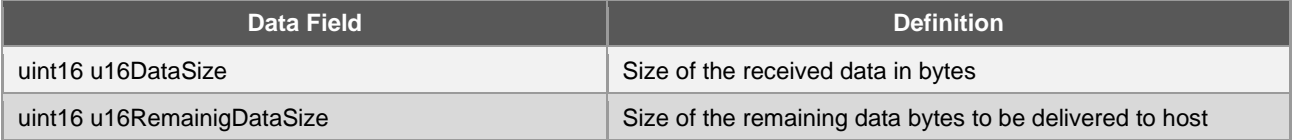

#### **typedef struct tstrM2MMulticastMac**

#### M2M add/remove multicast mac address.

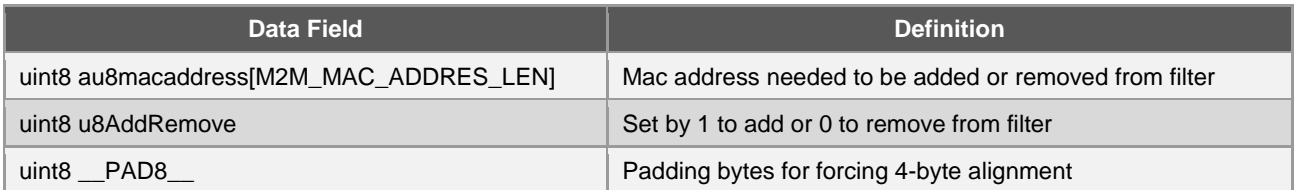

#### **typedef struct tstrM2MP2PConnect**

Set the device to operate in the Wi-Fi Direct (P2P) mode.

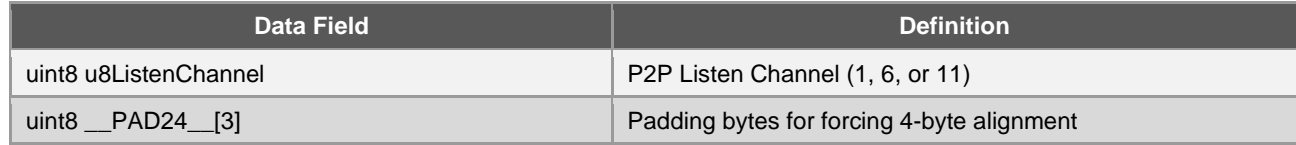

#### **typedef struct tstrM2MProvisionInfo**

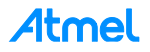

M2M Provisioning Information obtained from the HTTP Provisioning server.

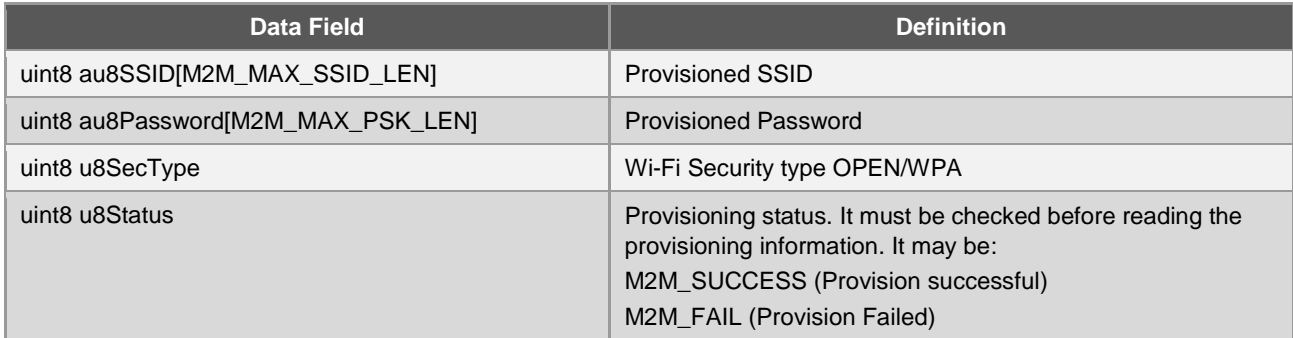

## **typedef struct tstrM2MProvisionModeConfig**

M2M Provisioning Mode Configuration.

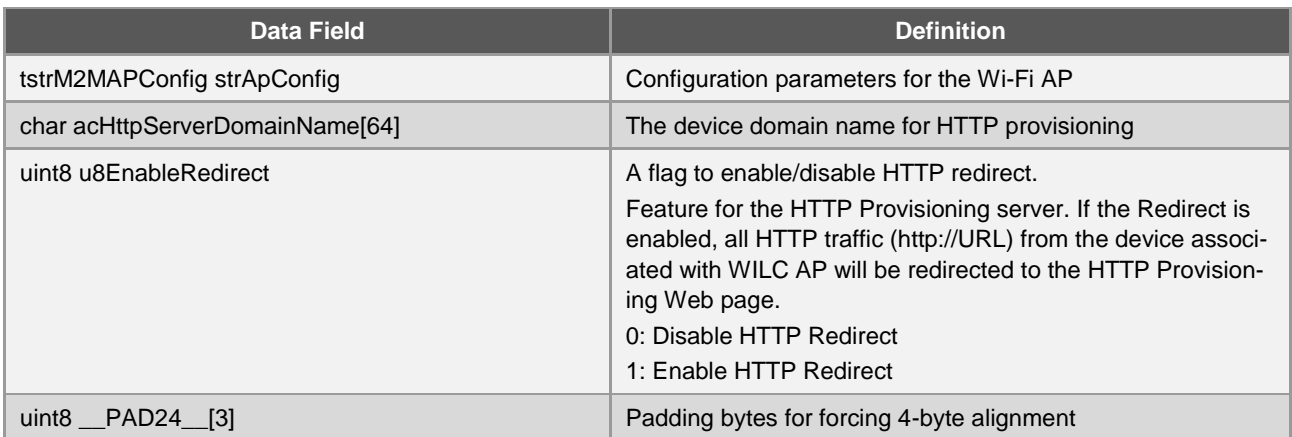

## **typedef struct tstrM2mPs**

## Power Save Configuration.

**See also:**

## **tenuPowerSaveModes**

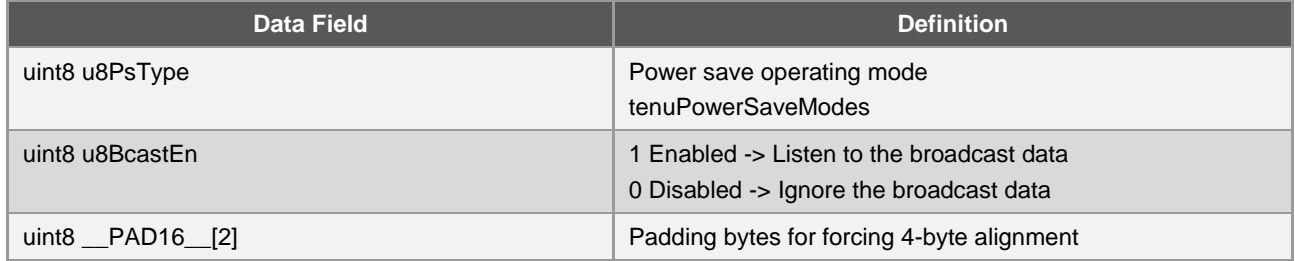

## **typedef struct tstrM2mReqScanResult**

Scan Result Request. The Wi-Fi Scan results list is stored in Firmware.

The application can request a certain scan result by its index.

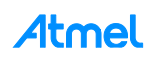

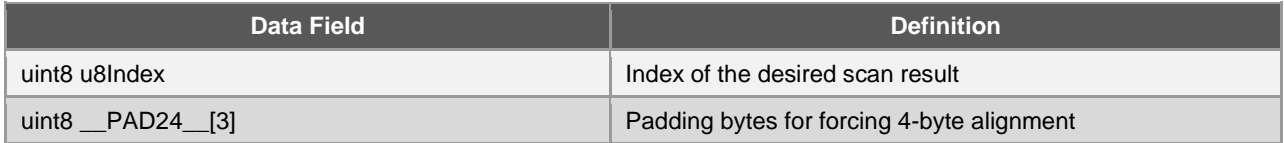

**typedef struct tstrM2MScan**

Wi-Fi Scan Request.

**See also:**

#### **tenuM2mScanCh**

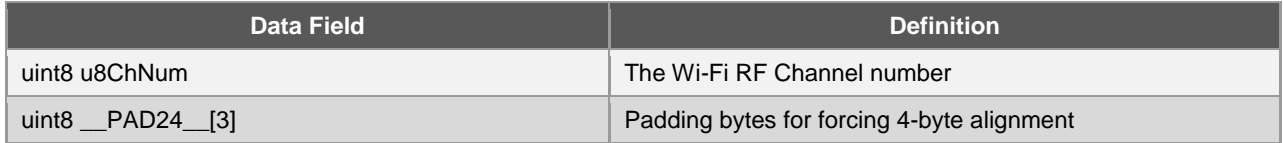

## **typedef struct tstrM2mScanDone**

Wi-Fi Scan Result.

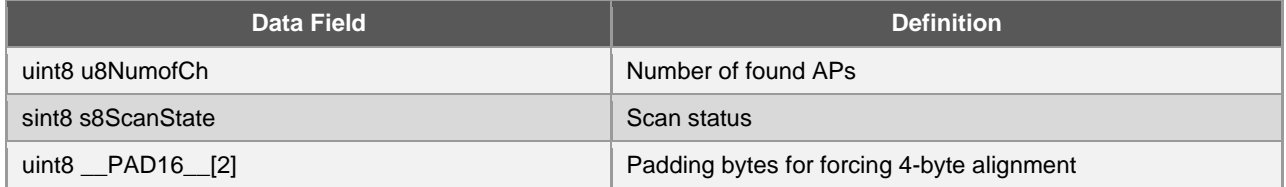

## **typedef struct tstrM2MScanOption**

Wi-Fi Scan Request.

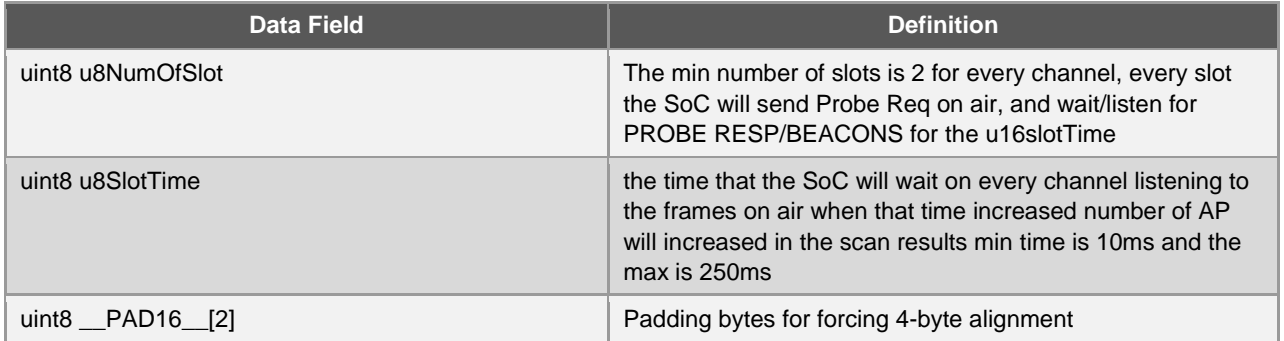

## **typedef struct tstrM2mSetMacAddress**

Sets the MAC address from application. The WILC load the mac address from the effuse by default to the WILC configuration memory, but that function is used to let the application overwrite the configuration memory with the mac address from the host.

Note: It is recommended to call this only once before calling connect request and after the m2m\_wifi\_init.

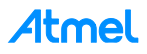

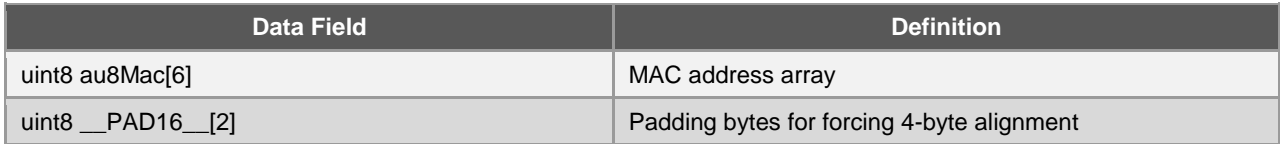

## **typedef struct tstrM2mSlpReqTime**

Manual power save request sleep time.

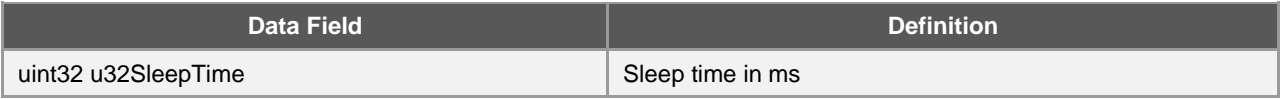

## **typedef struct tstrM2mWifiConnect**

Wi-Fi Connect Request.

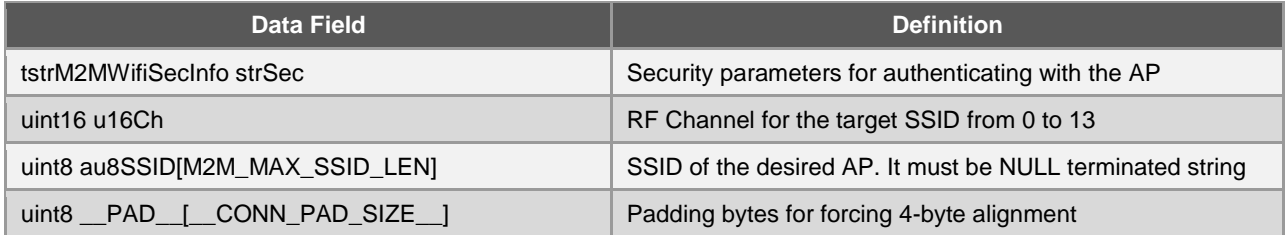

## **typedef struct tstrM2mWifiscanResult**

Wi-Fi Scan Result.

Information corresponding to an AP in the Scan Result list identified by its order (index) in the list.

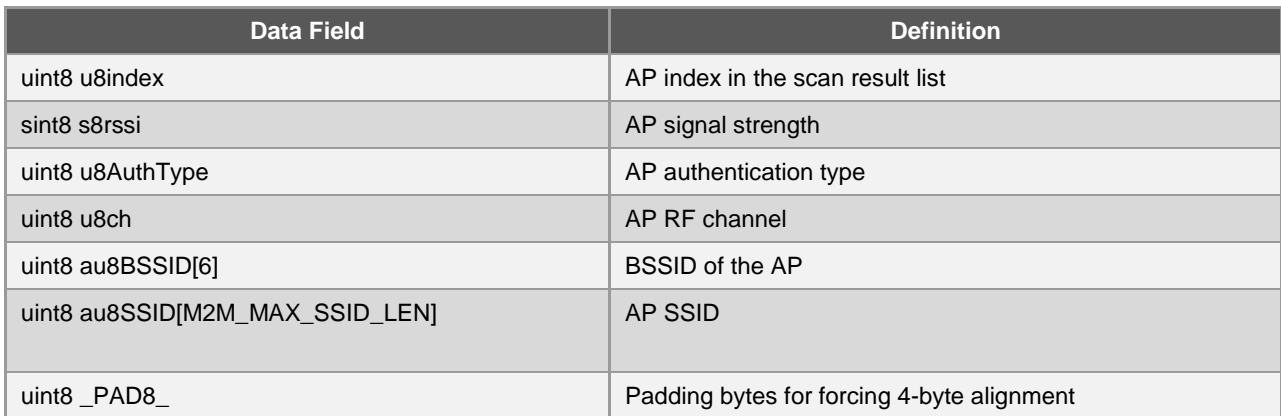

## **typedef struct tstrM2MWifiSecInfo**

Authentication credentials to connect to a Wi-Fi network.

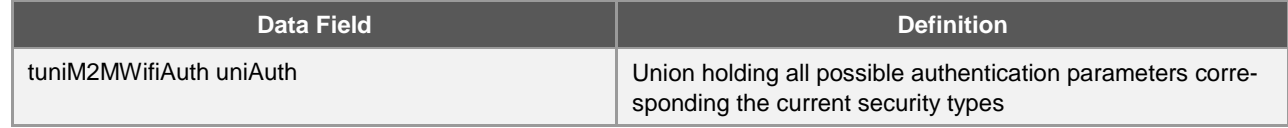

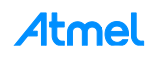

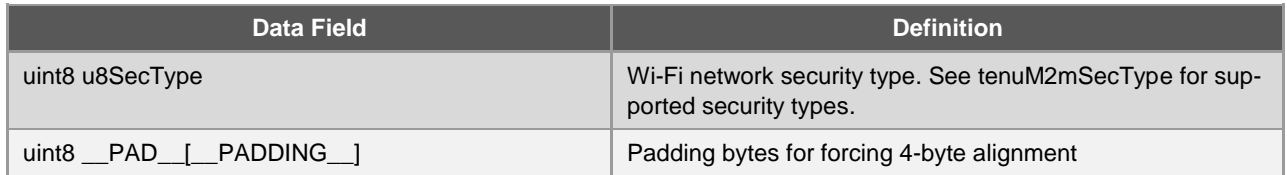

## **typedef struct tstrM2mWifiStateChanged**

Wi-Fi Connection State.

**See also:**

- **M2M\_WIFI\_DISCONNECTED**
- **M2M\_WIFI\_CONNECTED**

## **M2M\_WIFI\_REQ\_CON\_STATE\_CHANGED**

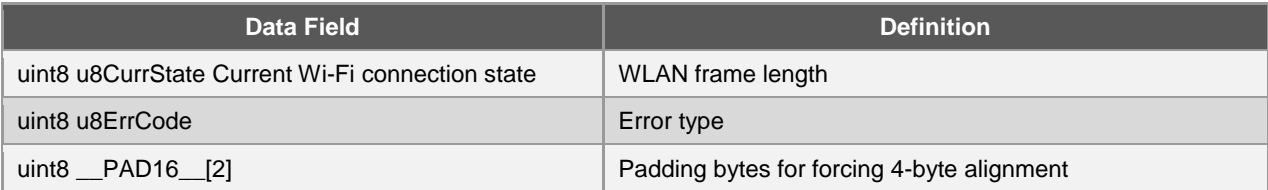

## **typedef struct tstrM2mWifiWepParams**

## WEP security key parameters.

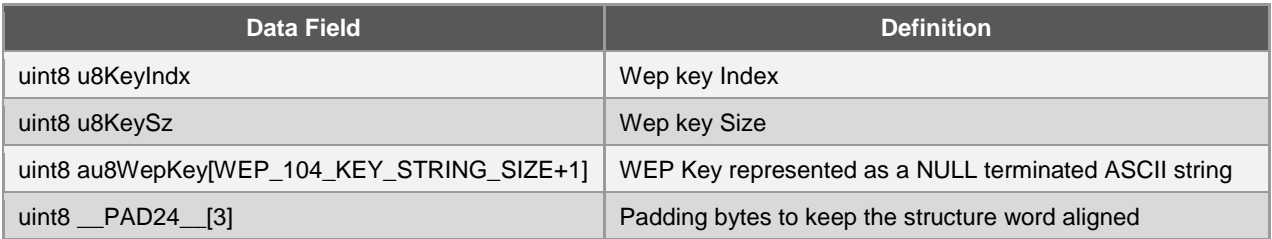

## **typedef struct tstrM2MWPSConnect**

WPS configuration parameters.

**See also:**

## **tenuWPSTrigger**

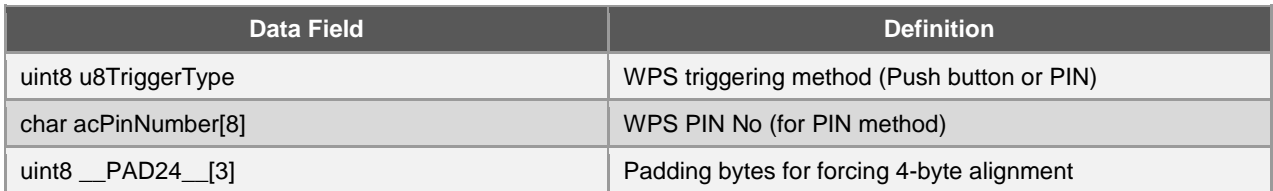

## **typedef struct tstrM2MWPSInfo**

WPS Result.

This structure is passed to the application in response to a WPS request.

If the WPS session is completed successfully, the structure will have Non-ZERO authentication type.

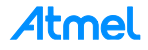

If the WPS Session fails (due to error or timeout) the authentication type is set to ZERO. **See also:**

## **tenuM2mSecType**

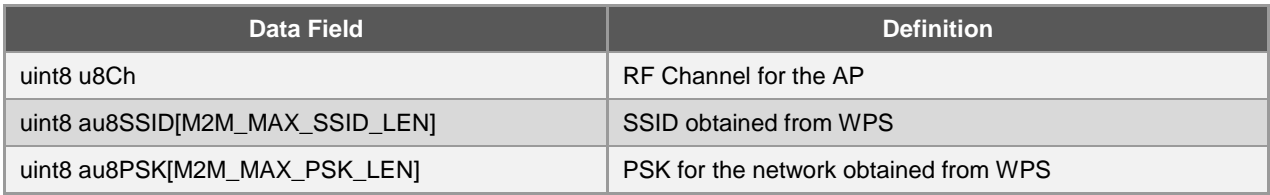

## **A.1.3 Function**

- m2m\_wifi\_init
	- NMI\_API sint8 m2m\_wifi\_init (tstrWifiInitParam \*pWifiInitParam)

Synchronous initialization function for the WILC driver. This function initializes the driver by, registering the call back function for M2M\_WIFI layer (also the call back function for bypass mode/monitoring mode if defined), initializing the host interface layer and the bus interfaces.

Wi-Fi callback registering is essential to allow the handling of the events received, in response to the asynchronous Wi-Fi operations.

Following are the possible Wi-Fi events that are expected to be received through the call back function (provided by the application) to the M2M\_WIFI layer are:

- **M2M\_WIFI\_RESP\_CON\_STATE\_CHANGED**
- **M2M\_WIFI\_RESP\_CONN\_INFO**
- **M2M\_WIFI\_REQ\_WPS**
- **M2M WIFI RESP SCAN DONE**
- **M2M\_WIFI\_RESP\_SCAN\_RESULT**
- **M2M\_WIFI\_RESP\_CURRENT\_RSSI**
- **M2M\_WIFI\_RESP\_CLIENT\_INFO**

## **Example:**

In case bypass mode is defined:

M2M\_WIFI\_RESP\_ETHERNET\_RX\_PACKET

In case Monitoring mode is used:

M2M\_WIFI\_RESP\_WIFI\_RX\_PACKET

Any application using the WILC driver must call this function at the start of its main function.

Parameters:

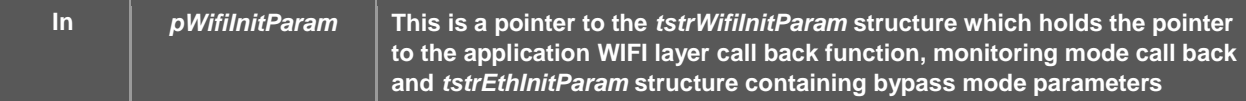

## **Precondition:**

Prior to this function call, application developers must provide a call back function responsible for receiving all the Wi-Fi events that are received on the M2M\_WIFI layer.

## **Warning:**

Failure to successfully complete function indicates that the driver couldn't be initialized and a fatal error will prevent the application from proceeding.

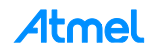

## **See also:**

- **m2m\_wifi\_deinit**
- **tenuM2mStaCmd**

## **Returns:**

The function returns **M2M\_SUCCESS** for successful operations and a negative value otherwise.

- m2m\_wifi\_deinit
	- NMI\_API sint8 m2m\_wifi\_deinit (void \*arg)

Synchronous de-initialization function to the ATWILC1000 driver. Deinitializes the host interface and frees any resources used by the M2M\_WIFI layer. This function must be called in the application closing phase, to ensure that all resources have been correctly released. No arguments are expected to be passed in.

## **Parameters:**

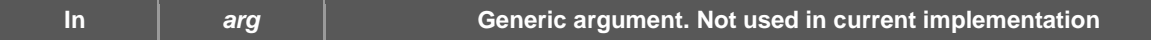

## **Returns:**

The function returns **M2M\_SUCCESS** for successful operations and a negative value otherwise.

- m2m\_wifi\_handle\_events
	- NMI\_API sint8 m2m\_wifi\_handle\_events (void \* arg)

Synchronous M2M event handler function, responsible for handling interrupts received from the WILC firmware. Application developers should call this function periodically in-order to receive the events that are to be handled by the callback functions implemented by the application.

## **Precondition:**

Prior to receiving Wi-Fi interrupts, the WILC driver should have been successfully initialized by calling the **m2m\_wifi\_init** function.

## **Warning:**

Failure to successfully complete this function indicates bus errors and hence a fatal error that will prevent the application from proceeding.

## **Returns:**

The function returns **M2M\_SUCCESS** for successful interrupt handling and a negative value otherwise.

- m2m\_wifi\_connect
	- NMI\_API sint8 m2m\_wifi\_connect (char \*pcSsid, uint8 u8SsidLen, uint8 u8SecType, void \*pvAuthInfo, uint16 u16Ch)

Asynchronous Wi-Fi connection function to a specific AP. Prior to a successful connection, the application developers must know the SSID of the AP, the security type, the authentication information parameters and the channel number to which the connection will be established. The connection status is known when a response of **M2M\_WIFI\_RESP\_CON\_STATE\_CHANGED** is received based on the states defined in **tenuM2mConnState**, successful connection is defined by **M2M\_WIFI\_CONNECTED**.

The only difference between this function and **m2m** wifi default connect, is the connection parameters. Connection using this function is expected to be made to a specific AP and to a specified channel.

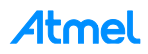

## **Parameters:**

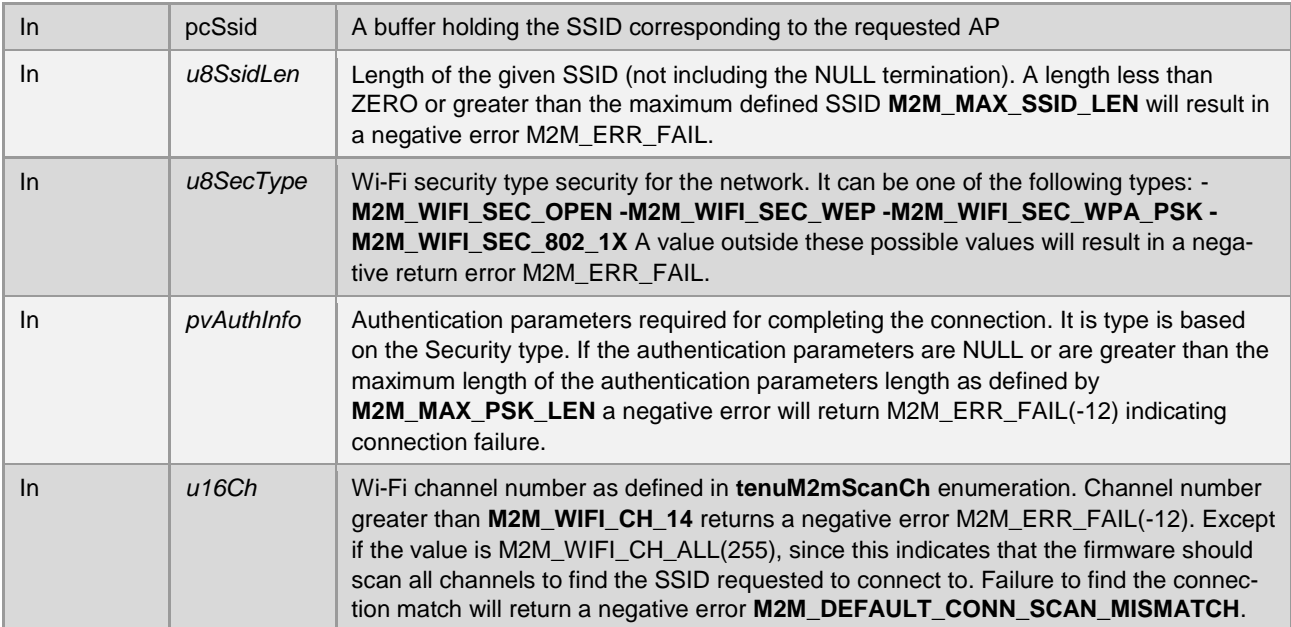

## **Precondition:**

Prior to a successful connection request, the Wi-Fi driver must have been successfully initialized through the call of the function.

## **Warning:**

This function must be called in station mode only. Successful completion of this function does not guarantee success of the WIFI connection, and a negative return value indicates only locally detected errors.

## **See also:**

- **tuniM2MWifiAuth**
- **tstr1xAuthCredentials**
- **tstrM2mWifiWepParams**

## **Returns:**

The function returns **M2M\_SUCCESS** for successful operations and a negative value otherwise.

- m2m wifi\_disconnect
	- NMI\_API sint8 m2m\_wifi\_disconnect (void)

## **Precondition:**

Disconnection must be made to a successfully connected AP. If the WILC is not in the connected state, a call to this function will hold insignificant.

## **Warning:**

This function must be called in station mode only.

## **See also:**

- **m2m\_wifi\_connect**
- **m2m\_wifi\_default\_connect**

## **Returns:**

The function returns **M2M\_SUCCESS** for successful operations and a negative value otherwise.

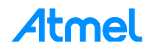

- m2m wifi\_get\_connection\_info
	- NMI\_API sint8 m2m\_wifi\_get\_connection\_info (void)

Asynchronous connection status retrieval function, retrieves the status information of the currently connected AP. The result is passed to the Wi-Fi notification callback through the event **M2M\_WIFI\_RESP\_CONN\_INFO.** Connection information is retrieved from the structure **tstrM2MConnInfo**. Request the status information of the currently connected Wi-Fi AP. The result is passed to the Wi-Fi notification callback with the event **M2M\_WIFI\_RESP\_CONN\_INFO**.

## **Precondition:**

- A Wi-Fi notification callback of type tpfAppWifiCb MUST be implemented and registered at startup. Registering the callback is done through passing it to the initialization **m2m\_wifi\_init** function.
- The event **M2M\_WIFI\_RESP\_CONN\_INFO** must be handled in the callback to receive the requested connection info

## **Warning:**

Calling this function is valid ONLY in the STA CONNECTED state. Otherwise, the WILC SW shall ignore the request silently.

## **See also:**

- **tpfAppWifiCb**
- **m2m\_wifi\_init**
- **M2M\_WIFI\_RESP\_CONN\_INFO**
- **tstrM2MConnInfo**

## **Returns:**

The function returns **M2M\_SUCCESS** for successful operations and a negative value otherwise.

## **Example:**

The code snippet shows an example of how Wi-Fi connection information is retrieved.

```
 1 #include "m2m_wifi.h"
    2 #include "m2m_types.h"
    3 
    4 
    5 void wifi_event_cb(uint8 u8WiFiEvent, void * pvMsg)
    6 {
    7 switch(u8WiFiEvent)
    8 {
   9 case M2M WIFI RESP CONN INFO:
   10 {
   11 tstrM2MConnInfo *pstrConnInfo = (tstrM2MConnInfo*)pvMsg;
   12 
  13 printf("CONNECTED AP INFO\n");<br>14 printf("SSID :
  14 printf("SSID : %s\n",pstrConnInfo->acSSID);
  15 printf("SEC TYPE : %d\n",pstrConnInfo->u8SecType);
 16 printf("Signal Strength : %d\n", pstrConnInfo->s8RSSI); 
 17 printf("Local IP Address : %d.%d.%d.%d\n", 
   18 pstrConnInfo->au8IPAddr[0] , pstrConnInfo->au8IPAddr[1], 
pstrConnInfo->au8IPAddr[2], pstrConnInfo->au8IPAddr[3]);
   19 }
   20 break;
   21 
   22
```
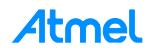
```
 28 default:
 29 break;
 30 }
 31 }
 32 
 33 int main()
 34 {
 35 tstrWifiInitParam param;
 36 
37 param.pfAppWifiCb = wifi event cb;
38 if(!m2m_wifi_init(&param))
 39 {
 40 // connect to the default AP
41 m2m wifi default connect();
 42 
 43 while(1)
\begin{array}{ccc} 44 & & \{ \\ 45 & & \end{array}m2m wifi handle events(NULL);
 46 }
 47 }
 48 }
```
- m2m\_wifi\_set\_mac\_address
	- NMI\_API sint8 m2m\_wifi\_set\_mac\_address (uint8 au8MacAddress[6])

Synchronous MAC address assigning to the NMC1000. It is used for non-production SW. Assign MAC address to the WILC device.

## **Parameters:**

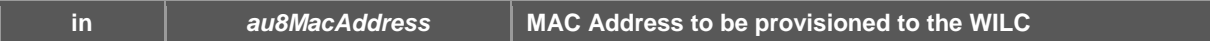

#### **Returns:**

The function returns M2M\_SUCCESS for successful operations and a negative value otherwise.

- m2m\_wifi\_wps
	- NMI\_API sint8 m2m\_wifi\_wps (uint8 u8TriggerType, const char \* pcPinNumber)

Asynchronous WPS triggering function. This function is called for the WILC to enter the WPS (Wi-Fi Protected Setup) mode. The result is passed to the Wi-Fi notification callback with the event **M2M\_WIFI\_REQ\_WPS**.

#### **Parameters:**

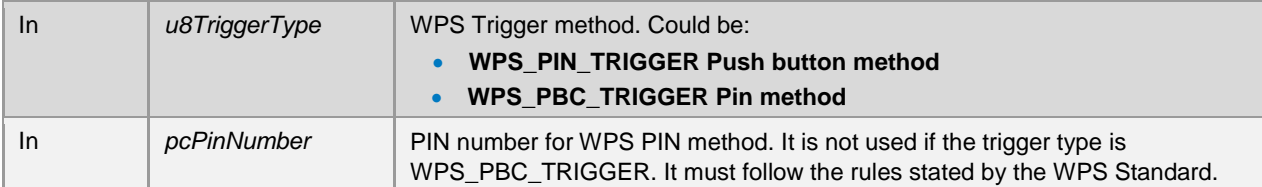

#### **Precondition:**

- A Wi-Fi notification callback of type (tpfAppWifiCb MUST be implemented and registered at startup. Registering the callback is done through passing it to the m2m\_wifi\_init.
- The event M2M\_WIFI\_REQ\_WPS must be handled in the callback to receive the WPS status

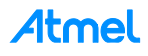

- The WILC device MUST be in IDLE or STA mode. If AP or P2P mode is active, the WPS will not be performed
- The m2m\_wifi\_handle\_events MUST be called to receive the responses in the callback

### **Warning:**

This function is not allowed in AP or P2P modes.

#### **See also:**

- **tpfAppWifiCb**
- **m2m\_wifi\_init**
- **M2M\_WIFI\_REQ\_WPS**
- **tenuWPSTrigger**
- **tstrM2MWPSInfo**

#### **Returns:**

The function returns **M2M\_SUCCESS** for successful operations and a negative value otherwise.

#### **Example:**

The code snippet shows an example of how Wi-Fi WPS is triggered.

```
 1 #include "m2m_wifi.h"
    2 #include "m2m_types.h"
    3 
   4 void wifi event cb(uint8 u8WiFiEvent, void * pvMsg)
    5 {
    6 switch(u8WiFiEvent)
    7 {
    8 case M2M_WIFI_REQ_WPS:
9 \qquad \qquad \{ 10 tstrM2MWPSInfo *pstrWPS = (tstrM2MWPSInfo*)pvMsg;
   11 if(pstrWPS->u8AuthType != 0)
 12 {
  13 printf("WPS SSID : %s\n",pstrWPS->au8SSID);
  14 printf("WPS PSK : %s\n",pstrWPS->au8PSK);
   15 printf("WPS SSID Auth Type : %s\n",pstrWPS->u8AuthType == 
M2M_WIFI_SEC_OPEN ? "OPEN" : "WPA/WPA2");<br>16 printf("WPS Channel
  16 printf("WPS Channel : %d\n",pstrWPS->u8Ch + 1);
   17 
   18 // establish Wi-Fi connection
  19 m2m wifi connect((char*)pstrWPS->au8SSID,
(uint8)m2m_strlen(pstrWPS->au8SSID),
   20 pstrWPS->u8AuthType, pstrWPS->au8PSK, pstrWPS->u8Ch);
   21 }
   22 else
   23 {
  24 printf("(ERR) WPS Is not enabled OR Timedout\n");<br>25
 25 }
   26 }
   27 break;
   28 
   29 default:
   30 break;
   31 }
   32 }
   33 
   34 int main()
```
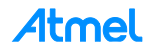

```
 35 {
 36 tstrWifiInitParam param;
 37 
38 param.pfAppWifiCb = wifi_event_cb;<br>39 if(!m2m wifi init(&param))
      if(!m2m wifi init(&param))
 40 {
 41 // Trigger WPS in Push button mode.
42 m2m wifi wps(WPS PBC TRIGGER, NULL);
 43 
 44 while(1)
 45 {
46 m2m wifi handle events(NULL);
 47 }
 48 }
 49 }
```
- m2m\_wifi\_wps\_disable
	- NMI\_API sint8 m2m\_wifi\_wps\_disable (void)

Disable the NMC1000 WPS operation.

#### **Returns:**

The function returns **M2M\_SUCCESS** for successful operations and a negative value otherwise.

- m2m\_wifi\_p2p
	- NMI\_API sint8 m2m\_wifi\_p2p (uint8 u8Channel)

Asynchronous Wi-Fi direct (P2P) enabling mode function. The WILC supports P2P in device listening mode ONLY (intent is ZERO). The WILC P2P implementation does not support P2P GO (Group Owner) mode. Active P2P devices (e.g. phones) could find the WILC in the search list. When a device is connected to WILC, a Wi-Fi notification event **M2M\_WIFI\_RESP\_CON\_STATE\_CHANGED** is triggered.

#### **Parameters:**

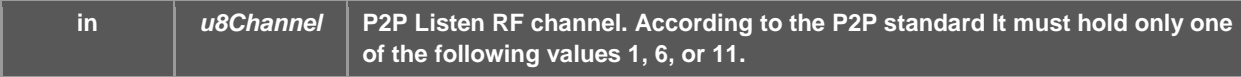

#### **Precondition:**

- A Wi-Fi notification callback of type tpfAppWifiCb MUST be implemented and registered at initialization. Registering the callback is done through passing it to the **m2m\_wifi\_init**.
- The events M2M\_WIFI\_RESP\_CON\_STATE\_CHANGED must be handled in the callback
- The **m2m\_wifi\_handle\_events** MUST be called to receive the responses in the callback

## **Warning:**

This function is not allowed in AP or STA modes.

#### **See also:**

- **tpfAppWifiCb**
- **m2m\_wifi\_init**
- **M2M\_WIFI\_RESP\_CON\_STATE\_CHANGED**
- **tstrM2mWifiStateChanged**

## **Returns:**

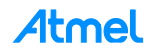

## **Example:**

The code snippet shown an example of how the P2P mode operates.

```
 1 #include "m2m_wifi.h"
    2 #include "m2m_types.h"
    3 
   4 void wifi event cb(uint8 u8WiFiEvent, void * pvMsg)
    5 {
    6 switch(u8WiFiEvent)
7 \frac{1}{2} 8 case M2M_WIFI_RESP_CON_STATE_CHANGED:
9 \qquad \qquad \{ 10 tstrM2mWifiStateChanged *pstrWifiState = 
(tstrM2mWifiStateChanged*)pvMsg;
   11 M2M_INFO("Wi-Fi State :: %s :: ErrCode %d\n", pstrWifiState-
>u8CurrState? "CONNECTED":"DISCONNECTED",pstrWifiState->u8ErrCode);
   12 
  13 \frac{1}{2} // Do something
  14 <br>15break;
   16 
   24 
   25 default:
   26 break;
   27 }
   28 }
   29 
   30 int main()
   31 {
   32 tstrWifiInitParam param;
   33 
  34 param.pfAppWifiCb = wifi_event_cb;<br>35 if(!m2m wifi init(&param))
         if(!m2m wifi init(&param))
   36 {
   37 // Trigger P2P
  38 m2m wifi p2p(1);
   39 
   40 while(1)
   41 {
   42 m2m_wifi_handle_events(NULL);
   43 }
   44 }
```
• m2m wifi p2p disconnect

– NMI\_API sint8 m2m\_wifi\_p2p\_disconnect (void)

Disable the NMC1000 device Wi-Fi direct mode (P2P).

#### **Precondition:**

The P2P mode must have be enabled and active before a disconnect can be called.

**See also:**

#### **m2m\_wifi\_p2p**

#### **Returns:**

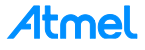

- m2m\_wifi\_enable\_ap
	- NMI\_API sint8 m2m\_wifi\_enable\_ap (CONST tstrM2MAPConfig \*pstrM2MAPConfig)

Asynchronous Wi-Fi hotspot enabling function. The WILC supports AP mode operation with the following facts:

- Up to eight STA could be associated at a time in single mode of operation or seven in case of concurrency
- Open and WEP and WPA2 security types are supported

#### **Parameters:**

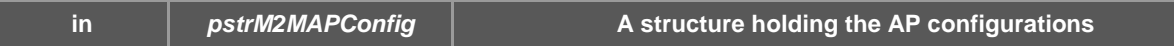

## **Warning:**

This function is not allowed in P2P or STA modes.

#### **Precondition:**

- A Wi-Fi notification callback of type tpfAppWifiCb MUST be implemented and registered at initialization. Registering the callback is done through passing it to the **m2m\_wifi\_init**.
- The **m2m\_wifi\_handle\_events** MUST be called to receive the responses in the callback

#### **See also:**

- **tpfAppWifiCb**
- **tenuM2mSecType**
- **m2m\_wifi\_init**
- **tstrM2mWifiStateChanged**
- **tstrM2MAPConfig**

## **Returns:**

The function returns **M2M\_SUCCESS** for successful operations and a negative value otherwise.

## **Example:**

The code snippet demonstrates how the AP mode is enabled after the driver is initialized in the application's main function.

```
 1 #include "m2m_wifi.h"
    2 #include "m2m_types.h"
    3 
    4 void wifi_event_cb(uint8 u8WiFiEvent, void * pvMsg)
    5 {
    6 switch(u8WiFiEvent)
    7 {
   8...........case M2M WIFI RESP CON STATE CHANGED:
9 \qquad \qquad \{12 printf("One STA has Associated\n");
   13 }
   14 break;
   15 
   16 default:
   17 break;
   18 }
   19 }
   20 
   21 int main()
   22 {
```
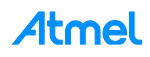

```
 23 tstrWifiInitParam param;
24<br>25param.pfAppWithCb = wifi event cb;26 if(!m2m_wifi_init(&param))
 27 {
 28 tstrM2MAPConfig apConfig;
 29 
 30 strcpy(apConfig.au8SSID, "WILC_SSID");
31 apConfig.u8ListenChannel = 1;
32 apConfig.u8SecType = M2M WIFI SEC OPEN;
33 apConfig.u8SsidHide = 0;
 34 
 41 // Trigger AP
42 m2m wifi enable ap(&apConfig);
 43 
 44 while(1)
 45 {
46 m2m wifi handle events(NULL);
 47 }
 48 }
```
- m2m\_wifi\_disable\_ap
	- NMI\_API sint8 m2m\_wifi\_disable\_ap (void)

Synchronous Wi-Fi hotspot disabling function. Must be called only when the AP is enabled through the **m2m\_wifi\_enable\_ap function**. Otherwise the call to this function will not be useful.

**See also:**

**m2m\_wifi\_enable\_ap** 

## **Returns:**

The function returns **M2M\_SUCCESS** for successful operations and a negative value otherwise.

- m2m\_wifi\_ap\_get\_assoc\_info
	- NMI\_API sint8 m2m\_wifi\_ap\_get\_assoc\_info(void)

Asynchronous connection status retrieval function in AP mode, retrieves the status information of the currently associated stations in AP mode. The result is passed to the Wi-Fi notification callback through the event **M2M\_WIFI\_RESP\_AP\_ASSOC\_INFO**. Association information is retrieved from the structure **tstrM2MAPAssocInfo**. Request the status information of the currently associated stations in AP mode. The result is passed to the Wi-Fi notification callback with the event

## **M2M\_WIFI\_RESP\_AP\_ASSOC\_INFO**.

#### **Precondition:**

- A Wi-Fi notification callback of type tpfAppWifiCb MUST be implemented and registered at startup. Registering the callback is done through passing it to the initialization **m2m\_wifi\_init** function.
- The event **M2M\_WIFI\_RESP\_AP\_ASSOC\_INFO** must be handled in the callback to receive the requested connection info

#### **Warning:**

Calling this function is valid ONLY in the AP mode. Otherwise, the WILC SW shall ignore the request silently.

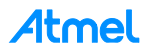

**See also:**

- **tpfAppWifiCb**
- **m2m\_wifi\_init**
- **M2M\_WIFI\_RESP\_AP\_ASSOC\_INFO**
- **tstrM2MAPAssocInfo**

## **Returns:**

The function returns **M2M\_SUCCES**S for successful operations and a negative value otherwise.

## **Example:**

The code snippet shows an example of how association information is retrieved.

```
#include "m2m_wifi.h"
#include "m2m_types.h"
void wifi_event_cb(uint8 u8WiFiEvent, void * pvMsg)
{
             switch(u8WiFiEvent)
             {
                   case M2M_WIFI_RESP_AP_ASSOC_INFO:
                   {
                          tstrM2MAPAssocInfo* pstrAssocInfo =(tstrM2MAPAssocInfo*)pvMsg;
                          printk("AP Assoc list received[%d]\n",pstrAssocInfo->u8No-
ConnSta);
                          for(i=0;i<pstrAssocInfo->u8NoConnSta;i++)
                          {
                                  printk("STA %x:%x:%x:%x:%x:%x connected RSSI 
%d\n",pstrAssocInfo->astrM2MAssocEntryInfo[i].BSSID[0],
                                  pstrAssocInfo->astrM2MAssocEntryInfo[i].BSSID[1],pstrAs-
socInfo->astrM2MAssocEntryInfo[i].BSSID[2],
                                  pstrAssocInfo->astrM2MAssocEntryInfo[i].BSSID[3],pstrAs-
socInfo->astrM2MAssocEntryInfo[i].BSSID[4],
                                  pstrAssocInfo->astrM2MAssocEntryInfo[i].BSSID[5],pstrAs-
socInfo->astrM2MAssocEntryInfo[i].s8RSSI);
                      }
                   }
                   break;
                    default:
                        break;
             }
 }
 int main()
 {
             tstrWifiInitParam param;
            param.pfAppWifiCb = wifi event cb;
            if(!m2m wifi init(&param))
             {
                        strcpy(strM2MAPConfig.au8WepKey,"1234567890");
                        strM2MAPConfig.u8KeySz = WEP_40_KEY_STRING_SIZE;
                        strM2MAPConfig.u8KeyIndx = 0;
                       strcpy(strM2MAPConfig.au8SSID,"WILC1000 AP");
                       strM2MAPConfig.u8ListenChannel = M2M WIFI CH 11;
                       strM2MAPConfig.u8SecType = M2M WIFI SEC WEP;
```
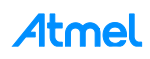

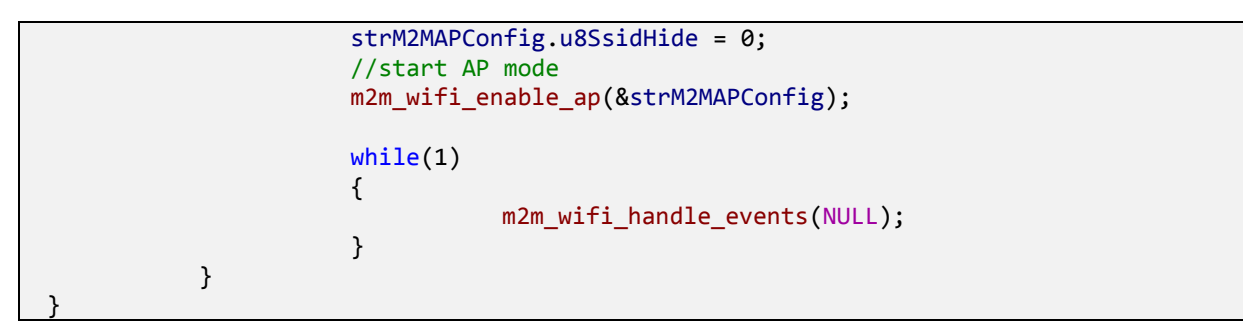

- m2m\_wifi\_set\_scan\_options
	- NMI\_API sint8 m2m\_wifi\_set\_scan\_options (uint8 u8NumOfSlot, uint8 u8SlotTime)

Synchronous Wi-Fi scan settings function. This function sets the time configuration parameters for the scan operation.

## **Parameters:**

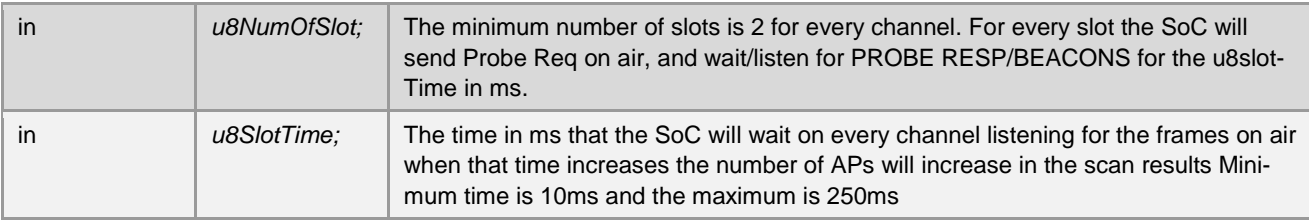

#### **See also:**

- **tenuM2mScanCh**
- **m2m\_wifi\_request\_scan**

## **Returns:**

The function returns **M2M\_SUCCESS** for successful operations and a negative value otherwise.

- m2m\_wifi\_set\_scan\_region
	- NMI\_API sint8 m2m\_wifi\_set\_scan\_region (uint8 ScanRegion)

Synchronous Wi-Fi scan region setting function. This function sets the scan region, which will affect the range of possible scan channels. For 2.4GHz supported in the current release, the requested scan region can't exceed the maximum number of channels (14).

#### **Parameters:**

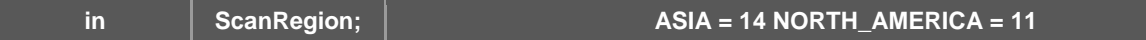

**See also:**

- **tenuM2mScanCh**
- **m2m\_wifi\_request\_scan**

#### **Returns:**

The function returns **M2M\_SUCCESS** for successful operations and a negative value otherwise.

- • m2m wifi request scan
	- • NMI\_API sint8 m2m\_wifi\_request\_scan (uint8 ch)

Asynchronous Wi-Fi scan request on the given channel. The scan status is delivered in the Wi-Fi event callback and then the application is to read the scan results sequentially. The number of APs found (N) is returned in event **M2M\_WIFI\_RESP\_SCAN\_DONE** with the number of found APs. The application could read the list of APs by calling the function **m2m** wifi reg scan result N times.

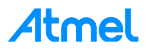

#### **Parameters:**

**in ch ch RF Channel ID for SCAN operation. It should be set according to tenuM2mScanCh. With a value of M2M\_WIFI\_CH\_ALL(255)), means to scan all channels.**

#### **Warning:**

This function is not allowed in P2P or AP modes. It works only for STA mode (connected or disconnected).

#### **Precondition:**

- A Wi-Fi notification callback of type tpfAppWifiCb MUST be implemented and registered at initialization. Registering the callback is done through passing it to the **m2m\_wifi\_init**.
- The events **M2M\_WIFI\_RESP\_SCAN\_DONE** and **M2M\_WIFI\_RESP\_SCAN\_RESULT** must be handled in the callback
- The **m2m** wifi handle events function MUST be called to receive the responses in the callback

**See also:**

- **M2M\_WIFI\_RESP\_SCAN\_DONE**
- **M2M\_WIFI\_RESP\_SCAN\_RESULT**
- **tpfAppWifiCb**
- **tstrM2mWifiscanResult**
- **tenuM2mScanCh**
- **m2m\_wifi\_init**
- **m2m\_wifi\_handle\_events**
- **m2m\_wifi\_req\_scan\_result**

#### **Returns:**

The function returns **M2M\_SUCCESS** for successful operations and a negative value otherwise.

#### **Example:**

The code snippet demonstrates an example of how the scan request is called from the application's main function and the handling of the events received in response.

```
 1 #include "m2m_wifi.h"
    2 #include "m2m_types.h"
    3 
   4 void wifi event cb(uint8 u8WiFiEvent, void * pvMsg)
    5 {
    6 static uint8 u8ScanResultIdx = 0;
    7 
    8 switch(u8WiFiEvent)
 9 {
   10 case M2M_WIFI_RESP_SCAN_DONE:
   11 {
   12 tstrM2mScanDone *pstrInfo = (tstrM2mScanDone*)pvMsg;
   13 
   14 printf("Num of AP found %d\n",pstrInfo->u8NumofCh);
   15 if(pstrInfo->s8ScanState == M2M_SUCCESS)
16 {
   17 u8ScanResultIdx = 0;
  18 if(pstrInfo->u8NumofCh >= 1)<br>19
19 {
   20 m2m_wifi_req_scan_result(u8ScanResultIdx);
   21 u8ScanResultIdx ++;
```
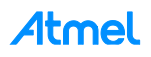

```
 22 }
   23 else
 24 {
   25 printf("No AP Found Rescan\n");
  26 m2m wifi request scan(M2M WIFI CH ALL);
 27 }
 28 }
   29 else
 30 {
   31 printf("(ERR) Scan fail with error <%d>\n",pstrInfo-
>s8ScanState);
  32 }
  \begin{array}{ccc} 33 & & & \} 34 & & & \end{array}break;
   35 
   36 case M2M_WIFI_RESP_SCAN_RESULT:
   37 {
   38 tstrM2mWifiscanResult *pstrScanResult 
=(tstrM2mWifiscanResult*)pvMsg;
  39 uint8 u8NumFoundAPs =
m2m wifi get num ap found();
   40 
   41 printf(">>%02d RI %d SEC %s CH %02d BSSID 
%02X:%02X:%02X:%02X:%02X:%02X SSID %s\n",
   42 pstrScanResult->u8index,pstrScanResult->s8rssi,
                 pstrScanResult->u8AuthType,
   44 pstrScanResult->u8ch,
   45 pstrScanResult->au8BSSID[0], pstrScanResult->au8BSSID[1], 
pstrScanResult->au8BSSID[2],
   46 pstrScanResult->au8BSSID[3], pstrScanResult->au8BSSID[4], 
pstrScanResult->au8BSSID[5],
   47 pstrScanResult->au8SSID);
  48<br>49
              if(u8ScanResultIdx < u8NumFoundAPs)
 50 {
   51 // Read the next scan result
  52 m2m wifi req scan result(index);
   53 u8ScanResultIdx ++;
   54 }
   55 }
   56 break;
   57 default:
   58 break;
   59 }
   60 }
   61 
   62 int main()
   63 {
   64 tstrWifiInitParam param;
   65 
   66 param.pfAppWifiCb = wifi_event_cb;
  67 if(!m2m_wifi_init(&param))
   68 {
   69 // Scan all channels
          m2m wifi request scan(M2M WIFI CH ALL);
   71
```
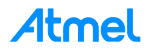

```
 72 while(1)
 73 {
74 m2m wifi handle events(NULL);
 75 }
 76 }
```
- m2m\_wifi\_get\_num\_ap\_found
	- NMI\_API uint8 m2m\_wifi\_get\_num\_ap\_found (void)

Synchronous function to retrieve the number of AP's found in the last scan request. The function read the number of AP's from global variable which updated in the Wi-Fi callback function through the **M2M\_WIFI\_RESP\_SCAN\_DONE** event. Function used only in STA mode only.

## **Precondition:**

- m2m\_wifi\_request\_scan need to be called first
- A Wi-Fi notification callback of type tpfAppWifiCb MUST be implemented and registered at initialization. Registering the callback is done through passing it to the **m2m\_wifi\_init**.
- The event M2M\_WIFI\_RESP\_SCAN\_DONE must be handled in the callback to receive the requested connection information

## **Warning:**

 This function must be called only in the Wi-Fi callback function when the events **M2M\_WIFI\_RESP\_SCAN\_DONE** or **M2M\_WIFI\_RESP\_SCAN\_RESULT** are received. Calling this function in any other place will result in undefined/outdated numbers.

#### **See also:**

- **m2m\_wifi\_request\_scan**
- **M2M\_WIFI\_RESP\_SCAN\_DONE**
- **M2M\_WIFI\_RESP\_SCAN\_RESULT**

## **Returns:**

Return the number of AP's found in the last Scan Request.

## **Example:**

The code snippet demonstrates an example of how the scan request is called from the application's main function and the handling of the events received in response.

```
 1 #include "m2m_wifi.h"
    2 #include "m2m_types.h"
    3 
   4 void wifi event cb(uint8 u8WiFiEvent, void * pvMsg)
    5 {
    6 static uint8 u8ScanResultIdx = 0;
    7 
    8 switch(u8WiFiEvent)
    9 {
   10 case M2M_WIFI_RESP_SCAN_DONE:
   11 {
   12 tstrM2mScanDone *pstrInfo = (tstrM2mScanDone*)pvMsg;
   13 
  14 printf("Num of AP found %d\n", pstrInfo->u8NumofCh);
   15 if(pstrInfo->s8ScanState == M2M_SUCCESS)
16 {
   17 u8ScanResultIdx = 0;
  18 if(pstrInfo->u8NumofCh >= 1)
```
 19 { 20 m2m wifi req scan result(u8ScanResultIdx); 21 u8ScanResultIdx ++; 22 } 23 else 24 { 25 printf("No AP Found Rescan\n"); 26 m2m wifi request scan(M2M WIFI CH ALL); 27 } 28 } 29 else 30 { 31 printf("(ERR) Scan fail with error <%d>\n",pstrInfo- >s8ScanState); 32 } 33 } 34 break; 35 36 case M2M\_WIFI\_RESP\_SCAN\_RESULT: 37 { 38 tstrM2mWifiscanResult \*pstrScanResult =(tstrM2mWifiscanResult\*)pvMsg; 39 uint8 under under the USNumFoundAPs = m2m wifi get\_num\_ap\_found(); 40 41 printf(">>%02d RI %d SEC %s CH %02d BSSID %02X:%02X:%02X:%02X:%02X:%02X SSID %s\n", 42 pstrScanResult->u8index,pstrScanResult->s8rssi, 43 pstrScanResult->u8AuthType, 44 pstrScanResult->u8ch, 45 pstrScanResult->au8BSSID[0], pstrScanResult->au8BSSID[1], pstrScanResult->au8BSSID[2], 46 pstrScanResult->au8BSSID[3], pstrScanResult->au8BSSID[4], pstrScanResult->au8BSSID[5], 47 pstrScanResult->au8SSID); 48 49 if(u8ScanResultIdx < u8NumFoundAPs) 50 { 51 // Read the next scan result 52 m2m\_wifi\_req\_scan\_result(index);<br>53 m2ScanResultIdx ++; u8ScanResultIdx ++; 54 } 55 } 56 break; 57 default: 58 break; 59 } 60 } 61 62 int main()  $63 \t{64}$  64 tstrWifiInitParam param; 65 66 param.pfAppWifiCb = wifi\_event\_cb; 67 if(!m2m wifi init(&param)) 68 {

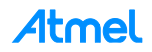

```
 69 // Scan all channels
70 m2m wifi request scan(M2M WIFI CH ALL);
 71 
 72 while(1)
 73 {
74 m2m wifi handle events(NULL);
 75 }
 76 }
```
- m2m\_wifi\_req\_scan\_result
	- NMI\_API sint8 m2m\_wifi\_req\_scan\_result (uint8 index)

Synchronous call to read the AP information from the SCAN Result list with the given index. This function is expected to be called when the response events M2M\_WIFI\_RESP\_SCAN\_RESULT or M2M\_WIFI\_RESP\_SCAN\_DONE are received in the Wi-Fi callback function. The response information received can be obtained through the casting to the **tstrM2mWifiscanResult** structure.

## **Parameters:**

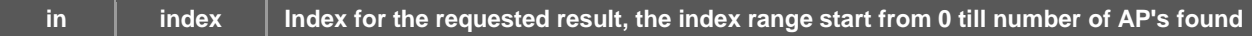

#### **See also:**

- **tstrM2mWifiscanResult**
- **m2m\_wifi\_get\_num\_ap\_found**
- **m2m\_wifi\_request\_scan**

## **Precondition:**

- **m2m\_wifi\_request\_scan** needs to be called first, then m2m\_wifi\_get\_num\_ap\_found to get the number of AP's found
- A Wi-Fi notification callback of type tpfAppWifiCb MUST be implemented and registered at startup. Registering the callback is done through passing it to the **m2m\_wifi\_init** function.
- The event M2M\_WIFI\_RESP\_SCAN\_RESULT must be handled in the callback to receive the requested connection information

## **Warning:**

Function used in STA mode only. The scan results are updated only if the scan request is called. Calling this function only without a scan request will lead to firmware errors. Refrain from introducing a large delay between the scan request and the scan result request, to prevent an errors occurring.

## **Returns:**

The function returns **M2M\_SUCCESS** for successful operations and a negative value otherwise.

## **Example:**

The code snippet demonstrates an example of how the scan request is called from the application's main function and the handling of the events received in response.

```
 1 #include "m2m_wifi.h"
    2 #include "m2m_types.h"
    3 
    4 void wifi_event_cb(uint8 u8WiFiEvent, void * pvMsg)
    5 {
    6 static uint8 u8ScanResultIdx = 0;
    7 
    8 switch(u8WiFiEvent)
 9 {
```
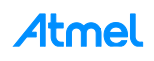

121

```
 10 case M2M_WIFI_RESP_SCAN_DONE:
   11 {
   12 tstrM2mScanDone *pstrInfo = (tstrM2mScanDone*)pvMsg;
  \frac{13}{14}printf("Num of AP found %d\n",pstrInfo->u8NumofCh);
   15 if(pstrInfo->s8ScanState == M2M_SUCCESS)
16 {
   17 u8ScanResultIdx = 0;
   18 if(pstrInfo->u8NumofCh >= 1)
 19 {
  20 m2m_wifi_req_scan_result(u8ScanResultIdx);
   21 u8ScanResultIdx ++;
 22 }
   23 else
 24 {
   25 printf("No AP Found Rescan\n");
   26 m2m_wifi_request_scan(M2M_WIFI_CH_ALL);
 27 }
   28 }
   29 else
 30 {
   31 printf("(ERR) Scan fail with error <%d>\n",pstrInfo-
>s8ScanState);
 32 }
  \begin{array}{ccc} 33 & & & \} 34 & & & \end{array}break;
   35 
   36 case M2M_WIFI_RESP_SCAN_RESULT:
 37 {
   38 tstrM2mWifiscanResult *pstrScanResult 
=(tstrM2mWifiscanResult*)pvMsg;
  39 uint8 under under under the unit of the unit of the unit of the unit of the unit of the unit of the unit of the unit of the unit of the unit of the unit of the unit of the unit of the unit of the unit of the unit of the
m2m_wifi_get_num_ap_found();
   40 
   41 printf(">>%02d RI %d SEC %s CH %02d BSSID 
%02X:%02X:%02X:%02X:%02X:%02X SSID %s\n",
   42 pstrScanResult->u8index,pstrScanResult->s8rssi,
  43 pstrScanResult->u8AuthType,<br>44 pstrScanResult->u8ch.
                   pstrScanResult->u8ch,
   45 pstrScanResult->au8BSSID[0], pstrScanResult->au8BSSID[1], 
pstrScanResult->au8BSSID[2],
   46 pstrScanResult->au8BSSID[3], pstrScanResult->au8BSSID[4], 
pstrScanResult->au8BSSID[5],
   47 pstrScanResult->au8SSID);
   48 
   49 if(u8ScanResultIdx < u8NumFoundAPs)
   50 {
   51 // Read the next scan result
   52 m2m_wifi_req_scan_result(index);
   53 u8ScanResultIdx ++;
   54 }
   55 }
   56 break;
   57 default:
            break;
   59 }
```
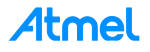

```
 60 }
 61 
 62 int main()
 63 {
 64 tstrWifiInitParam param;
 65 
66 param.pfAppWifiCb = wifi event cb;
67 if(!m2m wifi init(&param))
 68 {
 69 // Scan all channels
 70 m2m_wifi_request_scan(M2M_WIFI_CH_ALL);
 71 
 72 while(1)
 73 {
74 m2m wifi handle events(NULL);
 75 }
 76 }
```
- m2m\_wifi\_req\_curr\_rssi
	- NMI\_API sint8 m2m\_wifi\_req\_curr\_rssi (void)

Asynchronous request for the current RSSI of the connected AP. The response received in through the **M2M\_WIFI\_RESP\_CURRENT\_RSSI** event.

## **Precondition:**

- A Wi-Fi notification callback of type tpfAppWifiCb MUST be implemented and registered before initialization. Registering the callback is done through passing it to the **m2m\_wifi\_init** through the **tstrWifiInitParam** initialization structure.
- The event M2M\_WIFI\_RESP\_CURRENT\_RSSI must be handled in the callback to receive the requested connection information

## **Returns:**

The function returns **M2M\_SUCCESS** for successful operations and a negative value otherwise.

## **Example:**

The code snippet demonstrates how the RSSI request is called in the application's main function and the handling of event received in the callback.

```
 1 #include "m2m_wifi.h"
    2 #include "m2m_types.h"
    3 
    4 void wifi_event_cb(uint8 u8WiFiEvent, void * pvMsg)
    5 {
    6 static uint8 u8ScanResultIdx = 0;
    7 
    8 switch(u8WiFiEvent)
 9 {
  10 case M2M WIFI RESP CURRENT RSSI:
   11 {
  12 sint8 *rssi = (sint8*)pvMsg;<br>13 M2M INFO("ch rssi %d\n".*rssi)
                 M2M INFO("ch rssi %d\n",*rssi);
   14 }
   15 break;
   16 default:
   17 break;
   18 }
```
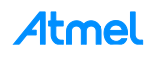

```
 19 }
 20 
 21 int main()
22 \t{23}tstrWifiInitParam param;
 24 
25 param.pfAppWifiCb = wifi event cb;
26 if(!m2m wifi init(&param))
 27 {
 28 // Scan all channels
 29 m2m_wifi_req_curr_rssi();
 30 
 31 while(1)
 32 {
33 m2m wifi handle events(NULL);
 34 }
 35 }
```
- m2m\_wifi\_get\_otp\_mac\_address
	- NMI\_API sint8 m2m\_wifi\_get\_otp\_mac\_address (uint8 \*pu8MacAddr, uint8 \*pu8IsValid)

Request the MAC address stored on the OTP (one time programmable) memory of the device. The function is blocking until the response is received.

#### **Parameters:**

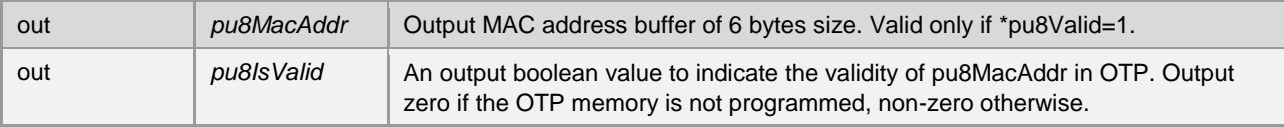

## **Precondition:**

m2m\_wifi\_init required to call any WIFI function

## **See also:**

**m2m\_wifi\_get\_mac\_address**

#### **Returns:**

The function returns **M2M\_SUCCESS** for success and a negative value otherwise.

- m2m\_wifi\_get\_mac\_address
	- NMI\_API sint8 m2m\_wifi\_get\_mac\_address (uint8 \*pu8MacAddr)

Function to retrieve the current MAC address. The function is blocking until the response is received.

## **Parameters:**

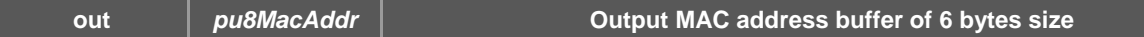

## **Precondition:**

m2m\_wifi\_init required to be called before any WIFI function.

**See also:**

#### **m2m\_wifi\_get\_otp\_mac\_address**

## **Returns:**

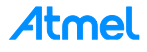

- m2m\_wifi\_set\_sleep\_mode
	- NMI\_API sint8 m2m\_wifi\_set\_sleep\_mode (uint8 PsTyp, uint8 BcastEn)

Synchronous power-save mode setting function for the NMC1000.

#### **Parameters:**

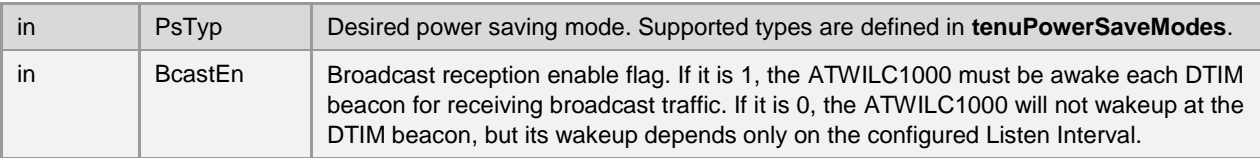

## **Warning:**

The function called once after initialization.

#### **See also:**

- **tenuPowerSaveModes**
- **m2m\_wifi\_get\_sleep\_mode**

#### **Returns:**

The function returns **M2M\_SUCCESS** for successful operations and a negative value otherwise.

- m2m\_wifi\_request\_sleep
	- NMI\_API sint8 m2m\_wifi\_request\_sleep (uint32 u32SlpReqTime)

Synchronous power save request function, which requests from the NMC1000 device to sleep in the mode previously set for a specific time. This function should be used in the M2M\_PS\_MANUAL Power save mode (only).

#### **Parameters:**

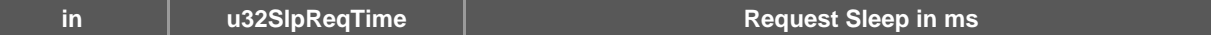

## **Warning:**

The function should be called in M2M\_PS\_MANUAL power save only.

### **See also:**

- **tenuPowerSaveModes**
- **m2m\_wifi\_set\_sleep\_mode**

## **Returns:**

The function returns **M2M\_SUCCESS** for successful operations and a negative value otherwise.

- m2m\_wifi\_get\_sleep\_mode
	- NMI\_API uint8 m2m\_wifi\_get\_sleep\_mode (void)

Synchronous power save mode retrieval function.

## **See also:**

- **tenuPowerSaveModes**
- **m2m\_wifi\_set\_sleep\_mode**

#### **Returns:**

The current operating power saving mode.

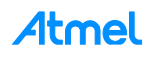

- m2m\_wifi\_set\_device\_name
	- NMI\_API sint8 m2m\_wifi\_set\_device\_name (uint8 \*pu8DeviceName, uint8 u8DeviceNameLength)

Set the ATWILC1000 device name which is to be used as a P2P device name.

#### **Parameters:**

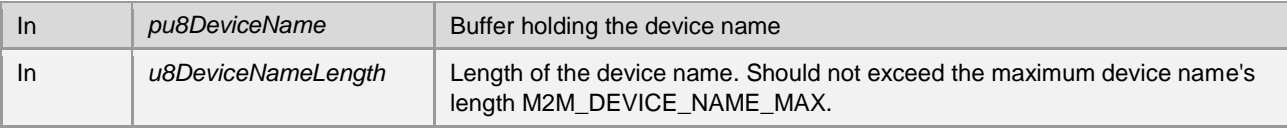

#### **Warning:**

The function should be called once after initialization.

#### **Returns:**

The function returns **M2M\_SUCCESS** for successful operations and a negative value otherwise.

- m2m\_wifi\_set\_lsn\_int
	- NMI\_API sint8 m2m\_wifi\_set\_lsn\_int (tstrM2mLsnInt \*pstrM2mLsnInt)

Synchronous function for setting the Wi-Fi listen interval for power save operation. It is represented in units of AP Beacon periods. Function

#### **Parameters:**

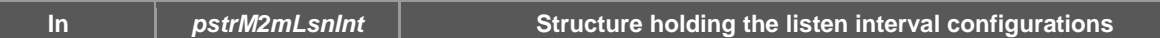

#### **Precondition:**

Function m2m\_wifi\_set\_sleep\_mode shall be called first.

#### **Warning:**

The function should be called once after initialization.

#### **See also:**

- **tstrM2mLsnInt**
- **m2m\_wifi\_set\_sleep\_mode**

#### **Returns:**

The function returns **M2M\_SUCCESS** for successful operations and a negative value otherwise.

- m2m\_wifi\_send\_ethernet\_pkt
	- NMI\_API sint8 m2m\_wifi\_send\_ethernet\_pkt (uint8 \*pu8Packet, uint16 u16PacketSize)

Synchronous function to transmit an Ethernet packet. Transmit a packet directly in bypass mode where the TCP/IP stack is disabled and the implementation of this packet is left to the application developer. The Ethernet packet composition is left to the application developer.

#### **Parameters:**

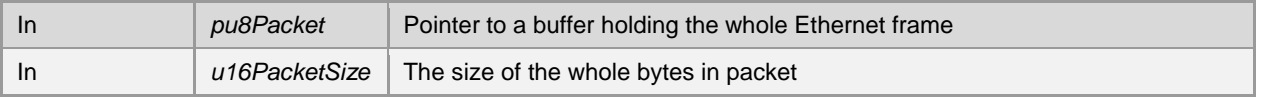

## **Note:**

Packets are the user's responsibility.

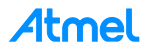

## **Returns:**

The function returns M2M\_SUCCESS for successful operations and a negative value otherwise.

- m2m\_wifi\_set\_cust\_InfoElement
	- NMI\_API sint8 m2m\_wifi\_set\_cust\_InfoElement (uint8 \*pau8M2mCustInfoElement)

Synchronous function to Add/Remove user-defined Information Element to the Wi-Fi beacon and Probe Response frames while chip mode is Access Point Mode.

According to the information element layout shown below, if it is required to set new data for the information elements, pass in the buffer with the information according to the sizes and ordering defined bellow. However, if it's required to delete these IEs, fill the buffer with zeros.

#### **Parameters:**

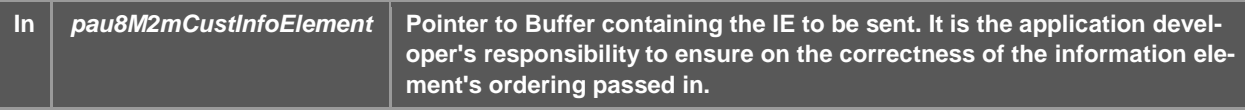

#### **Note:**

IEs Format will be follow the following layout:

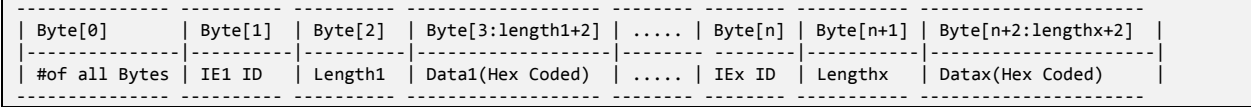

#### **Warning:**

Size of All elements combined must not exceed 255 byte.

Used in Access Point Mode

**See also:**

- **m2m\_wifi\_enable\_sntp**
- **tstrSystemTime**

#### **Returns:**

The function returns **M2M\_SUCCESS** for successful operations and a negative value otherwise.

**Example:**

The example demonstrates how the information elements are set using this function.

```
 1 char elementData[21];
   2 static char state = 0; // To Add, Append, and Delete
   3 if(0 == state) { //Add 3 IEs
   4 state = 1;
    5 //Total Number of Bytes
    6 elementData[0]=12;
    7 //First IE
    8 elementData[1]=200; elementData[2]=1; elementData[3]='A';
    9 //Second IE
   10 elementData[4]=201; elementData[5]=2; elementData[6]='B'; 
elementData[7]='C';
   11 //Third IE
    12 elementData[8]=202; elementData[9]=3; elementData[10]='D'; 
elementData[11]=0; elementData[12]='F';
   13 } else if(1 == state) {
```
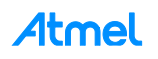

```
 14 //Append 2 IEs to others, Notice that we keep old data in array starting 
with\n
   15 //element 13 and total number of bytes increased to 20
  16 state = 2;<br>17 //Total Num
          17 //Total Number of Bytes
   18 elementData[0]=20;
   19 //Fourth IE
   20 elementData[13]=203; elementData[14]=1; elementData[15]='G';
   21 //Fifth IE
   22 elementData[16]=204; elementData[17]=3; elementData[18]='X'; 
elementData[19]=5; elementData[20]='Z';
  23 } else if(2 == state) { // Delete All IEs}24 state = 0;
   25 //Total Number of Bytes
   26 elementData[0]=0;
   27 }
   28 m2m_wifi_set_cust_InfoElement(elementData);
```
- m2m\_wifi\_enable\_mac\_mcast
	- NMI\_API sint8 m2m\_wifi\_enable\_mac\_mcast (uint8 \*pu8MulticastMacAddress, uint8 u8AddRemove)

Synchronous function to Add/Remove MAC addresses in the multicast filter to receive multicast packets in bypass mode.

Parameters:

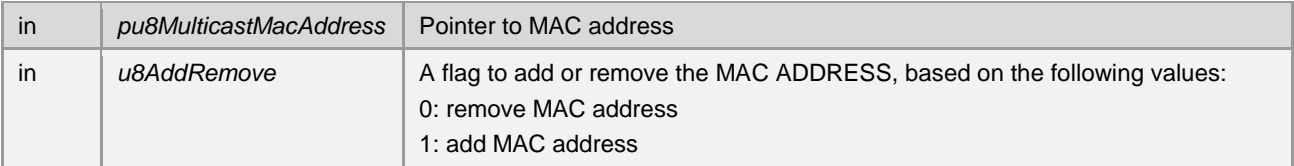

## **Note:**

Maximum number of MAC addresses that could be added is 8.

## **Returns:**

The function returns **M2M\_SUCCESS** for successful operations and a negative value otherwise.

- m2m\_wifi\_set\_receive\_buffer
	- NMI\_API sint8 m2m\_wifi\_set\_receive\_buffer (void \*pvBuffer, uint16 u16BufferLen)

Synchronous function for setting or changing the receiver buffer's length. Changes are made according to the developer option in bypass mode and this function should be called in the receive callback handling.

## Parameters:

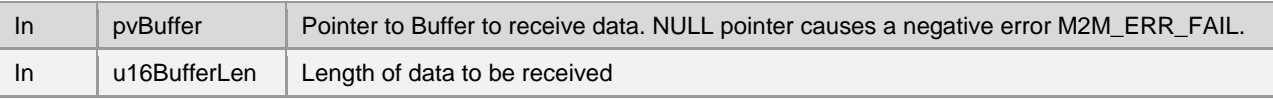

#### **Returns:**

- m2m\_wifi\_set\_control\_ifc
	- NMI\_API sint8 m2m\_wifi\_set\_control\_ifc(uint8 u8IfcId)

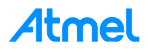

Synchronous function for setting the interface that will be under control, i.e. all the coming control functions will apply on that interface, this API is used in case of using the concurrency.

## **Parameters:**

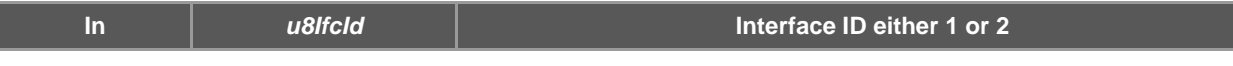

## **Warning:**

### **Returns:**

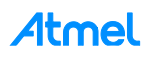

## **A.2 BSP**

This module contains NMC1000 BSP APIs declarations.

## **A.2.1 Defines**

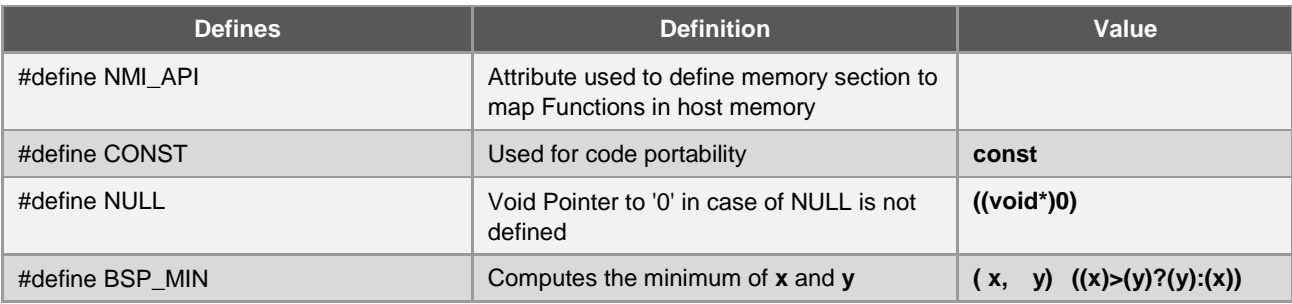

#### **n typedef void(\* tpfNmBspIsr) (void)**

Pointer to function. Used as a data type of ISR function registered by **nm** bsp register isr.

#### **A.2.2 Data Types**

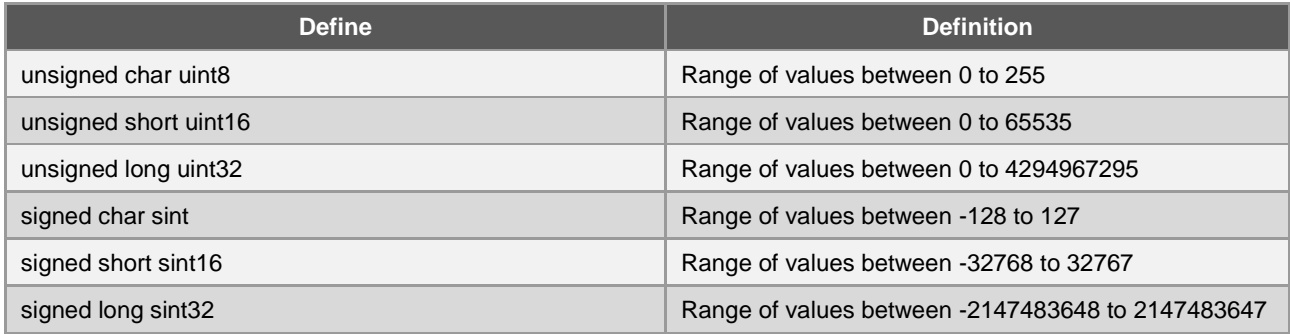

## **A.2.3 Function**

- nm\_bsp\_init
	- sint8 nm\_bsp\_init (void)

Initialization for BSP such as Reset and Chip Enable Pins for WILC, delays, register ISR, enable/disable IRQ for WILC, etc. You must use this function in the head of your application to enable WILC and Host Driver communicate each other.

#### **Note:**

Implementation of this function is host dependent.

#### **Warning:**

Missing use will lead to failure in driver initialization.

## **Returns:**

The function returns **M2M\_SUCCESS** for successful operations and a negative value otherwise.

- nm bsp deinit
	- **sint8 nm\_bsp\_deinit (void)**

De-initialization for BSP (Board Support Package).

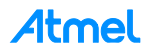

## **Precondition:**

Initialize **nm\_bsp\_init** first.

## **Note:**

Implementation of this function is host dependent.

## **Warning:**

Missing use may lead to unknown behavior in case of soft reset.

## **See also:**

• nm bsp init

## **Returns:**

The function returns **M2M\_SUCCESS** for successful operations and a negative value otherwise.

- nm\_bsp\_reset
	- void nm\_bsp\_reset (void )

Resetting NMC1000 SoC by setting CHIP\_EN and RESET\_N signals low, then after specific delay the function will put CHIP\_EN high then RESET\_N high, for the timing between signals, review the WILC datasheet.

#### **Precondition:**

Initialize **nm\_bsp\_init** first.

#### **Note:**

Implementation of this function is host dependent and called by HIF layer.

#### **See also:**

• nm bsp init

#### **Returns:**

None

- nm\_bsp\_sleep
	- void nm\_bsp\_sleep (uint32 u32TimeMsec)

Sleep in units of milliseconds. This function used by HIF Layer according to different situations.

#### **Parameters:**

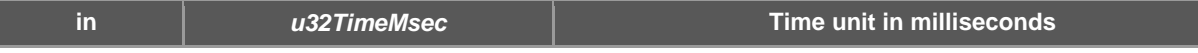

#### **Precondition:**

Initialize **nm\_bsp\_init** first.

## **Note:**

Implementation of this function is host dependent.

## **Warning:**

Maximum value must not exceed 4294967295 milliseconds which is equal to 4294967.295 seconds.

#### **See also:**

• nm bsp init

### **Returns:**

None

• nm\_bsp\_register\_isr

– void nm\_bsp\_register\_isr (tpfNmBspIsr pfIsr)

Register ISR (Interrupt Service Routine) in the initialization of HIF (Host Interface) Layer.

When the interrupt trigger the **BSP** layer should call the **pfisr** function once inside the interrupt.

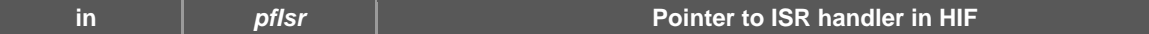

#### **Warning:**

Make sure that ISR for IRQ pin for WILC is enabled by default in your implementation.

#### **Note:**

Implementation of this function is host dependent and called by HIF layer.

#### **See also:**

**tpfNmBspIsr**

#### **Returns:**

#### None

- void nm\_bsp\_interrupt\_ctrl (uint8 u8Enable)
	- void nm\_bsp\_interrupt\_ctrl (uint8 u8Enable)

Synchronous enable/disable the MCU interrupts.

## **Parameters:**

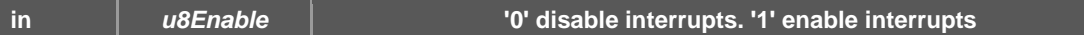

#### **Note:**

Implementation of this function is host dependent and called by HIF layer.

#### **See also:**

**•** tpfNmBspIsr

#### **Returns:**

None

## **A.2.4 Enumeration/Typedef**

**A.2.4.1 Asynchronous Events**

Specific enumeration used for asynchronous operations

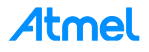

## **ATMEL EVALUATION BOARD/KIT IMPORTANT NOTICE AND DISCLAIMER**

This evaluation board/kit is intended for user's internal development and evaluation purposes only. It is not a finished product and may not comply with technical or legal requirements that are applicable to finished products, including, without limitation, directives or regulations relating to electromagnetic compatibility, recycling (WEEE), FCC, CE or UL. Atmel is providing this evaluation board/kit "AS IS" without any warranties or indemnities. The user assumes all responsibility and liability for handling and use of the evaluation board/kit including, without limitation, the responsibility to take any and all appropriate precautions with regard to electrostatic discharge and other technical issues. User indemnifies Atmel from any claim arising from user's handling or use of this evaluation board/kit. Except for the limited purpose of internal development and evaluation as specified above, no license, express or implied, by estoppel or otherwise, to any Atmel intellectual property right is granted hereunder. ATMEL SHALL NOT BE LIABLE FOR ANY INDIRECT, SPECIAL, INCIDENTAL, OR CONSEQUENTIAL DAMGES RELATING TO USE OF THIS EVALUATION BOARD/KIT.

ATMEL CORPORATION 1600 Technology Drive San Jose, CA 95110 USA

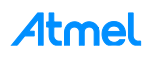

## **13 Document Revision History**

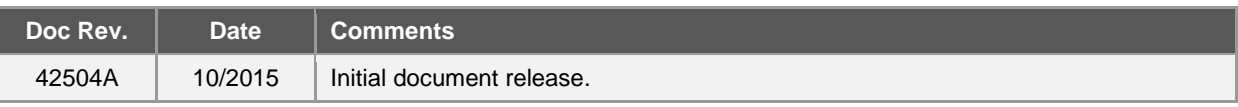

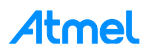

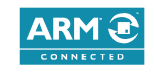

# Atmel Enabling Unlimited Possibilities®

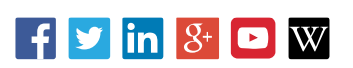

#### **Atmel Corporation** 1600 Technology Drive, San Jose, CA 95110 USA **T:** (+1)(408) 441.0311 **F:** (+1)(408) 436.4200 **│ [www.atmel.com](http://www.atmel.com/)**

© 2015 Atmel Corporation. / Rev.: Atmel-42504A-ATWILC1000-SPI-Wi-Fi-Link-Controller\_UserGuide\_102015.

Atmel®, Atmel logo and combinations thereof, Enabling Unlimited Possibilities®, and others are registered trademarks or trademarks of Atmel Corporation in U.S. and other countries. ARM®, ARM Connected® logo, and others are the registered trademarks or trademarks of ARM Ltd. Other terms and product names may be trademarks of others.

DISCLAIMER: The information in this document is provided in connection with Atmel products. No license, express or implied, by estoppel or otherwise, to any intellectual property right<br>is granted by this document or in con INCLUDING, BUT NOT LIMITED TO, THE IMPLIED WARRANTY OF MERCHANTABILITY, FITNESS FOR A PARTICULAR PURPOSE, OR NON-INFRINGEMENT. IN NO EVENT<br>SHALL ATMEL BE LIABLE FOR ANY DIRECT, INDIRECT, CONSEQUENTIAL, PUNITIVE, SPECIAL OR FOR LOSS AND PROFITS, BUSINESS INTERRUPTION, OR LOSS OF INFORMATION) ARISING OUT OF THE USE OR INABILITY TO USE THIS DOCUMENT, EVEN IF ATM EL HAS BEEN ADVISED OF THE POSSIBILITY OF SUCH DAMAGES. Atmel makes no representations or warranties with respect to the accuracy or completeness of the contents of this<br>document and reserves the right to make changes to spec contained herein. Unless specifically provided otherwise, Atmel products are not suitable for, and shall not be used in, automotive applications. Atmel products are not intended, authorized, or warranted for use as components in applications intended to support or sustain life.

grounded for use in military or acceptional property contract the section of environments unless specifically designated by Atmel as military-grade. Atmel products are not designed for use in automotive applications or env SAFETY-CRITICAL, MILITARY, AND AUTOMOTIVE APPLICATIONS DISCLAIMER: Atmel products are not designed for and will not be used in connection with any applications where the failure of such products would reasonably be expected to result in significant personal injury or death ("Safety-Critical Applications") without an Atmel officer's specific written consent.<br>Safety-Critical Applications designed nor intended for use in automotive applications unless specifically designated by Atmel as automotive-grade.